# UNIVERSIDADE FEDERAL DE SÃO CARLOS CENTRO DE CIÊNCIAS EXATAS E DE TECNOLOGIA DEPARTAMENTO DE QUÍMICA PROGRAMA DE PÓS-GRADUAÇÃO EM QUÍMICA

# **Influência do empacotamento cristalino nas conformações de N,N'-bis(piridina-n-ilmetil) etanodiamidas e tioamidas análogas (n= 2, 3, 4)**

**Lucas Sousa Madureira\*** 

Dissertação apresentada ao Programa de Pós-Graduação em Química, como parte dos requisitos para obtenção do título de mestre em Química, área de concentração Físico-Química.

**Orientador: Prof. Dr. Julio Zukerman Schpector** 

**\* Bolsista CNPq** 

São Carlos - SP 2010

.

#### **Ficha catalográfica elaborada pelo DePT da Biblioteca Comunitária da UFSCar**

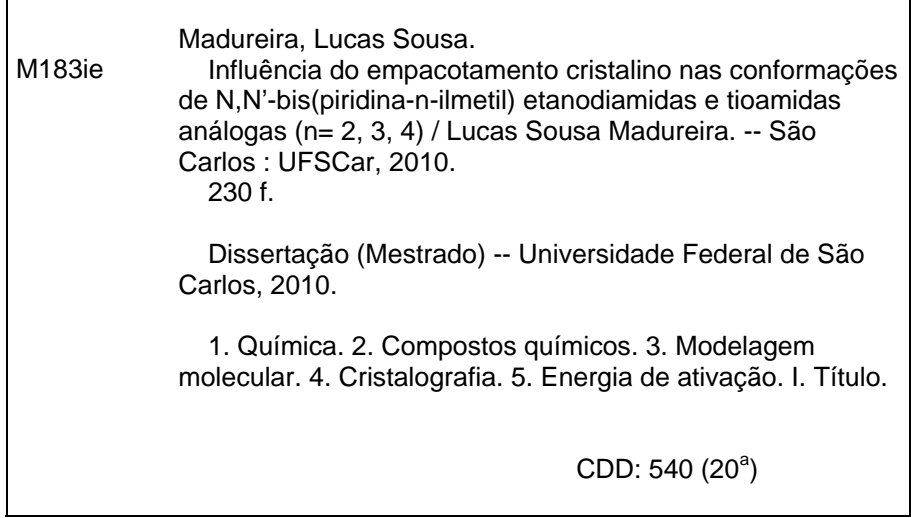

### **UNIVERSIDADE FEDERAL DE SÃO CARLOS** *Centro de Ciências Exatas e de Tecnologia Departamento de Química* **PROGRAMA DE PÓS-GRADUAÇÃO EM QUÍMICA Curso de Mestrado Acadêmico**

*Assinaturas dos membros da banca examinadora que avaliaram e aprovaram a defesa de dissertação de mestrado acadêmico do candidato* **Lucas Sousa Madureira,** *realizada em 30 de julho de 2010:*

Prof. Dr. Julio Zukerman Schpector Profa. Dra. Maria Teresa do Prado Gambardella  $\varphi$ 

Prof. Dr. Carlos Alberto de Simone

Aos meus sobrinhos, Mariana e Matheus, pelo amor e alegria que sempre me proporcionam.

### **Agradecimentos**

A Deus por minha vida.

Aos meus pais, Galdino e Clemência, pelo amor, carinho e apoio que me ajudam a transpor todos os limites que me são impostos.

Ao Prof. Dr. Julio Zukerman Schpector e à Profa. Dra. Ignez Caracelli pela orientação e amizade.

 Ao Prof. Dr. Edward R.T. Tiekink pela sugestão, incentivo e contribuição no desenvolvimento desse trabalho.

 Aos Drs. P. Poplaukhin e H. Arman, do grupo do Prof.E.R.T. Tiekink, pela síntese e fornecimento das medidas cristalográficas dos compostos estudados nesse trabalho.

Ao meu irmão Maurício e minha cunhada Elisângela pela amizade.

Aos meus outros familiares pelo acolhimento constante.

A todos os meus amigos e amigas, dos quais não vou citar os nomes para não cometer injustiças, que sempre me ajudam em quaisquer situações de minha vida.

Às secretárias do PPG-Química da UFSCar.

Ao CNPq pela bolsa concedida.

## **Sumário**

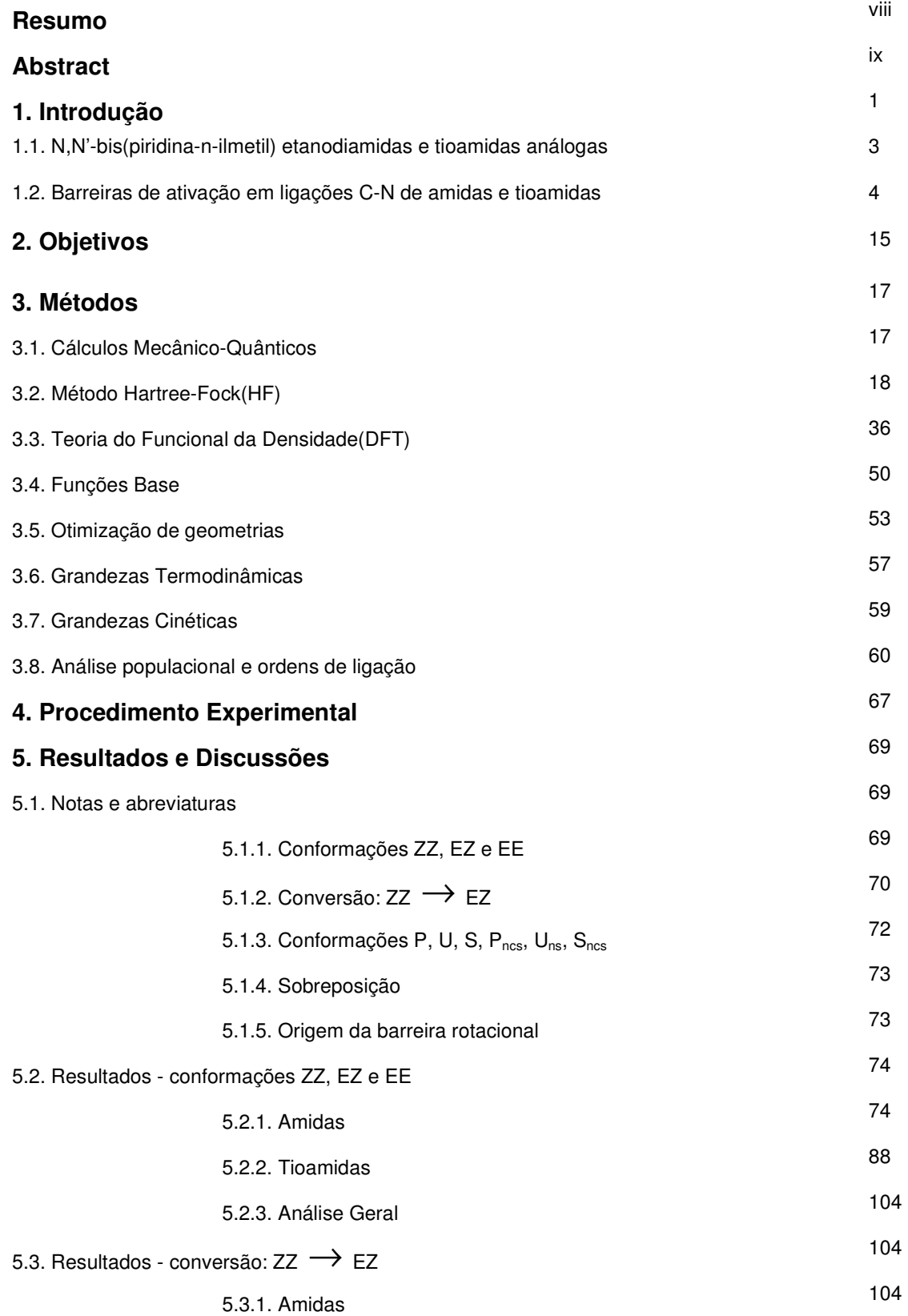

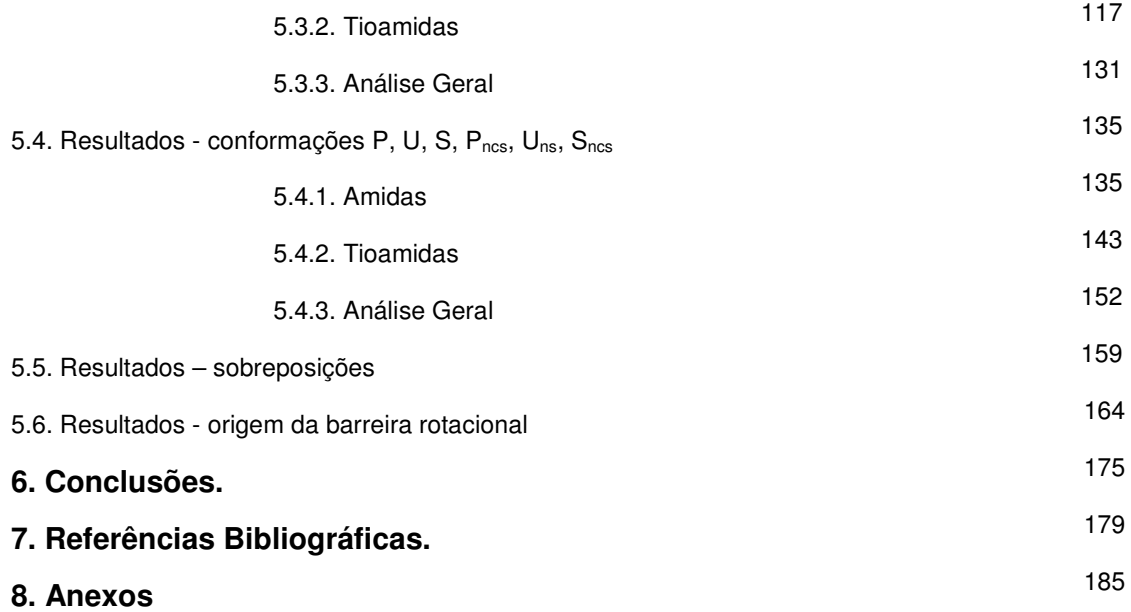

#### **Resumo**

# **Influência do empacotamento cristalino nas conformações de N,N'-bis(piridina-n-ilmetil) etanodiamidas e tioamidas análogas (n= 2, 3, 4).**

O desenvolvimento racional de estruturas cristalinas requer a formação consistente e direcional de seus "synthons" para que haja o controle do arranjo supramolecular. As ligações de hidrogênio entre átomos com elevada eletronegatividade (O-H...O e N-H...O) possuem força e direcionalidade maior quando comparadas com outras interações (C-H...N, C-H...π, π... π), sendo portanto as mais confiáveis para o design dessas estruturas. Porém, alguns estudos mostram que essas interações não são suficientes para a predição de uma determinada estrutura supramolecular, por exemplo, os "synthons" de ácidos carboxílicos apresentam dímeros centrossimétricos  ${...H-O-C=O}_{2}$  em apenas um terço das estruturas com potencial para realizar essas interações. No presente trabalho diversos confôrmeros de N,N'-bis(piridina-nilmetil)etanodiamida e tioamidas análogas foram estudados teoricamente (B3LYP/631-G\*\*) correlacionando suas estabilidades com a conformação adotada no estado cristalino. Paralelamente, analisou-se a origem da barreira rotacional em ligações C-N destas amidas e tioamidas por meio de variações de parâmetros geométricos, cargas parciais e ordens de ligação. A partir de os resultados observou-se que as ligações (tio)amidas apresentam propriedades no estado gasoso que direcionam seus empacotamentos para a conformação ZZ. Já em relação às orientações dos anéis piridila (Plana, em U e em S), as estruturas eletrônicas das moléculas individuais não possuem forças estabilizadoras que podem ser carreadas diretamente para o estado sólido, ou seja, sem que haja influência das interações intermoleculares, que em última instância ditarão a escolha da conformação cristalina dos anéis piridila. Comprovamos que a origem da barreira rotacional pode ser explicada pelo modelo de ressonância clássico.

viii

### **Abstract**

# **Influência do empacotamento cristalino nas conformações de N,N'-bis(piridina-n-ilmetil) etanodiamidas e tioamidas análogas (n= 2, 3, 4).**

The rational development of crystal structures requires consistent and directional formation of its synthons to control the supramolecular arrangement. Hydrogen bonds between atoms with high electronegativity (O-H…O and N-H...O) have greater strength and directionality compared to other interactions (C-H...N, C-H... $\pi$ ,  $\pi$ ... $\pi$ ), so they are reliable for the design of these structures. However, some studies show that these interactions are not enough to predict a specific supramolecular arrangement, for example, synthons of carboxylic acids have centrosymmetric dimers  $\{..H\text{-}O\text{-}C=O\}$  in only one third of the structures with the potential to achieve these interactions. In this work several conformers of N, N'-bis (pyridin-n-ylmethyl)ethanediamide and their thioamides analogous were studied theoretically (B3LYP/631-G\*\*) and their stabilities were compared to those of the conformation adopted in the crystal. The origin of the rotational barrier in the C-N bonds of amides and thioamides were analyzed through the changes in geometric parameters, partial charges and bond orders. It was observed that (thio)amide bonds in the gas phase have properties that direct the crystal packing to the ZZ conformation. As to the orientations of the pyridyl rings (Planar, U shaped and S shaped), the electronic structures of individual molecules do not present stabilizing forces that can be carried to the solid state without the influence of intermolecular interactions, thus, the choice of the crystalline conformation related to the pyridyl rings is dictated by intermolecular forces. It was also proved that the origin of the rotational barrier can be described by the classical resonance model.

### **1. Introdução**

O campo emergente da engenharia de cristais evoluiu da química orgânica, especificamente no que se refere a reações no estado sólido, envolvendo moléculas orgânicas dispostas de forma tal a permitir a ocorrência de uma reação fotoquímica. Embora o termo engenharia de cristais tenha sido utilizado pela primeira vez por Pepinsky<sup>1</sup> em 1955 foi realmente introduzido e popularizado por Schmidt, em 1971, ao descrever as reações de fotodimerização do ácido cinâmico cristalino.**<sup>2</sup>** A definição que melhor exprime a engenharia de cristais orgânicos é a dada por Desiraju:**<sup>3</sup>**

"... a compreensão das interações intermoleculares no empacotamento cristalino e a utilização de tal entendimento na concepção de novos sólidos com as propriedades físicas e químicas desejadas".

Atualmente a pesquisa em engenharia de cristais e co-cristais**<sup>4</sup>** compreende desde a racionalização de estruturas cristalinas conhecidas, a concepção de novos arranjos supramoleculares, até a predição de estruturas cristalinas.**<sup>5</sup>** Estes princípios essenciais da engenharia de cristal são baseados em um entendimento definitivo das interações intermoleculares que atuam no estado sólido: um conhecimento destas permite a concepção e construção de sólidos tridimensionais através de interações intermoleculares pré-determinadas. Este controle tem evidente utilidade na indústria farmacêutica, no desenho de materiais ópticos, ciência de materiais, etc.

As últimas décadas têm se visto o desenvolvimento de equipamentos computacionais com grande capacidade de processamento, o que permitiu que resultados de cálculos realizados em áreas da ciência, como a Meteorologia e a Química, fossem obtidos em tempos cada vez mais curtos. No caso da Química, esse fato tornou viável a obtenção de estruturas estacionárias (mínimos de energia e estados de transição), de propriedades espectroscópicas, de grandezas termodinâmicas e de caminhos de reação para sistemas moleculares, mesmo para aqueles que possuem um número relativamente grande de partículas. Desta forma a modelagem molecular tem se transformado numa ferramenta indispensável para a compreensão, elucidação e previsão de comportamento de diversos sistemas químicos.

Essa gama de propriedades fornecidas pelos cálculos quânticos gerou bastante interesse na área de Engenharia de Cristais, especialmente em função de permitir a análise das estruturas eletrônicas dos compostos que permitiriam predizer a adoção de uma conformação preferencial no arranjo supramolecular.**6,7**

 O controle do empacotamento cristalino passa pelo estabelecimento de interações fortes e direcionais que possibilitam a formação consistente do "synthon" ("cola" supramolecular) que se formam quando "techtons" ("tijolos") se unem em supermoléculas (cristais). Dentre a ampla gama de interações intermoleculares fortes não-covalentes, que podem ser utilizadas no desenho racional de estruturas cristalinas, as mais estudadas são sem dúvida as ligações de hidrogênio clássicas, formadas tipicamente, mas não exclusivamente, entre átomos de hidrogênio ligados a elementos eletronegativos, tais como oxigênio e nitrogênio, e aceptores eletronegativos, novamente oxigênio e nitrogênio. Entretanto uma análise detalhada das estruturas cristalinas revela que esse modelo de construção de cristal baseado em ligações de hidrogênio fortes apresenta confiabilidade relativamente baixa, por exemplo, os "synthons" de compostos que possuem o grupo funcional ácido carboxílico deveriam ser constituídos por dímeros de um sistema cíclico com oito membros (Figura 1.1), mas somente um terço das estruturas com este grupo funcional, catalogadas no estado sólido,**<sup>8</sup>** apresenta essa forma dimérica.**6,7** A partir dessas observações, outras contribuições, que ditam o arranjo supramolecular, tornaram-se alvo de investigações, como, a busca por características nas estruturas eletrônicas das moléculas independentes que não são afetadas pelas interações intermoleculares, e, portanto, são carreadas para o estado cristalino. Estes resultados tiveram como conseqüência a necessidade de uso de estudos teóricos na nova ciência de Engenharia de Cristais.**6,7**

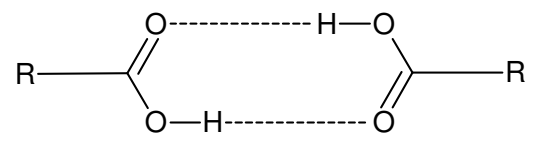

**Figura 1.1.** Dímeros centrossimétricos de ácidos carboxílicos.

## **1.1. N,N'-bis(piridina-n-ilmetil) etanodiamidas e tioamidas análogas**

No contexto da engenharia de cristais uma classe de moléculas interessantes de serem analisadas com vistas à predição de estruturas por meio de cálculos quânticos são as N,N'-bis(piridina-n-ilmetil)etanodiamidas e tioamidas análogas. Algumas delas serão objeto de estudo neste trabalho (Figura 1.2), já que suas estruturas cristalinas apresentam variações significativas nas conformações moleculares, destacando-se as formas planas, em U e em S. Além de exibirem uma das ligações químicas mais importantes qual seja a ligação amida, cuja planaridade e alta barreira rotacional (13 - 23kcal.mol<sup>-1</sup>)<sup>9-12</sup> são as responsáveis pelas estruturas secundárias e terciárias das proteínas e que são fundamentais para suas atividades biológicas.**<sup>13</sup>**

Introdução

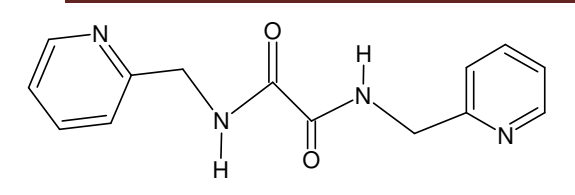

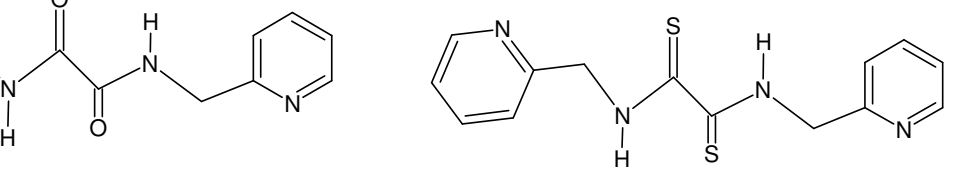

N,N'-bis(piridina-2-ilmetil)etanodiamida

Composto 1

N,N'-bis(piridina-2-ilmetil)etanobis(tioamida)

Composto 4

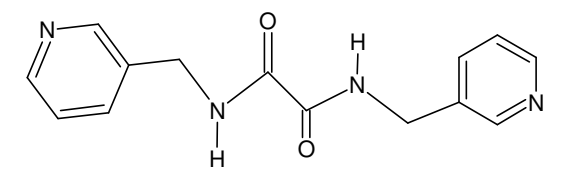

N,N'-bis(piridina-3-ilmetil)etanodiamida

Composto 2

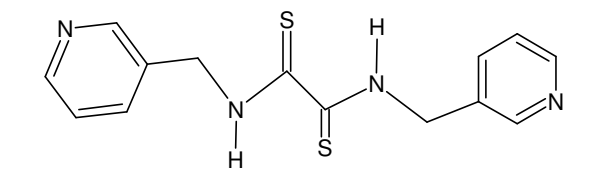

N,N'-bis(piridina-3-ilmetil)etanobis(tioamida)

Composto 5

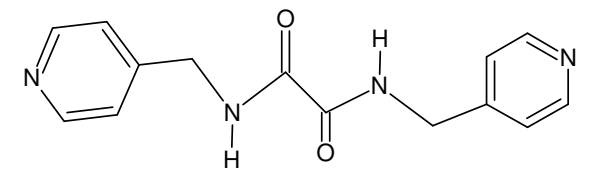

N,N'-bis(piridina-4-ilmetil)etanodiamida Composto 3

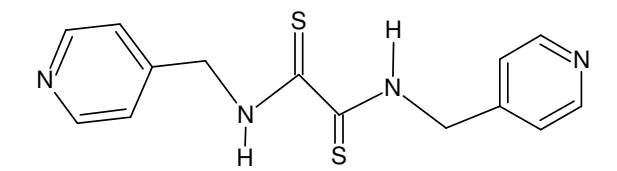

N,N'-bis(piridina-4-ilmetil)etanobis(tioamida) Composto 6

**Figura 1.2.** Estruturas planares N,N'-bis(piridina-n-ilmetil)etanodiamidas e tioamidas análogas estudadas.

### **1.2. Barreiras de ativação em ligações C-N de amidas e tioamidas**

Um dos aspectos mais notável das amidas e de seus compostos análogos, com outros calcogênios (tioamidas, selenoamidas, teluroamidas), é a elevada barreira rotacional que apresentam e que são objeto de discussão.**13-16**

Experimentalmente, essas energias rotacionais são estudadas, principalmente, por Ressonância Magnética Nuclear Dinâmica (DNMR).**9-12,17** Nessa técnica, os perfis dos sinais são analisados de acordo com a velocidade de interconversão entre as conformações. Como essa velocidade é função da temperatura, realiza-se o experimento em diversas temperaturas para se extrair as constantes de velocidades conforme a equação:

$$
I(v) = \frac{M_{o}k(v_{i} - v_{j})^{2}}{k\left[\frac{(v_{i} + v_{j})}{2 - v}\right]^{2} + 4\pi^{2}(v_{i} - v)^{2}(v_{j} - v)^{2}}
$$

em que *I*(*v*) representa a intensidade do sinal; *M<sub>o</sub>*, a magnetização; *v*, sua freqüência; *k* , a constante de velocidade de interconversão;  $v_i$  e  $v_j$  ,as freqüências das conformações *i* e *j* com ausência de permutação, respectivamente. Essas freqüências com ausência de troca de conformação geralmente são alcançadas em temperaturas muito baixas.**<sup>16</sup>**

A obtenção das constantes de velocidade nas diferentes temperaturas é facilitada por alguns softwares que simulam espectros por meio da variação dos parâmetros apresentados anteriormente até a concordância com os dados experimentais.**<sup>17</sup>** A inserção das constantes de velocidade numa equação de gráfico  $ln(\frac{k}{n})$ *T*  $\frac{k}{n}$ ) vs *T* <u>1</u><br>— possibilita a obtenção da energia livre de ativação (∆*G*<sup>#</sup>) da rotação da ligação, uma vez que o coeficiente angular é

$$
-\frac{\Delta G^*}{R}
$$

Os resultados obtidos para alguns compostos revelam que as barreiras rotacionais aumentam com a elevação do número atômico do substituinte calcogênico, ou seja, as energias livre de ativação seguem a sequência: amidas< tioamidas< selenoamidas< teluroamidas.**10,12** Em relação aos substituintes, duas abordagens são possíveis, de acordo com os tamanhos ou com o caráter eletronegativo deles. Com relação ao tamanho, a barreira de ativação diminui na medida em que se aumenta o tamanho do substituinte. No caso do caráter eletronegativo, grupos duros aumentam a energia rotacional quando estão ligados ao carbono e diminuem quando ligados ao nitrogênio, e grupos moles causam efeitos inversos.**10,12**

 Há alguns modelos que procuram explicar as observações empíricas de forma a fundamentar a origem da alta barreira rotacional da ligação C-N em amidas e substâncias análogas. O pioneiro e mais conhecido é o modelo de ressonância clássico, em que o nitrogênio delocaliza seu par de elétrons isolado sobre o sistema <sup>π</sup> da ligação C=X produzindo a estrutura híbrida **2** (Esquema 1) resultando em um caráter parcial de dupla ligação no sistema C-N, impedindo assim a livre rotação que resulta, então, em barreiras rotacionais elevadas.**10,14-16,18,19** De forma que isto dá lugar a dois confôrmeros, E e Z, de acordo com a disposição dos substituintes em torno da ligação C-N.**6,7** Em geral, as conformações que minimizam os efeitos estéricos posicionando os grupos mais volumosos de forma oposta (trans) são as mais estáveis.**12,16** 

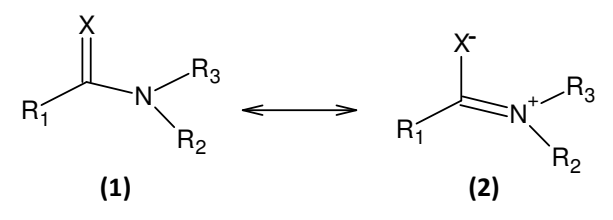

Esquema 1. Modelo clássico<sup>10,14-16,18,19</sup>.

 Nessa teoria, a planaridade é requerida para se alcançar a conjugação máxima. Ao se rotacionar a ligação C-N em aproximadamente 90° , o nitrogênio assume a forma piramidal e há a perda dessa interação, desestabilizando o sistema.**10,14**

Em termos de argumentos sobre hibridização, o nitrogênio no estado fundamental planar apresenta hibridização s $p^2$ , com o par de elétrons isolado ocupando o orbital p puro restante, possibilitando a ressonância e sua estabilização, já na estrutura de transição, o nitrogênio piramidal apresenta uma hibridização  $sp^3$  o que impossibilita a conjugação do sistema  $\pi$ , obrigando que o par isolado seja trazido para um desses orbitais híbridos que apresentam maior caráter s para se estabilizar.**<sup>9</sup>**

A hibridização s $p^3$  do nitrogênio no estado de transição permite que o par isolado se localize tanto anti quanto syn em relação à ligação C=X, deste modo, duas estruturas de transição são observadas (Figura 1.3).**<sup>13</sup>** Habitualmente a espécie anti é mais estável que a syn, uma vez que essa última apresenta interações repulsivas entre o par de elétrons isolado e a densidade eletrônica do sistema  $C = X<sup>17</sup>$ 

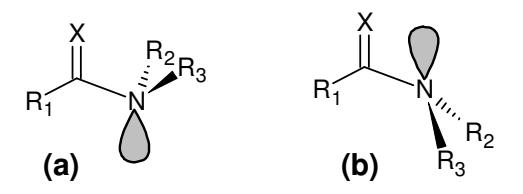

**Figura 1.3.** Estados de transição: **(a)** anti; **(b)** syn.

O modelo de ressonância descreve com sucesso os efeitos provocados pelas substituições no carbono e nitrogênio. Assim, a diminuição da barreira rotacional com o aumento dos efeitos estéricos nos substituintes ocorre porque quanto maior o grupo, mais elevada é a desestabilização da conformação plana que é requerida no sistema ressonante, consequentemente, menores são os efeitos conjugativos levando ao decréscimo do caráter de dupla ligação no enlace C-N e de sua barreira rotacional.**10,12** Com respeito às interações eletrônicas, substituintes retiradores de elétrons quando ligados ao nitrogênio diminuem a capacidade de delocalização de seu par isolado o que acarreta a diminuição da energia da barreira rotacional, enquanto grupos doadores de elétrons provocam o efeito contrário, ou seja, aumentam a delocalização eletrônica e a barreira rotacional. No caso do substituinte no carbono, os efeitos são melhores descritos em termos das estruturas de transição, já que nesses estados, o carbono possui uma maior eletrodeficiência que no estado fundamental; então, de um lado, espécies retiradoras de elétrons tornam o carbono mais eletrofílico, provocando a elevação da energia das estruturas de transição e logicamente das barreiras rotacionais e do outro, espécies nucleofílicas

estabilizam o carbono eletrodeficiente, diminuindo a energia de rotação.**10,12** Os efeitos causados pela eletronegativade dos substituintes são mais acentuados nas amidas devido à alta polaridade da ligação C=O que deixa o átomo de carbono bastante eletrofílico. Nos compostos análogos, os calcogênios substituintes apresentam eletronegatividade semelhante à do carbono de forma que as ligações C=X possuem uma polaridade pequena, o que faz com que essas interações sejam menos importantes e assim os fatores estéricos serão os predominantes na barreira rotacional da ligação C-N.**<sup>10</sup>**

 Apesar de o modelo de ressonância clássico explicar uma grande quantidade de resultados empíricos, há algumas observações que não são explicadas por este modelo.**13-15** Primeiro, o alongamento das ligações C-N são muito maiores que a contração das ligações C=X ao se passar do estado fundamental para as estruturas de transição, especialmente nas amidas, porém, conforme a descrição do modelo ressonante, as mudanças nas distâncias dessas ligações devem ser iguais em valor absoluto. Segundo, o valor das barreiras rotacionais se eleva com o aumento do número atômico do substituinte calcogênio X, por exemplo, nas tioamidas, elas são de 1 a 4 kcal.mol<sup>-1</sup> mais altas do que nas amidas, mas no modelo tradicional de ressonância com base em argumentos sobre a eletronegatividade de X espera-se que a contribuição do híbrido **2** (Esquema 1) seja cada vez mais fraca com a elevação do número atômico do calcogênio, uma vez que o quanto maior o número atômico menor a eletronegatividade de X, ou seja, sua capacidade de atrair a densidade eletrônica dos vizinhos é diminuída, consequentemente a barreira rotacional deve seguir a mesma tendência, o que representa o oposto dos dados experimentais.**14,15**

Essas falhas apresentadas pelo modelo simples de ressonância abriram precedentes para o desenvolvimento de novos estudos sobre a origem da barreira rotacional em amidas e espécies análogas e as investigações sobre esse tema se intensificaram, especialmente, a partir de meados da década de 90 do século passado.**13-15**

Os primeiros trabalhos publicados apenas introduziam aperfeiçoamentos no modelo tradicional de ressonância, sendo que os estudos de Wiberg e

colaboradores**<sup>15</sup>** foram fundamentais para a evolução dos modelos que tratam sobre a origem da barreira rotacional nas ligações C-N em amidas e em compostos análogos. As suas pesquisas centraram-se basicamente nos cálculos teóricos dos estados fundamentais e de transição da formamida e da tioformamida (Figura 1.4).**14- <sup>16</sup>**Por meio de observações das variações nas cargas atômicas parciais nos mapas de densidade de carga e nas ordens e distâncias de ligação, os autores concluíram que as interações eletrônicas nas amidas determinantes de suas barreiras rotacionais são descritas de forma mais satisfatória com a inclusão de uma terceira estrutura de ressonância (Esquema 2):

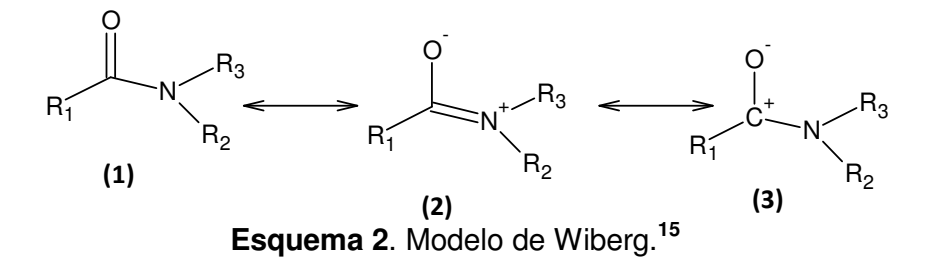

Mostrando que as interações envolvem principalmente as estruturas **2** e **3** (Esquema 2)**,** enquanto as propriedades das tioamidas são descritas adequadamente pelo modelo clássico com apenas os híbridos **1** e **2** do Esquema 1. Deste modo, as tioamidas apresentam uma maior "ressonância amida" do que as amidas propriamente e isso seria o motivo para suas maiores barreiras rotacionais.**14-16,18**

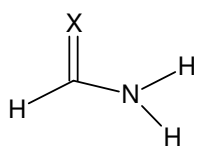

**Figura 1.4.** Estruturas planas de: X=O formamida; X=S tioformamida; X=Se selenoformamida; X=Te Teluroformamida

De forma que os trabalhos de Wiberg e coloboradores mostram que as diferenças de interações entre os átomos nas tioamidas e amidas são devidas ao tamanho do calcogênio e a polaridade da ligação C=X, em que o enxofre com tamanho grande e natureza praticamente não carregada na ligação C=S permite a acomodação de uma quantidade de carga maior e com menor custo energético do que o oxigênio que é um átomo menor e bastante carregado na ligação polar C=O e, portanto, as transferências de cargas de maior relevância na promoção da delocalização eletrônica nas tioamidas e amidas são nitrogênio-enxofre e nitrogêniocarbono carbonílico, respectivamente.**<sup>15</sup>**

Esta proposição está em concordância com o modelo de orbitais moleculares de fronteira (FMO), cuja interação fundamenta-se na transferência de carga do par de elétrons isolado do nitrogênio para o orbital antiligante  $\pi$  da ligação C=X, ou seja,  $(n_N \longrightarrow \pi_{CX}^*)$ . No sistema C=O, o orbital  $\pi_{CX}^*$  possui uma contribuição maior do carbono, logo, a transferência de carga aumentará principalmente a densidade eletrônica  $\pi$  do carbono carbonílico; já no sistema C=S,  $\pi_{\text{\tiny{CX}}}^*$  apresenta coeficientes semelhantes para o carbono e o enxofre e assim, a interação  $\mathrm{n_{\scriptscriptstyle N}}\!\longrightarrow\!\pi_{\scriptscriptstyle CX}^*$ aumentará a população eletrônica  $\pi$  tanto do carbono tiocarbonílico quanto do enxofre.**<sup>18</sup>**

 Nestes trabalhos é mostrado que os resultados de variações de energia de algumas reações hipotéticas indicam que também há contribuições de interações  $\sigma$ nas barreiras rotacionais de amidas e compostos análogos. A mudança de hibridização no nitrogênio surge como a causa para essas interações adicionais, pois na hibridização s $p^2$  o nitrogênio é mais eletronegativo do que na s $p^3$ , então, a transformação do estado de transição para o estado fundamental permite que o nitrogênio retire uma quantidade maior de densidade eletrônica  $\sigma$  dos seus átomos vizinhos aumentando a estabilidade do sistema.**15,18**

 Poucos anos depois dessas publicações, Laidig e Cameron (1996) também estudaram a formamida e a tioformamida**<sup>13</sup>**. Eles apresentaram cálculos de correlações de Fermi integradas e análises de densidades de carga pelo método de átomos em moléculas (AIM) de Bader que questionavam a necessidade do modelo de ressonância para explicar a rotação impedida em amidas e espécies análogas.**8,11**

Os dados obtidos se opunham completamente ao modelo de ressonância, pois revelavam que a delocalização da densidade de carga do nitrogênio para o

calcogênio X era praticamente inexistente e que o fluxo de carga na passagem da forma piramidal para a plana ocorria de forma inversa àquela proposta pelos de ressonância, ou seja, dos calcogênio e carbono para o nitrogênio.**13,16,19-21** Assim, os autores concluíram que esses compostos não constituem um grupo funcional próprio, mas um caso especial de aminas.**<sup>13</sup>** Ainda argumentaram que o nitrogênio possui a preferência intrínseca pela planaridade<sup>21</sup> com hibridização *sp<sup>2</sup>*, pois nessa conformação, esse átomo possui maior eletronegatividade, ou seja, maior capacidade de retirar densidade de carga  $\sigma$  ao seu redor, do que na forma piramidal hibridizado em s $p^3$ . Nas aminas convencionais a desestabilização dos substituintes do nitrogênio na forma plana supera os efeitos estabilizadores nesse átomo e ocorre a piramidalização, porém nos grupos de moléculas denominados como amidas, tioamidas, etc, a estabilização do nitrogênio suplanta a desestabilização de seus substituintes e a conformação plana é adotada.**<sup>13</sup>**

 O modelo de Laidig e Cameron considera que a origem das elevadas energias de ativação rotacional das amidas e substâncias análogas reside na rehibridização do nitrogênio quando ocorre a mudança da conformação plana para a piramidal e que as tioamidas apresentam barreiras rotacionais mais altas que as amidas porque o tiocarbonil é uma espécie mais mole que o carbonil, portanto doa mais densidade de carga para o nitrogênio acarretando o aumento da energia requerida para a rehibridização.**13,16**

 Esse estudo acirrou o debate sobre a origem das altas barreiras rotacionais em amidas e compostos análogos e os defensores do modelo de ressonância trouxeram outros trabalhos para apoiá-lo. Hiberty e Lauvergnat**<sup>20</sup>**, utilizando a formamida e a tioformamida como moléculas testes, realizaram cálculos conforme a teoria de Ligação de Valência (VB) com o par de elétrons isolado de forma localizada e delocalizada nas estruturas. Os resultados mostraram que a conjugação dos elétrons  $\pi$  combinada com a preferência do par isolado em se localizar perpendicularmente ao plano molecular são os fatores responsáveis por estabilizar a conformação plana promovendo elevadas barreiras rotacionais na ligação C-N e que as energias rotacionais mais altas nas tioamidas surgem porque suas estruturas possuem maior contribuição da delocalização eletrônica quando comparadas com as amidas.**16,20,21** Concluíram também que o modelo de ressonância de Wiberg, em que

as amidas são representadas por três híbridos (**1**-**3** no Esquema 2) e as tioamidas somente por dois (**1**-**2** no Esquema 1), é o mais adequado na descrição de suas propriedades, pois os estudos populacionais com os métodos de Mulliken e de Análise da População Natural (NPA) revelaram que a transferência de carga do estado localizado para o delocalizado ocorre principalmente do nitrogênio para o enxofre e do nitrogênio para ambos os carbono e oxigênio nas tioamidas e amidas, respectivamente.**<sup>20</sup>**

 Hrabal II e Glendening**<sup>19</sup>** estudaram a formamida e todos os seus análogos substituídos por calcogênios (Figura 1.3) aplicando a Análise da População Natural (NPA) e a Teoria de Ressonância Natural (NRT). As diferenças energéticas entre estruturas localizadas e delocalizadas também mostraram que os efeitos conjugativos são os provedores da estabilidade da conformação plana e que se eles não estivessem presentes a geometria piramidal seria escolhida pelos sistemas.**16,19,21**

Com respeito à adequação da origem da barreira rotacional nos modelos conjugativos apresentados, há uma inclinação para o de ressonância convencional representado pelos híbridos **1** e **2** (Esquema 2), já que esses contribuem em mais de 90% da estrutura dos compostos estudados, enquanto a espécie **3** (Esquema 2) não apresentou peso em nenhum composto analisado de acordo com os dados da NRT.**<sup>19</sup>** As outras contribuições que correspondem a aproximadamente 5% são das formas **4** e **5** (Esquema 3).**<sup>19</sup>**

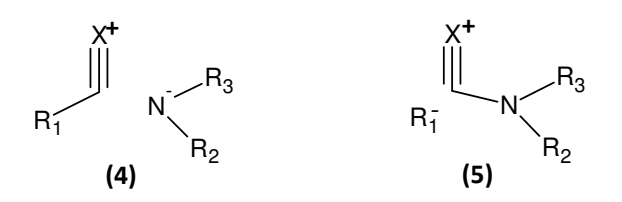

**Esquema 3.** Espécies contribuidoras para a estrutura de amidas e tioamidas encontradas por Hrabal II e Glendening**<sup>19</sup>** .

As ordens de ligação ainda demonstraram que C=X possui cerca de 70% de caráter de dupla ligação no estado fundamental e os resultados da NPA, que o

principal fluxo de carga acontece entre o nitrogênio e o calcogênio X durante a rotação, reforçando o modelo clássico.**<sup>19</sup>**

 Hrabal II e Glendening, de forma análoga a Wiberg, utilizaram argumentos sobre o tamanho dos átomos para explicar o aumento da contribuição da forma **2**  (Esquema 1), pois com o aumento do tamanho, há um aumento consequente da polarizabilidade do átomo o que facilita a repolarização do orbital  $\pi_{\rm\scriptscriptstyle CX}^*$  possibilitando, portanto, interações de conjugação  $\text{n}_\text{N} {\longrightarrow} \pi_{\text{\tiny{CX}}}^*$  cada vez mais fortes, e por conseguinte um aumento da barreira rotacional.**<sup>19</sup>**

 Mais ainda os autores discutiram as diferenças no comportamento das ligações C-N e C=X na passagem do estado fundamental para o estado de transição em termos de alguns fatores: primeiro, o comprimento da ligação C-N não varia somente em função da perda da delocalização eletrônica, mas também de acordo com a rehibridização, já que o nitrogênio muda de  $sp^2$  para  $sp^3$  durante a rotação; no caso de C=X em termos qualitativos a hibridização dos seus átomos constituintes não se altera nesse processo; segundo, na estrutura **2** (Esquema 1), C=X possui um grande caráter polar e isso tende a fortalecer e encurtá-la mesmo sendo representada pictoricamente como uma ligação simples. Terceiro, a contribuição dos híbridos **4** e **5** (Esquema 3) fornecem um caráter de tripla ligação para C=X o que aumenta a sua rigidez.**<sup>19</sup>** A combinação desses efeitos permite, portanto, concluir que a passagem do estado fundamental para o de transição influencia a ligação C-N mais significativamente do que a C=X.

Com base nesses resultados e elucidações, Hrabal II e Glendening inferiram que o modelo de ressonância tradicional era satisfatório na descrição das propriedades rotacionais das ligações C-N das amidas e de suas espécies análogas, sendo que as mudanças nas interações  $\pi$  dos calcogênios devem ser interpretadas em função dos seus tamanho e polarizabilidade do que em termos de suas eletronegatividades e que a combinação dos fatores apresentados no parágrafo anterior são as responsáveis pela diferente variação nos comprimentos das ligações C-N e C=X durante a mudança do estado fundamental para o de transição**<sup>19</sup>** .

## **2. Objetivos**

Identificar características estruturais eletrônicas em estruturas otimizadas de N,N'-bis(piridina-n-ilmetil) etanodiamidas e tioamidas análogas (n= 2, 3, 4) que direcionem a adoção de determinadas conformações em seus estados cristalinos.

Analisar a origem das barreiras rotacionais em ligações amidas e tioamidas.

### **Objetivos**

### **3. Métodos**

### **3.1. Cálculos Mecânico - Quânticos**

O cálculo mecânico-quântico ocupa uma posição de relevância no estudo da estrutura da matéria in silico, já que é o método que melhor descreve o comportamento de átomos e moléculas, apresentando assim resultados com valores bem próximos de dados empíricos.**<sup>22</sup>**

Nessa metodologia científica, programas computacionais baseados nos conceitos da mecânica quântica resolvem de diferentes formas, ou seja, utilizando diferentes aproximações, a equação de Schrödinger:

$$
H\psi = i\hbar \frac{\partial \psi}{\partial t}
$$

Em sistemas cuja propriedade estudada apresenta estado estacionário e, portanto seu observável é independente do tempo, a equação acima assume a forma:

$$
H\psi = \mathbf{E}\psi
$$

em que *H* é o operador Hamiltoniano e Ε é a energia total do sistema.

 Aliado ao desenvolvimento computacional, o surgimento de variadas técnicas que procuram encontrar a solução dessa equação em sistemas de muitas partículas foi bastante relevante para o avanço da modelagem molecular. Esses diferentes métodos de resolução da equação de Schrödinger podem ser agrupados de várias maneiras, por exemplo, em métodos perturbativos e métodos variacionais, em que o primeiro utiliza a teoria de perturbação para resolver essa equação enquanto o último faz o uso do princípio variacional. Dentre as técnicas perturbativas mais utilizadas em sistemas moleculares estão a teoria de perturbação de muitos corpos de Møller-Plessett (MP) e o "coupled cluster"(CC). Já no caso das metodologias variacionais destacam-se as teorias dos orbitais moleculares (MO) e de ligação de valência(VB).**<sup>22</sup>** Há ainda a classificação em métodos ab initio e semiempíricos, sendo que as metodologias *ab initio* não utilizam dados experimentais em seus cálculos, a menos dos valores de constantes fundamentais, procurando assim resolver qualquer integral do sistema. Os métodos semiempíricos, recorrem a resultados empíricos como dados espectroscópicos ou energias de ionização, dentre outros, para estimar algumas integrais, o que promove uma redução do tempo computacional despendido nos sistemas investigados, especialmente, em cálculos de um número grande de espécies e de supermoléculas.**<sup>22</sup>**

Neste trabalho foram realizados cálculos que estão associados com o método variacional, assim nos parágrafos que seguem realizar-se-á uma análise dos conceitos que envolvem algumas metodologias que usam essa teoria.

### **3.2. Método Hartree-Fock (HF)**

O operador Hamiltoniano ( *H* ) de um sistema molecular com N elétrons e M núcleos em que efeitos relativísticos são desprezados pode ser representado, em unidades atômicas:

^

$$
\hat{H} = -\frac{1}{2} \sum_{A=1}^{M} \frac{\nabla_A^2}{m_A} - \frac{1}{2} \sum_{i=1}^{N} \nabla_i^2 - \sum_{A=1}^{M} \sum_{i=1}^{N} \frac{Z_A}{r_{iA}} + \sum_{j=1}^{N} \sum_{i>j}^{N} \frac{1}{r_{ij}} + \sum_{B=1}^{M} \sum_{A>B}^{M} \frac{Z_A Z_B}{r_{AB}}
$$

em que *i* e *j* referem-se aos elétrons e *A* e *B* aos núcleos atômicos;  $r_{ij}$ , à distância entre os elétrons *i* e *j* ;  $r_{iA}$ , à distância entre o elétron *i* e o núcleo *A* ;  $r_{AB}$ , à distância entre os núcleos e A e B;  $Z_{\scriptscriptstyle A}$  e  $Z_{\scriptscriptstyle B}$ , aos números atômicos e  $m_{\scriptscriptstyle A}$ , às massas dos núcleos; enquanto que  $\frac{1}{2}\sum_{A=1}^{\infty}$ ∇ *M*  $A=1$   $\bm{m}_A$ *A* <sup>1</sup> *m* 2 2 1 representa o operador energia cinética dos núcleos;  $\frac{1}{2}\sum\limits_{i=1}^N$ ∇ *N*  $\sum_{i=1}$   $\sum_{i=1}$ 2 2  $\frac{1}{2}\sum\limits_{i=1}^N\nabla_i^2$  , o operador cinética dos elétrons;  $\sum\limits_{A=1}^M\;\sum\limits_{i=1}^N\;\;$ *N*  $i=1$   $I_{iA}$  $\sum_{A}^{M}$   $\sum_{A}^{N}$   $Z_{A}$  $\sum_{A=1}$   $\sum_{i=1}$   $r$ *Z*  $1$   $i=1$ , o operador para a energia de atração entre os elétrons e núcleos;  $\sum\limits_{i=1}^{\infty}\;\sum\limits_{i>i=1}^{\infty}\;\;\sum\limits_{i=1}^{\infty}\;\;\sum\limits_{i=1}^{\infty}\;\;\sum\limits_{i=1}^{\infty}\;\;\sum\limits_{i=1}^{\infty}\;\;\sum\limits_{i=1}^{\infty}\;\;\sum\limits_{i=1}^{\infty}\;\;\sum\limits_{i=1}^{\infty}\;\;\sum\limits_{i=1}^{\infty}\;\;\sum\limits_{i=1}^{\infty}\;\;\sum\limits_{i=$ *N ji ij N*  $\sum_{j=1}$   $\sum_{i>j} r_i$ 1 1 , o operador da energia de

repulsão entre os elétrons e  $\sum\limits_{B=1}^M\;\sum\limits_{A>\overline{B}}^M$ *BA AB*  $\sum_{A}^{M}$   $\sum_{A}^{M}Z_{A}Z_{B}$  $E = \begin{bmatrix} 1 & 1 \\ B-1 & A \end{bmatrix}$  **r** *ZZ* 1 , operador da energia de repulsão entre os núcleos.**22,23**

Uma primeira aproximação introduzida no Hamiltoniano que ainda fornece resultados com elevada acurácia é a aproximação adiabática ou aproximação de Born-Oppenheimer**22,23**, em que se despreza o movimento dos núcleos em função de esses possuírem massa muito maior que os elétrons. Desta forma os núcleos são fixados numa determinada posição durante a realização do cálculo e sua influência no movimento eletrônico se restringe apenas à atração entre suas cargas. Então, obtém-se o operador Hamiltoniano com a aproximação de Born-Oppenheimer  $(H_{\ \it BO})$  : ^

$$
H_{BO}^{O} = -\frac{1}{2} \sum_{i=1}^{N} \nabla_i^2 - \sum_{A=1}^{M} \sum_{i=1}^{N} \frac{Z_A}{r_A} + \sum_{j=1}^{N} \sum_{i>j}^{N} \frac{1}{r_{ij}} + \sum_{B=1}^{M} \sum_{A>B}^{M} \frac{Z_A Z_B}{R_{AB}}
$$

em que *RAB* refere-se à uma distância fixa entre os núcleos *A* e *B* .

Essa aproximação permite que a função de onda do sistema -  $\psi(q_i, q_{A} ...)$ seja separável em uma parte eletrônica -  $\psi_{_\ell l}(q_{_i},..;q_{_A}...)$ , que depende parametricamente da posição dos núcleos, ou seja, depende da geometria da molécula, e outra parte que é função das coordenadas nucleares -  $\psi_{\scriptscriptstyle N}(q_{\scriptscriptstyle A},...)$ :

$$
\psi(q_i, q_A...)=\psi_{el}(q_i...; q_A...)\psi_{N}(q_A,...)
$$

com *<sup>i</sup> q* e *q<sup>A</sup>* representando as coordenadas dos elétrons e dos núcleos, respectivamente. Assim *H* <sub>BO</sub> depende somente da função de onda eletrônica ^  $\psi_{el}(q_i,..;q_A...)$  e seu valor médio para  $\psi$  normalizada, em notação de brackets, torna-se:

$$
\langle \psi | H_{BO} | \psi \rangle = \langle \psi_N \psi_{el} | H_{BO} | \psi_N \psi_{el} \rangle
$$
  

$$
= \langle \psi_{el} | H_{BO} | \psi_{el} \rangle \langle \psi_N | \psi_N \rangle = \langle \psi_{el} | H_{BO} | \psi_{el} \rangle
$$

O valor médio desse operador é a energia potencial  $U(R)$  que inclui a energia eletrônica ( $E_{el}$ ) e a repulsão internuclear ( $V_{NN}$ ), já que:

$$
\langle \psi | H_{BO} | \psi \rangle = \langle \psi_{el} | H_{BO} | \psi_{el} \rangle = U(R)
$$

$$
\langle \psi_{el} | -\frac{1}{2} \sum_{i=1}^{N} \nabla_i^2 - \sum_{A=1}^{M} \sum_{i=1}^{N} \frac{Z_A}{r_{iA}} + \sum_{j=1}^{N} \sum_{i>j}^{N} \frac{1}{r_{ij}} + \sum_{B=1}^{M} \sum_{A>B}^{M} \frac{Z_A Z_B}{R_{AB}} \Big| \psi_{el} \rangle = U(R)
$$

*ji ij*

*ji ij*

*R*

 $A > B$  **A**  $AB$ 

*B*

*el*

como o termo  $-\frac{1}{2}\sum_{i=1}^{N}\nabla_i^2 - \sum_{A=1}^{N}\sum_{i=1}^{N}\frac{Z_A}{r_A} + \sum_{i=1}^{N}\sum_{i>i}^{N}$  $-\frac{1}{2}\sum_{i=1}^{N}\nabla_{i}^{2}-\sum_{i=1}^{M}\sum_{i=1}^{N}\frac{Z_{A}}{Z_{A}}+\sum_{i=1}^{N}\sum_{i=1}^{N}$ *N N*  $\sum_{A}^{M} \sum_{A}^{N} Z_{A}$ *N i*  $\sum_{A=1}$   $\sum_{i=1}$   $r_{iA}$   $\sum_{j=1}$   $\sum_{i>1}$   $r_{i}$  $Z_A$ ,  $\sum_{i=1}^{N} \sum_{i=1}^{N} 1$ 2 1 1  $A=1$   $i=1$   $r_{iA}$   $i=1$  $\sum_{i=1}^{2}$   $\sum_{i=1}^{2}$ 

*j*

 $r_{iA}$   $\sum_{i=1}^{I}$   $\sum_{i>1}^{I} r_i$ 

*j*

1  $A=1$   $i=1$   $r_{iA}$   $i=1$   $i>i$   $r_{ii}$   $B=1$ 

 $i=1$   $I_{iA}$ 

 $i=1$   $I_{iA}$ 

*A*

*A*

eletrônico ( *H el* ^ ), sua operação fornece a energia eletrônica ( *Eel* ) do sistema, já  $\sum_{B=1}^{m} \sum_{A>B}^{m}$ *M*  $A > B$  **A**<sub>*AB*</sub>  $\sum_{A}^{M} \sum_{A}^{M} Z_{A} Z_{B}$  $E = \bigcup_{B=1}^{\infty} R$  $Z^{\,}_{A}Z$ 1 é um termo constante que representa a repulsão entre os núcleos

 $(V_{NN})$ , portanto:

 $\overline{2}$ 

*i*

$$
\langle \psi_{el} \left| -\frac{1}{2} \sum_{i=1}^{N} \nabla_{i}^{2} - \sum_{A=1}^{M} \sum_{i=1}^{N} \frac{Z_{A}}{r_{iA}} + \sum_{j=1}^{N} \sum_{i>j}^{N} \frac{1}{r_{ij}} + \sum_{B=1}^{M} \sum_{A>B}^{M} \frac{Z_{A} Z_{B}}{R_{AB}} \right| \psi_{el} \rangle = U(R)
$$
  

$$
\langle \psi_{el} \left| -\frac{1}{2} \sum_{i=1}^{N} \nabla_{i}^{2} - \sum_{A=1}^{M} \sum_{i=1}^{N} \frac{Z_{A}}{r_{iA}} + \sum_{j=1}^{N} \sum_{i>j}^{N} \frac{1}{r_{ij}} \right| \psi_{el} \rangle + \langle \psi_{el} \left| \sum_{B=1}^{M} \sum_{A>B}^{M} \frac{Z_{A} Z_{B}}{R_{AB}} \right| \psi_{el} \rangle = U(R)
$$
  

$$
E_{el} + V_{NN} = U(R)
$$

O operador eletrônico  $\hat{H}_{el}$  ainda pode ser dividido em duas partes, uma com operadores de um elétron  $\hat{\tilde{H}}_1$  e outra de dois elétrons  $\hat{\tilde{H}}_2$ , em que:

$$
\mathop{H}\limits^{\wedge}\limits^{\wedge}\,e_l=\mathop{H}\limits^{\wedge}\limits^{\wedge}\,2+\mathop{H}\limits^{\wedge}\limits^{\wedge}\,
$$

sendo:

$$
H_1 = \sum_{i=1}^{N} h_i
$$
  
\n
$$
H_2 = \sum_{j=1}^{N} \sum_{i>j}^{N} g_{ij}
$$
  
\n
$$
h_i = -\frac{1}{2} \nabla_i^2 - \sum_{A=1}^{M} \frac{Z_A}{r_{iA}}
$$
  
\n
$$
g_{ij} = \frac{1}{r_{ij}}
$$

O método HF para sistemas moleculares segue o modelo de partículas independentes dos sistemas atômicos, em que o movimento de cada elétron é independente dos demais presentes na estrutura da espécie, estando sujeito apenas à ação do campo médio gerado pela densidade eletrônica desses últimos, além da atração do campo externo dos núcleos. Com isso a função de onda do sistema (Φ ) pode ser escrita como o produto de funções de onda mono-eletrônicas, conhecidos como spin-orbitais moleculares. Porém Φ deve satisfazer o princípio de indistinguibilidade de férmions e, portanto, possuir antissimetrização; como os determinantes apresentam propriedade antissimétrica, Φ é representada por funções determinantais, os determinantes de Slater.**<sup>23</sup>**

O método HF introduz uma primeira aproximação em que Φ é escrita como apenas um determinante de Slater escolhido de forma otimizada, deste modo para um conjunto de spin-orbitais moleculares ortonormais:**<sup>23</sup>**

$$
\Phi = \frac{1}{\sqrt{N!}} \begin{bmatrix} \chi_1 \sigma(1) \dots \chi_N \sigma(1) \\ \dots \\ \dots \\ \dots \\ \dots \\ \dots \\ \dots \\ \chi_1 \sigma(N) \dots \chi_N \sigma(N) \end{bmatrix}
$$

em que  $\sqrt{N!}$  é uma constante de normalização;  $\chi_{_i},$  a função espacial (orbital molecular);  $\sigma$ , a função do spin (α ou  $\beta$ ) dos spin-orbitais moleculares. Com isso, o valor esperado do  $\stackrel{\circ}{H}_{BO}$  operando em  $\Phi$  pode ser escrito como:

$$
\langle \Phi | H_{BO} | \Phi \rangle = E_{el} + V_{NN}
$$
  

$$
\langle \Phi | H_{el} | \Phi \rangle + V_{NN} = E_{el} + V_{NN}
$$
  

$$
\langle \Phi | H_{el} | \Phi \rangle + V_{NN} = E_{el} + V_{NN}
$$

O cálculo de  $\langle \Phi | H_{\scriptscriptstyle{1}} | \Phi \rangle$  é feito da seguinte forma:

$$
\langle \Phi | H_1 | \Phi \rangle = \langle \Phi | h(1) + h(2) ... + h(N) | \Phi \rangle
$$

pela indistiguibilidade dos elétrons:

$$
\langle \Phi | h(1) | \Phi \rangle = \langle \Phi | h(2) | \Phi \rangle = ... = \langle \Phi | h(N) | \Phi \rangle
$$

então:

$$
\langle \Phi | H_1 | \Phi \rangle = N \langle \Phi | h(1) | \Phi \rangle
$$

supondo que o elétron (1) ocupa um spin-orbital molecular  $\phi_{\scriptscriptstyle a}$  e considerando todas as permutações possíveis com cada spin-orbital molecular, obtém-se:

$$
\langle \Phi | H_1 | \Phi \rangle = \sum_{a=1}^N \langle \phi_a(1) | h(1) | \phi_a(1) \rangle
$$

usando a notação:

$$
\langle \phi_a(1) | h(1) | \phi_a(1) \rangle = \langle a | h | a \rangle
$$

o valor de  $\langle \Phi | H_1 | \Phi \rangle$  torna-se:

$$
\langle \Phi | H_1 | \Phi \rangle = \sum_{a=1}^N \langle a | h | a \rangle
$$

A resolução da integral de dois elétrons  $\langle \Phi | H_{2} | \Phi \rangle$  segue o seguinte esquema:

$$
\langle \Phi | H_2 | \Phi \rangle = \langle \Phi | \frac{1}{r_{12}} + \frac{1}{r_{13}} + \dots | \Phi \rangle
$$

novamente pelo princípio da indistiguibilidade:

$$
\langle \Phi \left| \frac{1}{r_{12}} \right| \Phi \rangle = \langle \Phi \left| \frac{1}{r_{13}} \right| \Phi \rangle = \dots
$$

assim ao se considerar todos os pares de elétrons:

$$
\langle \Phi | H_2 | \Phi \rangle = \frac{N(N-1)}{2} \langle \Phi | \frac{1}{r_{12}} | \Phi \rangle
$$

com a suposição de que o elétron (1) ocupa um spin-orbital molecular φ*<sup>a</sup>* e o elétron (2), um $\phi_b$  e observando-se todas as permutações possíveis, obtém-se a seguinte expressão:

$$
\langle \Phi | H_2 | \Phi \rangle = \frac{1}{2} \sum_{b=1}^N \sum_{a=1}^N \langle \phi_a (1) \phi_b (2) \left| \frac{1}{r_{12}} \right| \phi_a (1) \phi_b (2) \rangle - \langle \phi_a (1) \phi_b (2) \left| \frac{1}{r_{12}} \right| \phi_a (2) \phi_b (1) \rangle
$$

definindo a notação:

$$
\left\langle \phi_a(1)\phi_b(2)\middle|\frac{1}{r_{12}}\middle|\phi_a(1)\phi_b(2)\right\rangle - \left\langle \phi_a(1)\phi_b(2)\middle|\frac{1}{r_{12}}\middle|\phi_a(2)\phi_b(1)\right\rangle = \left\langle ab\middle|\begin{array}{c} |ab \end{array}\right\rangle
$$

chega-se a seguinte expressão:

$$
\left\langle \Phi \middle| H_{2} \middle| \Phi \right\rangle = \frac{1}{2} \sum_{b=1}^{N} \sum_{a=1}^{N} \left\langle ab \right| \; \left| ab \right\rangle
$$

de forma que a expressão para a integral do Hamiltoniano com a aproximação de Born Oppeinheimer será:

$$
\langle \Phi | H_{BO} | \Phi \rangle = \sum_{a=1}^{N} \langle a | h | a \rangle + \frac{1}{2} \sum_{b=1}^{N} \sum_{a=1}^{N} \langle ab | \vert ab \rangle + V_{NN}
$$

em que:

$$
\sum_{a=1}^{N} \langle a|h|a\rangle + \frac{1}{2}\sum_{b=1}^{N}\sum_{a=1}^{N} \langle ab| \ |ab\rangle = E_{el}
$$

O método HF vale-se do teorema variacional para a obtenção do melhor determinante de Slater que descreve o sistema. Esse teorema demonstra que o valor esperado do operador Hamiltoniano de uma função tentativa Φ<sup>'</sup>, que satisfaz as condições de contorno do sistema, nunca é menor que a energia exata do seu estado fundamental ( $E_{\rm 0}$ )<sup>22,23</sup>, ou seja:

$$
\left\langle \Phi^t \middle| H \middle| \Phi^t \right\rangle \ge E_0
$$

assim a melhor solução é encontrada minimizando-se o valor esperado de *H* . Como no operador *H BO* ^ , o termo *VNN* é constante, apenas realiza-se a otimização do funcional eletrônico  $\left\langle \Phi^{\iota} \middle| H_{\scriptscriptstyle el} \middle| \Phi^{\iota} \right\rangle$ .

Sob a restrição de que os spin-orbitais moleculares são ortonormais:

$$
\big\langle \pmb{\phi}_{\!a} \, \big| \pmb{\phi}_{\!b} \big\rangle \!= \pmb{\delta}_{\!ab}
$$

o processo de minimização é feito utilizando multiplicadores de Lagrange, obtendose como solução a equação canônica de Hartree-Fock:

$$
f(1)\phi_a(1) = \mathcal{E}_a \phi_a(1)
$$

na qual  $\varepsilon$ <sub>a</sub> é a energia do spin-orbital molecular  $\phi$ <sub>a</sub> e f é o operado de Fock. Com essa equação, substitui-se o problema de se procurar uma função de onda de N elétrons pelo de se encontrar N funções de um elétron.

O operador *f* de um elétron (1) é representado por:

$$
f(1) = h(1) + \sum_{b=1}^{N} \left[ J_b(1) - K_b(1) \right]
$$

em que  $h(1)$  é o operador energia cinética e energia potencial de atração eletrostática elétron-núcleo para (1), conhecido como Hamiltoniano do caroço:

$$
h_1 = -\frac{1}{2}\nabla_1^2 - \sum_{A=1}^M \frac{Z_A}{r_{1A}}
$$

sendo  $J_b(1)$ , o operador de Coulomb que representa a energia potencial de repulsão eletrostática de (1) com a densidade eletrônica dos demais elétrons presentes nos outros spin-orbitais moleculares, por exemplo, se o elétron (1) ocupa o spin-orbital molecular φ<sub>a</sub> e um elétron (2), φ<sub>b</sub>, obtém-se a seguinte operação de Coulomb entre (1) e a densidade eletrônica do spin- orbital molecular  $\phi_{\scriptscriptstyle b}$  :

$$
J_b(1)\phi_a(1) = \langle \phi_b(2) \left| \frac{1}{r_{12}} \right| \phi_b(2) \rangle \phi_a(1)
$$

já o operador de troca  $K_b(1)$  não possui uma analogia com interações clássicas, sendo que surge devido à antissimetria da função de onda levando em consideração o efeito de correlação eletrônica, no caso, a correlação do spin. Novamente, se os elétrons (1) e (2) ocupam os spin-orbitais molecures  $\phi_a$  e  $\phi_b$ , respectivamente, o operador de troca para (1) é:

$$
K_b(1)\phi_a(1) = \langle \phi_b(2) \left| \frac{1}{r_{12}} \right| \phi_a(2) \rangle \phi_b(1)
$$

ainda pode se calcular a energia esperada para cada spin-orbital molecular, por exemplo, para φ*<sup>a</sup>* :

$$
\langle \phi_a(1) | f(1) | \phi_a(1) \rangle = \varepsilon_a
$$
  

$$
\varepsilon_a = \langle \phi_a(1) | h(1) | \phi_a(1) \rangle + \langle \phi_a(1) | \sum_{b=1}^N J_b(1) - K_b(1) | \phi_a(1) \rangle
$$
  

$$
\varepsilon_a = \langle \phi_a(1) | h(1) | \phi_a(1) \rangle + \sum_{b=1}^N \langle \phi_a(1) \phi_b(2) | \frac{1}{r_{12}} | \phi_a(1) \phi_b(2) \rangle - \langle \phi_a(1) \phi_b(2) | \frac{1}{r_{12}} | \phi_a(2) \phi_b(1) \rangle
$$

que de acordo com as notações adotadas:

$$
\varepsilon_{a} = \langle a|h|a\rangle + \sum_{b=1}^{N} \langle ab| |ab\rangle
$$

$$
\varepsilon_{a} = \langle a|h|a\rangle + \sum_{b=1}^{N} [J_{ab} - K_{ab}]
$$

em que:

$$
J_{ab} = \langle \phi_a(1)\phi_b(2)\bigg| \frac{1}{r_{12}} \bigg| \phi_a(1)\phi_b(2)\bigg\rangle
$$

$$
K_{ab} = \langle \phi_a(1)\phi_b(2) \left| \frac{1}{r_{12}} \right| \phi_b(1)\phi_a(2) \rangle
$$

uma vez que :

$$
\sum_{a=1}^{N} \langle a|h|a\rangle + \frac{1}{2} \sum_{b=1}^{N} \sum_{a=1}^{N} \langle ab| |ab\rangle = E_{el}
$$

a energia eletrônica está relacionada com a energia dos spin-orbitais moleculares por:

$$
E_{el} = \sum_{a=1}^{N} \left( \langle a|h|a \rangle + \sum_{b=1}^{N} \langle ab| |ab \rangle \right) - \frac{1}{2} \sum_{a=1}^{N} \sum_{b=1}^{N} \langle ab| |ab \rangle
$$
  

$$
E_{el} = \sum_{a=1}^{N} \mathcal{E}_{a} - \frac{1}{2} \sum_{a=1}^{N} \sum_{b=1}^{N} \langle ab| |ab \rangle
$$
  

$$
E_{el} = \sum_{a=1}^{N} \mathcal{E}_{a} - \frac{1}{2} \sum_{a=1}^{N} \sum_{b=1}^{N} [J_{ab} - K_{ab}]
$$

esta última equação mostra que  $E_{_{el}}$  não é igual à soma de  $\varepsilon_{_{a}}$ , sendo que a diferença é devida à subtração da repulsão intereletrônica para que essa energia não seja contada duplamente, já que a energia dos spin-orbitais moleculares incluem a repulsão de um elétron com todos os demais.

As equações apresentadas são a base do método HF. Este é chamado de Hartree-Fock não Restrito (UHF), quando nenhuma restrição é feita em relação aos orbitais moleculares, ocorrendo geralmente em sistemas de camada aberta; ainda há a possibilidade de se forçar os orbitais moleculares duplamente ocupados a serem os mesmos em sistemas de camada aberta no método Hartree-Fock Restrito para Camada Aberta (ROHF). No caso de sistema com camadas fechadas há a possibilidade de se associar dois elétrons para cada orbital molecular, sendo esse conhecido como Hartree-Fock Restrito (RHF).**22,23**

O método RHF permite que a equação de Hartree-Fock seja função apenas das coordenadas dos orbitais moleculares. Por exemplo, se o spin-orbital

molecular $\phi_{\scriptscriptstyle a}^{\scriptscriptstyle -}$  for representado pelo produto entre o orbital molecular  $\chi_{\scriptscriptstyle p}^{\scriptscriptstyle -}$  e a função spin  $\alpha$ , o operador de Fock torna-se:

$$
f(1)\chi_p(1)\alpha(1) = \varepsilon_p \chi_p(1)\alpha(1)
$$

$$
h(1)\chi_p(1)\alpha(1) + \left(\sum_{b=1}^N J_b(1) - K_b(1)\right)\chi_p(1)\alpha(1) = \varepsilon_p \chi_p(1)\alpha(1)
$$

$$
h(1)\chi_p(1)\alpha(1) + \sum_{b=1}^N \left( \langle \phi_b(2) \left| \frac{1}{r_{12}} \right| \phi_b(2) \rangle \chi_p(1)\alpha(1) - \langle \phi_b(2) \left| \frac{1}{r_{12}} \right| \chi_p(2) \rangle \phi_b(1)\alpha(1) \right) = \mathcal{E}_p \chi_p(1)\alpha(1)
$$

porém os N spin-orbitais moleculares φ*<sup>b</sup>* também podem ser associados a um produto de um orbital molecular  $\chi_q^{}$  com uma função spin, sendo que metade possuem spin  $\alpha$  e metade  $\beta$ , portanto:

$$
h(1)\chi_p(1)\alpha(1) + \begin{cases} \sum_{q=1}^{N_2} \left( \langle \chi_q(2)\alpha(2) \Big| \frac{1}{r_{12}} \Big| \chi_q(2)\alpha(2) \rangle \chi_p(1)\alpha(1) - \langle \chi_q(2)\alpha(2) \Big| \frac{1}{r_{12}} \Big| \chi_p(2)\alpha(2) \rangle \chi_q(1)\alpha(1) \right) \\ + \sum_{q=1}^{N_2} \left( \langle \chi_q(2)\beta(2) \Big| \frac{1}{r_{12}} \Big| \chi_q(2)\beta(2) \rangle \chi_p(1)\alpha(1) - \langle \chi_q(2)\beta(2) \Big| \frac{1}{r_{12}} \Big| \chi_p(2)\alpha(2) \rangle \chi_q(1)\beta(1) \right) \right) \\ = \mathcal{E}_p \chi_p(1)\alpha(1) \end{cases}
$$

multiplicando por  $\alpha^*(1)$  e integrando nas coordenadas de spin obtém-se:

$$
h(1)\chi_p(1) + \sum_{q=1}^{N_2/2} \left( \left[ 2\langle \chi_q(2) \left| \frac{1}{r_{12}} \right| \chi_q(2) \rangle \chi_p(1) \right] - \langle \chi_q(2) \left| \frac{1}{r_{12}} \right| \chi_p(2) \rangle \chi_q(1) \right) = \mathcal{E}_p \chi_p(1)\alpha(1)
$$

Já que  $\langle \alpha(i) | \alpha(i) \rangle = 1, \langle \beta(i) | \beta(i) \rangle = 1$ e  $\langle \alpha(i) | \beta(i) \rangle = 0$ , e assim somente a última integral se anula, deste modo realiza-se o operador de Fock para camadas fechadas *f* :

$$
f(1) = h(1) + \sum_{q=1}^{N/2} 2J_q(1) - K_q(1)
$$

em que:
$$
J_q(1)\chi_p(1) = \langle \chi_q(2) \left| \frac{1}{r_{12}} \right| \chi_q(2) \rangle \chi_p(1)
$$

$$
K_q(1)\chi_p(1) = \left\langle \chi_q(2) \left| \frac{1}{r_{12}} \right| \chi_p(2) \right\rangle \chi_q(1)
$$

e a equação de Hartree-Fock para camadas fechadas:

$$
f(1)\chi_p(1) = \mathcal{E}_p \chi_p(1)
$$

As energias médias dos orbitais moleculares e a energia eletrônica também podem ser relacionadas, de acordo com o que segue:

o valor esperado para a energia de um orbital molecular  $\chi_{_{p}}$  é fornecido por:

$$
\varepsilon_{p} = \left\langle \chi_{p}(1) \Big| f(1) \Big| \chi_{p}(1) \right\rangle
$$

$$
\varepsilon_{p} = \left\langle \chi_{p}(1) \Big| h(1) + \sum_{q=1}^{N/2} 2J_{q}(1) - K_{q}(1) \Big| \chi_{p}(1) \right\rangle
$$

$$
\varepsilon_{p} = \left\langle \chi_{p}(1) \Big| h(1) \Big| \chi_{p}(1) \right\rangle + \left\langle \chi_{p}(1) \Big| \sum_{q=1}^{N/2} 2J_{q}(1) - K_{q}(1) \Big| \chi_{p}(1) \right\rangle
$$

$$
\varepsilon_{p} = h_{pp} + \sum_{q=1}^{N/2} 2J_{pq} - K_{pq}
$$

em que :

$$
h_{pp} = \langle \chi_p(1) | h(1) | \chi_p(1) \rangle = \langle p | h | p \rangle
$$
  

$$
J_{pq} = \langle \chi_p(1) \chi_q(2) | \frac{1}{r_{12}} | \chi_p(1) \chi_q(2) \rangle
$$
  

$$
K_{pq} = \langle \chi_p(1) \chi_q(2) | \frac{1}{r_{12}} | \chi_q(1) \chi_p(2) \rangle
$$

de forma que para sistemas de camadas fechadas:

$$
\sum_{b=1}^{N} \left[J_{ab} - K_{ab}\right] = \sum_{q=1}^{N_{2}} \left[2J_{pq} - K_{pq}\right]
$$

como há dois elétrons em cada orbital molecular, pode-se efetuar o cálculo da energia eletrônica com os somatórios em função do número de orbitais, necessitando apenas da multiplicação por um fator 2, assim:

$$
E_{el} = \sum_{a=1}^{N} \varepsilon_{a} - \frac{1}{2} \sum_{a=1}^{N} \sum_{b=1}^{N} \left[ J_{ab} - K_{ab} \right]
$$
  

$$
E_{el} = 2 \left\{ \sum_{p=1}^{N/2} \varepsilon_{p} - \frac{1}{2} \sum_{p=1}^{N/2} \sum_{q=1}^{N/2} \left[ 2 J_{pq} - K_{pq} \right] \right\}
$$

uma vez que:

$$
\varepsilon_{p} = h_{pp} + \sum_{q=1}^{N/2} 2J_{pq} - K_{pq}
$$

chega-se a *Eel* do método RHF:

$$
E_{el} = 2 \left\{ \sum_{p=1}^{N/2} \mathcal{E}_{p} - \frac{1}{2} \sum_{p=1}^{N/2} \sum_{q=1}^{N/2} \left[ 2J_{pq} - K_{pq} \right] \right\}
$$
  

$$
E_{el} = 2 \left\{ \sum_{p=1}^{N/2} \left[ h_{pp} + \sum_{q=1}^{N/2} \left[ 2J_{pq} - K_{pq} \right] \right] - \frac{1}{2} \sum_{p=1}^{N/2} \sum_{q=1}^{N/2} \left[ 2J_{pq} - K_{pq} \right] \right\}
$$
  

$$
E_{el} = 2 \sum_{p=1}^{N/2} h_{pp} + \sum_{p=1}^{N/2} \sum_{q=1}^{N/2} \left[ 2J_{pq} - K_{pq} \right]
$$

a energia potencial  $U(R)$ , é encontrada somando-se o termo  $V_{\scriptscriptstyle NN}$ .

 Por volta dos anos 50 do século passado, a base variacional do método HF foi consolidada por meio de uma formulação matricial que permitiu que os cálculos fossem praticáveis para diversos sistemas a partir do advento da revolução computacional nas décadas seguintes.**22,23**

Essa formulação propõe que os orbitais moleculares  $\chi_i(r)$  podem ser gerados pela combinação linear de um conjunto de funções base de um elétron  ${g_s(r)}$ :

$$
\chi_i(r) = \sum_{s=1}^k c_{si} g_s(r)
$$

sendo que *r* representa as coordenadas do elétron e  $c_{si}$ , os coeficientes; já *k* simboliza o número de funções base escolhidas para formar o orbital molecular. Para que houvesse uma representação exata do sistema, *k* deveria ser infinito, ou seja, um conjunto de funções base completo, como na prática isso não é factível, trunca-se a expansão em um número finito de funções de forma que o erro introduzido por esse truncamento seja desprezível.**<sup>22</sup>**

No caso de sistemas com camada fechada, a equação Hartree-Fock torna-se:

$$
f(1)\chi_p(1) = \mathcal{E}_p \chi_p(1)
$$

$$
f(1)\sum_{s=1}^k c_{sp} g_s(1) = \mathcal{E}_p \sum_{s=1}^k c_{sp} g_s(1)
$$

multiplicando por uma função  $g^{*}_{r}(1)$  e integrando obtém-se:

*s*

$$
\sum_{s=1}^{k} c_{sp} \langle g_r(1) | f(1) | g_s(1) \rangle = \mathcal{E}_p \sum_{s=1}^{k} c_{sp} \langle g_r(1) | g_s(1) \rangle
$$

com a definição dos elementos da matriz de Fock *F* :

$$
F_{rs} = \langle g_r(1) | f(1) | g_s(1) \rangle
$$

e dos elementos da matriz de superposição *S* :

$$
S_{rs} = \langle g_r(1) | g_s(1) \rangle
$$

chega-se a seguinte relação:

$$
\sum_{s=1}^k F_{rs} c_{sp} = \mathcal{E}_p \sum_{s=1}^k S_{rs} c_{sp}
$$

que equivale a seguinte equação matricial, a equação de Hartree-Fock-Roothaan:

$$
\boldsymbol{FC} = \boldsymbol{SC}\boldsymbol{\varepsilon}
$$

com *C* representando a matriz dos coeficientes  $c_{sp}$ ,  $\boldsymbol{\varepsilon}$ , a matriz diagonal das energias dos orbitais moleculares.

 Normalmente, as funções de base não são ortonormais, acarretando uma matriz de superposição *S* não diagonal que dificulta a realização dos cálculos. Para contornar esse problema e ainda se incluir o efeito da superposição das funções, os orbitais podem ser expandidos em um novo conjunto de funções base ortonormais  ${g_q(r)}$ :

$$
\chi_i(r) = \sum_{q=1}^b c_{qi} g_q(r)
$$

tal que  $g_{q}^{\dagger}(r)$  é resultado da combinação linear das funções do conjunto não ortonormal  $\{g_s(r)\}$ :

$$
g'_{q}(r) = \sum_{s=1}^{k} x_{sq} g_{s}(r)
$$

assim:

$$
\chi_i(r) = \sum_{s=1}^k \sum_{q=1}^b x_{sq} c_{qi}^{\dagger} g_s(r)
$$

uma vez que:

$$
\chi_i(r) = \sum_{s=1}^k c_{si} g_s(r)
$$

então:

$$
\sum_{s=1}^{k} c_{si} = \sum_{s=1}^{k} \sum_{q=1}^{b} x_{sq} c_{qi}
$$

que em forma matricial torna-se:

$$
C = XC^{\dagger}
$$

e a equação de Hartree-Fock-Roothaan adquire a seguinte expressão:

$$
FXC' = SXC' \varepsilon
$$

como *S* é uma matriz Hermiteana, há uma transformação *X* tal que  $X^{\mp}SX$  é uma matriz unitária, deste modo:

$$
X^{\top}FXC' = X^{\top}SXC'\varepsilon
$$

$$
X^{\top}FXC' = C'\varepsilon
$$

definindo a matriz de Fock transformada  $F$  :

$$
\boldsymbol{X}^\top \boldsymbol{F} \boldsymbol{X} = \boldsymbol{F}
$$

chega-se a uma forma canônica:

$$
F[C] = C\epsilon
$$

A energia eletrônica também pode ser escrita em função das matrizes *F* , *S* e de outras duas matrizes, a do caroço,  $H^{core}$ , e a densidade, P, como se segue:

da definição da energia eletrônica observa-se que:

$$
E_{el} = 2\sum_{p=1}^{N/2} h_{pp} + \sum_{p=1}^{N/2} \sum_{q=1}^{N/2} \left[ 2J_{pq} - K_{pq} \right]
$$

$$
E_{el} = 2 \sum_{p=1}^{N/2} \left\langle \chi_p(1) \left| h(1) \right| \chi_p(1) \right\rangle + \sum_{p=1}^{N/2} \sum_{q=1}^{N/2} \left[ 2 \left\langle \chi_p(1) \chi_q(2) \right| \frac{1}{r_{12}} \left| \chi_p(1) \chi_q(2) \right\rangle - \left\langle \chi_p(1) \chi_q(2) \right| \frac{1}{r_{12}} \left| \chi_q(1) \chi_p(2) \right\rangle \right]
$$

como:

$$
\chi_p(r) = \sum_{s=1}^k c_{sp} g_s(r) ,
$$

$$
E_{el} = 2 \sum_{p=1}^{N/2} \sum_{s=1}^{k} \sum_{r=1}^{k} c_{rp}^{*} c_{sp} \langle g_r(1) | h(1) | g_s(1) \rangle + \sum_{p=1}^{N/2} \sum_{q=1}^{N/2} \sum_{s=1}^{k} \sum_{r=1}^{k} \left[ 2 c_{rp}^{*} c_{sp} \left\{ \langle g_r(1) \chi_q(2) | \frac{1}{r_{12}} | g_s(1) \chi_q(2) \rangle - \frac{1}{2} \langle g_r(1) \chi_q(2) | \frac{1}{r_{12}} | \chi_q(1) g_s(2) \rangle \right\} \right]
$$

 $\chi_q(r)$  também pode ser expandido em uma combinação linear, então:

$$
E_{el} = 2 \sum_{p=1}^{N/2} \sum_{s=1}^{k} \sum_{r=1}^{k} c_{rp}^{*} c_{sp} \langle g_r(1) | h(1) | g_s(1) \rangle
$$
  
+ 
$$
\sum_{p=1}^{N/2} \sum_{q=1}^{N/2} \sum_{s=1}^{k} \sum_{r=1}^{k} \sum_{u=1}^{k} \sum_{r=1}^{k} \sum_{u=1}^{k} \left[ 2 c_{rp}^{*} c_{uq}^{*} c_{sp} c_{uq} \left\{ \langle g_r(1) g_r(2) | \frac{1}{r_{12}} | g_s(1) g_u(2) \rangle - \frac{1}{2} \langle g_r(1) g_r(2) | \frac{1}{r_{12}} | g_u(1) g_s(2) \rangle \right\} \right]
$$

determinando os elementos da matriz do caroço  $H^{core}$ :

$$
H_{rs}^{core} = \langle g_r(1) | h(1) | g_s(1) \rangle
$$

e os da matriz densidade *P* :

$$
P_{ut} = \sum_{q=1}^{N/2} 2c_{tq}^{*} c_{uq}
$$

obtém-se a relação:

$$
E_{el} = \sum_{s=1}^{k} \sum_{r=1}^{k} P_{sr} H_{rs}^{core} + \frac{1}{2} \sum_{s=1}^{k} \sum_{r=1}^{k} \sum_{u=1}^{k} \sum_{t=1}^{k} \left[ P_{sr} P_{ut} \left\{ \left\langle g_r(1) g_t(2) \middle| \frac{1}{r_{12}} \middle| g_s(1) g_u(2) \right\rangle - \frac{1}{2} \left\langle g_r(1) g_t(2) \middle| \frac{1}{r_{12}} \middle| g_u(1) g_s(2) \right\rangle \right\} \right]
$$

definindo os elementos de uma matriz *G* para as integrais de dois elétrons:

$$
G_{rs} = \sum_{u=1}^{k} \sum_{t=1}^{k} \left[ P_{ui} \left\{ \left\langle g_r(1)g_t(2) \middle| \frac{1}{r_{12}} \middle| g_s(1)g_u(2) \right\rangle - \frac{1}{2} \left\langle g_r(1)g_t(2) \middle| \frac{1}{r_{12}} \middle| g_u(1)g_s(2) \right\rangle \right\} \right]
$$

chega-se a:

$$
E_{el} = \sum_{s=1}^{k} \sum_{r=1}^{k} P_{sr} H_{rs}^{core} + \frac{1}{2} \sum_{s=1}^{k} \sum_{r=1}^{k} P_{sr} G_{rs}
$$

retornando aos elementos da matriz de Fock:

$$
F_{rs} = \langle g_r(1) | f(1) | g_s(1) \rangle
$$

como:

$$
f(1) = h(1) + \sum_{q=1}^{N_2} \left[ 2 \left\{ \left\langle \chi_p(1) \chi_q(2) \middle| \frac{1}{r_{12}} \middle| \chi_p(1) \chi_q(2) \right\rangle \right\} - \left\langle \chi_p(1) \chi_q(2) \middle| \frac{1}{r_{12}} \middle| \chi_q(1) \chi_p(2) \right\rangle \right]
$$

tem-se que:

$$
F_{rs} = \langle g_r(1) | h(1) | g_s(1) \rangle + \sum_{q=1}^{N/2} \left[ 2 \left\langle \langle g_r(1) \chi_q(2) | \frac{1}{r_{12}} | g_r(1) \chi_q(2) \rangle \right\rangle - \langle g_r(1) \chi_q(2) | \frac{1}{r_{12}} | \chi_q(1) g_r(2) \rangle \right]
$$

fazendo a expansão de  $\chi_q^{}$  em um conjunto de funções base e colocando o fator 2 em evidência:

$$
F_{rs} = \langle g_r(1) | h(1) | g_s(1) \rangle + \sum_{q=1}^{N_2} \sum_{u=1}^{k} \sum_{t=1}^{k} \left[ 2c_{uq}^* c_{uq} \left\{ \langle g_r(1) g_r(2) \left| \frac{1}{r_{12}} \right| g_s(1) g_u(2) \rangle - \frac{1}{2} \langle g_r(1) g_r(2) \left| \frac{1}{r_{12}} \right| g_u(1) g_s(2) \rangle \right\} \right]
$$

$$
F_{rs} = \langle g_r(1) | h(1) | g_s(1) \rangle + \sum_{u=1}^{k} \sum_{t=1}^{k} \left[ P_u \left\{ \langle g_r(1) g_t(2) | \frac{1}{r_{12}} | g_s(1) g_u(2) \rangle - \frac{1}{2} \langle g_r(1) g_t(2) | \frac{1}{r_{12}} | g_u(1) g_s(2) \rangle \right\} \right]
$$

uma vez que:

$$
H_{rs}^{core} = \langle g_r(1) | h(1) | g_s(1) \rangle
$$

$$
G_{rs} = \sum_{u=1}^{k} \sum_{t=1}^{k} \left[ P_{ui} \left\{ \left\langle g_r(1) g_t(2) \middle| \frac{1}{r_{12}} \middle| g_s(1) g_u(2) \right\rangle - \frac{1}{2} \left\langle g_r(1) g_t(2) \middle| \frac{1}{r_{12}} \middle| g_u(1) g_s(2) \right\rangle \right\} \right]
$$

portanto:

$$
F_{rs} = H_{rs}^{core} + G_{rs}
$$

$$
G_{rs} = F_{rs} - H_{rs}^{core}
$$

assim a energia eletrônica:

$$
E_{el} = \sum_{s=1}^{k} \sum_{r=1}^{k} P_{sr} H_{rs}^{core} + \frac{1}{2} \sum_{s=1}^{k} \sum_{r=1}^{k} P_{sr} \Big[ F_{rs} - H_{rs}^{core} \Big]
$$

$$
E_{el} = \frac{1}{2} \sum_{s=1}^{k} \sum_{r=1}^{k} P_{sr} \Big[ F_{rs} + H_{rs}^{core} \Big]
$$

que em representação matricial:

$$
E_{el}=\frac{1}{2}trP\Big[F+H^{core}\Big].
$$

Um fato relevante é a interdependência entre as matrizes *F* e *C* e consequentemente entre  $F \in C$ , pois o operador de Fock depende dos orbitais moleculares devido aos seus termos de Coulomb e de troca em que outros orbitais estão presentes, porém a solução de cada orbital depende do operador de Fock. Essa dependência orbital-operador obriga que a solução da equação de Hartree-Fock-Roothaan seja efetuada de forma iterativa e autoconsistente, ou seja, por meio de sucessivas aproximações até a obtenção de convergência segundo algum critério estabelecido em que os orbitais gerados na solução são os mesmos que construíram o operador Fock. O procedimento para a realização desses cálculos é conhecido como campo autoconsistente (SCF).**22,23** Os softwares que realizam cálculos HF seguem o seguinte esquema SCF: especificam-se as coordenadas dos átomos, a multiplicidade, a carga e o conjunto de funções base que será utilizado no sistema; resolvem-se as integrais de dois elétrons, a repulsão internuclear  $V_{NN}$ e as matrizes  $S \in H^{core}$ ; com a matriz  $S$  obtém-se a matriz  $X$  que a diagonaliza; propõe-se uma matriz *P* inicial; com *P* calcula-se  $G$ ; com  $G$  e  $H^{core}$  calcula-se  $F$ ; com  $F \in X$  calcula-se  $F$ ; com  $F$  calcula-se  $C \in \varepsilon$ ; com  $C \in X$  calcula-se  $C$ ; com *C* calcula-se uma nova matriz *P* ; caso haja convergência entre a matriz *P* inicial e a obtida no final do ciclo, de acordo com algum critério definido, calculam-se  $E_{el}$ ,  $U(R)$ , dentre outras propriedades a partir de as integrais e matrizes obtidas;

caso não ocorra essa convergência, utiliza-se a nova matriz *P* como ponto de partida para um novo ciclo SCF.

Além do problema do truncamento do conjunto de funções base, outra deficiência do método HF é a desconsideração das interações particulares entre os elétrons, ou seja, a correlação eletrônica, pois ao se representar a função de onda do sistema por somente um determinante de Slater no modelo de partículas independentes, a repulsão eletrônica é considerada por meio de uma média, em que um elétron sofre a ação de um potencial efetivo provocado pela densidade eletrônica dos outros. Para suprir essa deficiência, surgiram alguns métodos correlacionados, como a teoria de perturbação de muitos corpos de Møller-Plessett, "coupled cluster" Interações de Configurações e os métodos autoconsistentes multiconfiguracionais.**22,23**

### **3.3. Teoria do Funcional da Densidade (DFT)**

Outra metodologia que recupera a correlação eletrônica é a Teoria do Funcional da Densidade (DFT).**22,24**. Enquanto no método HF, a obtenção da função de onda  $(\Phi)$  que descreve o sistema é o objetivo principal, na DFT a densidade eletrônica  $\rho(r)$  é a variável central.

A DFT não é considerada como um método puramente ab initio, pois muitos funcionais de troca-correlação são desenvolvidos por meio de parametrizações obtidas de curvas experimentais, porém, essa metodologia também não pode ser relacionada com os métodos semiempíricos que buscam resolver as equações de Hartree-Fock-Rothaan estimando algumas integrais através de dados experimentais como espectroscopia, energias de ionização ou até mesmo anulando-as, pois na DFT resolvem-se todas as integrais na tentativa de se obter a solução exata de um problema de várias de partículas.**<sup>24</sup>**

O uso da DFT como metodologia para o estudo de sistemas atômicos e moleculares tornou-se factível por causa de dois teoremas publicados por Kohn e

36

Hohenberg.**<sup>25</sup>** No primeiro teorema estabelece-se que o **potencial externo é um funcional único da densidade eletrônica** ρ*(r)* **além de uma constante aditiva.24,25** No caso de um composto, o potencial externo ocorre devido à atração das cargas nucleares, então  $\sum\limits_{A=1}^m\sum\limits_{i=1}^N$  $\sum^M$   $\sum^N$  – *A N*  $i=1$   $I_{iA}$ *A r Z*  $1$   $i=1$ pode ser representado por:

$$
\sum_{A=1}^{M} \sum_{i=1}^{N} -\frac{Z_A}{r_{iA}} = \sum_{i=1}^{N} v(r_i)
$$

em que  $v(r_i)$  é o potencial externo relacionado a um elétron *i* com coordenadas  $r_i$ , sendo que o Hamiltoniano eletrônico  $\hat{\hat{H}}_{el}$  torna-se:

$$
\hat{H}_{el} = -\frac{1}{2} \sum_{i=1}^{N} \nabla_i^2 + \sum_{i=1}^{N} \nu(r_i) + \sum_{j=1}^{N} \sum_{i>j}^{N} \frac{1}{r_{ij}}
$$

cuja dependência se restringe ao potencial externo e ao número de elétrons *N* do sistema, como ambos são determinados pela densidade eletrônica  $\rho(r)$ , o  $\hat{\overline{H}}_{el}$  e consequentemente *H* <sub>BO</sub> e a energia do sistema também dependem apenas da ^ densidade eletrônica, ou seja, são funcionais exclusivos de ρ*(r)*.

O segundo teorema permite que os cálculos DFT sejam resolvidos numa base variacional, já que possui a definição de que **a energia calculada para qualquer aproximação**  $\tilde{\rho}(r)$  da densidade eletrônica que satisfaça as condições de que  $\widetilde{\rho}(r) \geq 0$  e  $\int \widetilde{\rho}(r) d\,v = N$  é sempre maior ou igual à energia exata do sistema, ou **seja,**  $E[\tilde{\rho}] \ge E[\rho] = E_0$ .<sup>24,25</sup> Desse modo, a melhor densidade eletrônica que descreve o sistema é a que minimiza a energia.

 Utilizando os multiplicadores de Lagrange, sob a restrição de que  $\int \widetilde{\rho}(r) d\mathbf{v} = N$ , a minimização do valor esperado da energia eletrônica leva a expressão:

$$
E[\rho] = G[\rho] + U[\rho] + J[\rho]
$$

em que *G*[ρ] representa a energia cinética exata e as interações de troca e correlação dos elétrons do sistema:

*U*[ρ], a energia de atração do potencial externo, que em termos da densidade eletrônica e do potencial externo de um elétron  $v(r)$  pode ser representada por:

$$
U[\rho] = \int \rho(r_1) v(r_1) dr_1 = \int \rho(r) v(r) dr
$$

*J*[ρ], inclui somente a energia de repulsão Coulombica dada por:

$$
J[\rho] = \frac{1}{2} \int \int \frac{\rho(r_1)\rho(r_2)dr_1 dr_2}{r_{12}}
$$

assim:

$$
E[\rho] = G[\rho] + \int \rho(r)\upsilon(r)dr + \frac{1}{2}\int \int \frac{\rho(r_1)\rho(r_2)dr_1dr_2}{r_{12}}
$$

Em 1965 Kohn e Sham**<sup>21</sup>** desenvolveram uma formulação que permitiu a resolução dos cálculos DFT utilizando um sistema referência de elétrons com movimento independente, o método de Kohn-Sham (KS). Isso permitiu que o termo  $G[\rho]$  fosse dividido em duas partes:

$$
G[\rho] = T[\rho] + E_{XC}[\rho]
$$

com *T*[ρ] indicando a energia cinética do sistema de referência com elétrons não interagindo e  $E_{xc}[\rho]$ , as energias de troca-correlação e ainda uma energia cinética residual resultado da diferença entre a energia cinética exata e a dos elétrons que não interagem.

então:

$$
E[\rho] = T[\rho] + E_{xc}[\rho] + \int \rho(r)\upsilon(r)dr + \frac{1}{2}\int \int \frac{\rho(r_1)\rho(r_2)dr_1dr_2}{r_{12}}
$$

com o acréscimo da energia  $V_{NN}$ , obtém-se a energia total do sistema  $U(R)_{DFT}$  com a aproximação de Born-Oppenheimer na DFT.

A exemplo do método HF, considerou-se a função de onda do sistema ( $\Phi^{KS}$ ) como um produto antissimetrizado (determinante de Slater) de funções de onda mono-eletrônicas, conhecidas agora como orbitais de Kohn-Sham  $(\psi^{KS})^{22,24,26}$ , e utilizou-se a técnica dos multiplicadores de Lagrange, sob a restrição de esses orbitais serem ortonormais, para se minimizar o valor esperado do *H el* ^ nas equações de Kohn-Sham encontrando-se:

$$
f^{KS}(r_1)\psi_i^{KS}(r_1) = \varepsilon_i^{KS}\psi_i^{KS}(r_1)
$$

com o termo  $\varepsilon_i^{KS}$  indicando a energia do orbital de Kohn-Sham  $\psi_i^{KS}$ ; e  $f^{KS}$ , o operador de Kohn-Sham, sendo definido por:

$$
f^{KS}(r_{1}) = -\frac{1}{2}\nabla_{r_{1}}^{2} + \nu_{ef}(r_{1})
$$

em que  $-\frac{1}{2}\nabla^2_{r_1}$  $-\frac{1}{2}∇^2_{r_i}$  representa o operador energia cinética de um elétron;  $v_{_{ef}}(r_i)$ , o operador do potencial efetivo dos elétrons que não interagem, cuja expressão é dada por:

$$
v_{e f}(r_1) = v(r_1) + J_q(r_1) + v_{\chi} (r_1)
$$

sendo que  $v(r_i)$  representa a atração nuclear:

$$
\sum_{A=1}^{M} -\frac{Z_A}{r_{1A}} = v(r_1)
$$

 $v_{xc}(r_1)$ , o operador potencial de troca-correlação, indicado pela derivada funcional da energia de troca-correlação  $E_{\scriptscriptstyle XC}[\rho]$ :

$$
v_{XC}(r_1) = \frac{\delta E_{XC}[\rho]}{\delta \rho(r_1)}
$$

e  $J_q(r_i)$ , o operador de Coulomb:

$$
J_q(r_1)\psi_s^{Ks}(r_1) = \sum_{q=1}^N \left\langle \psi_q^{Ks}(r_2) \Big| \frac{1}{r_{12}} \Big| \psi_q^{Ks}(r_2) \right\rangle \psi_s^{Ks}(r_1)
$$

com a definição da densidade eletrônica  $\rho(r_2)$ :

$$
\rho(r_2) = \sum_{q=1}^N \left| \psi_q^{Ks}(r_2) \right|^2 = \sum_{q=1}^N \psi_q^{Ks}(r_2)^* \psi_q^{Ks}(r_2)
$$

obtém-se que:

$$
J_q(r_1)\psi_s^{Ks}(r_1) = \int \frac{\rho(r_2)}{r_{12}} dr_2 \psi_s^{Ks}(r_1)
$$

logo:

$$
J_q(r_1) = \int \frac{\rho(r_2)}{r_{12}} dr_2
$$

então:

$$
v_{e f}(r_1) = v(r_1) + \int \frac{\rho(r_2) dr_2}{r_{12}} + v_{XC}(r_1)
$$

e o operador de Kohn-Sham transforma-se em:

$$
f^{KS}(r_1) = -\frac{1}{2}\nabla_{r_1}^2 + v(r_1) + \int \frac{\rho(r_2)dr_2}{r_{12}} + v_{XC}(r_1).
$$

O cálculo das energias dos orbitais produz, portanto:

$$
\langle \psi_s^{KS}(r_1) | f^{KS}(r_1) | \psi_s^{KS}(r_1) \rangle = \varepsilon_s^{KS}
$$

$$
\varepsilon_s^{KS} = \langle \psi_s^{KS}(r_1) | -\frac{1}{2} \nabla_{r_1}^2 + v(r_1) + \int \frac{\rho(r_2) dr_2}{r_{12}} + v_{XC}(r_1) | \psi_s^{KS}(r_1) \rangle
$$

$$
\varepsilon_{s}^{KS} = \Big\langle \psi_{s}^{KS}(r_{1}) \Big| - \frac{1}{2} \nabla_{r_{1}}^{2} + \nu(r_{1}) + \int \frac{\rho(r_{2}) dr_{2}}{r_{12}} + \nu_{XC}(r_{1}) \Big| \psi_{s}^{KS}(r_{1}) \Big\rangle
$$

A relação entre a energia eletrônica  $E[\rho]$ e as energias  $\, \varepsilon_i^{\, \rm \scriptscriptstyle KS}$ dos orbitais de Kohn-Sham é:

$$
\sum_{s=1}^{N} \mathcal{E}_{s}^{KS} = \sum_{s=1}^{N} \left\langle \psi_{s}^{KS}(r_{1}) \right| - \frac{1}{2} \nabla_{r_{1}}^{2} + \nu(r_{1}) + \int \frac{\rho(r_{2}) dr_{2}}{r_{12}} + \nu_{XC}(r_{1}) \left| \psi_{s}^{KS}(r_{1}) \right\rangle
$$

o termo:

$$
\sum_{s=1}^N \left\langle \boldsymbol{\psi}_s^{KS} \left(r_1\right) \right| - \frac{1}{2} \nabla_{r_1}^2 \left| \boldsymbol{\psi}_s^{KS} \left(r_1\right) \right\rangle
$$

que indica o somatório das energias cinéticas dos orbitais e representa exatamente a energia cinética *T*[ρ] do sistema de elétrons que não interagem, assim:

$$
T[\rho] = \sum_{i=1}^{N} \left\langle \psi_i^{KS}(r_1) \right| - \frac{1}{2} \nabla_{r_1}^2(r_1) \left| \psi_i^{KS}(r_1) \right\rangle
$$

no cálculo da atração nuclear:

$$
\sum_{s=1}^N \left\langle \psi_s^{KS}(r_1) \Big| v(r_1) \Big| \psi_s^{KS}(r_1) \right\rangle
$$

ao se definir a densidade eletrônica  $\rho(r_1)$ :

$$
\rho(r_1) = \sum_{s=1}^{N} |\psi_s^{KS}(r_1)|^2 = \sum_{s=1}^{N} \psi_s^{KS}(r_1)^* \psi_s^{KS}(r_1)
$$

obtém-se que:

$$
\sum_{s=1}^N \left\langle \psi_s^{KS}(r_1) \Big| \nu(r_1) \Big| \psi_s^{KS}(r_1) \right\rangle = \int \rho(r_1) \nu(r_1) dr_1 = \int \rho(r) \nu(r) dr
$$

a repulsão de Coulomb expressa em função de  $\rho(r_1)$  torna-se:

$$
\sum_{s=1}^N \left\langle \psi_s^{KS}(r_1) \left| \int \frac{\rho(r_2) dr_2}{r_{12}} \right| \psi_s^{KS}(r_1) \right\rangle = \int \int \frac{\rho(r_1) \rho(r_2) dr_1 dr_2}{r_{12}}
$$

já o termo do potencial de troca-correlação é determinado por:

$$
\sum_{s=1}^{N} \left\langle \psi_s^{KS}(r_1) \Big| v_{XC}(r_1) \Big| \psi_s^{KS}(r_1) \right\rangle = \int \rho(r_1) v_{XC}(r_1) dr_1 = \int \rho(r) v_{XC}(r) dr
$$

portanto:

$$
\sum_{s=1}^{N} \varepsilon_s^{KS} = T[\rho] + \int \rho(r)\upsilon(r)dr + \int \int \frac{\rho(r_1)\rho(r_2)dr_1dr_2}{r_{12}} + \int \rho(r)\upsilon_{XC}(r)dr
$$

uma vez que:

$$
E[\rho] = T[\rho] + E_{xc}[\rho] + \int \rho(r)\upsilon(r)dr + \frac{1}{2}\int \int \frac{\rho(r_1)\rho(r_2)dr_1dr_2}{r_{12}}
$$

então:

$$
\sum_{s=1}^{N} \mathcal{E}_{s}^{KS} = E[\rho] + \frac{1}{2} \int \int \frac{\rho(r_{1})\rho(r_{2})dr_{1}dr_{2}}{r_{12}} - E_{XC}[\rho] + \int \rho(r)v_{XC}(r)dr
$$
  

$$
E[\rho] = \sum_{s=1}^{N} \mathcal{E}_{s}^{KS} - \frac{1}{2} \int \int \frac{\rho(r_{1})\rho(r_{2})dr_{1}dr_{2}}{r_{12}} + E_{XC}[\rho] - \int \rho(r)v_{XC}(r)dr
$$

 A expansão dos orbitais de Kohn-Sham em uma combinação linear de um conjunto de funções  $\{g_{_S}(r)\}$  acarreta uma formulação matricial semelhante às equações de Hartree-Fock-Roothaan**22,24**:

$$
F^{KS}C=SC\boldsymbol{\varepsilon}^{KS}
$$

em que os elementos da matriz  $F^{KS}$  são representados por:

$$
F_{rs}^{KS} = \langle g_r(r_1) | f^{KS}(r_1) | g_s(r_1) \rangle
$$

$$
F_{rs}^{KS} = \langle g_r(r_1) | -\frac{1}{2} \nabla_{r_1}^2 + v(r_1) + \int \frac{\rho(r_2) dr_2}{r_{12}} + v_{xc}(r_1) | g_s(r_1) \rangle
$$

Nessa expansão a densidade eletrônica pode ser determinada a partir de  $\rho(r)$ , cuja definição é:

$$
\rho(r) = \sum_{i=1}^N \left| \psi_i^{KS} \right|^2
$$

uma vez que:

$$
\boldsymbol{\psi}_i^{KS} = \sum_{s=1}^k c_{si} g_s
$$

então:

$$
\rho(r) = \sum_{s=1}^{k} \sum_{r=1}^{k} \sum_{i=1}^{N} c_{ri}^{*} c_{si} g_{r}^{*} g_{s}
$$

definindo a matriz densidade  $P^{KS}$ , cujos elementos são:

$$
P_{sr}^{KS} = \sum_{i=1}^{N} c_{ri}^{*} c_{si}
$$

portanto:

$$
\rho(r) = \sum_{s=1}^k \sum_{r=1}^k P_{sr}^{KS} g_{r}^{*} g_{s}.
$$

 Essa representação da densidade eletrônica implica em uma dependência operador-orbital, já que o potencial efetivo do operador de Kohn-Sham necessita da densidade eletrônica para ser produzido e a densidade eletrônica por sua vez, da solução dos orbitais, assim, as equações de Kohn-Sham devem ser resolvidas de forma iterativa e autoconsistente em uma solução do tipo SCF.**22,24**

O principal problema no uso das equações DFT é o fato de não se conhecer o funcional correto para a energia de troca-correlação  $E_{\text{xc}}[\rho]$ em sistemas moleculares. Nas últimas décadas, vários trabalhos pretenderam desenvolver funcionais de troca-correlação precisos, possibilitando a obtenção de resultados com uma precisão química aceitável a um custo computacional bem menor em relação a outros métodos correlacionados.**22,24**. Essas investigações transformaram a DFT em um método muito utilizado, especialmente nos estudos das propriedades eletrônicas de estruturas de equilíbrio.

Os primeiros funcionais desenvolvidos basearam-se na aproximação da densidade local (LDA)**.** Porém, algumas propriedades calculadas com a LDA apresentaram uma concordância apenas razoável com resultados experimentais, assim introduziu-se outra aproximação em que as densidades eletrônicas são consideradas diferentes para elétrons com spins diferentes, a aproximação da densidade de spin local (LDSA). **22,24**

Na LDSA, a  $E_{xc}[\rho]$  de um sistema não homogêneo com densidade eletrônica  $\rho(r)$  é calculada por meio da teoria de um gás de elétrons de Thomas-Fermi-Dirac (TFD), em que o valor da energia de troca-correlação de um sistema homogêneo de elétrons com a mesma densidade eletrônica do sistema não homogêneo corresponde a  $E_{\text{xc}}[\rho]$ . Há ainda a divisão de  $E_{\text{xc}}[\rho]$  em dois termos:

$$
E_{XC}[\rho] = E_X[\rho] + E_C[\rho]
$$

sendo que  $E_{\scriptscriptstyle X}[\rho]$  representa a energia de troca e  $E_c[\rho]$ , a energia de correlação eletrônica.

O funcional de  $E_{\scriptscriptstyle X}[\rho]$  em um sistema de elétrons com spin polarizado com densidade  $\rho^{\alpha}(r)$  e  $\rho^{\beta}(r)$ , em que:

$$
\rho(r) = \rho^{\alpha}(r) + \rho^{\beta}(r)
$$

é designado por:

$$
E_X[\rho] = E_X[\rho^\alpha, \rho^\beta] = \int \rho(r) \varepsilon_X(\rho) dr
$$

em que  $\, \varepsilon_{\scriptscriptstyle X} \,$  é a densidade de energia de troca. Na LDSA esse funcional é expresso por:

$$
E_{X}[\rho^{\alpha}, \rho^{\beta}] = -\frac{3}{2} \left[\frac{3}{4\pi}\right]^{\frac{1}{3}} \int \left[\left[\rho^{\alpha}(r)\right]^{\frac{4}{3}} + \left[\rho^{\beta}(r)\right]^{\frac{4}{3}}\right] dr
$$

Analogamente o funcional  $E_c[\rho]$  é calculado por:

$$
E_C[\rho] = E_C[\rho^{\alpha}, \rho^{\beta}] = \int \rho(r) \varepsilon_C[\rho(r), \zeta(\rho)] dr
$$

sendo  $\, \varepsilon_c[\rho(r),\zeta(\rho)] ,$  a densidade de energia de correlação e  $\,\zeta\,$  representado por:

$$
\zeta = \frac{\rho^{\alpha}(r) - \rho^{\beta}(r)}{\rho(r)}
$$

O cálculo de  $E_c[\rho]$  com a LDSA não possui uma fórmula simples para a derivação da densidade de energia de correlação,  $\mathcal{E}_{_C}[\rho(r),\zeta(\rho)],$  como acontece com  $\left.\varepsilon_{\scriptscriptstyle X}[{\rho}\right]$ . A maioria das densidades de energia de correlação para sistemas de gás de elétrons homogêneo são determinadas por interpolações de resultados de cálculos com aproximações de fase randômica (RPA). No início da década de 80, Volko, Wilson e Nussair**<sup>27</sup>** apresentaram alguns funcionais de correlação, os  $E_c^{{\scriptscriptstyle VWN}}[\rho^\alpha,\rho^\beta]$ , cujos valores obtidos para algumas propriedades apresentaram uma concordância significativa com resultados empíricos. Nesses estudos, as parametrizações RPA para se estimar densidades energia de correlação foram obtidas pela interpolação de resultados de cálculos de Monte Carlo de Ceperley e Alder utilizando o procedimento de Padé.**<sup>27</sup>**

 Na procura de corrigir os erros introduzidos pela LDSA nos cálculos DFT devido a não homogeneidade da densidade eletrônica nos sistemas moleculares e atômicos, outras aproximações foram desenvolvidas. As aproximações exploram basicamente a inclusão dos efeitos do gradiente da densidade eletrônica por meio de expansões em séries de Taylor em que o primeiro termo da expansão corresponde exatamente a LDSA.

Expressões bastante utilizadas nessas expansões fundamentam-se na aproximação do gradiente generalizado (GGA)**<sup>24</sup>**, em que se define um gradiente de

45

densidade reduzido adimensional *s* que representa a não homogeneidade da densidade eletrônica:

$$
s = \frac{|\nabla \rho(r)|}{2(3\pi^2)^{\frac{1}{3}}[\rho(r)]^{\frac{4}{3}}}
$$

Em termos dos funcionais de troca GGA, o funcional de Becke<sup>28</sup>,  $E_X^{B88}[\rho]$ , é um dos que melhor reproduzem o comportamento dos sistemas atômicos e moleculares. Usando a notação:

$$
x = \frac{\left|\nabla \rho(r)\right|}{\rho(r)^{\frac{4}{3}}}
$$

este funcional é designado por:

$$
E_X^{B88}[\rho^{\alpha}, \rho^{\beta}] = E_X^{LDSA}[\rho^{\alpha}, \rho^{\beta}] - B \int \left[ \rho^{\alpha} \frac{x_{\alpha}^2}{(1 + 6B \sinh^{-1} x_{\alpha})} + \rho^{\beta} \frac{x_{\beta}^2}{(1 + 6B \sinh^{-1} x_{\beta})} \right] dr
$$

em que *B* é uma constante determinada por meio do ajuste da  $E_x^{\,\,pss}\big[\rho^\alpha,\rho^\beta\big]$  com a energia de troca exata do método HF para alguns sistemas, utilizando métodos de mínimos quadrados.

 Os funcionais de correlação GGA possuem formulações matemáticas mais complicadas que os de troca como na LDSA. Um importante funcional de correlação é o proposto por Lee, Yang e Parr<sup>29</sup>,  $E_c^{LYP}[\rho],$  cuja obtenção é feita por meio da expansão de gradiente das fórmulas da energia de correlação de Colle-Salvetti e da densidade de energia cinética de Thomas-Fermi. Para um sistema de camada fechada, esse funcional é representado como:

$$
E_c^{LYP}[\rho] = -a \int \left[ \frac{1}{(1 + d\rho)^{1/3}} \left\{ \rho + b \rho^{-2/3} \left[ C_F \rho^{5/3} - 2t_w + (\frac{1}{9}t_w + \frac{1}{18} \nabla^2 \rho) \right] e^{-c\rho^{5/3}} \right\} \right] dr
$$

em que  $a = 0.049$ ,  $b = 0.132$ ,  $c = 0.2533$ ,  $C_F = \frac{3}{10}(3\pi^2)^{\frac{3}{3}}$ 10  $C_F = \frac{3}{10} (3\pi^2)^{\frac{2}{3}}$  e  $t_w$  é a densidade de energia cinética local de "Weizsacker" :**<sup>29</sup>**

$$
t_w = \frac{1}{8} \frac{|\nabla \rho|^2}{\rho} - \frac{1}{8} \nabla^2 \rho
$$

Apesar de esses funcionais apresentarem resultados relevantes, eles ainda não solucionam um problema intrínseco do método de Kohn-Sham, o da autointeração, ou seja, o elétron possui uma interação repulsiva com ele próprio. No método HF, a auto-interação é nula porque a energia de Coulomb é cancelada pela energia de troca quando a interação ocorre com o mesmo elétron.**<sup>24</sup>** Assim uma maneira simples de corrigir esse erro é a combinação entre os métodos KS e HF.

 Os métodos que utilizam essa combinação são conhecidos como métodos híbridos. Uma primeira tentativa de acoplamento desses métodos foi o tratamento da energia de troca de forma exata e da energia de correlação pela LSDA e/ou GGA:**<sup>29</sup>**

$$
E_{XC} = E_X^{exata} + E_C^{LDSA/GGA}
$$

sendo que  $E_X^{exact}$  representa a energia de troca do determinante de Slater dos orbitais de Kohn-Sham dada pela equação:

$$
E_X^{exata} = \frac{1}{2} \sum_{i=1}^N \sum_{j=1}^N \left\langle \psi_i^{KS}(1) \psi_j^{KS}(2) \right| \frac{1}{r_{12}} \left| \psi_j^{KS}(1) \psi_i^{KS}(2) \right\rangle
$$

em que a divisão por 2 surge devido ao somatório contemplar todos os elétrons. Esse funcional de troca exato é diferente do funcional  $K_{ab}$  do método HF, pois os orbitais de Kohn-Sham e os de Hartree-Fock não são a mesma coisa, porém em termos práticos, eles possuem uma diferença numérica pequena.

 Essa primeira aproximação apresentou resultados pouco acurados na descrição de sistemas moleculares, o que determinou que somente um tratamento conjunto da energia de troca-correlação possuiria sentido físico, e isso só foi permitido pela Conexão Adiabática,**24,30,31** que representa uma formulação ab initio rigorosa para a energia de troca-correlação da DFT. Convenientemente a conexão adiabática pode ser expressa por:

$$
E_{xc} = \int\limits_0^1 U_{xc}^{\lambda} d\lambda
$$

em que  $\lambda$  é um parâmetro de acoplamento intereletrônico que transforma a energia potencial de troca-correlação  $U_{\text{xc}}^{\lambda}$  em uma interação de Coulomb entre a densidade eletrônica $\rho(r)$  e uma carga efetiva  $\overset{\_}{\rho}_{\scriptscriptstyle XC}(r,r^\cdot)$ :

$$
E_{XC} = \frac{1}{2} \int_0^1 \frac{\rho(r)\overline{\rho}_{XC}(r,r')drdr'}{\left|r - r'\right|}
$$

sendo que  $\overline{\rho}_{\scriptscriptstyle XC}(r,r^{\cdot})$  é uma função média do buraco de troca e correlação e, portanto, obedece a regra da soma:

$$
\int \overline{\rho}_{\text{XC}}(r,r^{\prime})dr^{\prime}=-1
$$

ou seja, há um buraco ao redor de um elétron impossibilitando que dois elétrons ocupem o mesmo espaço, correlacionando assim o movimento eletrônico.

 A Conexão Adiabática liga adiabaticamente o sistema de referência de elétrons que não interagem ( $\lambda = 0$ ) ao sistema real com elétrons que interagem  $(\lambda = 1)$ , por meio de sistemas contínuos que interagem parcialmente ( $0 \le \lambda \le 1$ ) com a mesma densidade eletrônica do sistema real.

 Embora os cálculos da energia de troca-correlação sejam impraticáveis através da equação da Conexão Adiabática, ela providencia fundamentos para a realização de funcionais de troca-correlação aproximados.

 Um passo comum é a consideração de uma dependência linear da energia de troca-correlação em relação a λ : **24,31**

$$
E_{XC} = c_a U_{XC}^0 + c_b U_{XC}^1
$$

sendo  $c_a$ ,  $c_b$  coeficientes determinados em ajustes de dados empíricos por meio de mínimos quadrados. <sup>0</sup> *UXC* representa a energia potencial de troca-correlação do sistema de referência não interagente, ou seja, a energia de troca exata do determinante de Slater ,  $E_X^{exact}$ , já  $\overline{U_{XC}^1}$  indica a energia potencial de troca-correlação do sistema de elétrons que interagem, por exemplo, o funcional de troca e correlação da LDSA,  $E_{XC}^{LDSA}$ .

As primeiras investigações dos métodos híbridos obtidos pela conexão adiabática consideravam uma divisão igualitária entre os termos numa teoria conhecida como meio- e-meio ("half-and-half"), já que os coeficientes eram iguais a 0,5. No início da década de 90, Becke e outros autores apresentaram alguns funcionais híbridos que se tornariam bastante populares como o B3LYP,**<sup>31</sup>** este pode ser representado por:

$$
E_{XC}^{B3LYP} = (1 - a_0)E_X^{LDSA} + E_c^{LDSA} + a_0 E_X^{exata} + a_X \Delta E_X^{B88} + a_C \Delta E_C^{LYP}
$$

em que os coeficientes  $a_{_0}, a_{_X}, a_{_C}$  foram obtidos por meio ajustes de resultados do banco de dados Gaussian 1 (G1) **32,33**, alcançando-se os seguintes valores ótimos  $a_0 = 0.20$ ,  $a_x = 0.72$ ,  $a_c = 0.81$ . A energia de correlação no funcional  $E_C^{LDSA}$  é representada por  $E_C^{VWN}$  .<sup>27</sup>

Os termos *<sup>B</sup>*<sup>88</sup> ∆*E<sup>X</sup>* **28** , *LYP* ∆*E<sup>C</sup>* **<sup>29</sup>** indicam somente as correções do gradiente nas energias de troca e correlação da LDSA, respectivamente, assim:

$$
\Delta E_X^{B88} = E_X^{B88} - E_X^{LDSA}
$$

$$
\Delta E_C^{LYP} = E_c^{LYP} - E_c^{LDSA}
$$

uma vez que o funcional de correlação  $E_c^{LDSA}$  é calculado por  $E_C^{VWN}$  , obtém-se que:

$$
\Delta E_C^{LYP} = E_c^{LYP} - E_c^{VWN}
$$

e o funcional híbrido de troca-correlação B3LYP torna-se: **24,31**

$$
E_{XC}^{B3LYP} = (1 - a_0)E_X^{LDSA} + a_0 E_X^{exata} + a_X \Delta E_X^{B88} + a_C E_C^{LYP} + (1 - a_c)E_X^{VWN}
$$

## **3.4. Funções Base**

A formulação matricial das metodologias de cálculos quânticos exige que um conjunto de funções base seja explicitado. Como há o erro de truncamento na expansão, o sucesso do cálculo depende da escolha adequada das funções.

Primeiramente utilizou-se um conjunto de base mínima, em que cada função era representada por um orbital atômico, portanto, os orbitais moleculares eram construídos a partir de uma combinação linear de orbitais atômicos (LCAO). Representavam-se as funções atômicas por orbitais tipo-Slater (STO) que possuem a seguinte forma:**<sup>34</sup>**

$$
f(r) = \frac{Nr^{n-1}e^{-\zeta r}(Y_l^{m*} \pm Y_l^m)}{\sqrt{2}}
$$

em que *N* indica uma constante de normalização; *n* , o número quântico principal;  $\zeta$ , o expoente do orbital e Y<sub>*l</sub>*<sup>m</sup>, um harmônico esférico. Porém, a resolução das</sub> integrais multicentradas (2, 3 e 4 núcleos diferentes) com STO consumiam muito tempo computacional, o que propiciou o desenvolvimento de novos métodos para a escolha das funções base, como o das funções tipo gaussiana (GTF).**34-37**

As funções gaussianas possuem a propriedade de que o produto de duas gaussianas centradas em dois pontos diferentes é igual a uma simples gaussiana centrada em um terceiro ponto.**<sup>35</sup>** Deste modo, a implementação de funções gaussianas simulando funções atômicas reduz as integrais de quatro e três a integrais de dois centros, diminuindo o gasto computacional nos cálculos por consequência. Uma função gaussiana,  $G(r)$ , é representada por:

$$
G(r) = \frac{Nr^{n-1}e^{-\alpha r^2}(Y_l^{m*} \pm Y_l^m)}{\sqrt{2}}
$$

sendo  $\alpha$ , o expoente do orbital, nesse caso.

Os orbitais atômicos apresentam uma forma de lança em regiões próxima ao núcleo, enquanto as gaussianas possuem um perfil mais suave, assim as gaussianas não são uma boa representação dos orbitais atômicos nessas áreas. Diversas metodologias foram criadas na tentativa de se resolver esse problema, por exemplo, o método das funções tipo-gaussianas contraídas (CGTF) realizadas por Pople e colaboradores.**34-36**

No CGTF, as gaussianas que simulam os orbitais atômicos não são mais uma função simples, mas, o resultado da combinação linear de várias gaussianas primitivas:

$$
\varphi_i(r) = \sum_{u=1}^k d_{ui} G_u(r)
$$

Nessa expressão  $\varphi$ <sub>i</sub> $(r)$  representa a função gaussiana contraída para o orbital atômico *i* ;  $d_{ui}$ , coeficientes de contração e  $G_u(r)$ , gaussianas primitivas.

Na descrição CGTF, os autores ainda usaram o procedimento "split-valence", no qual os orbitais atômicos do caroço são representados por uma gaussiana contraída e os da camada valência, por duas ou mais dessas funções.**34,35** Pople sugere uma nova simbologia para a CGTF, por exemplo, em sistemas com duas gaussianas contraídas para os orbitais da camada de valência os conjuntos de funções base são representados:

$$
N-N^{\prime}N^{^{\shortparallel}}G
$$

em que *G* indica que são funções gaussianas; o traço ( −), a separação entre as camadas internas e a camada de valência; *N* , o número de gaussianas primitivas que constroem a gaussiana contraída que descreve cada orbital atômico das camadas internas; ' *N* , o número de gaussianas primitivas utilizadas na expansão da primeira gaussiana contraída e N<sup>"</sup>, o número de gaussianas primitivas da segunda que representam os orbitais atômicos da camada de valência.**<sup>35</sup>**

 As funções gaussianas primitivas utilizadas na construção CGTF apresentam um caráter especial de os expoentes  $\alpha$  serem iguais para funções de mesma camada (mesmo número quântico principal), mas com diferentes momentos angulares, o que acarreta outro aumento na eficiência computacional dos cálculos.**<sup>35</sup>**

 Com o avanço das investigações sobre conjuntos de funções base, surgiram representações cada vez mais aprimoradas. No caso CGTF, a incorporação de funções de polarização produziu um melhoramento dos resultados, especialmente na descrição das ligações químicas, pois elas permitem um deslocamento da densidade eletrônica a distâncias maiores das regiões centrais dos núcleos. Essas funções possuem um número quântico de momento angular maior que as funções dos átomos em seus respectivos estados fundamentais. Uma das representações de Pople para as funções de polarização é o asterisco (∗ ) sobrescrito a letra *G* , quando um (∗ ) é adicionado significa que a polarização será incluída nos átomos pesados, no caso de dois (∗ ), os hidrogênios também recebem funções de polarização. **34,37**

Há espécies, como ânions, ou interações intermoleculares fracas que exigem densidades eletrônicas a grandes distâncias dos núcleos no seu estudo. Um conjunto de funções base CGTF que descreve corretamente esses sistemas é obtido pela adição de funções com mesmo número quântico de momento angular que as funções do estado fundamental, porém com um expoente de orbital muito pequeno, as funções difusas.**<sup>34</sup>** Na simbologia de Pople, utiliza-se o mais (+) antes do *G* e segue-se a mesma regra da polarização, um (+), função difusa inclusa apenas nos átomos pesados, dois (+), função difusão em todos os átomos do sistema.

Esses conjuntos de bases CGTF são conhecidos como conjuntos de funções base estendidas já que a representação dos orbitais da camada de valência é realizada por mais de uma gaussiana contraída.**<sup>34</sup>**

52

### **3.5. Otimização de geometrias**

Os valores esperados obtidos com as equações anteriores não representam, muitas vezes, as energias de estruturas de equilíbrio, já que a dependência paramétrica da função de onda eletrônica em relação à geometria na aproximação de Born-Oppenheimer **22,23** abre a possibilidade de obtenção de diferentes energias para cada conjunto de coordenada do sistema. Portanto, além do desenvolvimento de metodologias para os cálculos de energias, a implementação de algoritmos para a localização de estruturas estacionárias nos cálculos quânticos possuem grande relevância.**38,39**

Uma superfície de energia  $E(x_{1,...,}x_n)$  apresenta um ponto estacionário, caso suas derivadas em relação às coordenadas sejam nulas:

$$
\frac{\partial E}{\partial x_i} = 0
$$

para um sistema não linear de *N* núcleos há 3N −6 variáveis independentes, já que os três graus de liberdade translacionais e os três rotacionais não mudam a energia. O vetor resultante das derivadas de *E*(x<sub>1,...,</sub>x<sub>n</sub>) em relação às 3N − 6 coordenadas é o vetor gradiente, *g* . **38,39**

 As estruturas estacionárias de interesse químico basicamente são os mínimos de energia e os pontos de sela de primeira ordem (estados de transição). Um mínimo de energia é caracterizado por todas as variáveis possuírem curvaturas positivas, ou seja,  $\frac{\partial^2 E}{\partial x^2} > 0$  $\partial x \cdot \partial$ ∂  $x_i \partial x_j$ *E* , enquanto em um estado de transição, há uma e somente uma curvatura negativa. As derivadas segundas da energia com respeito às coordenadas normalmente são agrupadas em uma matriz, a matriz Hessiana ( *H* ), cujos elementos são:

$$
\overline{\overline{h}}_{ij} = \frac{\partial^2 E}{\partial x_i \partial x_j}
$$

 Os métodos de busca de geometrias de equilíbrio utilizam fundamentalmente esses conceitos de derivadas por meio do vetor gradiente e da matriz Hessiana para localizarem estruturas estacionárias. Essa busca é realizada de forma bastante eficiente pelas metodologias quasi-Newton, em que o vetor gradiente é calculado de forma exata, enquanto a Hessiana, de forma apenas aproximada. **38,39** 

 Os procedimentos quasi-Newton assumem uma superfície de potencial quadrática e deste modo a expansão da energia em séries de Taylor em torno de um ponto x<sub>o</sub> pode ser truncada no termo de segunda ordem:

$$
E(x) = E(x_o) + g^{+}(x - x_o) + \frac{1}{2}(x - x_o)^{+} \overline{H}(x - x_o)
$$

definindo o termo **E** :

$$
\mathbf{E} = E(x) - E(x_o)
$$

O requerimento de que o gradiente seja nulo e o fato de  $E(x_o)$  ser uma constante impõem que  $\frac{\partial E}{\partial x} = 0$ ∂Ε *x* , logo:

$$
g + \overline{H}(x - x_o) = 0
$$

assim:

$$
(x-xo)=-\frac{g}{\sqrt{H}}
$$

 $(x - x<sub>o</sub>)$  é o vetor passo que indica a distância do deslocamento em relação a *x*<sub>o</sub>. Esse procedimento de otimização é chamado de Newton-Rapshon (NR).**38,39** A análise NR é facilitada pela diagonalização da matriz Hessiana por uma matriz unitária *U* :

$$
U^{\dagger} \overline{H} U = L = \begin{pmatrix} l_1 \dots 0 \dots \dots \\ \dots \\ 0 \dots 0 \dots l_{3N-6} \end{pmatrix}
$$

e o vetor passo passa a ser escrito como:

$$
\nabla y = (\delta_1, \delta_2, \ldots, \delta_{3N-6}) = -\frac{g}{L}
$$

sendo que cada projeção  $\delta_i$  ao longo dos eixos principais é dada por:

$$
\delta_i = \frac{g_i}{l_i}
$$

em um estado estacionário todos  $g_i$  são nulos (na verdade, escolhe-se um valor limiar de gradiente, normalmente 10<sup>-5</sup> au), com  $0 ≤ l<sub>1</sub> ≤ l<sub>2</sub>.....l<sub>3N-6</sub>$ para um mínimo de energia e *l*<sub>1</sub> ≤ 0 ≤ *l<sub>2</sub>.....I<sub>3N−6</sub> pa*ra um estado de transição.<sup>38,39</sup>

 Pontos estacionários com características diferentes podem ser obtidos com a modificação da Hessiana por meio de a introdução de um parâmetro de deslocamento ξ , em técnicas conhecidas como Hessianas ampliadas. Nesses procedimentos as dimensões e direção do vetor passo são controladas pelo parâmetro de deslocamento, sendo cada projeção definida de acordo com: **38,39**

$$
\delta_i = \frac{g_i}{l_i - \xi}.
$$

As diversas técnicas de Hessianas ampliadas procuram escolher de forma ótima o parâmetro de deslocamento. O procedimento de otimização de função racional (RFO) realiza essa escolha escrevendo a energia como uma expansão de uma função racional e no caso do tratamento de estados de transição, há um aperfeiçoamento com uma função racional particionada. **38,39** A aproximação quadrática (QA) determina o parâmetro de deslocamento de forma que o tamanho do vetor passo seja igual ao raio verdadeiro (DXMAX) que descreve a região da superfície potencial onde a expansão de segunda ordem é válida. **<sup>38</sup>**

Como relatado anteriormente, os procedimentos quasi-Newton utilizam uma matriz Hessiana aproximada, então, ao final de um cálculo de otimização é necessária a realização de uma Hessiana exata para a confirmação da natureza da estrutura encontrada. Os softwares de modelagem molecular não calculam a Hessiana de forma analítica para todas as metodologias, assim em alguns cálculos quânticos, essa matriz apenas é obtida numericamente.**40,41**

 Conforme a aproximação de uma superfície de potencial quadrática, as derivadas segundas da energia com respeito às coordenadas indicam as constantes de força de cada oscilador harmônico aproximado. Se essas derivadas forem realizadas em coordenadas ponderadas em massa  $m_i m_j \, \partial x_i \partial x_j$ *E* ∂∂  $\partial^2$ , há a

representação dos modos normais vibracionais. A raiz quadrada desses modos fornece a frequência angular $\omega$  de vibração, dividindo pela velocidade da luz e por  $2\pi$  obtém-se o número de onda vibracional  $\widetilde{v}$  :<sup>40,41</sup>

$$
\widetilde{V} = \frac{1}{2\pi c} \left( \frac{\partial^2 E}{\sqrt{m_i m_j} \partial x_i \partial x_j} \right)^{\frac{1}{2}}
$$

A análise dos números de onda descreve as características das estruturas estacionárias. Em um mínimo de energia todos os números de onda são reais e positivos, uma vez que todas as curvaturas são maiores que zero, e consequentemente suas raízes quadrada são positivas. Já em um estado de transição existe um número de onda imaginário, pois uma derivada segunda possui valor negativo, portanto, sua raiz quadrada é um número imaginário; os números de onda restantes são valores reais positivos, porque as demais curvaturas são positivas.

Adicionalmente, a aproximação quadrática ou harmônica possibilita o cálculo da energia que corrige a vibração no estado fundamental das estruturas otimizadas, a energia harmônica do ponto zero ( *EZPE* ).**42,43** Para um oscilador com frequência de vibração <sup>υ</sup>*<sup>i</sup>* , essa energia é *h*<sup>υ</sup>*<sup>i</sup>* 2 1 , então, em um sistema com 3N − 6 modos vibracionais obtém-se que:

$$
E_{ZPE} = \frac{1}{2} h \sum_{i=1}^{3N-6} v_i
$$

# **3.6. Grandezas Termodinâmicas**

Os pacotes computacionais também calculam propriedades termodinâmicas dos sistemas químicos por meio dos conceitos envolvidos na Termodinâmica Estatística, a ciência que liga as propriedades microscópicas às grandezas macroscópicas.**<sup>43</sup>** Nessa ferramenta teórica, a extração das propriedades macroscópicas é realizada com as suposições de que elas refletem um comportamento médio dos estados microscópicos acessíveis e que a probabilidade de ocupação desses microestados é igual quando possuem a mesma energia. Essas hipóteses fazem com que a população em cada microestado seja função apenas da temperatura.

 Em um "ensemble" canônico (composição, volume, temperatura constantes), o número médio de microestados termicamente acessíveis é fornecido pela função de partição canônica *Q* : **43**

$$
Q=\sum_i e^{-\beta E_i}
$$

A introdução de aproximações permite a obtenção de algumas expressões para a função de partição, por exemplo, considerando que o sistema é constituído de *N* espécies independentes e indistinguíveis, *Q* relaciona-se com a função de partição molecular *q* da seguinte forma:**<sup>43</sup>**

$$
Q=\frac{q^N}{N!}
$$

O cálculo das funções de partição moleculares é realizado com as considerações de gás ideal, oscilador harmônico e rotor rígido para os graus de liberdade translacionais ( $q_{\scriptscriptstyle T}$ ), vibracionais ( $q_{\scriptscriptstyle V}$ ) e rotacionais ( $q_{\scriptscriptstyle R}$ ), respectivamente, alcançando-se, portanto:**<sup>43</sup>**

$$
q_r = V \left(\frac{2\pi m}{h^2 \beta}\right)^{3/2} \qquad \qquad q_v = \prod_i \frac{1}{1 - e^{-\beta hv_i}} \qquad \qquad q_R = \frac{1}{\sigma} \left(\frac{1}{hc\beta}\right)^{3/2} \left(\frac{\pi}{ABC}\right)^{1/2}
$$

em que *V* é o volume; *m*, a massa; *A*, *B*, *C*, as constantes rotacionais;  $v_i$ , a frequência vibracional de cada modo *i* do sistema e β representa:

$$
\beta = \frac{1}{k_B T}
$$

sendo *<sup>B</sup> k* , a constante de Boltzmann e *T* , a temperatura termodinâmica.

A formulação de algumas grandezas termodinâmicas também é simplificada pela aproximação de espécies independentes e indistinguíveis; a energia livre de Gibbs  $[G(T)]^{43}$ , cuja representação é:

$$
G(T) = G(0) - kT \ln Q + kTV \left(\frac{\partial \ln Q}{\partial V}\right)_V
$$

torna-se:

$$
G(T) = G(0) - nRT \ln \frac{q_m}{N_A}
$$

em que  $N_A$  é o número de Avogrado e  $q_m$ , a função de partição molar dada pela razão entre a função molecular e o número de mol *n* :

$$
q_m = \frac{q}{n}
$$

Normalmente a energia livre no zero absoluto  $[G(0)]$  é considerada o valor esperado do Hamiltoniano com a correção do ponto zero ( *EZPE* ).**<sup>43</sup>**

# **3.7. Grandezas Cinéticas**

O conhecimento das propriedades termodinâmicas em diferentes sistemas possibilita a inferência de variações energéticas. Quando a diferença de energia ocorre entre estruturas de mínimos de energia e estados de transição, os parâmetros extraídos representam dados cinéticos, como a energia livre de ativação  $(\,\Delta G^{\,\#}\,).$ 

Com o auxílio de formulações teóricas, outras grandezas cinéticas são obtidas; a teoria do complexo ativado (ACT) fornece, por exemplo, as constantes de velocidade *k* por meio da equação de Eyring que, em um processo unimolecular, é dada por:**<sup>43</sup>**

$$
k = \frac{k_B T}{h} e^{-\frac{\Delta G^*}{RT}}
$$

 No campo dos estudos cinéticos, a modelagem molecular ainda permite que mudanças estruturais e energéticas sejam acompanhadas por coordenadas de reação durante os processos químicos. Um método relevante na análise da dinâmica de sistemas poliatômicos é o de Coordenada de Reação Intrínseca (IRC), cuja definição é o caminho de mínima energia, em coordenadas cartesianas ponderadas em massa, que liga os reagentes aos produtos via um estado de transição. **45,46**

 Os métodos IRC são realizados em direção aos produtos e aos reagentes, a partir do estado de transição, com um vetor tangente de partida representado pelo autovetor da matriz Hessiana correspondente ao autovalor negativo, por meio de pequenos passos ao longo de um caminho de gradiente, cujas resoluções são alcançadas pela integração numérica de equações IRC de acordo com diferentes metodologias.

 O método de Gonzalez e Schelegel de segunda ordem (GS 2) constitui um dos algoritmos mais robustos para a elucidação de coordenadas de reação. Nesse modelo, cada ponto seguinte é obtido por meio de otimizações restritas em uma superfície de uma hiperesfera, centrada a 0,5 au da distância entre os dois pontos sucessivos ao longo do vetor gradiente do ponto anterior, assim, o caminho da reação entre dois pontos consecutivos da IRC é um círculo tangente aos seus dois vetores gradientes.**<sup>46</sup>**

### **3.8. Análise populacional e ordens de ligação**

As metodologias de cálculos quânticos ainda providenciam uma ferramenta bastante poderosa na compreensão da estrutura e reatividade dos sistemas moleculares, a análise populacional, que permite a introdução de alguns conceitos como o de carga atômica parcial.**<sup>47</sup>** Como a carga parcial é uma propriedade não passível de medidas experimentais não há um operador mecânico-quântico correspondente nem uma definição inequívoca, então, os modelos de análise populacional apresentam diferentes esquemas na atribuição da carga eletrônica entre os átomos em uma molécula.

O modelo mais amplamente utilizado em análises populacionais, em função de sua fácil compreensão, é o de Mulliken,**34,47** em que os elétrons são distribuídos em população líquida e população de sobreposição ("overlap"). Assim, em um spinorbital molecular  $\chi_i$  construído como a combinação linear de um conjunto de funções base {*gs*}, a probabilidade de densidade associada a um elétron é dada por:

$$
|\chi_{i}|^{2} = \sum_{r=1}^{k} \sum_{s=1}^{k} c_{ri}^{*} c_{si} g_{r}^{*} g_{s}
$$

se as funções base são normalizadas, a integração dessa probabilidade de densidade sobre todo o espaço é igual a unidade, ou seja:

$$
\int |\chi_i|^2 dv = \int \sum_{r=1}^k \sum_{s=1}^k c_{ri}^* c_{si} g_r^* g_s dv = 1
$$

como a integral de sobreposição *rs S* é:

$$
\int g_r^* g_s dv = S_{rs}
$$

obtém-se que:

$$
\sum_{r=1}^{k} \sum_{s=1}^{k} c_{ri}^{*} c_{si} S_{rs} = 1
$$

a normalização das funções base também possibilita a divisão do somatório em dois termos, um em que essas funções são iguais, portanto, *rs S* é unitária e outro em que são diferentes ocorrendo a sobreposição, logo:

$$
\sum_{r=1}^{k} \sum_{s=1}^{k} c_{ri}^{*} c_{si} S_{rs} = \sum_{r=s}^{k} \sum_{s=1}^{k} c_{ri}^{2} + \sum_{r>s, r \neq s}^{k} \sum_{s=1}^{k} 2 c_{ri}^{*} c_{si} S_{rs} = 1
$$

o termo  $c_n^2$  representa a população líquida da função base  $|g_r|$ no spin-orbital  $\chi_i$ , já  $2c^{\,*}_{\vec{n}}c_{\vec{s}}S_{\vec{r}}$  indica a população de sobreposição do par de funções  $\vec{g}_r$  e  $\vec{g}_s$  nesse spinorbital. Somando-se sobre todos spin-orbitais moleculares, alcança-se o número de elétrons *N* do sistema. No caso de sistemas de camadas fechadas, o somatório pode ser realizado somente sobre os orbitais com a multiplicação por um fator 2:

$$
\sum_{r=s}^{k} \sum_{r=1}^{k'} \sum_{i=1}^{N/2} 2c_{ri}^{2} + \sum_{r \neq s, r>s}^{k'} \sum_{s=1}^{k} \sum_{i=1}^{N/2} 4c_{ri}^{*} c_{si} S_{rs} = N
$$

Para definir as populações individuais de cada função base, Mulliken introduziu a hipótese de uma divisão igualitária da população de sobreposição entre as funções, assim a população bruta *N<sup>r</sup>* de uma função base *g<sup>r</sup>* é: **34,48**

$$
\sum_{i=1}^{N/2} 2c_{ri}^2 + \sum_{s=1}^{k} \sum_{i=1}^{N/2} 2c_{ri}^* c_{si} S_{rs} = N_r
$$

A adição em todas as funções base também fornece a quantidade de elétrons, entretanto, caso o somatório seja realizado apenas em funções pertencentes a um determinado átomo A, obtém-se a população bruta atômica *N<sup>A</sup>* desse elemento:

$$
\sum_{r \in A, r = s}^{k} \sum_{r=1}^{N/2} \sum_{i=1}^{N/2} 2c_{ri}^{2} + \sum_{r \in A, r \neq s, r > s}^{k} \sum_{s=1}^{N} \sum_{i=1}^{N/2} 2c_{ri}^{*}c_{si}S_{rs} = N_{A}
$$

com a aproximação de Mulliken, os somatórios podem ser agrupados em somente um termo. Em representações matriciais, a população *N<sup>A</sup>* é atribuída de acordo com as matrizes densidade *P* e de sobreposição *S* anteriormente apresentadas na descrição do método Hartree-Fock:

$$
N_A = \sum_{r \in A}^{k} (PS)_{rs}
$$

consegue-se a carga parcial  $q_{\scriptscriptstyle A}$  do átomo A pela subtração entre  $\,N_{\scriptscriptstyle A}\,$  e seu número atômico  $Z_{\scriptscriptstyle A}$  :<sup>34,48</sup>

$$
q_A = Z_A - N_A = Z_A - \sum_{r \in A}^{k} (PS)_{rs}
$$

A partição das funções de onda moleculares em contribuições associadas às bases atômicas provoca uma dependência da análise de Mulliken em relação às funções base e ao nível de teoria utilizado nos cálculos.**<sup>47</sup>**

 Apesar de fornecer resultados quimicamente consistentes para diversos sistemas, o método de Mulliken pode dar soluções inaceitáveis, como populações negativas e maiores que dois para determinadas funções base, provavelmente por causa da suposição arbitrária de que a população de sobreposição é dividida igualmente entre cada par de funções, não refletindo, assim, a eletronegatividade dos elementos.**<sup>47</sup>**

 Na tentativa de contornar essas análises não razoáveis, foi desenvolvido o modelo de Löwdin, cuja diferença essencial do método de Mulliken é a ortogonalização do conjunto de funções base. **47,49**

O procedimento de ortogonalização simétrica desenvolvido por Löwdin produz o conjunto de funções bases ortogonal  $\{g_s\}$  pela combinação linear das funções do

conjunto não ortogonal  $\{g_{_S}\}$ , de forma que as novas funções  $\,g_{_S}^{\cdot}$  sejam tão próximas quanto possível das precursoras *<sup>s</sup> g* . Após a ortogonalização, cada função nova é associada ao átomo que apresenta a função base original com a qual possui maior sobreposição. **47,49-51**

Nesse conjunto ortogonal  $\{g_{s}^{+}\}$ , a densidade de probabilidade no orbital  $\bm{\chi}_{i}$ torna-se:

$$
|\chi_{i}|^{2} = \sum_{r=1}^{k} \sum_{s=1}^{k} c^{*}_{ri} c_{si} g^{*}_{r} g^{*}_{s} = \sum_{r=s}^{k} \sum_{s=1}^{k} c^{*}_{ri} c_{si}
$$

enquanto a população atômica *N<sup>A</sup>* bruta do elemento A em um sistema de camada fechada adquire a forma:

$$
N_A = \sum_{r \in A, r = s}^{k} \sum_{s=1}^{k} \sum_{i=1}^{N/2} 2c \, r \, c \, s \, d}
$$

e sua carga parcial  $\, q_{\scriptscriptstyle A}^{}$  :

$$
q_{A} = Z_{A} - N_{A} = Z_{A} - \sum_{r \in A, r = s}^{k} \sum_{s=1}^{k} \sum_{i=1}^{N/2} 2c_{ri}^{r*} c_{si}^{r}
$$

cuja representação matricial é:

$$
q_A = Z_A - N_A = Z_A - \sum_{r \in A}^{k} 2 (C^{\dagger} C)_{rr}
$$

De acordo com a descrição do método HF, a matriz C<sup>'</sup> dos coeficientes das funções ortogonais relaciona-se com *C* das não ortogonais por:

$$
C = XC^{\mathsf{T}}
$$

assim a carga parcial de Löwdin transforma-se em:
$$
q_A = Z_A - N_A = Z_A - \sum_{r \in A}^{k} 2(X^{T-1}C^T C X^{-1})_{rr}
$$

em termos da matriz densidade *P* , consegue-se que:

$$
q_A = Z_A - N_A = Z_A - \sum_{r \in A}^{k'} \left( X^{T-1} P X^{-1} \right)_{rr}
$$

O procedimento de ortogonalização simétrica de Löwdin indica que a matriz inversa <sup>−</sup>**<sup>1</sup>** *X* é representada pela raiz quadrada da matriz Hermitiana de Sobreposição, ou seja:

$$
X^{-1}=S^{\frac{1}{2}}
$$

portanto, a carga parcial de Löwdin é calculada no átomo A por:

$$
q_A = Z_A - N_A = Z_A - \sum_{r \in A}^{k} \left( S^{\frac{1}{2}} P S^{\frac{1}{2}} \right)_r
$$

A presença das matrizes *P* e *S* nos cálculos das cargas parciais mantém a dependência do método de Löwdin em relação ao conjunto de funções base e ao nível teoria utilizados.**47,49**

As populações de sobreposição são utilizadas na compreensão de outro conceito clássico em química, a ordem de ligação.**47,52,53**

 Um método bastante conhecido de caracterizações de ordens de ligação é a análise de Mayer.**52,53** Esse modelo parte da normalização do buraco de Fermi:

$$
\iint \rho(x_1, x_2 \ldots x_n) \rho(x_2, x_1 \ldots x_n) dv_1 dv_2 = N
$$

em que  $\rho(x_1, x_2)$  representa a densidade eletrônica e *N*, o número de elétrons do sistema.

Para um sistema de camada fechada  $\rho$  é descrita como:

$$
\rho = \sum_{i=1}^{N/2} 2|\chi_i|^2
$$

se os orbitais moleculares  $\chi_i$  resultam de combinações lineares de um conjunto de funções base {*gs*}, a densidade eletrônica é:

$$
\rho = \sum_{r=1}^{k} \sum_{s=1}^{k} \sum_{i=1}^{N/2} 2c_{ri}^{*} c_{si} g_{r}^{*} g_{s}
$$

assim a normalização torna-se:

$$
\iiint\left[\sum_{r=1}^{k}\sum_{s=1}^{N/2}\sum_{i=1}^{N/2}2c_{ri}^{*}c_{si}g_{r}^{*}(x_{1},x_{2}..x_{n})g_{s}(x_{1},x_{2}..x_{n})\right]\left[\sum_{r=1}^{k}\sum_{s=1}^{k}\sum_{i=1}^{N/2}2c_{si}^{*}c_{ri}g_{s}^{*}(x_{2},x_{1}..x_{n})g_{r}(x_{2},x_{1}..x_{n})\right]dv_{1}dv_{2}=N
$$

definindo as integrais de sobreposição *rs S* :

$$
\int g_r^* g_s dv = S_{rs}
$$

obtém-se que:

$$
\sum_{r=1}^{k} \sum_{s=1}^{k} \sum_{i=1}^{N/2} \left[ 2c_{ri}^{*} c_{si} S_{rs} \right] \left[ 2c_{si}^{*} c_{ri} S_{sr} \right] = N
$$

 A ordem *BAB* para a ligação entre um átomo A e outro B é obtida quando se somam apenas sobre suas funções base. **47,52,53**

$$
B_{AB} = \left[ \sum_{r \in A}^{k} \sum_{s \in B}^{k} \sum_{i=1}^{N/2} \left[ 2c_{ri}^{*} c_{si} S_{rs} \right] \left[ 2c_{si}^{*} c_{ri} S_{sr} \right] \right]
$$

em representação matricial: **47,52,53**

$$
B_{AB} = \sum_{r \in A}^{k} \sum_{s \in B}^{k} (PS)_{rs} (PS)_{sr}
$$

#### **4. Procedimento Experimental**

Utilizou-se o software PC Gamess 7.1.F. para a realização dos cálculos de otimizações geométricas, da matriz Hessiana e das Coordenadas de Reação Intrínseca (IRC). **<sup>54</sup>**

 O critério de convergência para os ciclos SCF foi o de densidade de probabilidade com valor limiar de 10 $^5$ .

A partir das geometrias das estruturas cristalográficas, conformações tanto com relação às ligações (tio)amidas (ZZ, EZ e EE) quanto aos anéis piridil (U simétrica com eixo de ordem 2, S centrossimétrica, U não simétrica, e Plana centrossimétrica U não simétrica, S não centrossimétrica, e Plana não centrossimétrica) e estados de transição dos compostos N,N'-bis(piridina-n-ilmetil) etanodiamidas e tioamidas análogas (n= 2, 3, 4) foram otimizados no vácuo utilizando a Teoria do Funcional da Densidade (DFT) com o funcional híbrido B3LYP,**<sup>31</sup>** o conjunto de funções base de Pople 6-31G\*\*. **35-37** e o algoritmo de otimização baseado na aproximação quadrática (QA)**<sup>38</sup>** possuindo um valor limiar de aradiente de 10<sup>-5</sup> au.

A matriz das derivadas de segunda ordem da energia potencial com respeito às coordenadas atômicas (Hessiana) foi determinada de forma numérica com deslocamentos de 0,001 au em ambas as direções cartesianas, positiva e negativa, a fim de se verificar a natureza das estruturas estacionárias obtidas.

Calculou-se a correção da energia do ponto zero com a aproximação harmônica. Essa aproximação juntamente com as de rotor rígido e gás ideal foram usadas na solução das propriedades termodinâmicas e cinéticas a 298,15 K e 1 atm.

As Coordenadas de Reação Intrínseca para a rotação da ligação C-N na interconversão entre os confôrmeros ZZ e EZ foram calculadas com os mesmos parâmetros das otimizações (B3LYP/6-31G\*\*, com gradiente limiar de 10<sup>-5</sup> au). entretanto, utilizou-se o algoritmo de Gonzalez e Schelegel de segunda ordem (GS 2) na elucidação do caminho reacional com uma distância entre pontos sucessivos de 0,2 au.**<sup>46</sup>**

As estruturas otimizadas, superfícies de isodensidade e coordenadas de reação foram visualizadas com o software wxMacMolPlt 7.2.1,**<sup>55</sup>** enquanto as sobreposições entre as estruturas cristalinas e otimizadas foram feitas com o programa Hyperchem 5.01.**<sup>56</sup>**

Os estudos da barreira rotacional nas ligações amidas e tioamidas basearamse na análise de parâmetros geométricos (comprimentos e ângulos de ligação), de cargas atômicas parciais obtidas pelo método de Löwdin **47,49** e de ordens de ligações calculadas de acordo com o modelo de Mayer. **52,53** .

### **5. Resultados e Discussões**

#### **5.1. Notas e abreviaturas**

### **5.1.1. Conformações ZZ, EZ e EE**

A Figura 5.1 apresenta a nomenclatura e numeração adotada para os átomos dos compostos analisados. No caso das espécies em que os nitrogênios (N<sub>piridil1</sub> e N<sub>piridil2</sub>) ocupam as posições três e quatro nos anéis piridila com relação aos substituintes ilmetil, há a troca de lugares com os carbonos (C<sub>piridil10</sub> e C<sub>piridil8</sub>, C<sub>piridil9</sub> e C<sub>piridil7</sub>), mas a nomenclatura é mantida.

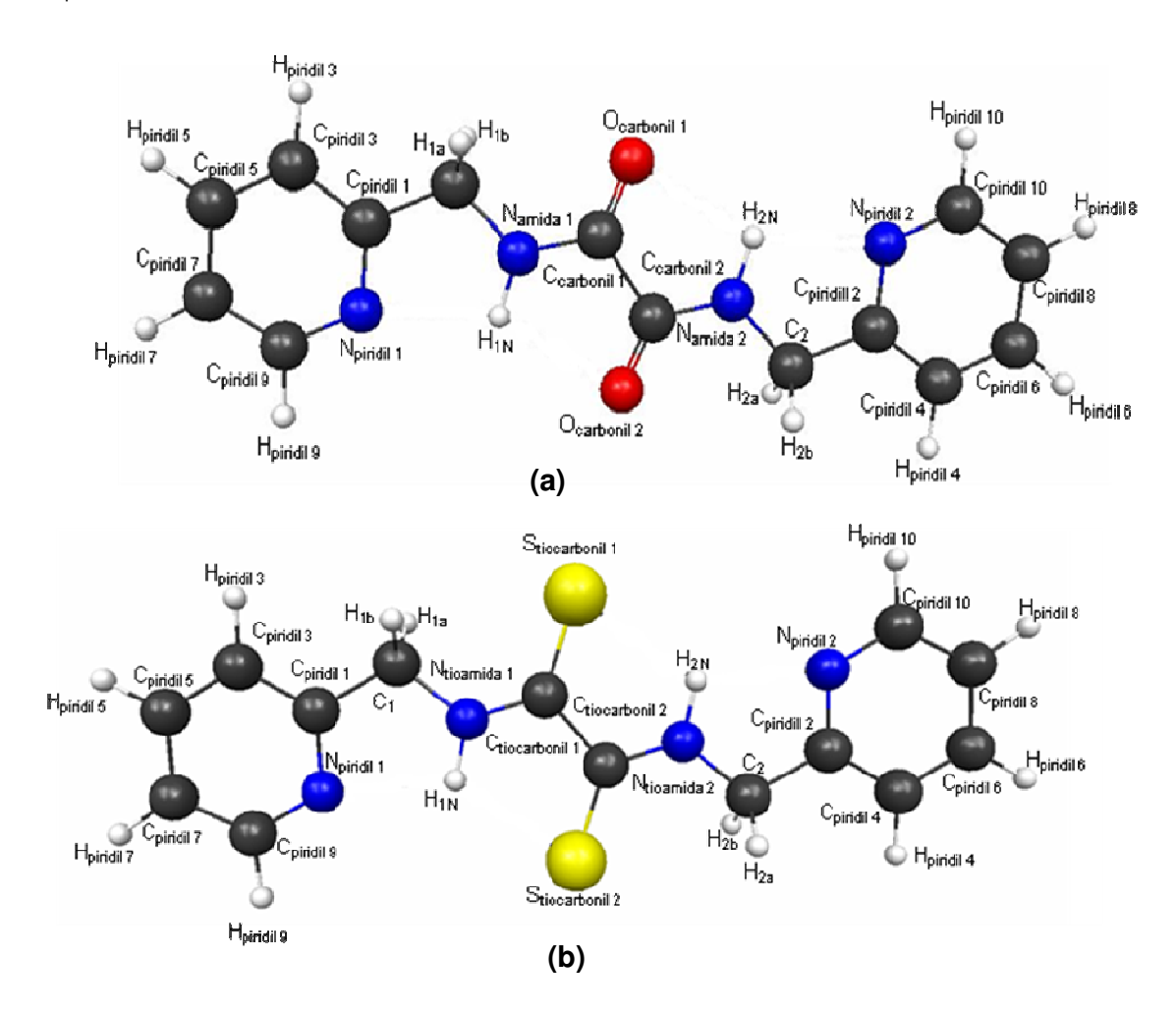

**Figura 5.1.** Nomenclatura e numeração dos átomos nas: (**a**)amidas e (**b**) tioamidas estudadas.

- Duas ligações amida(tioamida) na forma Z: conformação ZZ.
- Uma ligação amida(tioamida) na forma Z e outra na E: conformação EZ.
- Duas ligações amida(tioamida) na forma E: conformação EE.
- N,N'-bis(piridina-2-ilmetil)etanodiamida: composto 1.
- N,N'-bis(piridina-3-ilmetil)etanodiamida: composto 2.
- N,N'-bis(piridina-4-ilmetil)etanodiamida: composto 3.
- N,N'-bis(piridina-2-ilmetil)etanobis(tioamida): composto 4.
- N,N'-bis(piridina-2-ilmetil)etanobis(tioamida): composto 5.
- N,N'-bis(piridina-2-ilmetil)etanobis(tioamida): composto 6.
- ∆G o (298,15 K): variação de energia livre padrão a 298,15 K.
- ∆E<sub>ZPE</sub>: variação da energia do valor esperado do Hamiltoniano com a aproximação de Born Oppenheimer e a correção vibracional.
- ∆E: variação da energia do valor esperado do Hamiltoniano com a aproximação de Born Oppenheimer.

O cálculo das diferenças energéticas é sempre feito tomando a conformação ZZ como referência, ou seja: Variação de Energia = Energia da Conformação ii - Energia da Conformação ZZ

### **5.1.2. Conversão: ZZ** → **EZ**

As nomenclaturas dos compostos e de seus átomos acompanham aquelas da Figura 5.1. Os átomos de nitrogênio rotacionados possuem a denominação 1, ou seja, N<sub>amida1</sub> ou N<sub>tioamida1</sub>.

- Estado Fundamental: GS
- Estado de Transição anti: TS<sub>anti</sub>
- Estado de Transição syn: TS<sub>syn</sub>
- ∆G # (298,15 K): energia livre de ativação a 298,15 K.
- ∆E # ZPE: energia de ativação do valor esperado do Hamiltoniano com a aproximação de Born Oppenheimer e a correção vibracional.
- ∆E # : energia de ativação do valor esperado do Hamiltoniano com a aproximação de Born Oppenheimer.
- eff: energia livre de ativação efetiva a 298,15 K

O cálculo das diferenças energéticas é sempre feito tomando o estado fundamental como referência, ou seja: Variação de Energia = Energia TS<sub>(anti ou syn)</sub> - Energia GS.

A energia livre de ativação efetiva é calculada pelos seguintes passos:

• Calculam-se as constantes de velocidades de interconversão dos estados de transição anti e syn pela equação de Eyring para um processo unimolecular:

$$
k_{Tsanti} = \frac{k_B T}{h} e^{-\frac{\Delta G_{Tsanti}^*}{RT}} \qquad k_{TSSyn} = \frac{k_B T}{h} e^{-\frac{\Delta G_{TSSyn}^*}{RT}} \qquad \text{[seeção 3.7]}
$$

 $\bullet$  Essas constantes são englobadas em uma constante efetiva,  $k_{\text{eff}}$ :

$$
k_{\text{eff}} = k_{\text{TSanti}} + k_{\text{TSsyn}}
$$

• E com a equação de Eyring rearranjada, extrai-se a energia livre de ativação efetiva:  $\Delta G_{\text{eff}}^* = -RT \ln \left| \frac{\kappa_{\text{eff}} r}{L T} \right|$ J  $\backslash$  $\overline{\phantom{a}}$ l  $\Delta G_{-c}^*=-RT\ln$  $k_{\scriptscriptstyle B} T$  $k$ <sub>eff</sub> $h$  $G^{\text{\tiny\#}}_{\rm\scriptscriptstyle eff}=-RT$ *B*  $\frac{d^*_{eff}}{d^*_{eff}} = -RT \ln \left| \frac{\kappa_{eff}R}{L-T} \right|$  [seção 3.7]

### **5.1.3. Conformações P, U, S, Pncs, Uns, Sncs**

A nomenclatura utilizada segue as que foram adotadas para as conformações em relação às ligações amidas(tioamidas) [seção 5.1.1].

- Conformação Plana centrossimétrica: P
- Conformação Plana não centrossimétrica: P<sub>ncs</sub>
- Conformação U simétrica com eixo de ordem 2: U
- Conformação U não simétrica: U<sub>ns</sub>
- Conformação S centrossimétrica: S
- Conformação S não centrossimétrica: S<sub>ncs</sub>
- ∆G o (298,15 K): variação de energia livre padrão a 298,15 K.
- ∆E<sub>ZPE</sub>: variação da energia do valor esperado do Hamiltoniano com a aproximação de Born Oppenheimer e a correção vibracional.
- ∆E: variação da energia do valor esperado do Hamiltoniano com a aproximação de Born Oppenheimer.

O cálculo das diferenças energéticas é sempre feito tomando a conformação P como referência nos compostos 1 e 4, ou seja:

Variação de Energia = Energia da Conformação i - Energia da Conformação P

Já nos compostos 2, 3, 5 e 6, a conformação S é a espécie de referência nos cálculos energéticos, assim:

Variação de Energia = Energia da Conformação i - Energia da Conformação S.

# **5.1.4. Sobreposições**

- Estrutura azul: Cristalográfica
- Estrutura vermelha: Otimizada que foi utilizada como referência na análise das conformações com respeito aos anéis piridila [seção 5.1.2].

Os ângulos diedros dos compostos permaneceram fixos nas otimizações restritas.

• Conformação Cristalográfica otimizada de forma restrita: C<sub>1</sub>.

Nas espécies em que há duas moléculas independentes na unidade assimétrica (compostos 1 e 3), utilizaram-se as abreviações  $C_1$  e  $C_2$  para as conformações otimizadas restritamente.

• ∆E: variação da energia do valor esperado do Hamiltoniano com a aproximação de Born Oppenheimer.

As espécies de referência assumidas nas variações de energia são as mesmas das análises com respeito aos anéis piridila [seção 5.1.2], deste modo:

nos compostos 1 e 4

Variação de Energia = Energia da Conformação i - Energia da Conformação P

nos compostos 2, 3, 5 e 6

Variação de Energia = Energia da Conformação i - Energia da Conformação S.

# **5.1.5. Origem da barreira rotacional**

• Estado Fundamental: GS

- $\bullet$  Estado de Transição *anti*: TS<sub>anti</sub>
- $\bullet$  Estado de Transição syn: TS<sub>syn</sub>

As variações nos comprimentos de ligação são sempre feitas tomando o estado fundamental como referência, ou seja:

Variação da distância A-B = distância A-B no  $TS_{(anti \text{ ou } syn)}$  - distância A-B no GS

assim, variações positivas indicam que o comprimento da ligação é maior nos estados de transição e negativas, no estado fundamental.

O estado fundamental é o referencial nos cálculos das variações nas cargas atômicas parciais, então:

Variação da carga de A = carga de A no  $TS_{(anti \text{ ou } syn)}$  - carga de A no GS

deste modo, variações negativas significa que há uma população eletrônica maior sobre o átomo nos estados de transição, já variações positivas significa que a população é maior no estado fundamental.

# **5.2. Resultados – conformações ZZ, EZ e EE**

### **5.2.1. Amidas**

 As estruturas otimizadas para os confôrmeros dos compostos 1, 2 e 3 com respeito à substituição sobre as ligações amidas são mostradas na Figuras 5.2, 5.3 e 5.4.

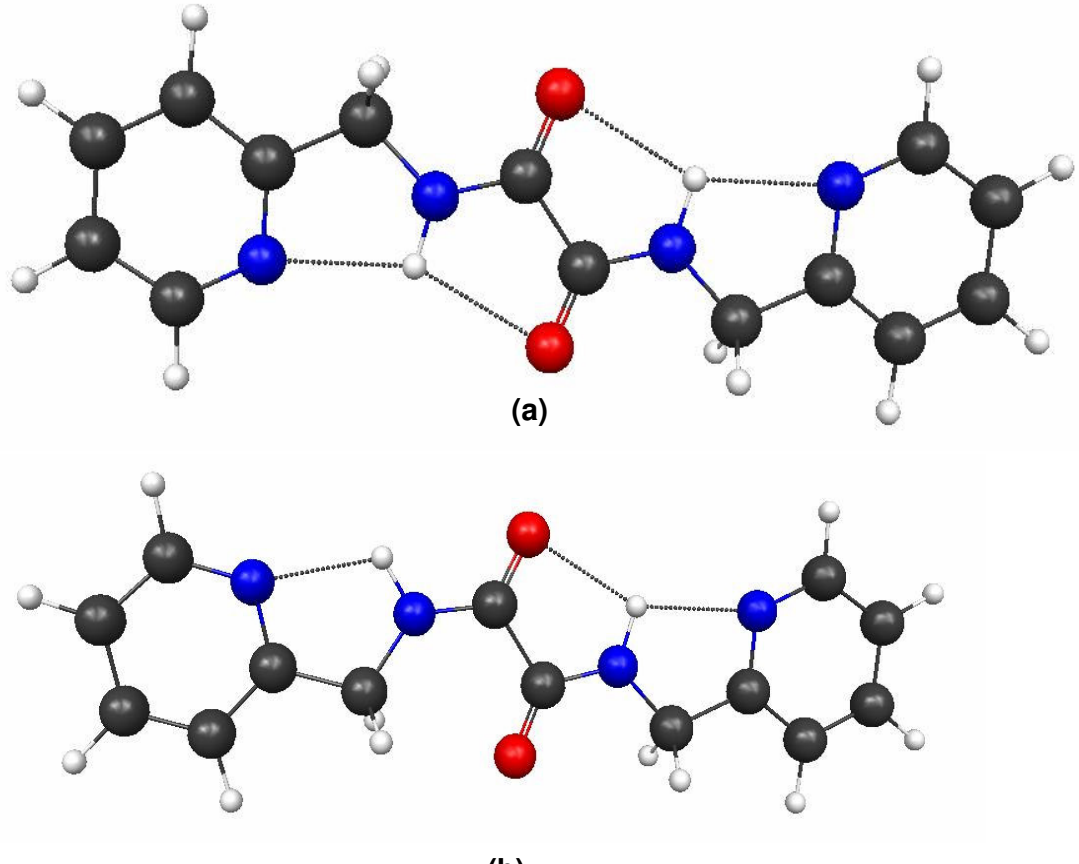

**(b)** 

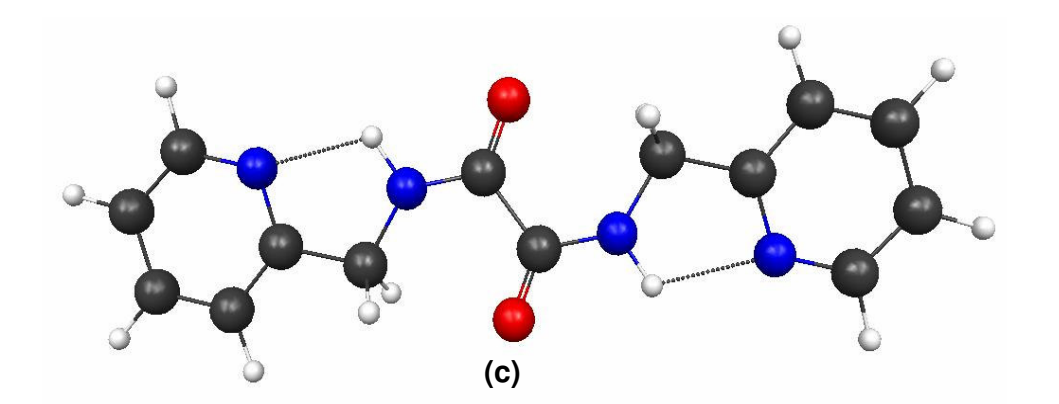

**Figura 5.2.** Estruturas otimizadas dos confôrmeros do composto 1 com as principais interações intramoleculares: **(a)** ZZ, **(b)** EZ, **(c)** EE.

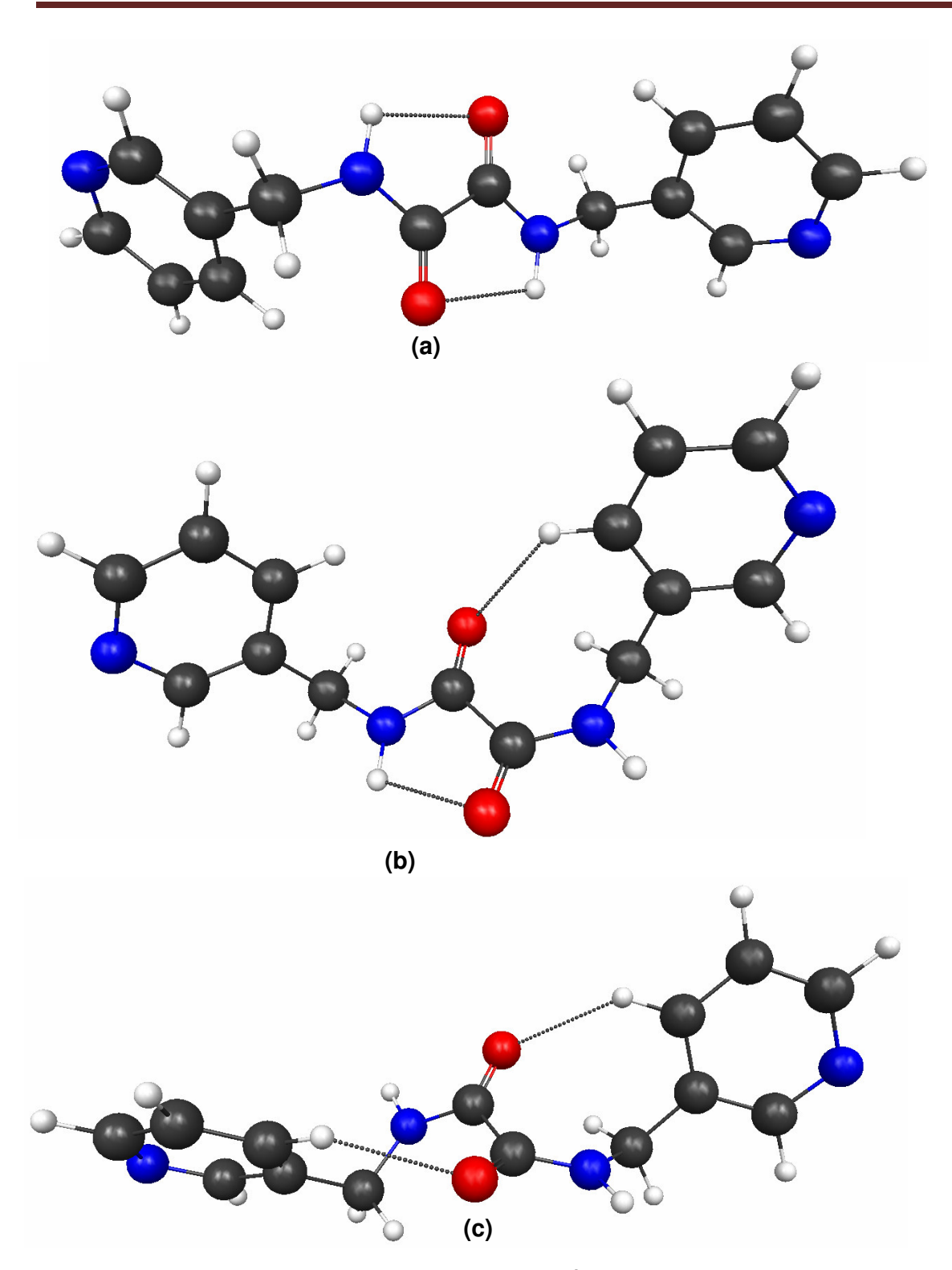

**Figura 5.3.** Estruturas otimizadas dos confôrmeros do composto 2 com as principais interações intramoleculares: **(a)** ZZ, **(b)** EZ, **(c)** EE.

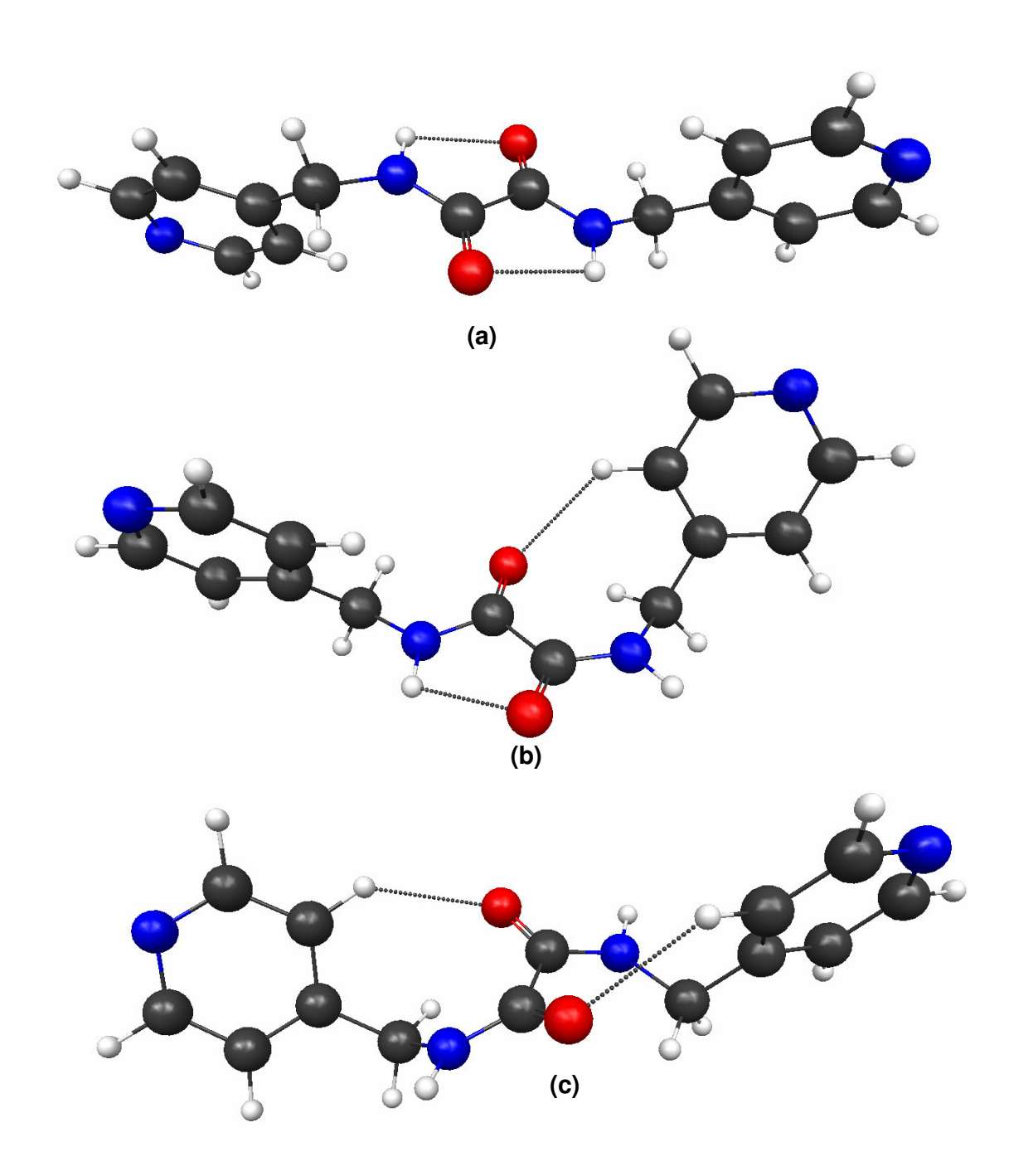

**Figura 5.4.** Estruturas otimizadas dos confôrmeros do composto 3 com as principais interações intramoleculares: **(a)** ZZ, **(b)** EZ, **(c)** EE.

As Tabelas 5.1, 5.2 e 5.3 apresentam as diferenças de energia obtidas entre as conformações dos compostos 1, 2 e 3.

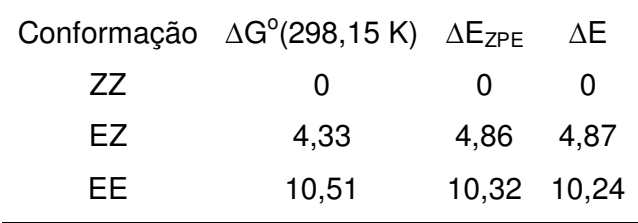

Tabela 5.1. Variações energéticas (kcal.mol<sup>-1</sup>) entre os confôrmeros do composto 1

Tabela 5.2. Variações energéticas (kcal.mol<sup>-1</sup>) entre os confôrmeros do composto 2

|     | Conformação $\Delta G^{\circ}$ (298,15 K) $\Delta E_{ZPE}$ |              | ΔE |
|-----|------------------------------------------------------------|--------------|----|
| 77  | $^{(1)}$                                                   | $\mathbf{0}$ |    |
| FZ. | 13,65                                                      | 9.62 5.90    |    |
| FF  | 11,59                                                      | 10,60 10,55  |    |
|     |                                                            |              |    |

**Tabela 5.3.** Variações energéticas (kcal.mol<sup>-1</sup>) entre os confôrmeros do composto 3

|     | Conformação $\Delta G^{\circ}$ (298,15 K) $\Delta E_{ZPE}$ |              | ΔE |
|-----|------------------------------------------------------------|--------------|----|
| 77  | 0                                                          | $\mathbf{I}$ |    |
| FZ. | 6.75                                                       | 6,20 5,99    |    |
| FF. | 12,58                                                      | 11,37 11,16  |    |

Pelos dados mostrados nas tabelas pode ser visto que a conformação ZZ é a mais estável nos três compostos. Em termos quantitativos, esse confôrmero

apresenta energias em torno de 5 a 10 kcal.mol<sup>-1</sup> mais baixas que as formas EZ e EE, respectivamente.

As Figuras 5.5, 5.6, 5.7, 5.8, 5.9 e 5.10 mostram as representações na forma de esferas de van der Waals e superfícies de isodensidade dos compostos 1, 2 e 3.

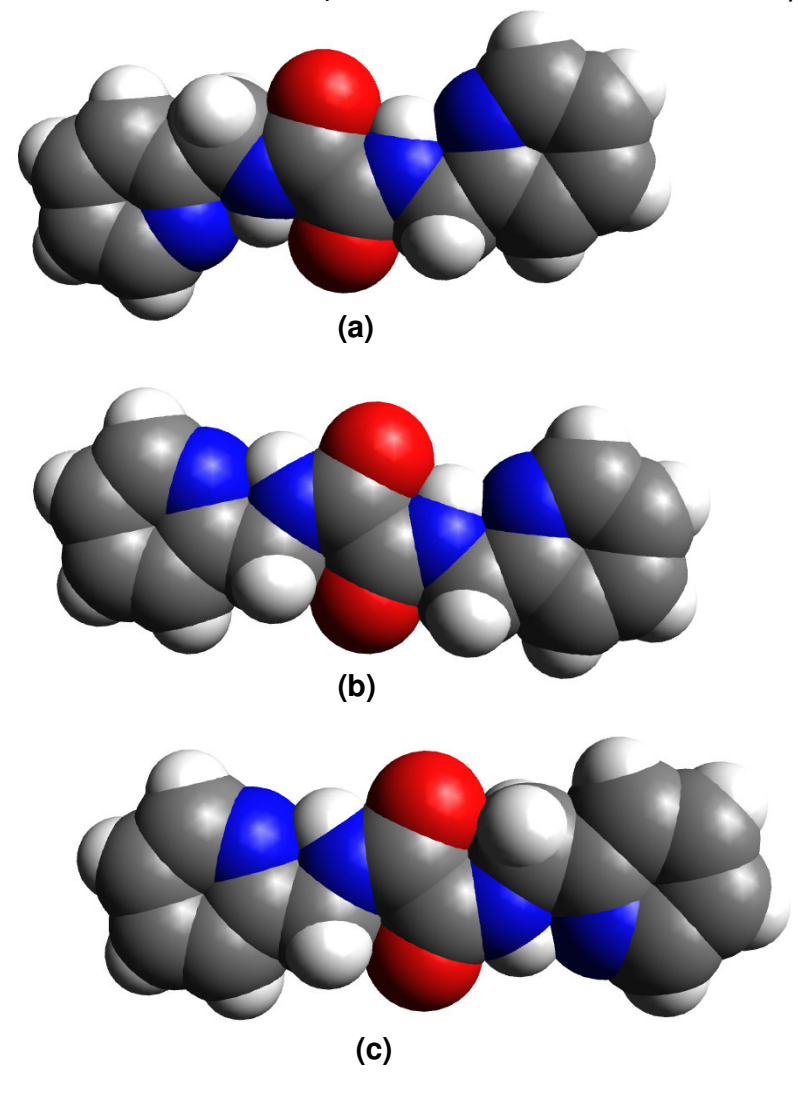

**Figura 5.5.** Esferas de van der Waals para os diferentes confôrmeros do composto 1 em relação às ligações amida: **(a)** ZZ, **(b)** EZ, **(c)** EE.

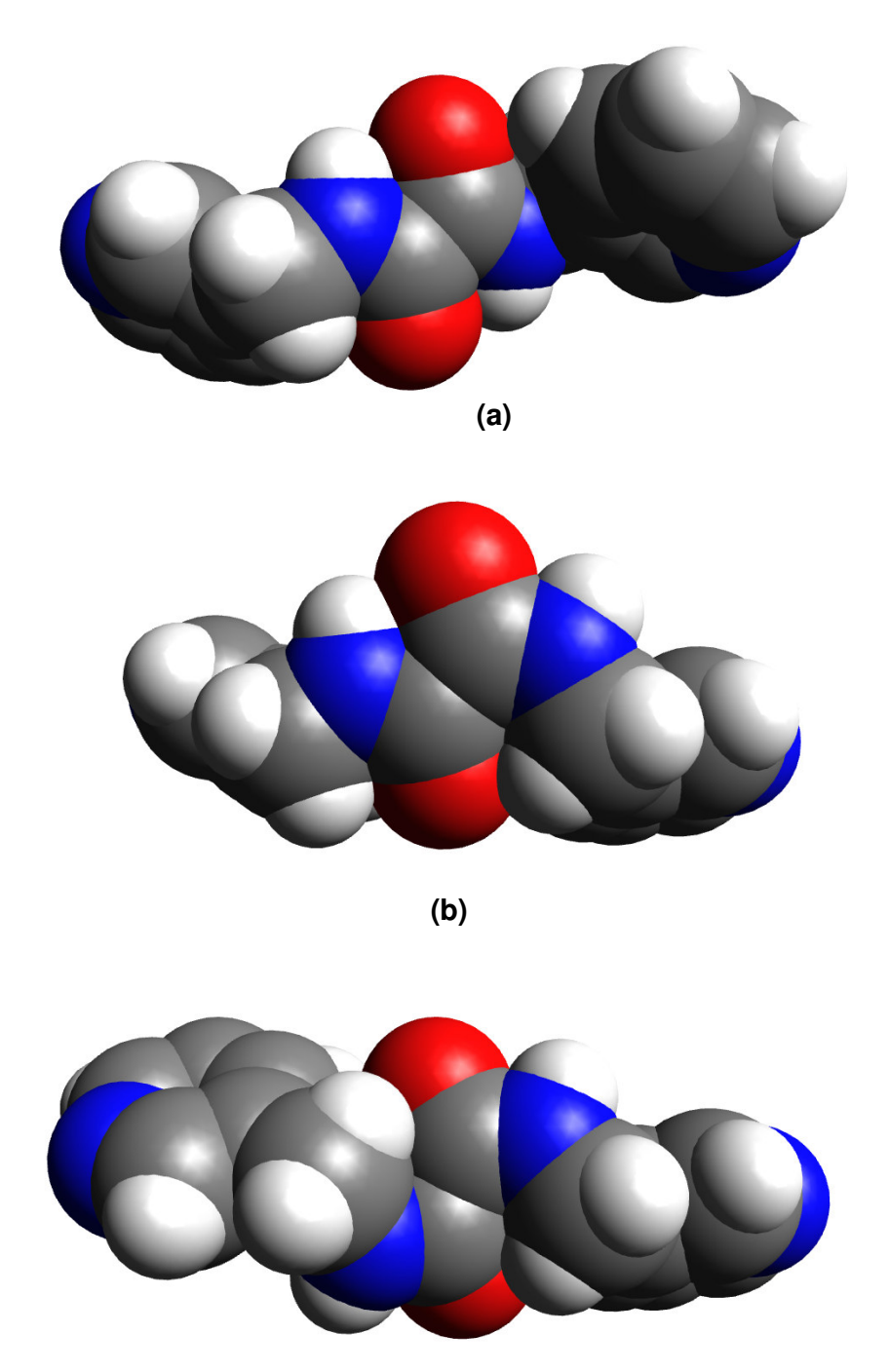

 **(c)** 

**Figura 5.6.** Esferas de van der Waals para os diferentes confôrmeros do composto 2 em relação às ligações amida: **(a)** ZZ, **(b)** EZ, **(c)** EE.

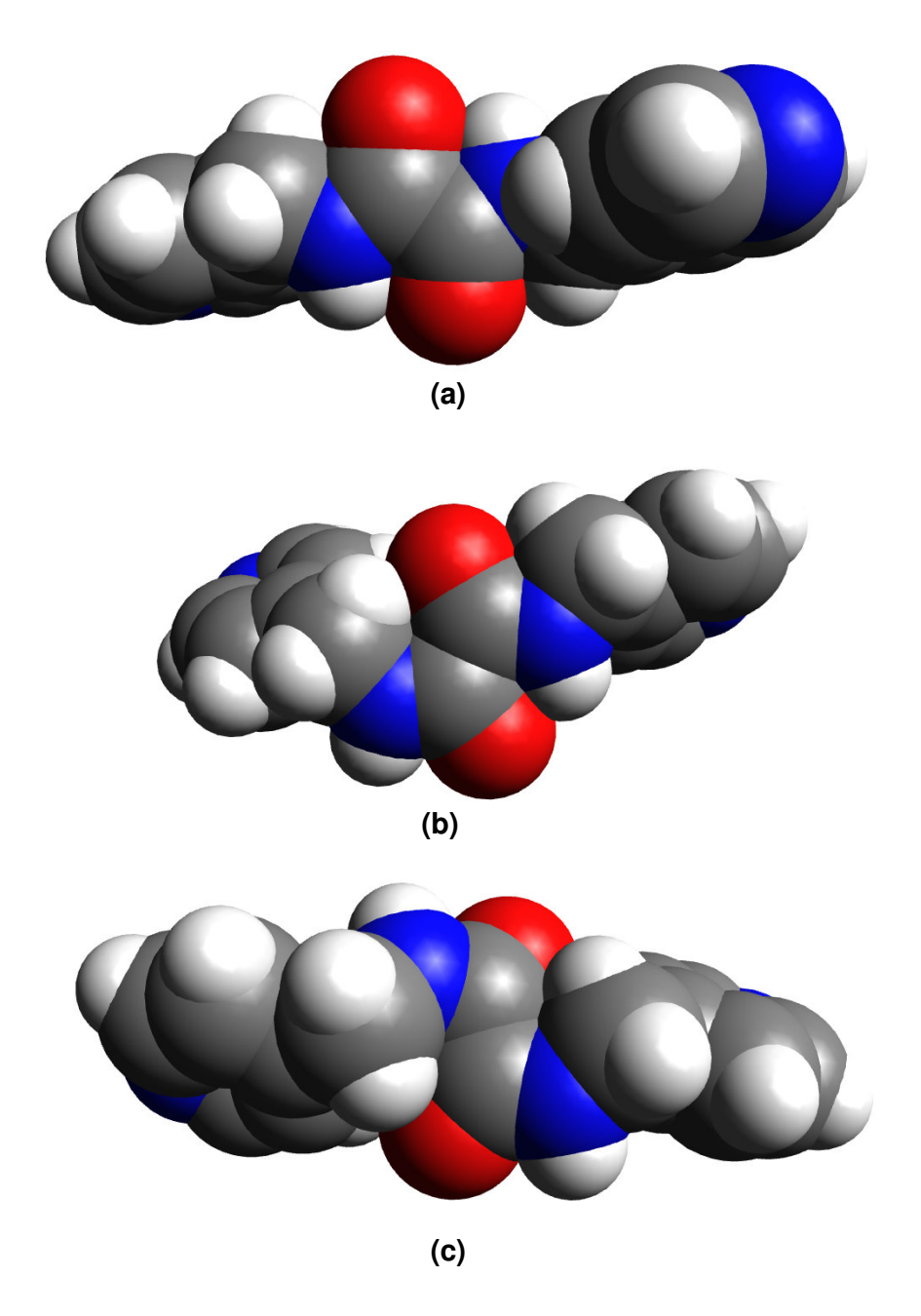

**Figura 5.7.** Esferas de van der Waals para os diferentes confôrmeros do composto 3 em relação às ligações amidas: **(a)** ZZ, **(b)** EZ, **(c)** EE.

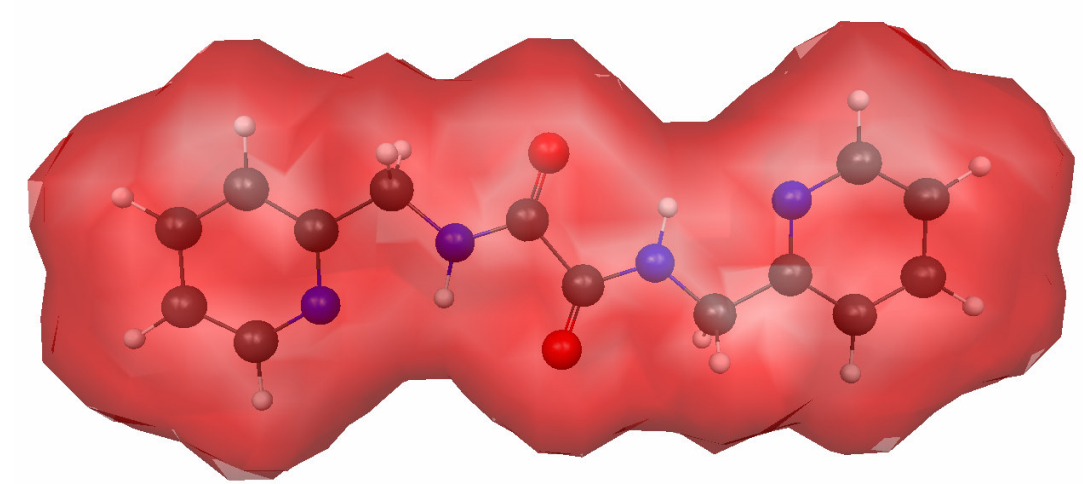

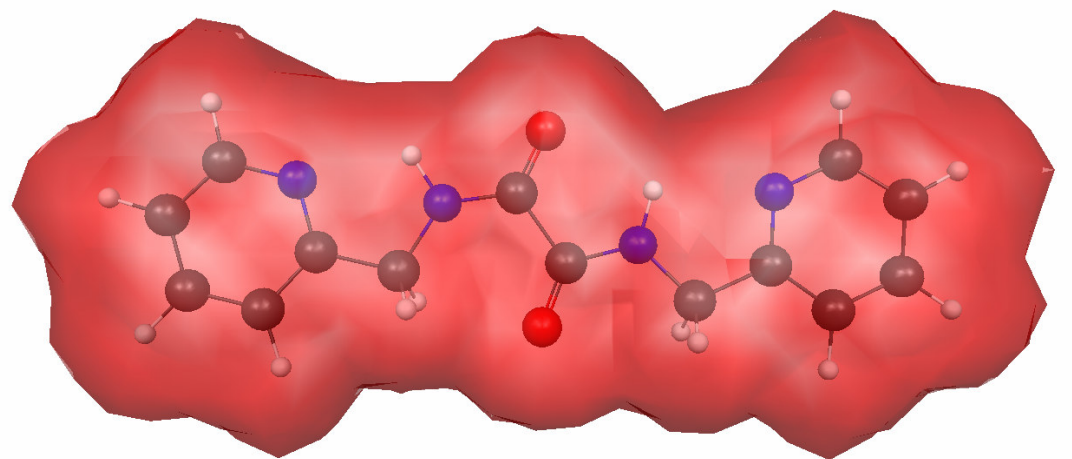

**(b)** 

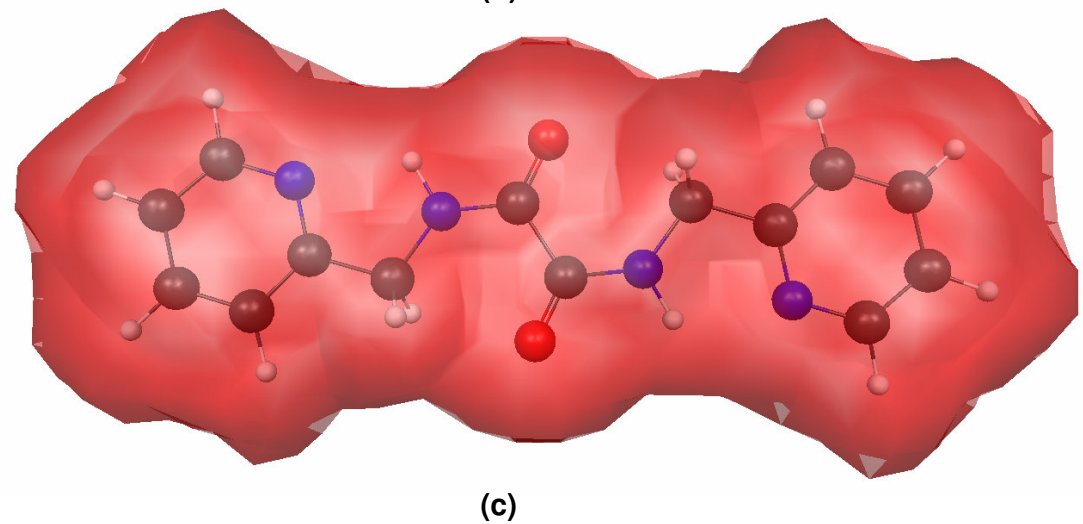

**Figura 5.8.** Superfícies de isodensidade 0,001au do composto 1:

**(a)** ZZ, **(b)** EZ, **(c)** EE.

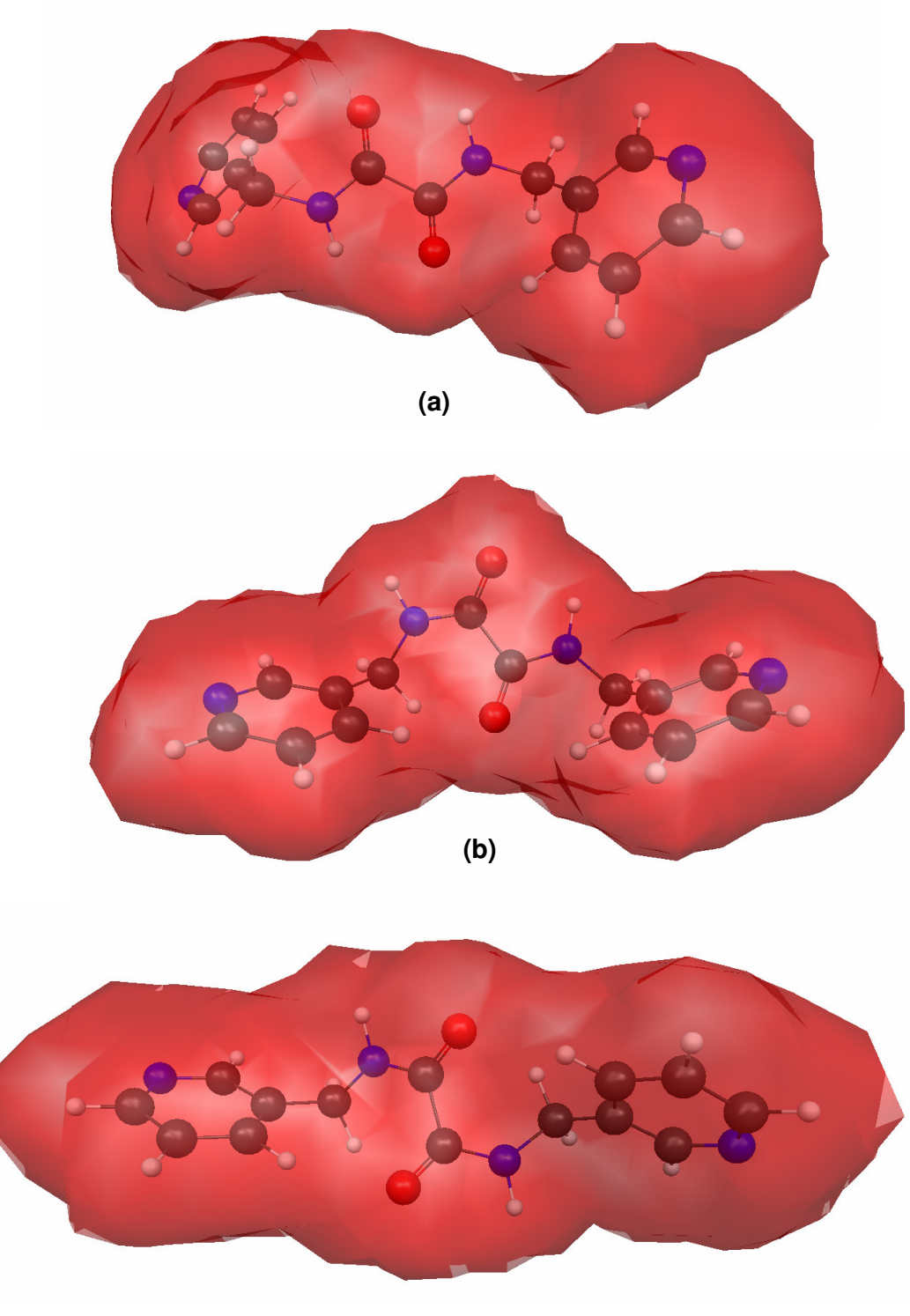

**(c)** 

**Figura 5.9.** Superfícies de isodensidade 0,001au do composto 2: **(a)** ZZ, **(b)** EZ, **(c)** EE.

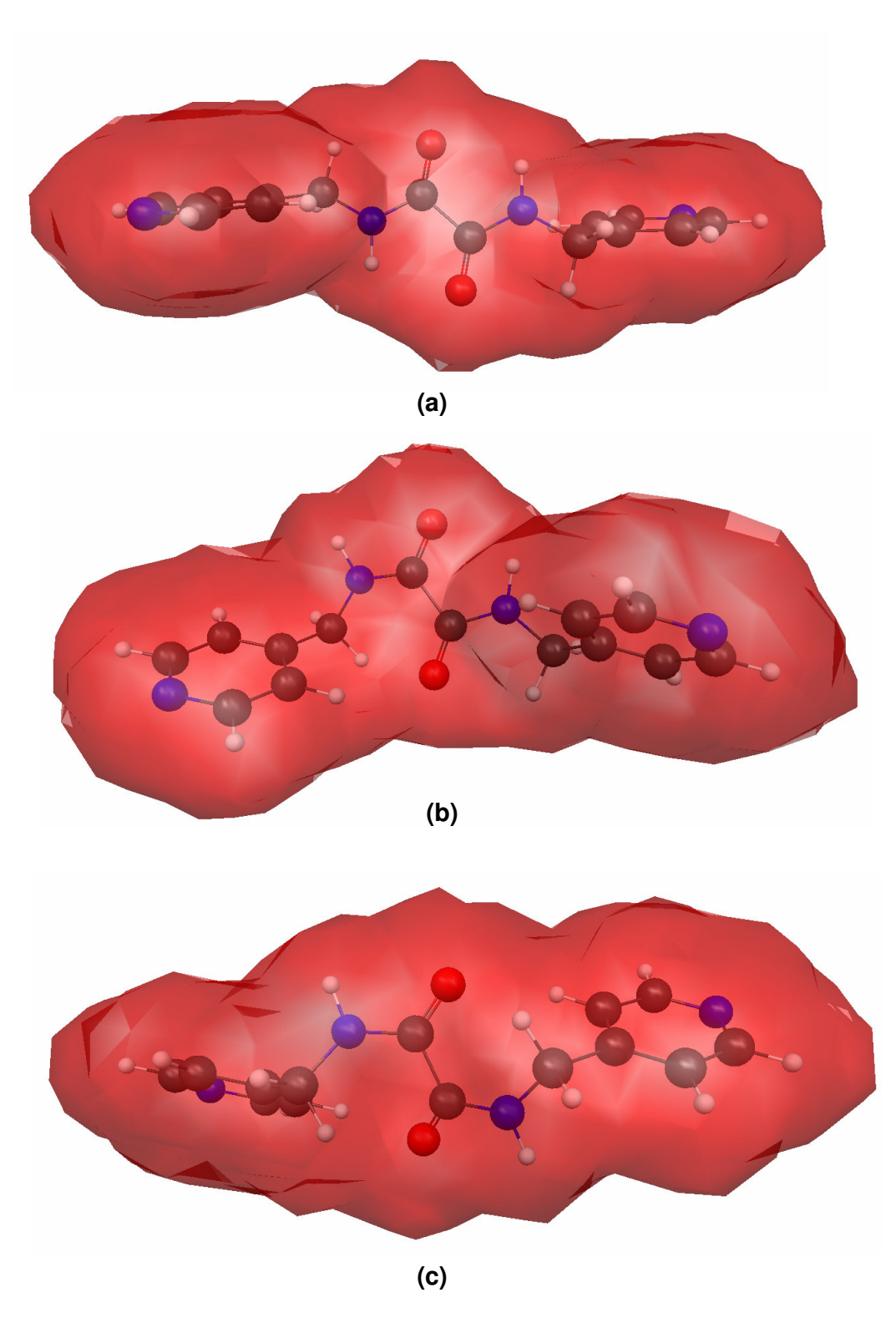

**Figura 5.10.** Superfícies de isodensidade 0,001au do composto 3:

**(a)** ZZ, **(b)** EZ, **(c)** EE.

Tanto as esferas de van der Waals como as superfícies de isodensidade mostram que na conformação Z os substituintes mais volumosos ocupam posições opostas, enquanto na conformação E, esses estão em syn. Assim, há um aumento gradativo do impedimento estérico ao redor das ligações amida ao se passar da forma ZZ para EZ e EE.

Nas Tabelas 5.4, 5.5, 5.6, 5.7, 5.8, 5.9, 5.10, 5.11 e 5.12 estao dados os parâmetros geométricos que definem as interações intramoleculares das diferentes conformações em torno das ligações amida nos compostos 1, 2 e 3.

| $DHA/$ $9$ |
|------------|
| 105,2      |
| 102,5      |
| 105,2      |
| 102,5      |
|            |

**Tabela 5.4.** Interações intramoleculares no composto 1 - confôrmero ZZ

**Tabela 5.5.** Interações intramoleculares no composto 1 - confôrmero EZ

| $D-HA$                                  | $D-H/A$ | $DA/\AA$ | $HA/\AA$ | - DHA/ º |
|-----------------------------------------|---------|----------|----------|----------|
| $N_{amida1}$ - $H_{1N}N_{piridil1}$     | 1,02    | 2,64     | 2,10     | 111,1    |
| $N_{amida2}$ - $H_{2N}$ $N_{piridil2}$  | 1,02    | 2,66     | 2,21     | 104,8    |
| $N_{amida2}$ - $H_{2N}$ $O_{carbonil1}$ | 1,02    | 2,65     | 2,22     | 103,6    |
|                                         |         |          |          |          |

| $D-HA$                              | $D-H/A$ | DA/A | HA/A | $\mathsf{L}$ DHA/ $\mathsf{P}$ |
|-------------------------------------|---------|------|------|--------------------------------|
| $N_{amida1}$ - $H_{1N}N_{piridil1}$ | 1,02    | 2,65 | 2,10 | 111,6                          |
| $N_{amida2}$ - $H_{2N}N_{piridil2}$ | 1,02    | 2,65 | 2,10 | 111,6                          |

**Tabela 5.6.** Interações intramoleculares no composto 1- confôrmero EE

**Tabela 5.7.** Interações intramoleculares no composto 2 - confôrmero ZZ

| $D-HA$                                  | D-H/Å | $DA/\AA$ | $HA/\AA$ | $\Box$ DHA/ $\degree$ |
|-----------------------------------------|-------|----------|----------|-----------------------|
| $N_{amida1}$ - $H_{1N}$ $O_{carbonil2}$ | 1.01  | 2,70     | 2,22     | 107,2                 |
| $N_{amida2}$ - $H_{2N}$ $O_{carboni11}$ | 1.01  | 2,70     | 2,22     | 107,2                 |

**Tabela 5.8.** Interações intramoleculares no composto 2 - confôrmero EZ

| $D-HA$                                                        | D-H/Å | DA/A | HA/A | $\Box$ DHA/ $\degree$ |
|---------------------------------------------------------------|-------|------|------|-----------------------|
| $N_{amida2}$ - $H_{2N}$ $O_{carboni11}$                       | 1,01  | 2,63 | 2,12 | 108,6                 |
| $C_{\text{piridil3}}-H_{\text{piridil3}}O_{\text{carbonil2}}$ | 1,09  | 3,39 | 2,53 | 134,6                 |

| $D-HA$                                                               | D-H/Å | DA/A | HA/A | $\Box$ DHA/ $\degree$ |
|----------------------------------------------------------------------|-------|------|------|-----------------------|
| $C_{\text{piridil3}}-H_{\text{piridil3}}O_{\text{carbonil2}}$        | 1,09  | 3,32 | 2,44 | 137,4                 |
| $C_{\text{piridil4}}$ - $H_{\text{piridil4}}$ $O_{\text{carbonil1}}$ | 1,09  | 3,32 | 2,44 | 137,4                 |

**Tabela 5.9.** Interações intramoleculares no composto 2 - confôrmero EE

**Tabela 5.10.** Interações intramoleculares no composto 3 - confôrmero ZZ

| $D-HA$                                  | D-H/Å | DA/A | $HA/\AA$ | $\Box$ DHA/ $\degree$ |
|-----------------------------------------|-------|------|----------|-----------------------|
| $N_{amida1}$ - $H_{1N}$ $O_{carbonil2}$ | 1,01  | 2,70 | 2,22     | 107,4                 |
| $N_{amida2}$ - $H_{2N}$ $O_{carbonil1}$ | 1.01  | 2,70 | 2,22     | 107,4                 |

**Tabela 5.11.** Interações intramoleculares no composto 3 - confôrmero EZ

| $D-HA$                                                               | D-H/Å | DA/A | HA/A | $\Box$ DHA/ $\degree$ |
|----------------------------------------------------------------------|-------|------|------|-----------------------|
| $N_{amida2}$ - $H_{2N}$ $O_{carbonil1}$                              | 1.01  | 2,62 | 2,11 | 108,6                 |
| $C_{\text{piridil3}}$ - $H_{\text{piridil3}}$ $O_{\text{carbonil2}}$ | 1,09  | 3,39 | 2,55 | 133,8                 |

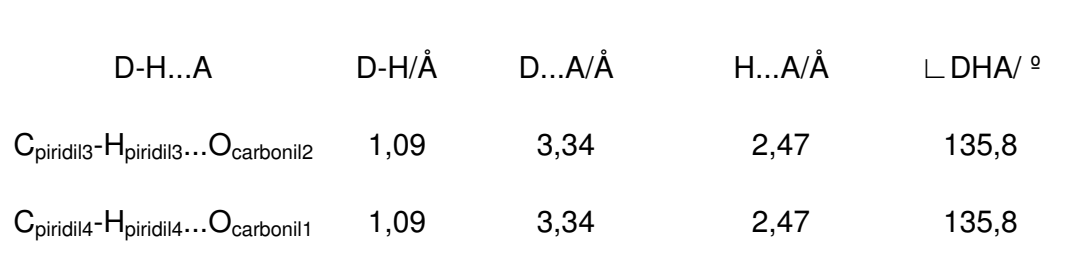

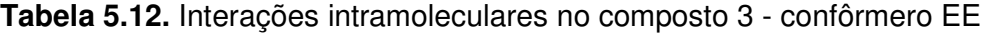

Os sistemas amídicos dos confôrmeros ZZ formam ligações de hidrogênio fortes N<sub>amida</sub>-H...O<sub>carbonil</sub> nos três compostos como pode ser visto nas Tabelas 5.4, 5.7 e 5.10. Essas interações desaparecem quando há a conversão da forma Z para E, conforme se observa nas tabelas de interações restantes. Nas conformações EZ e EE dos compostos 2 e 3, há o aparecimento de ligações de hidrogênio não convencionais C<sub>piridil</sub>-H<sub>piridil</sub>...O<sub>carbonil</sub>. As ligações de hidrogênio fortes N<sub>amida</sub>-H...N<sub>piridil</sub> estão presentes somente nas conformações do composto 1.

#### **5.2.2. Tioamidas**

As Figuras 5.11, 5.12 e 5.13 apresentam as estruturas estacionárias das conformações ZZ, EZ e EE dos compostos 4, 5 e 6.

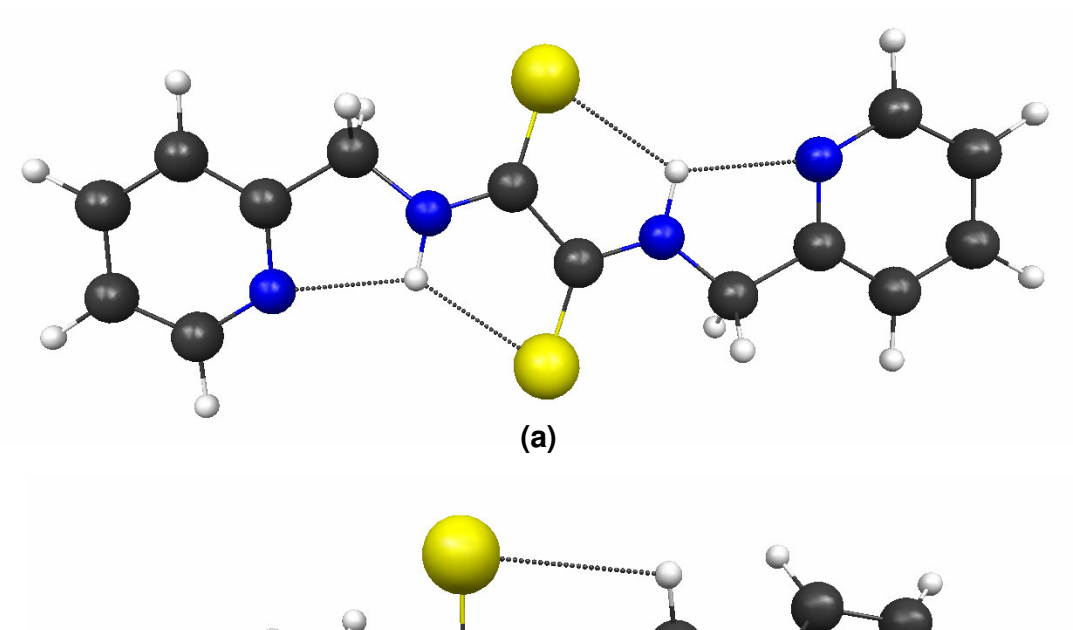

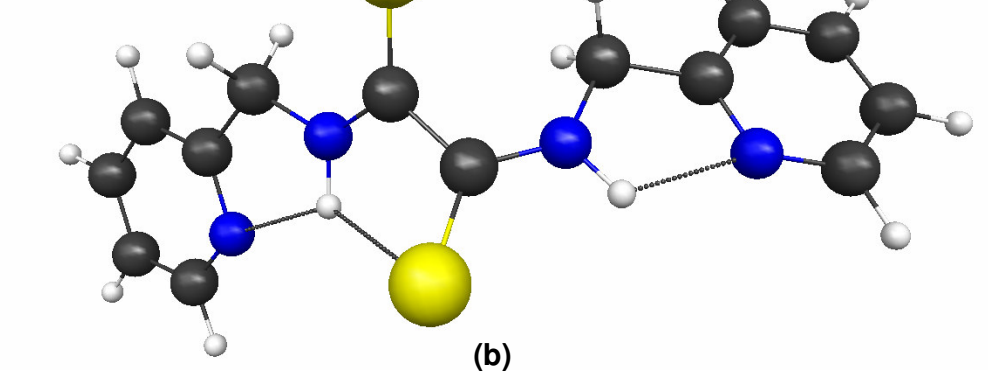

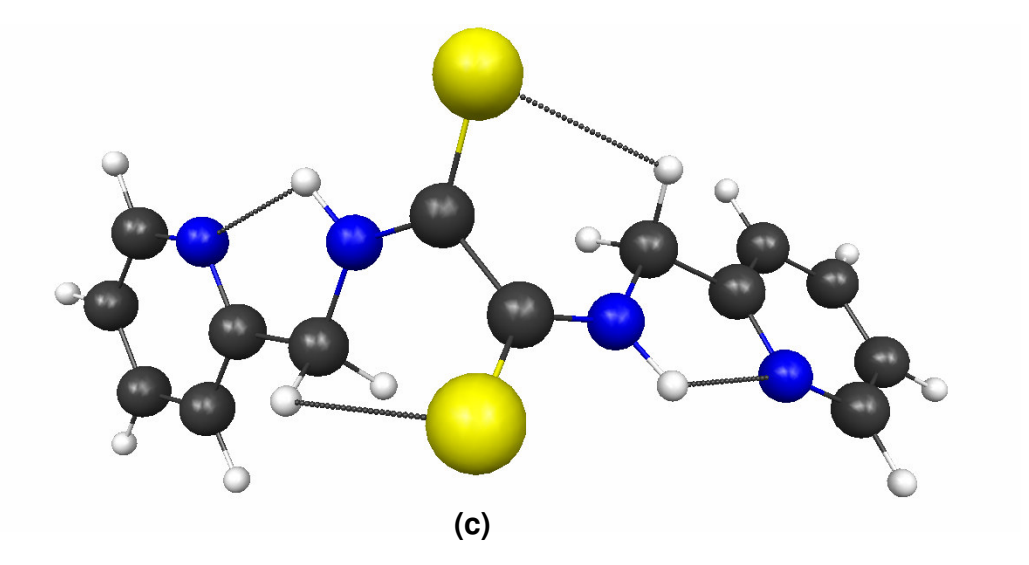

**Figura 5.11.** Estruturas otimizadas dos confôrmeros do composto 4 com as principais interações intramoleculares: **(a)** ZZ, **(b)** EZ, **(c)** EE .

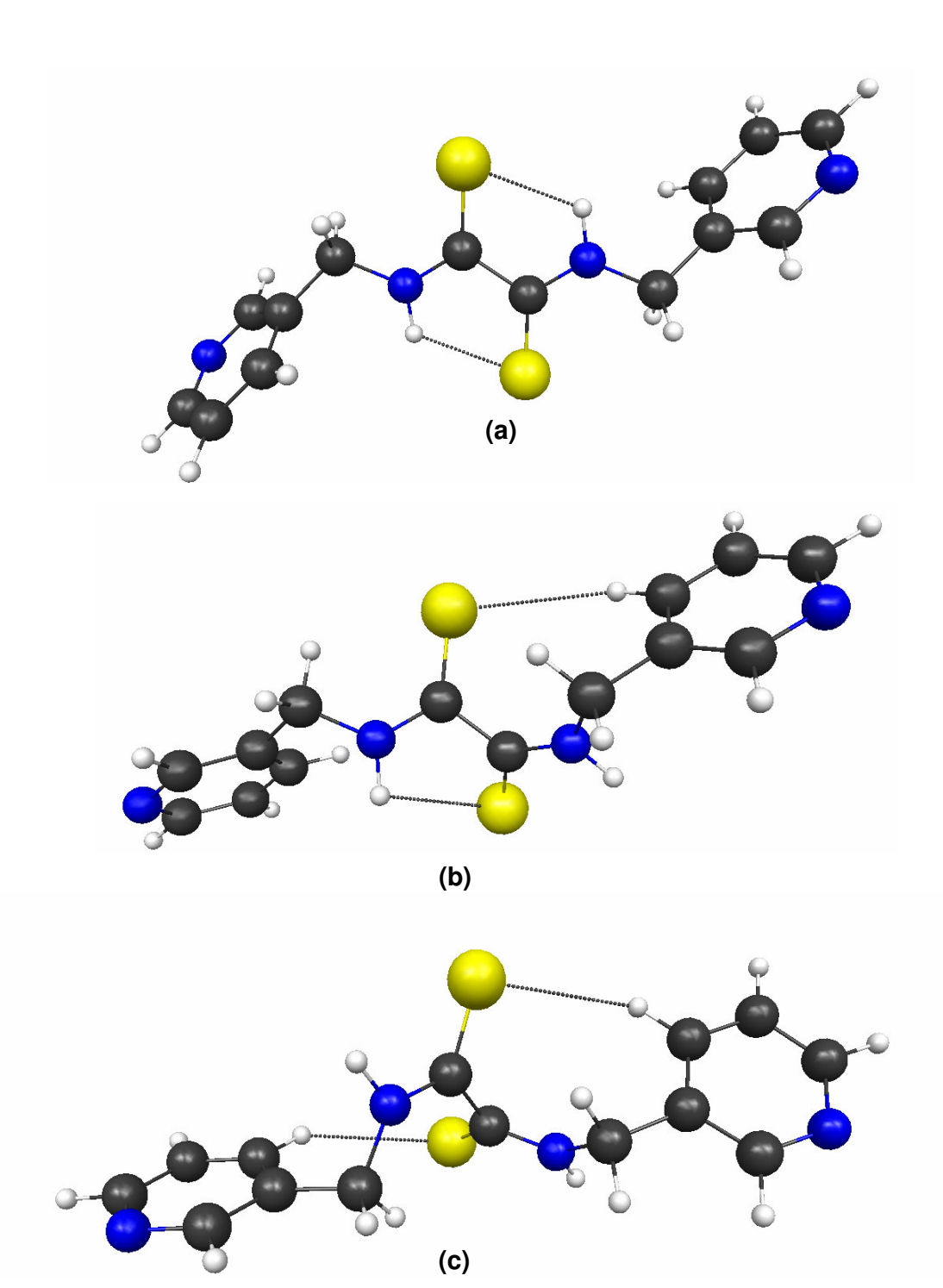

**Figura 5.12.** Estruturas otimizadas dos confôrmeros do composto 5 com as principais interações intramoleculares: **(a)** ZZ, **(b)** EZ, **(c)** EE.

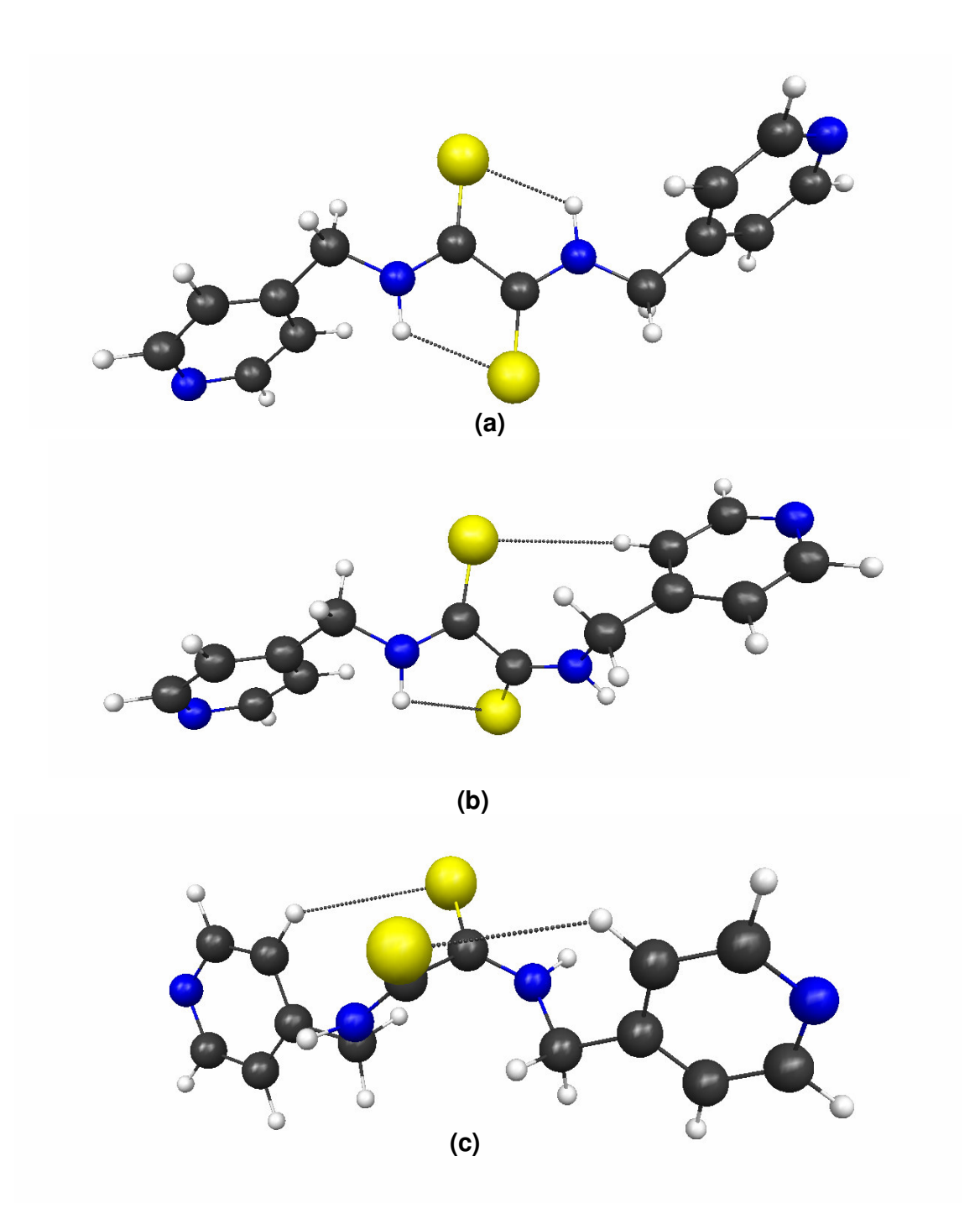

**Figura 5.13.** Estruturas otimizadas dos confôrmeros do composto 6 com as principais interações intramoleculares: **(a)** ZZ, **(b)** EZ, **(c)** EE.

As Tabelas 5.13, 5.14 e 5.15 contêm as variações de energia com relação às conformações nas ligações tioamidas dos compostos 4, 5 e 6.

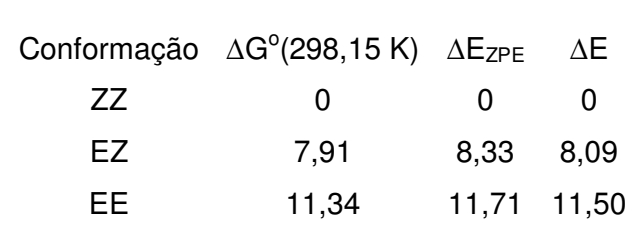

Tabela 5.13. Variações energéticas (kcal.mol<sup>-1</sup>) entre os confôrmeros do composto 4

Tabela 5.14. Variações energéticas (kcal.mol<sup>-1</sup>) entre os confôrmeros do composto 5

|     | Conformação $\Delta G^{\circ}$ (298,15 K) $\Delta E_{ZPE}$ |              | ΔE       |
|-----|------------------------------------------------------------|--------------|----------|
| 77  | $^{\circ}$                                                 | $\mathbf{O}$ | $\Omega$ |
| FZ. | 9.53                                                       | 9.43 9.09    |          |
| FF. | 12,21                                                      | 11,78 11,40  |          |

Tabela 5.15. Variações energéticas (kcal.mol<sup>-1</sup>) entre os confôrmeros do composto 6

|              |              | ΔΕ                                                         |
|--------------|--------------|------------------------------------------------------------|
| $\mathbf{U}$ | $\mathbf{0}$ | $\mathbf{U}$                                               |
| 9.70         | 9,72 9,44    |                                                            |
| 12,88        | 12,60 12,28  |                                                            |
|              |              | Conformação $\Delta G^{\circ}$ (298,15 K) $\Delta E_{ZPE}$ |

As conformações ZZ possuem maior estabilidade nas três tioamidas, tal como ocorre em suas amidas análogas. De forma geral pode ser visto que as conformações EZ e EE dessas espécies possuem uma energia entre 9 e 12 kcal.mol<sup>-1</sup> maior, respectivamente, com relação à ZZ. Comparando esses valores com aqueles obtidos para as amidas, observa-se que a diferença de energia entre as conformações ZZ e EZ apresenta um valor mais elevado em cerca de 4 kcal.mol<sup>-1</sup> nas tioamidas, e entre ZZ e EE, em torno de 2 kcal.mol<sup>-1</sup>.

 As representações das tioamidas 4, 5 e 6 em esferas de van der Waals e superfícies de isodensidade estão nas Figuras 5.14, 5.15, 5.16, 5.17, 5.18 e 5.19.

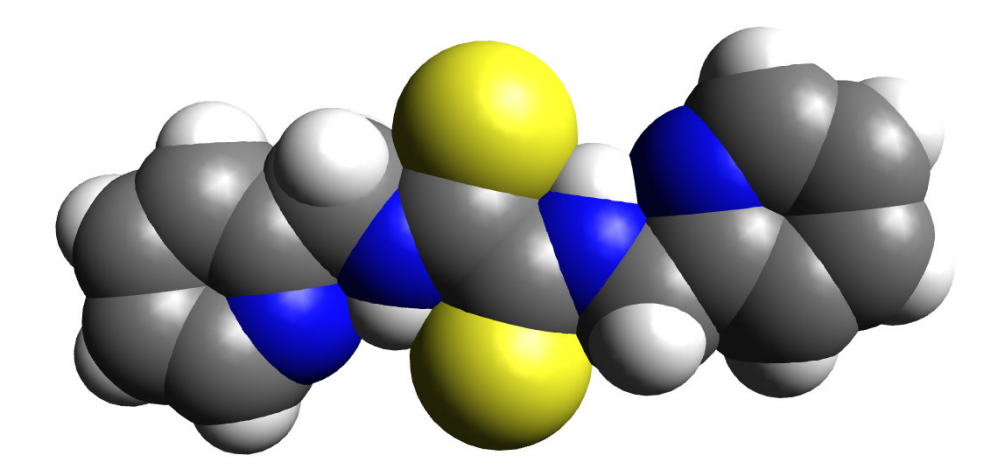

**(a)** 

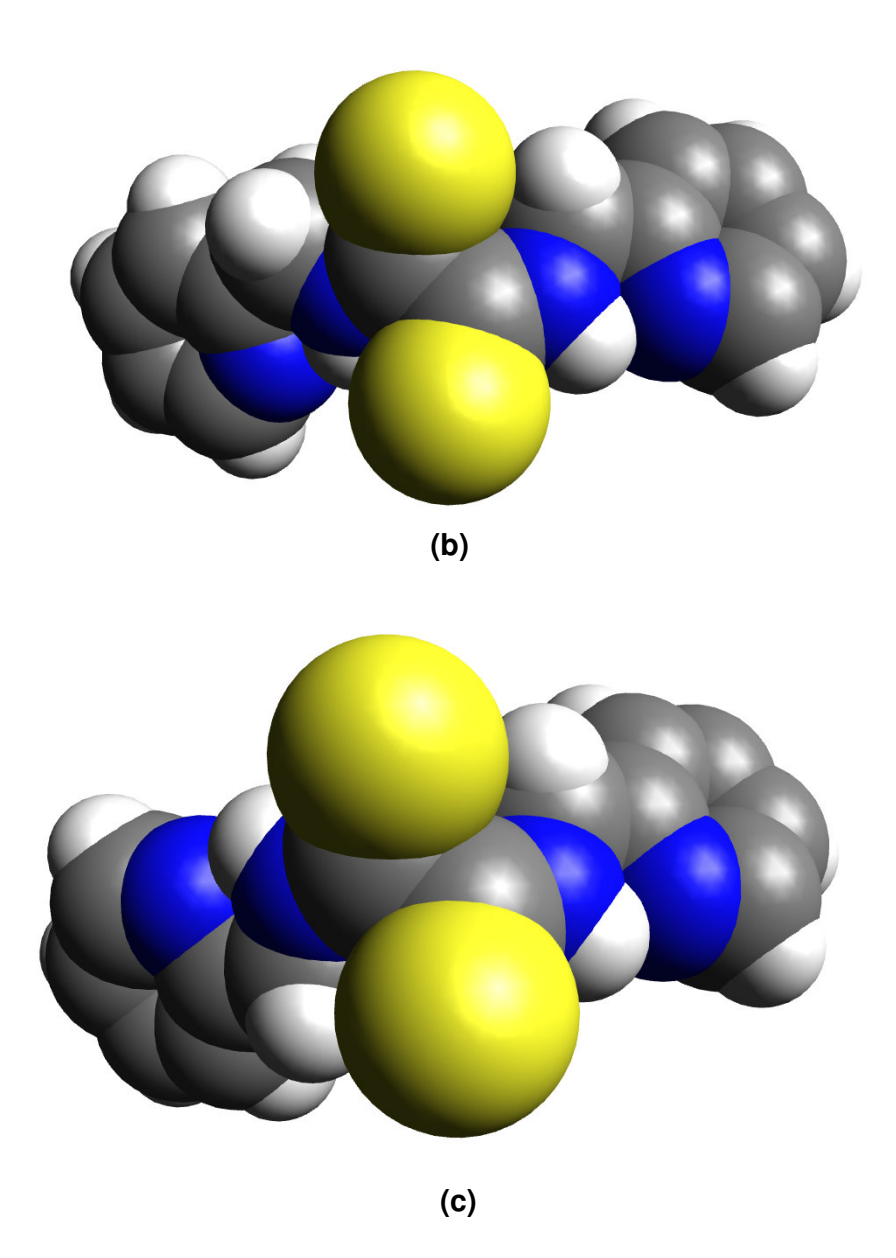

 **Figura 5.14.** Esferas de van der Waals para os diferentes confôrmeros do composto 4 em relação às ligações tioamidas: **(a)** ZZ, **(b)** EZ e **(c)** EE.

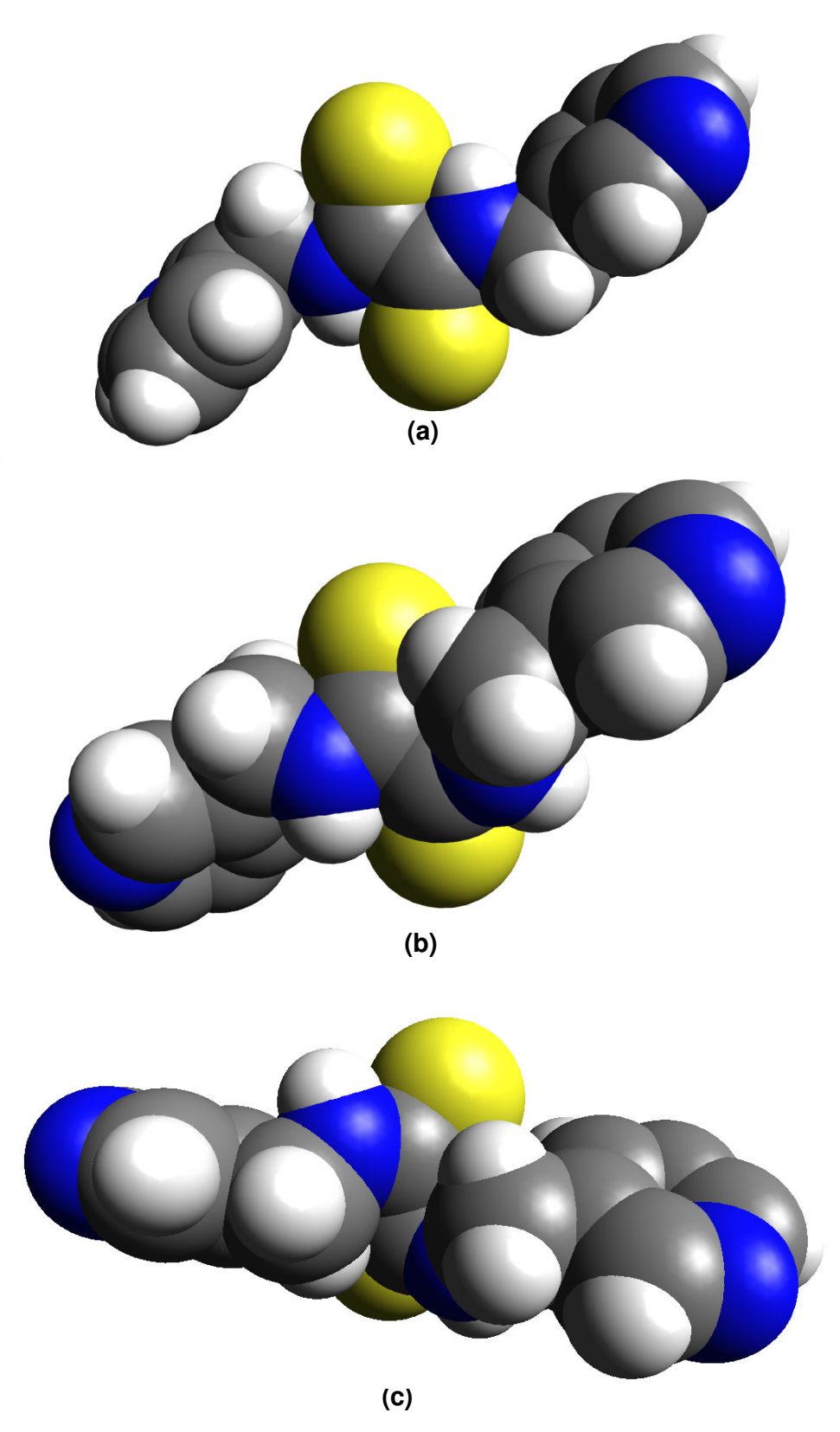

95 composto 5 em relação às ligações tioamidas: **(a)** ZZ, **(b)** EZ e **(c)** EE. **Figura 5.15.** Esferas de van der Waals para os diferentes confôrmeros do

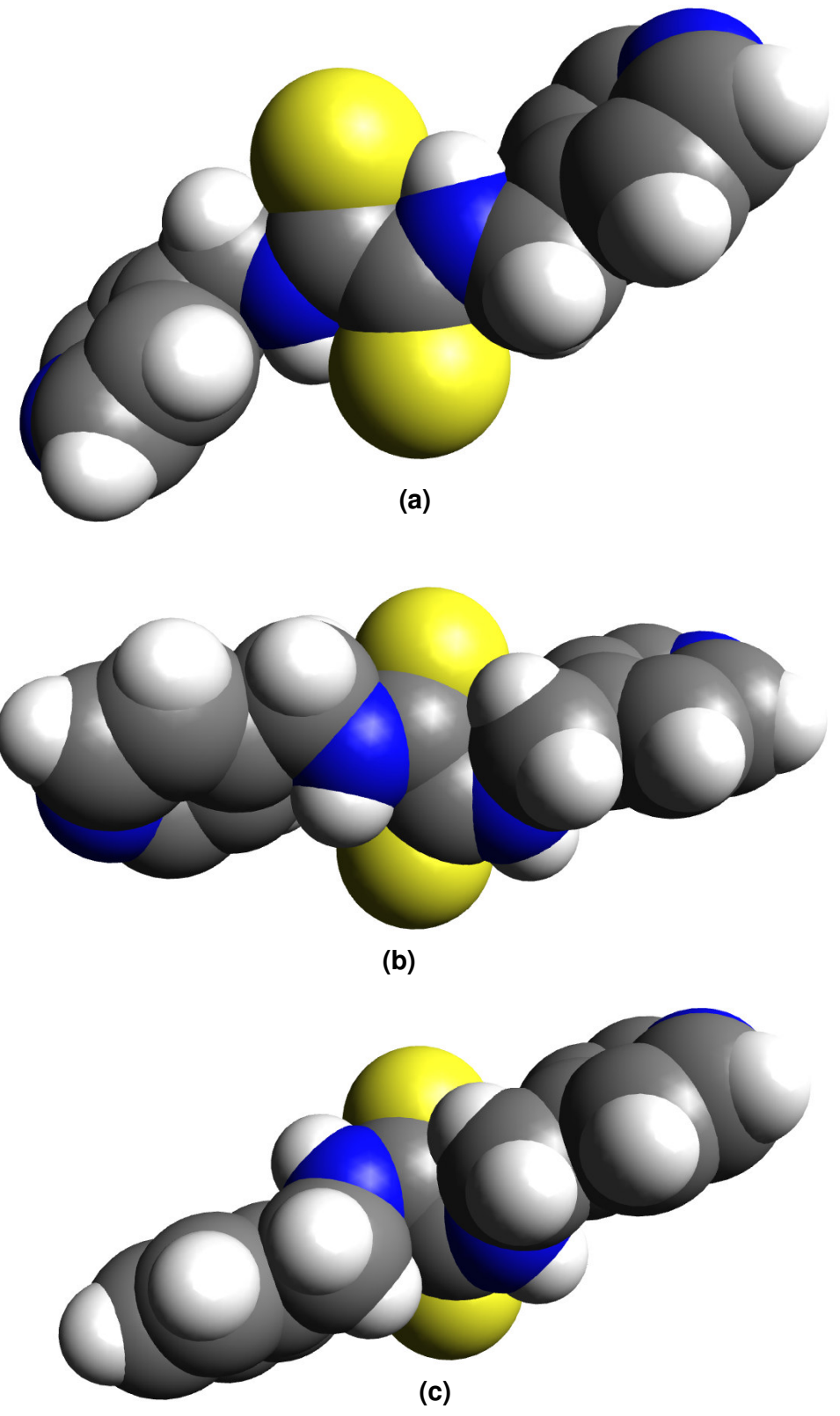

96 composto 6 em relação às ligações tioamidas: **(a)** ZZ, **(b)** EZ e **(c)** EE. **Figura 5.16.** Esferas de van der Waals para os diferentes confôrmeros do

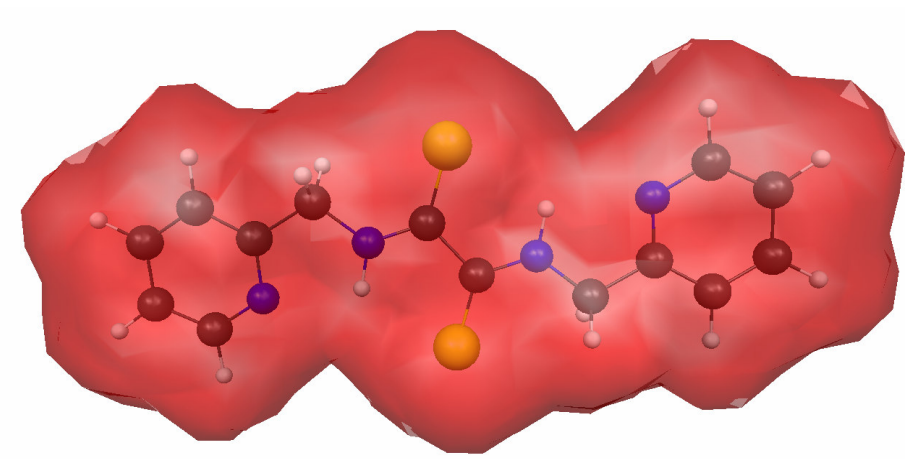

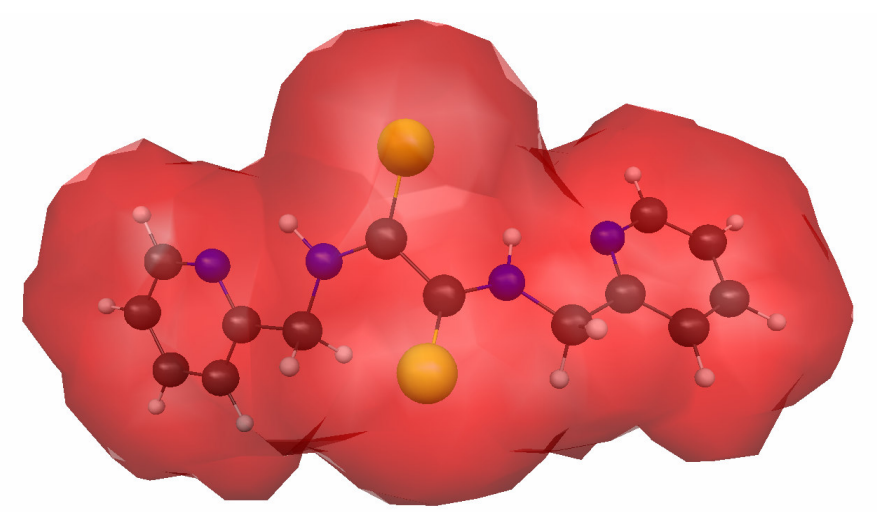

(**b)**

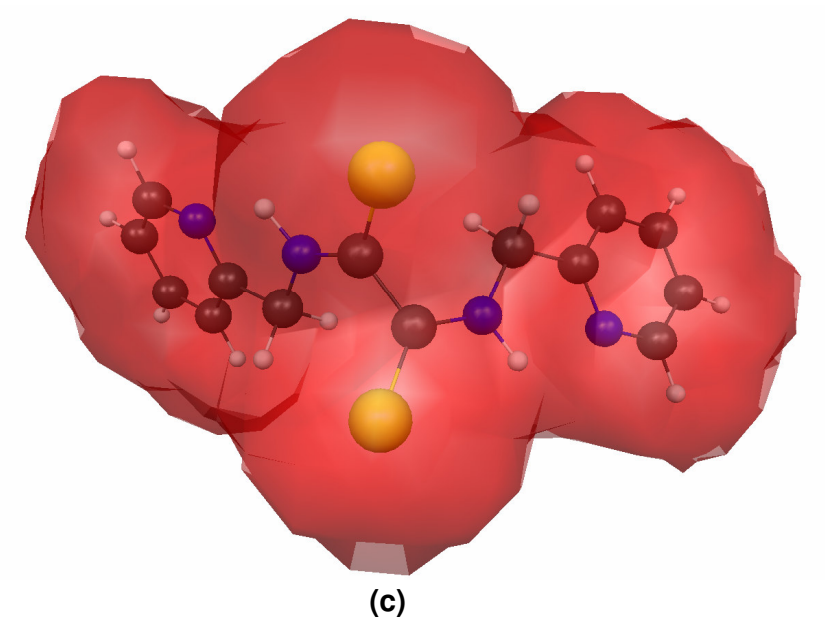

99. **Figura 5.17.** Superfícies de isode psidade 0,001 au do composto 4:

**(a)** ZZ, **(b)** EZ e **(c)** EE.

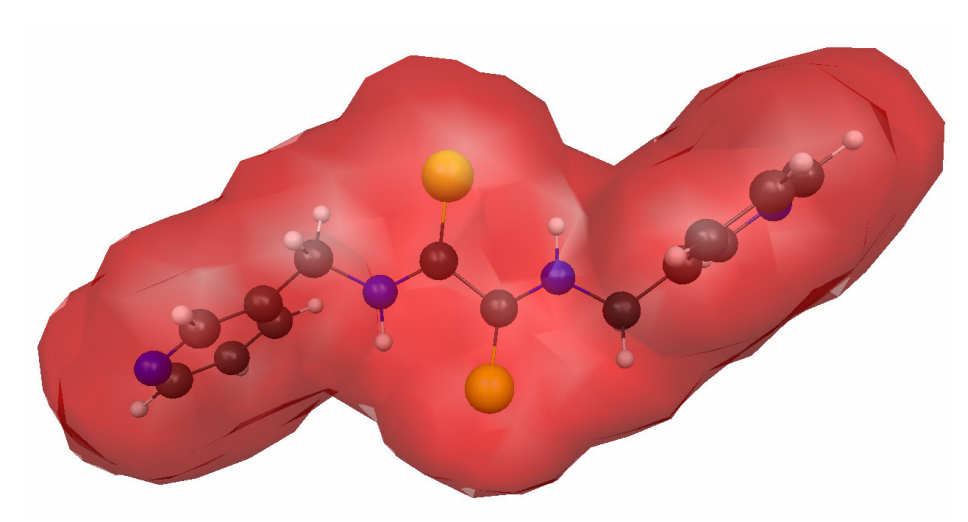

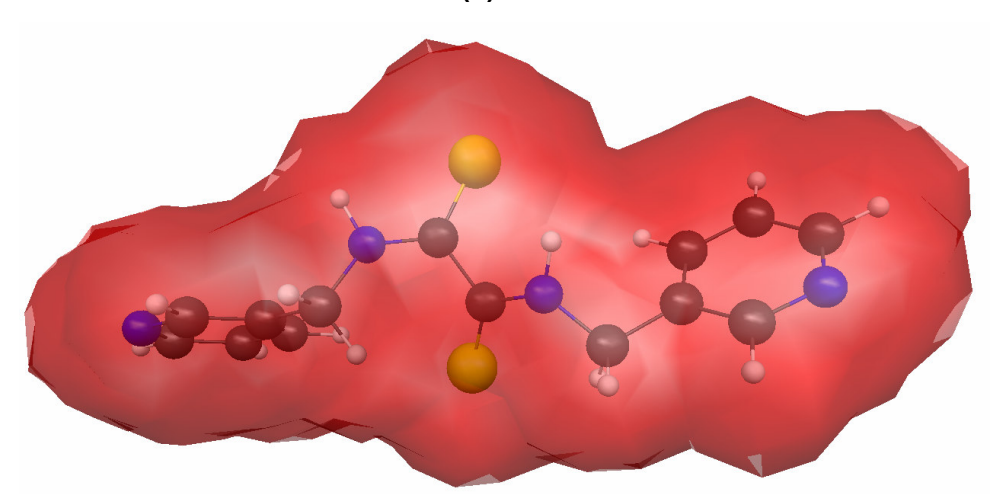

**(b)**

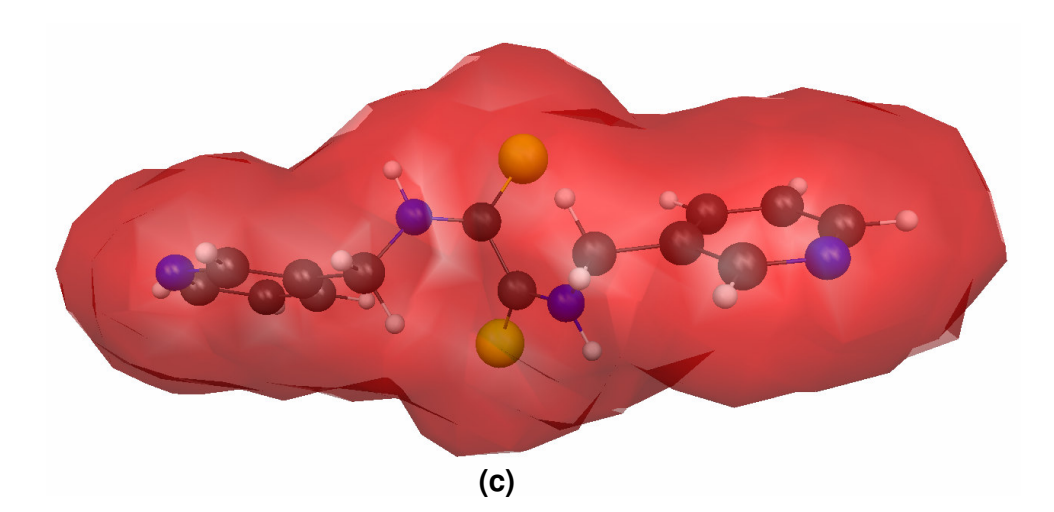

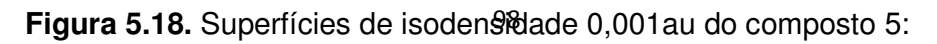

**(a)**= ZZ, **(b)** EZ e **(c)** EE.

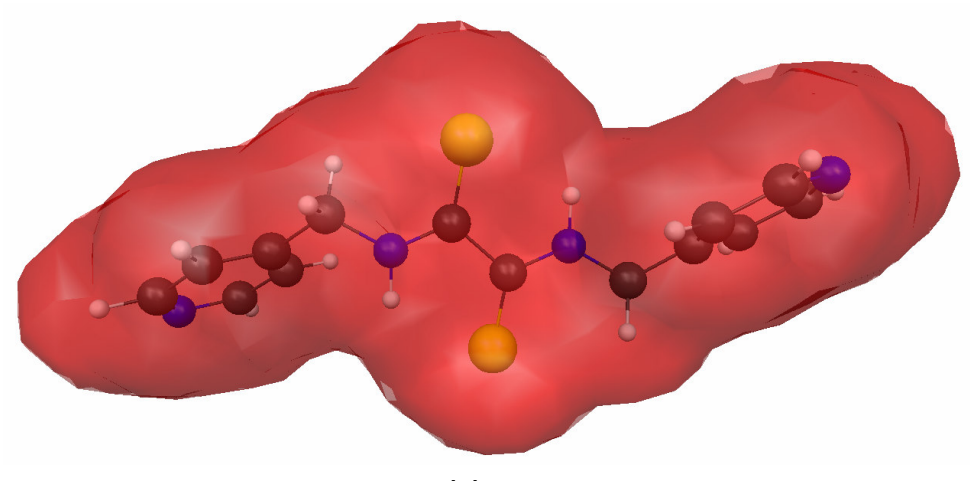

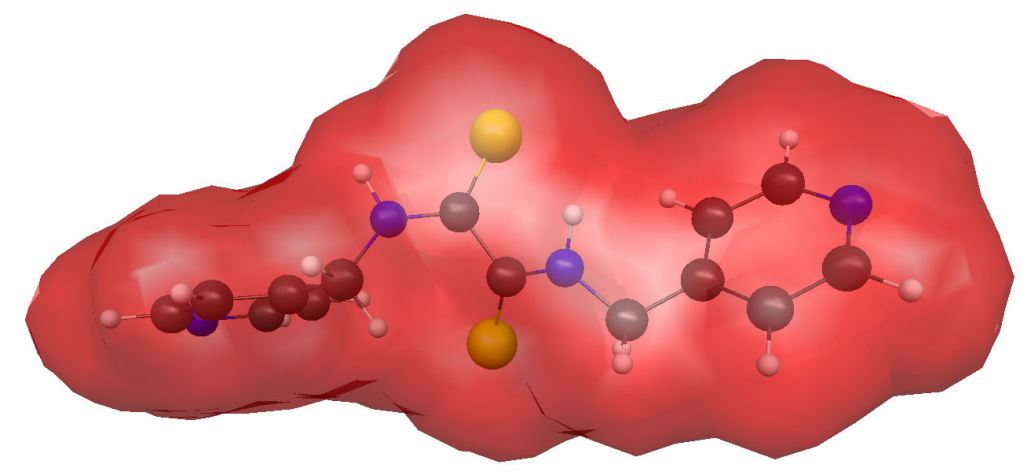

**(b)**

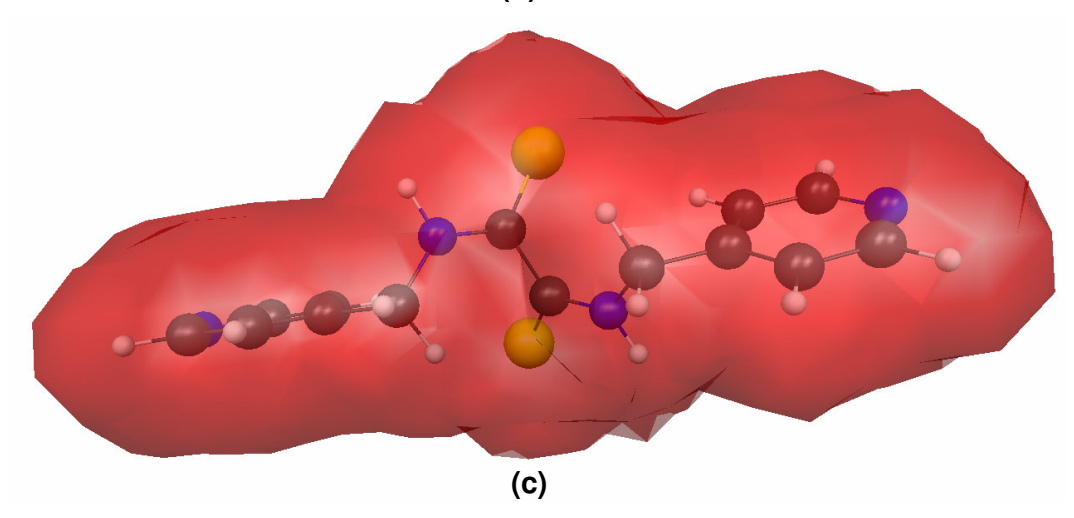

**Figura 5.19.** Superfícies de isodensidade 0,001au do composto 6:

**(a)** ZZ, **(b)** EZ e **(c)** EE.
Nessas moléculas a designação E também indica que os substituintes maiores estão posicionados do mesmo lado e, portanto, como mostrado, por meio das esferas de van der Waals e superfícies de isodensidade, os efeitos espaciais nas ligações tioamida são mais acentuados nessa conformação.

 Os parâmetros geométricos das principais interações nos confôrmeros dos compostos 4, 5 e 6 estão dados nas Tabelas 5.16, 5.17, 5.18, 5.19, 5.20, 5.21, 5.22, 5.23 e 5.24.

| $D-HA$                                                        | $D-H/A$ | $DA/\AA$ | $HA/\AA$ | ∟DHA/ º |
|---------------------------------------------------------------|---------|----------|----------|---------|
| $N_{tioamida1} - H_{1N} \dots N_{piridil1}$                   | 1,03    | 2,65     | 2,18     | 106,3   |
| $N_{\text{tioamida1}} - H_{1N} \dots S_{\text{tiocarbonil2}}$ | 1,03    | 2,97     | 2,42     | 112,9   |
| $N_{\text{tioamida2}}-H_{2N}N_{\text{piridil2}}$              | 1,03    | 2,65     | 2,18     | 106,3   |
| $N_{\text{tioamida2}}$ - $H_{2N}$ $S_{\text{tiocarbonil1}}$   | 1,03    | 2,97     | 2,42     | 112,9   |

**Tabela 5.16.** Interações intramoleculares no composto 4 - confôrmero ZZ

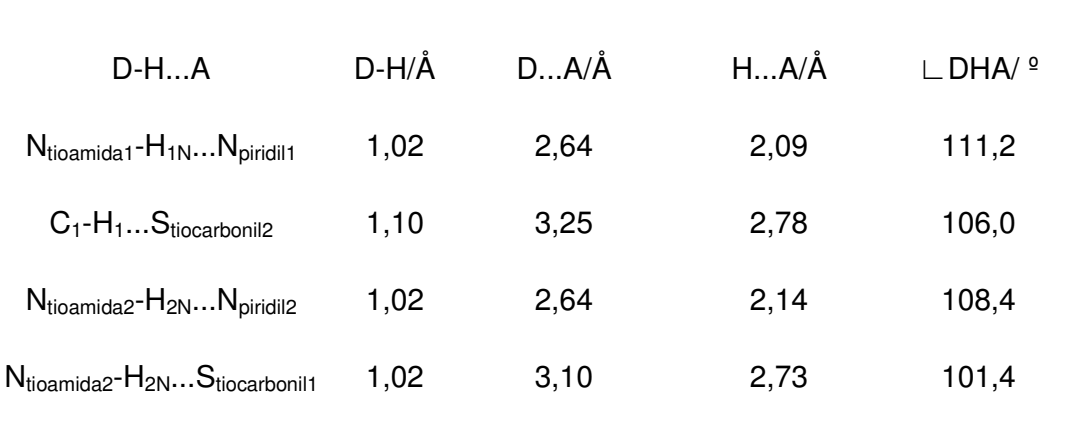

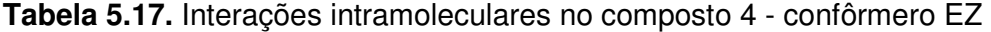

**Tabela 5.18.** Interações intramoleculares no composto 4 - confôrmero EE

| $D-HA$                                                    | D-H/Å | $DA/\AA$ | HA/A | _ DHA/ º |
|-----------------------------------------------------------|-------|----------|------|----------|
| $N_{\text{tioamida1}} - H_{1N} \dots N_{\text{piridil1}}$ | 1,02  | 2,64     | 2,11 | 110,0    |
| $C_1-H_1S_{tiocarbonil2}$                                 | 1,10  | 3,38     | 2,85 | 109,7    |
| $N_{\text{tioamida2}} - H_{2N} \dots N_{\text{piridil2}}$ | 1,02  | 2,64     | 2,11 | 110,0    |
| $C_2-H_2S_{tiocarbonil1}$                                 | 1,10  | 3,38     | 2,85 | 109,7    |

| $D-HA$                                                        | D-H/Å | DA/A | HA/A | $\mathsf{L}$ DHA/ $\mathsf{P}$ |
|---------------------------------------------------------------|-------|------|------|--------------------------------|
| $N_{\text{tioamida1}} - H_{1N} \dots S_{\text{tiocarbonil2}}$ | 1.02  | 2.96 | 2,35 | 117,3                          |
| $N_{\text{tioamida2}}$ - $H_{2N}$ $S_{\text{tiocarbonil1}}$   | 1,02  | 2.96 | 2,35 | 117,3                          |

**Tabela 5.19.** Interações intramoleculares no composto 5 - confôrmero ZZ

**Tabela 5.20.** Interações intramoleculares no composto 5 - confôrmero EZ

| $D-HA$                                                                  | D-H/Å | DA/A | HA/A | $\Box$ DHA/ $\degree$ |
|-------------------------------------------------------------------------|-------|------|------|-----------------------|
| $N_{tioamida2}$ - $H_{2N}S_{tiocarboni11}$                              | 1,02  | 3,10 | 2,70 | 104,0                 |
| $C_{\text{piridil3}}$ - $H_{\text{piridil3}}$ $S_{\text{tiocarbonil2}}$ | 1,09  | 3,90 | 3,06 | 134,6                 |

**Tabela 5.21.** Interações intramoleculares no composto 5 - confôrmero EE

| $D-HA$                                                                  | D-H/Å | DA/A | HA/A | $\mathsf{L}$ DHA/ $\mathsf{P}$ |
|-------------------------------------------------------------------------|-------|------|------|--------------------------------|
| $C_{\text{piridil3}}$ - $H_{\text{piridil3}}$ $S_{\text{tiocarbonil2}}$ | 1,09  | 3,95 | 3,06 | 139,9                          |
| Cpiridil4-Hpiridil4Stiocarbonil1                                        | 1,09  | 3,95 | 3,06 | 139,9                          |

| $D-HA$                                                        | D-H/Å | DA/A | HA/A | $\mathsf{L}$ DHA/ $\mathsf{P}$ |
|---------------------------------------------------------------|-------|------|------|--------------------------------|
| $N_{\text{tioamida1}} - H_{1N} \dots S_{\text{tiocarbonil2}}$ | 1.02  | 2.96 | 2,35 | 117,5                          |
| $N_{\text{tioamida2}}$ - $H_{2N}S_{\text{tiocarbonil1}}$      | 1,02  | 2.96 | 2,35 | 117,5                          |

**Tabela 5.22.** Interações intramoleculares no composto 6 - confôrmero ZZ

**Tabela 5.23.** Interações intramoleculares no composto 6 - confôrmero EZ

| $D-HA$                                     | $D-H/A$ | DA/A | HA/A | $\Box$ DHA/ $\degree$ |
|--------------------------------------------|---------|------|------|-----------------------|
| $N_{tioamida2}$ - $H_{2N}S_{tiocarboni11}$ | 1,02    | 3,09 | 2,68 | 104,5                 |
| Cpiridil3-Hpiridil3Stiocarbonil2           | 1.09    | 3,92 | 3,15 | 128,6                 |

**Tabela 5.24.** Interações intramoleculares no composto 6 - confôrmero EE

| $D-HA$                                                                  | D-H/Å | DA/A | HA/A | $\mathsf{L}$ DHA/ $\mathsf{P}$ |
|-------------------------------------------------------------------------|-------|------|------|--------------------------------|
| $C_{\text{piridil3}}$ - $H_{\text{piridil3}}$ $S_{\text{tiocarbonil2}}$ | 1,09  | 3,99 | 3,16 | 134,2                          |
| Cpiridil4-Hpiridil4Stiocarbonil1                                        | 1,09  | 3,99 | 3,16 | 134,2                          |

Em comum, as conformações ZZ realizam ligações de hidrogênio não convencionais N<sub>tioamida</sub>-H...S<sub>tiocarbonil</sub>. A transformação da conformação Z para E elimina essas interações e em seu lugar, o átomo de enxofre efetua ligações de hidrogênio não convencionais C-H...S<sub>tiocarbonil</sub> no composto 4 e C<sub>piridil</sub>-H<sub>piridil</sub>...S<sub>tiocarbonil</sub> nos compostos 5 e 6. Nas conformações da tioamida 4, há a formação de ligações de hidrogênio fortes  $N_{tioamida}$ - $H_N...N_{piridil}$  a exemplo de suas análogas da amida 1.

### **5.2.3. Análise Geral**

O menor impedimento estérico e a formação de ligações de hidrogênio N<sub>amida</sub>-H...O<sub>carbonil</sub> (N<sub>tioamida</sub>-H...S<sub>tiocarbonil</sub>) são as responsáveis pela maior estabilidade das conformações ZZ em relação às formas EZ e EE. Na conversão de conformações, as diferenças de energia são mais acentuadas nas tioamidas em função do tamanho do calcogênio, já que o enxofre sendo maior que o oxigênio é mais sensível aos efeitos espaciais.

# **5.3 Resultados – conversão: ZZ** → **EZ**

#### **5.3.1. Amidas**

As estruturas dos dois estados de transição obtidos para cada amida são mostradas nas Figuras 5.20, 5.21 e 5.22.

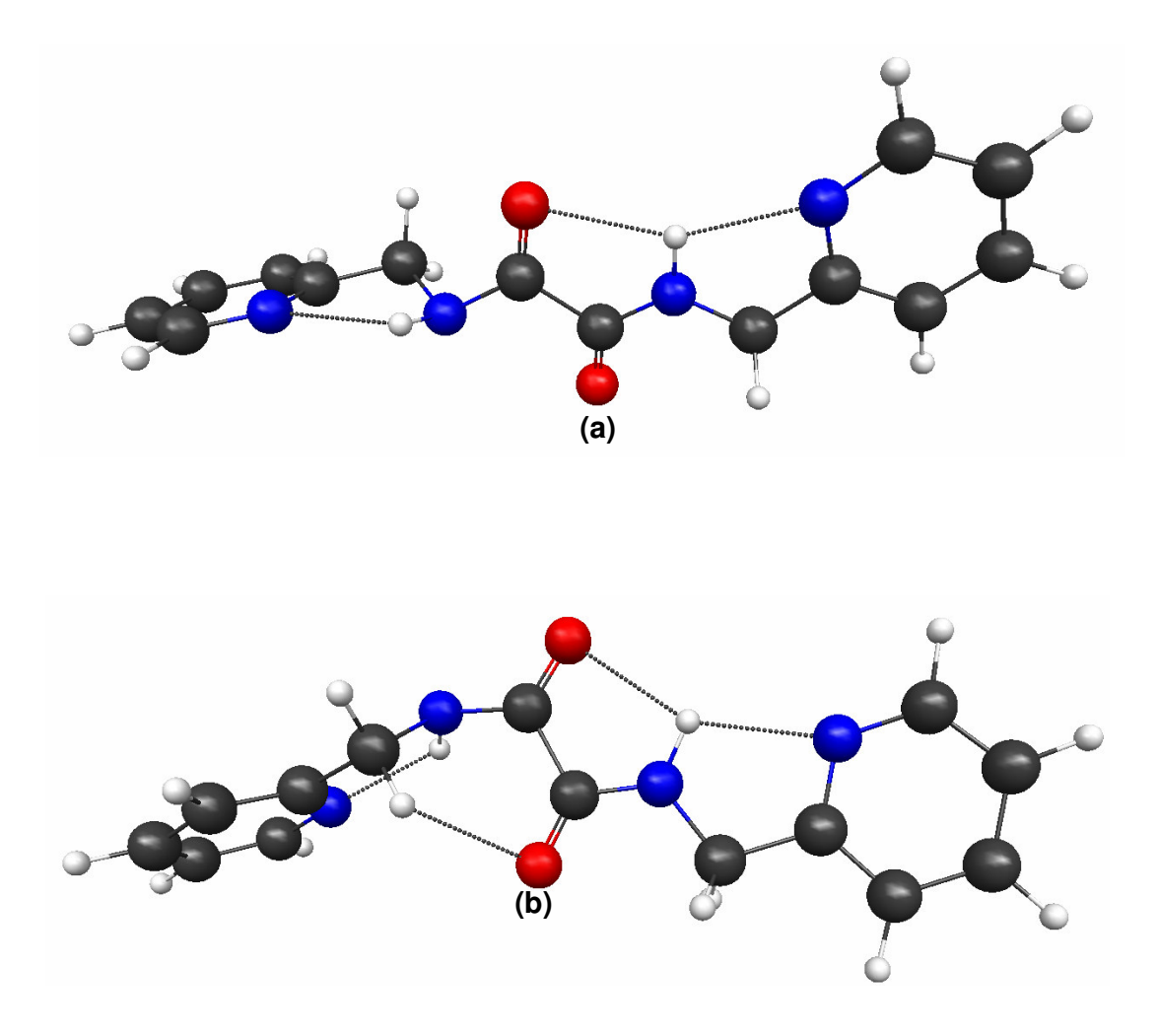

**Figura 5.20.** Estruturas otimizadas dos estados de transição do composto 1 com suas principais interações intramoleculares: **(a)** anti e **(b)** syn.

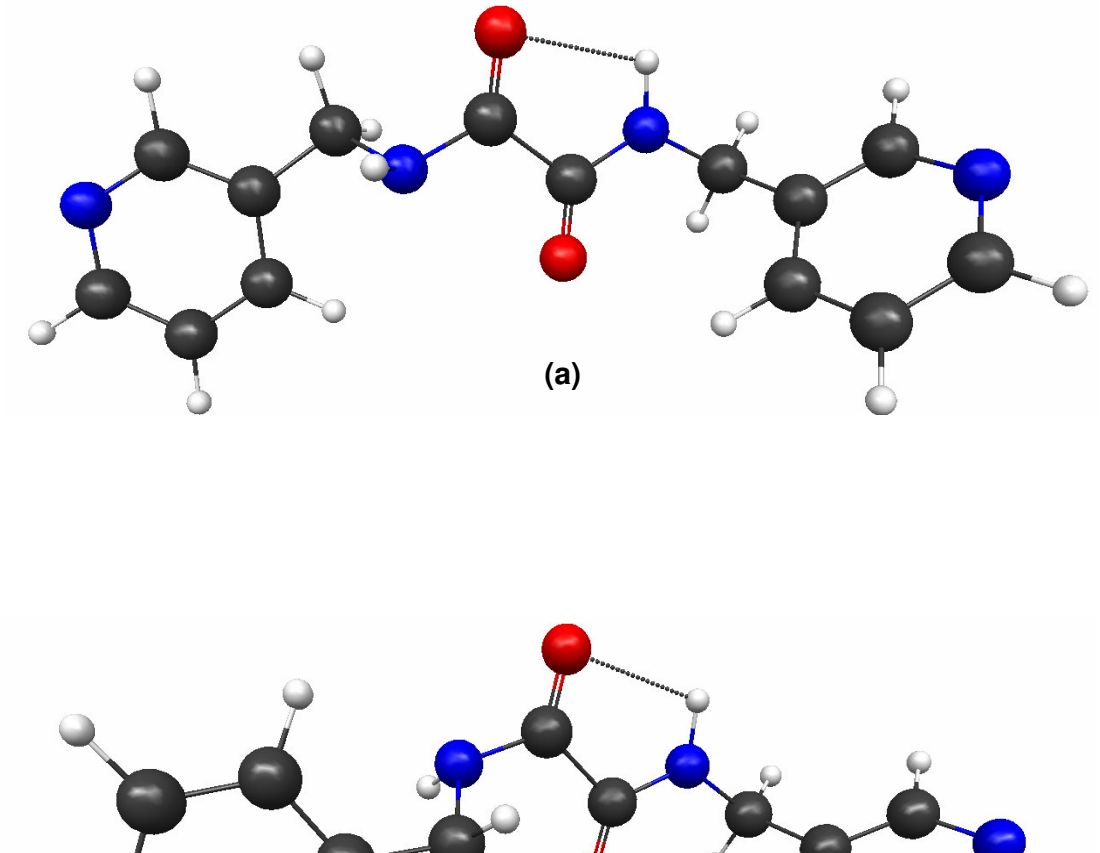

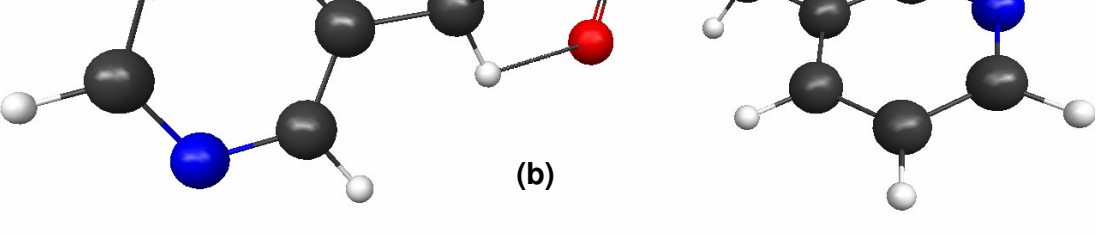

**Figura 5.21.** Estruturas otimizadas dos estados de transição do composto 2 com suas principais interações intramoleculares: **(a)** anti e **(b)** syn.

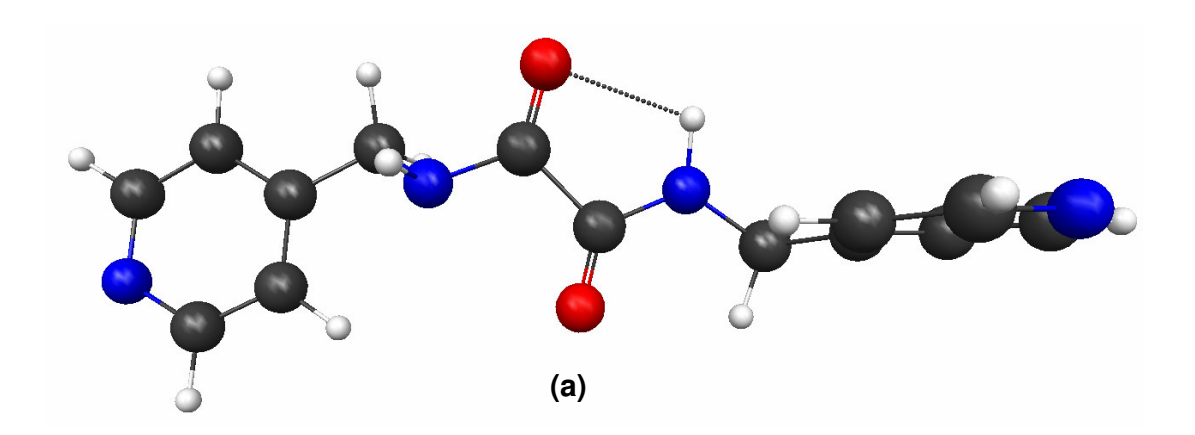

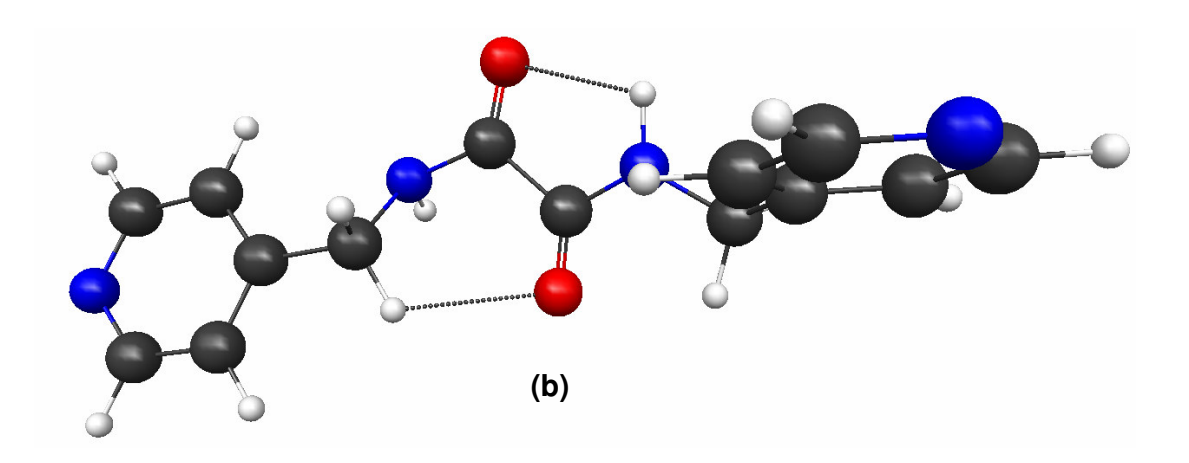

**Figura 5.22.** Estruturas otimizadas dos estados de transição do composto 3 com suas principais interações intramoleculares: **(a)** anti e **(b)** syn.

Nas Figuras 5.23, 5.24 e 5.25 são mostradas as superfícies de isodensidade com potencial eletrostático superposto ("elpot") dos estados de transição das três amidas.

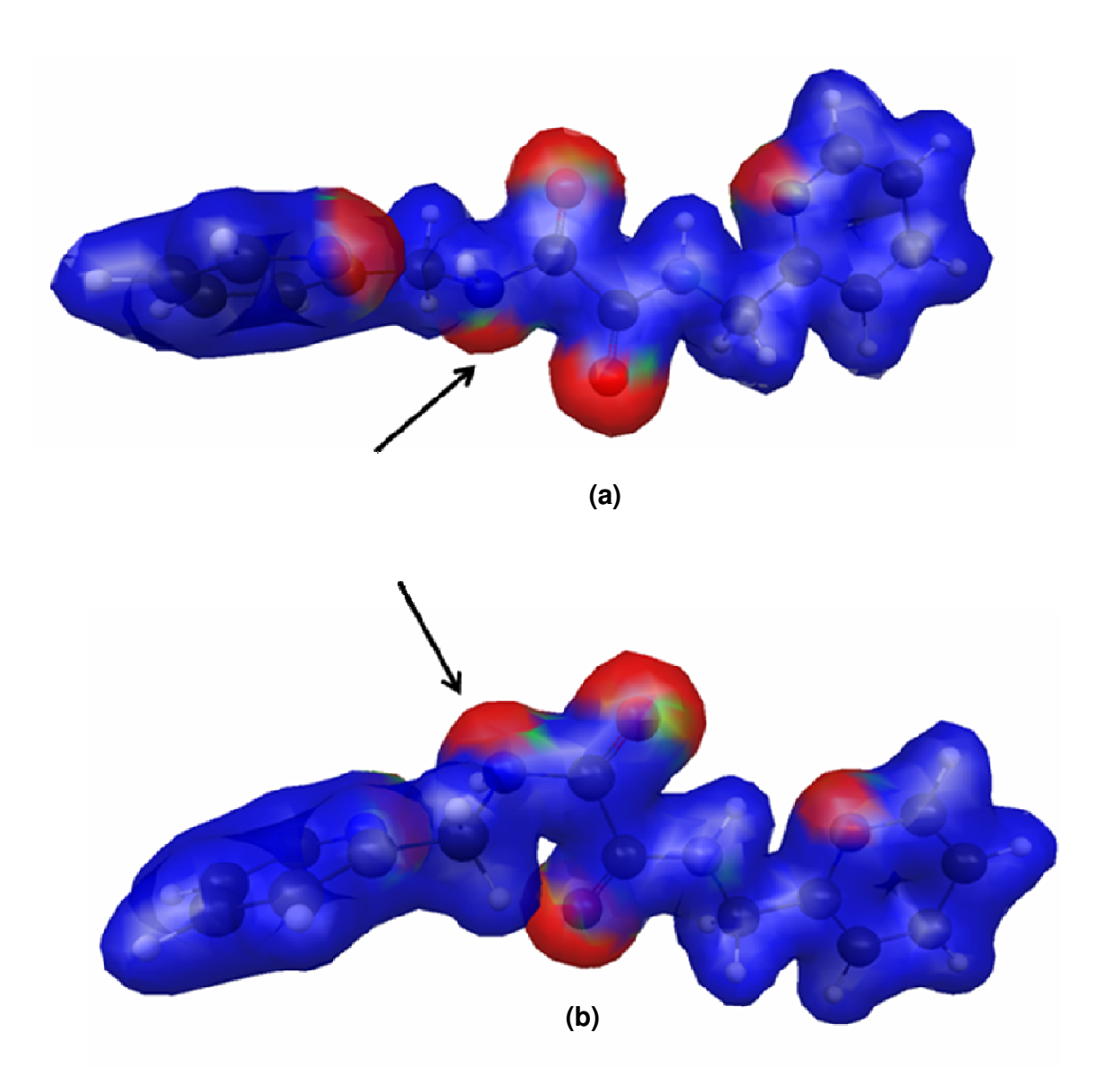

**Figura 5.23.** Superfície "elpot" dos estados de transição do composto 1 com isodensidade 0,03au e valor máximo de potencial de 0,01au: **(a)** anti e **(b)** syn.

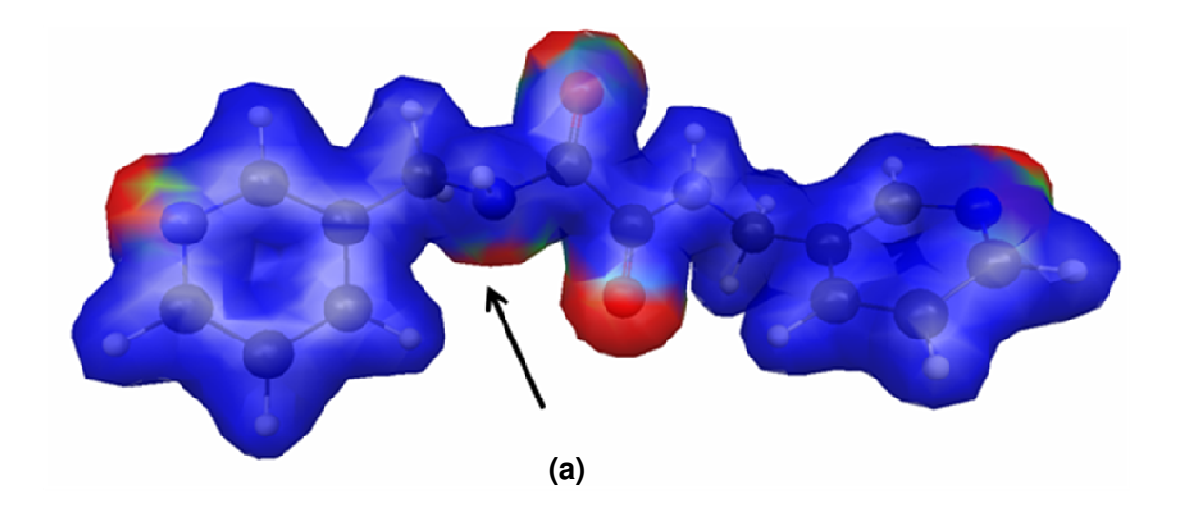

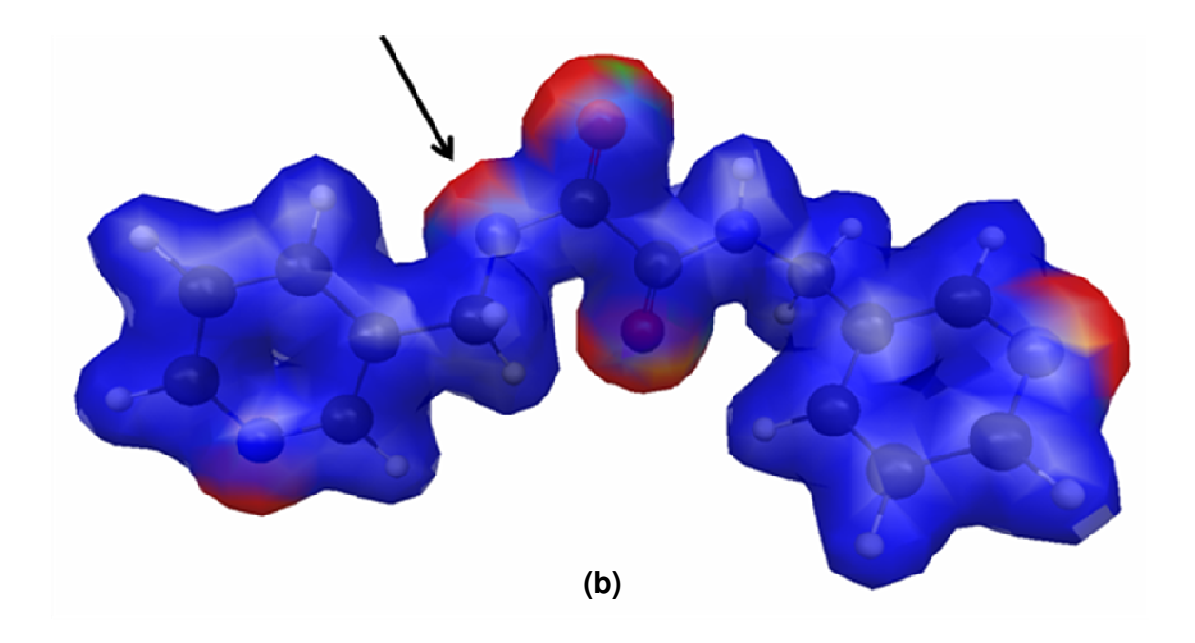

**Figura 5.24.** Superfície "elpot" dos estados de transição do composto 2 com isodensidade 0,03au e valor máximo de potencial de 0,01au: **(a)** anti e **(b)** syn.

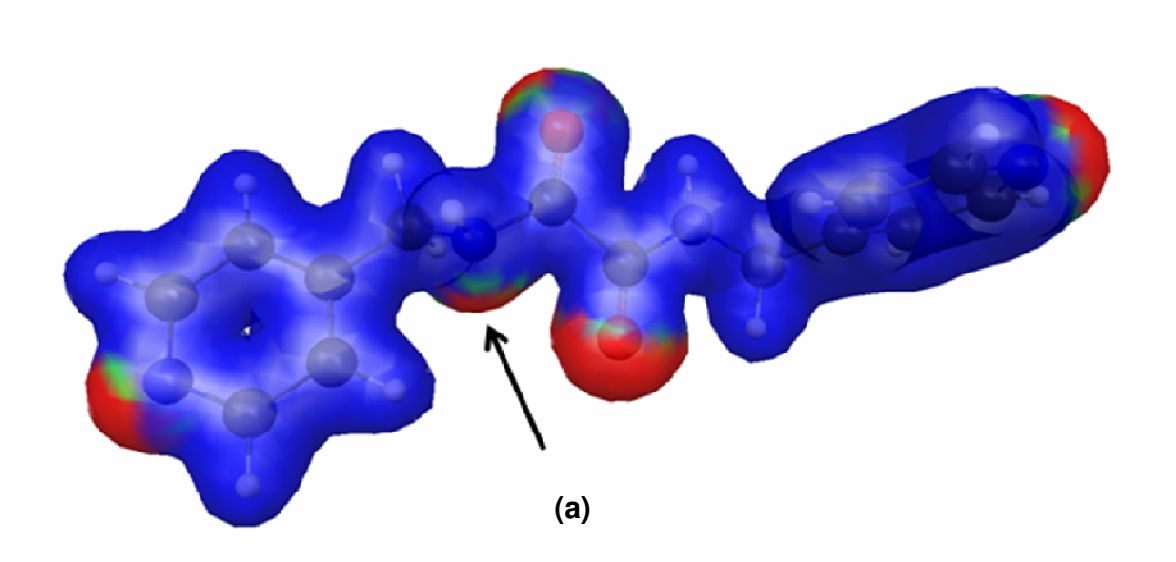

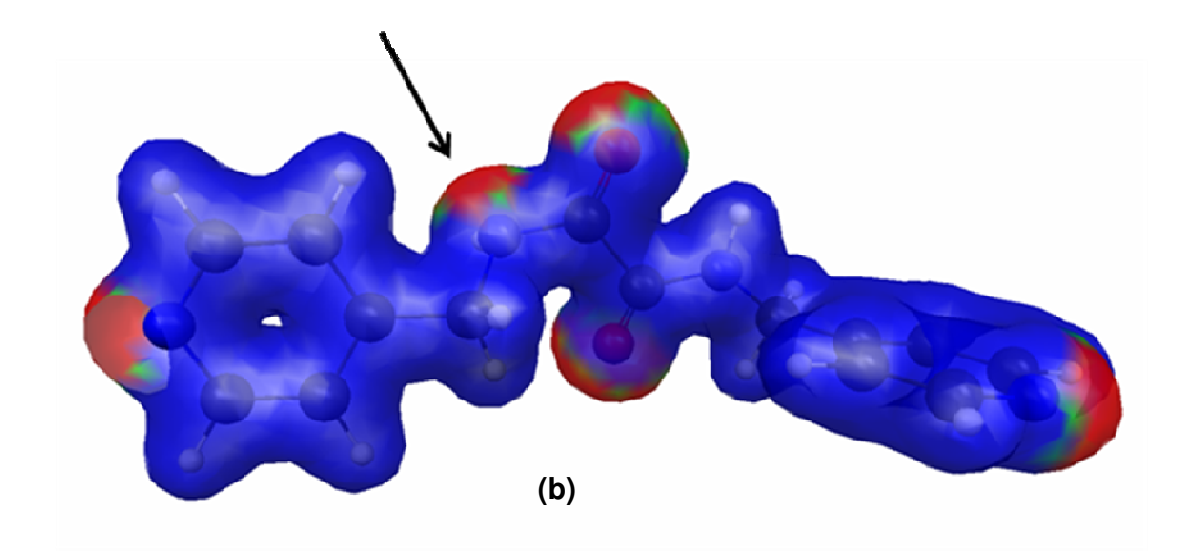

**Figura 5.25.** Superfície "elpot" dos estados de transição do composto 3 com isodensidade 0,03au e valor máximo de potencial de 0,01au: **(a)** anti e **(b)** syn.

As partes avermelhadas nas superfícies designam regiões de cargas parciais negativas produzidas por densidades eletrônicas elevadas, assim, apesar dos elétrons estarem delocalizados pelo sistema inteiro, nos cálculos DFT, as áreas indicadas pelas setas sobre o nitrogênio (N<sub>amida1</sub>) de certa forma indicam a posição do par isolado de elétrons desse átomo, posicionado de forma anti **(a)** ou syn **(b)**, com respeito à carbonila adjacente.

Os parâmetros de ativação da interconversão entre as conformações ZZ e EZ dos compostos 1, 2 e 3 são apresentados nas Tabelas 5.25, 5.26 e 5.27

|                    | $\Delta G^{\#}$ (298,15 K) $\Delta E^{\#}$ <sub>ZPE</sub> $\Delta E^{\#}$ |             |    |
|--------------------|---------------------------------------------------------------------------|-------------|----|
| TS <sub>anti</sub> | 26,49                                                                     | 26,47 27,36 |    |
| $TS_{syn}$         | 25,00                                                                     | 24,87 25,71 |    |
| eff                | 24,95                                                                     | --          | -- |

Tabela 5.25. Parâmetros de ativação (kcal.mol<sup>-1</sup>) - composto 1

**Tabela 5.26.** Parâmetros de ativação (kcal.mol<sup>-1</sup>) - composto 2

| 26,63 | 26,24 27,45 |                                                                           |
|-------|-------------|---------------------------------------------------------------------------|
| 25,87 | 25,15 26,25 |                                                                           |
| 25,72 |             |                                                                           |
|       |             | $\Delta G^{\#}$ (298,15 K) $\Delta E^{\#}$ <sub>ZPE</sub> $\Delta E^{\#}$ |

**Tabela 5.27.** Parâmetros de ativação (kcal.mol<sup>-1</sup>) - composto 3

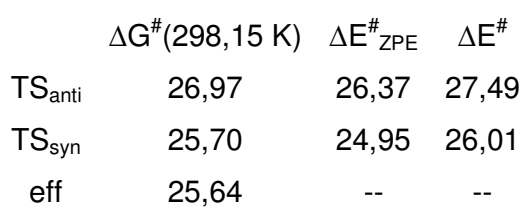

As coordenadas das reações de interconversão entre as conformações das amidas estudadas são mostradas nas Figuras 5.26, 5.27 e 5.28.

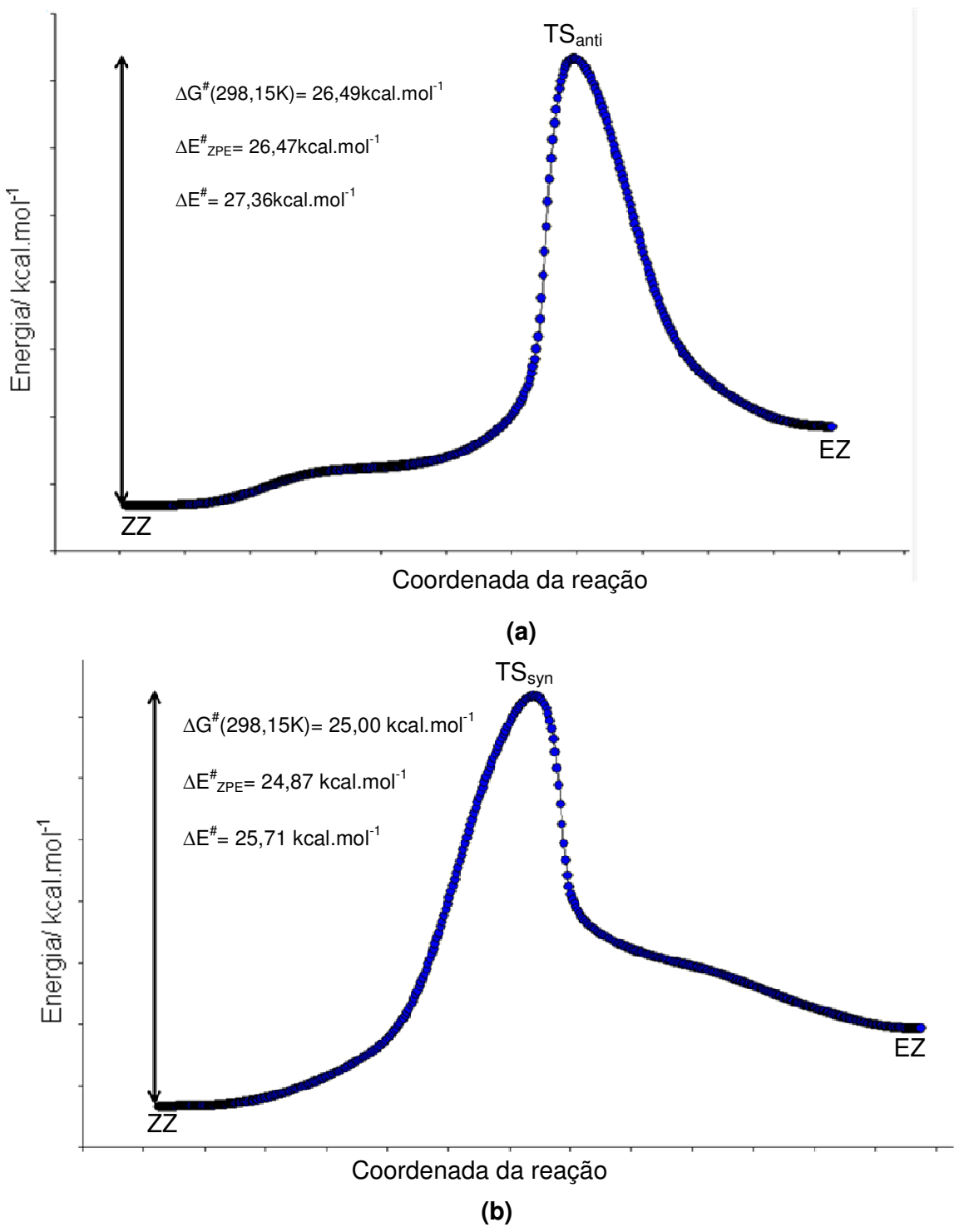

no composto 1, *via*: (a) TS<sub>anti</sub> e (b) TS<sub>syn</sub>. **Figura 5.26.** Coordenadas de Reação Intrínseca para a conversão ZZ → EZ

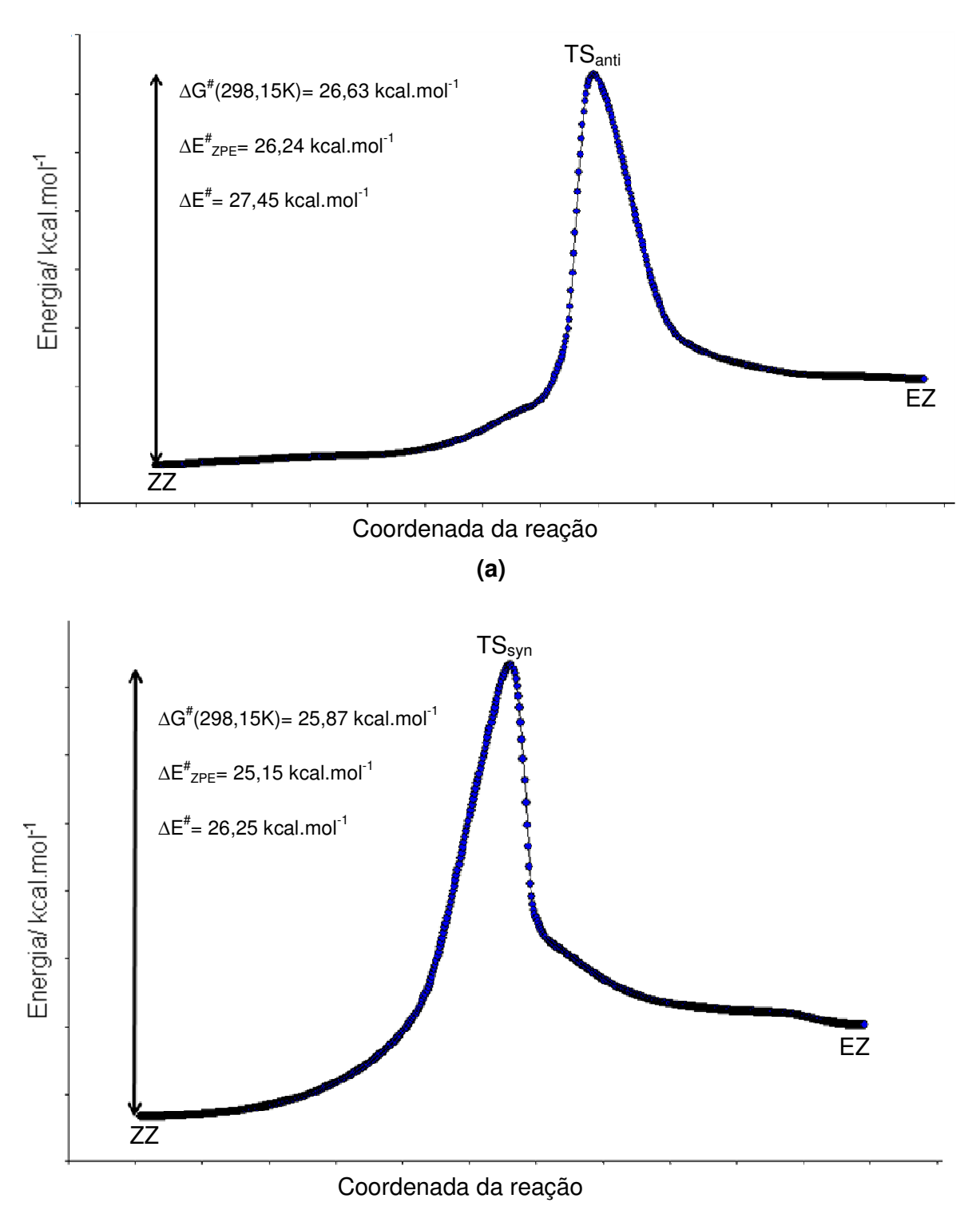

**(b)** 

**Figura 5.27.** Coordenadas de Reação Intrínseca para a conversão ZZ → EZ no composto 2 *via* : (a) TS<sub>anti</sub> e (b) TS<sub>syn</sub>.

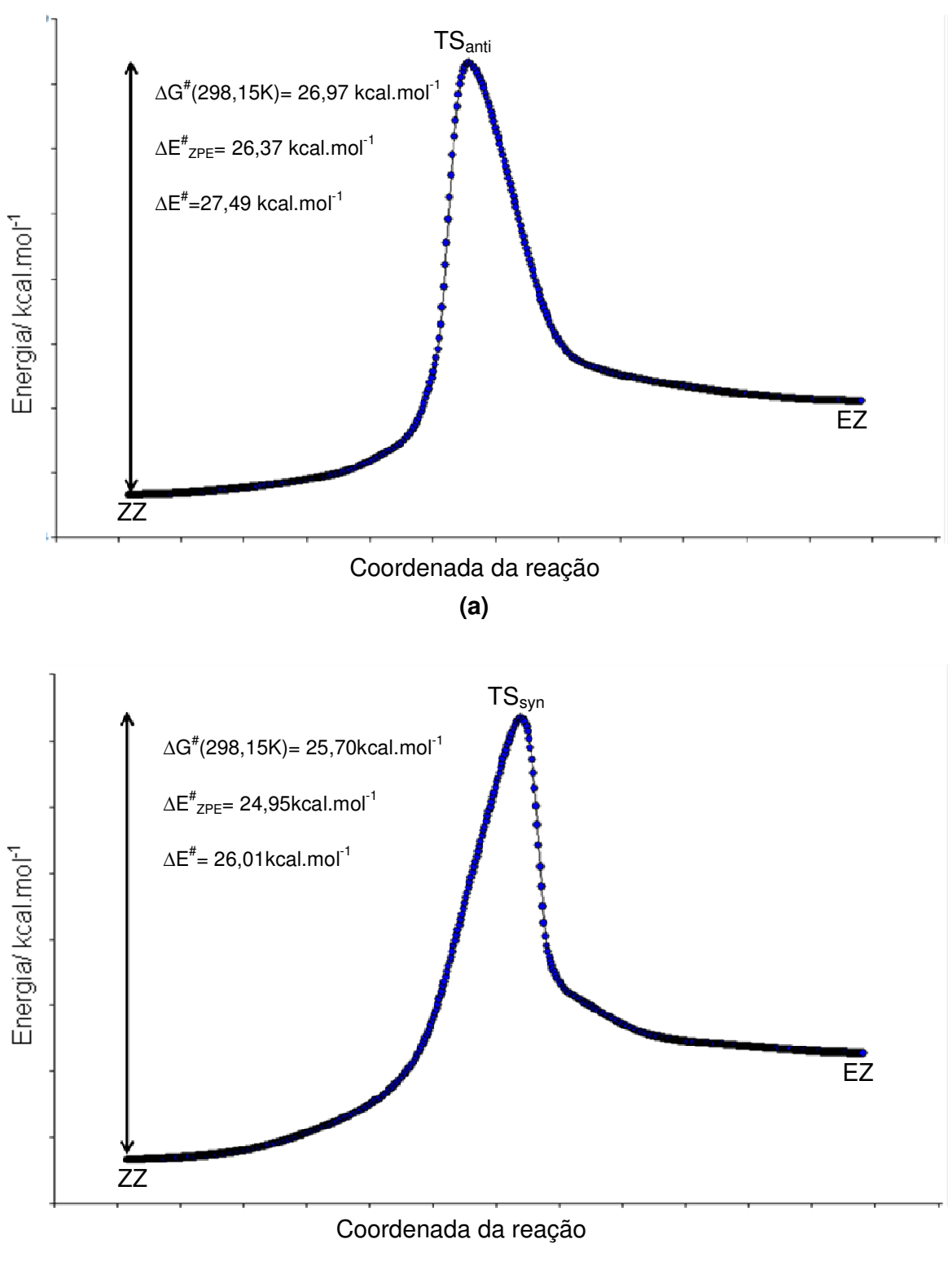

**(b)** 

**Figura 5.28.** Coordenadas de Reação Intrínseca para a conversão ZZ → EZ no composto 3 via: **(a)** TSanti e **(b)** TSsyn.

Os perfis das coordenadas de reação dos dois estados de transição são bastante semelhantes nas três amidas, em que estados intermediários não são observados.

A energia livre de ativação efetivas para a rotação da ligação C-N estão em torno de 25 kcal.mol<sup>-1</sup> nas três amidas.

Os estados de transição syn são mais estáveis que seus correspondentes anti em uma faixa energética de 1 a 1,5 kcal.mol<sup>-1</sup> nas três amidas.

As principais interações dos estados de transição dos compostos 1, 2 e 3 são mostradas nas Tabelas 5.28, 5.29, 5.30, 5.31, 5.32 e 5.33.

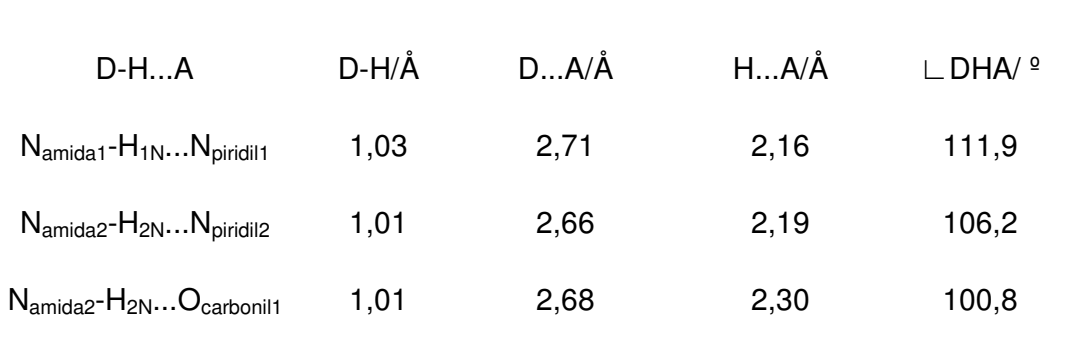

**Tabela 5.28.** Interações intramoleculares composto 1- estado de transição anti

| $D-HA$                                  | $D-H/A$ | DA/A | HA/A | ∟ DHA/ º |
|-----------------------------------------|---------|------|------|----------|
| $N_{amida1}$ - $H_{1N}N_{piridil1}$     | 1,03    | 2,68 | 2,09 | 113,7    |
| $C_1-H_{1a}O_{\text{carbonil2}}$        | 1,10    | 3,05 | 2,41 | 115,5    |
| $N_{amida2}$ - $H_{2N}$ $N_{piridil2}$  | 1,02    | 2,65 | 2,18 | 106,2    |
| $N_{amida2}$ - $H_{2N}$ $O_{carbonil1}$ | 1,02    | 2,68 | 2,30 | 101,0    |

**Tabela 5.29.** Interações intramoleculares composto 1- estado de transição syn

**Tabela 5.30.** Interações intramoleculares composto 2- estado de transição anti

| D-HA                                      | D-H/Å D…A/Å |      | $HA/\AA$ $\quad \quad \Box$ $DHA/\ ^{\circ}$ |
|-------------------------------------------|-------------|------|----------------------------------------------|
| $N_{amida2}$ - $H_{2N}O_{carbonil1}$ 1,01 | 2,67        | 2,22 | 105,4                                        |

**Tabela 5.31.** Interações intramoleculares composto 2- estado de transição syn

| $D-HA$                                  | $D-H/A$ | DA/A | HA/A | $\Box$ DHA/ $\degree$ |
|-----------------------------------------|---------|------|------|-----------------------|
| $N_{amida2}$ - $H_{2N}$ $O_{carboni11}$ | 1,01    | 2,68 | 2,23 | 105,1                 |
| $C_1$ - $H_{1a}$ $O_{carbonil2}$        | 1,10    | 3,01 | 2,40 | 113,7                 |

| $D-HA$                                       | D-H/Å | D…A/Å | H…A/Å | $\mathsf{\sqcup DHA}/$ $^{\mathsf{\scriptscriptstyle Q}}$ |
|----------------------------------------------|-------|-------|-------|-----------------------------------------------------------|
| $N_{amida2}$ - $H_{2N}$ $O_{carbonil1}$ 1,01 |       | 2,68  | 2,22  | 105,6                                                     |

**Tabela 5.32.** Interações intramoleculares composto 3- estado de transição anti

**Tabela 5.33.** Interações intramoleculares composto 3- estado de transição syn

| $D-HA$                                  | $D-H/A$ | DA/A | HA/A | $\Box$ DHA/ $\degree$ |
|-----------------------------------------|---------|------|------|-----------------------|
| $C_1-H_{1a}O_{\text{carbonil2}}$        | 1,10    | 3,02 | 2,42 | 113,1                 |
| $N_{amida2}$ - $H_{2N}$ $O_{carbonil1}$ | 1.01    | 2,68 | 2,23 | 105,4                 |

Todas as estruturas de transição apresentam interações N<sub>amida</sub>-H...O<sub>carbonil</sub>. Nos estados de transição syn há também a formação de ligações de hidrogênio não convencionais C-H...O<sub>carbonil</sub>. Ligações de hidrogênio fortes N<sub>amida</sub>-H...N<sub>piridil</sub> são feitas apenas nas espécies de transição do composto 1.

## **5.3.2. Tioamidas**

As Figuras 5.29, 5.30 e 5.31 trazem as estruturas dos estados de transição de cada uma das tioamidas analisadas.

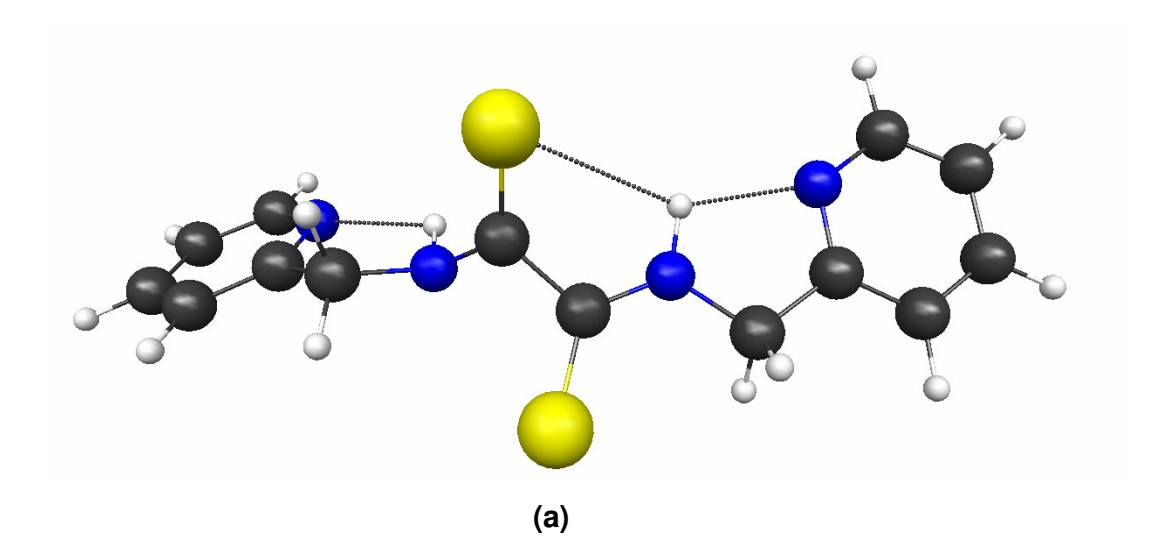

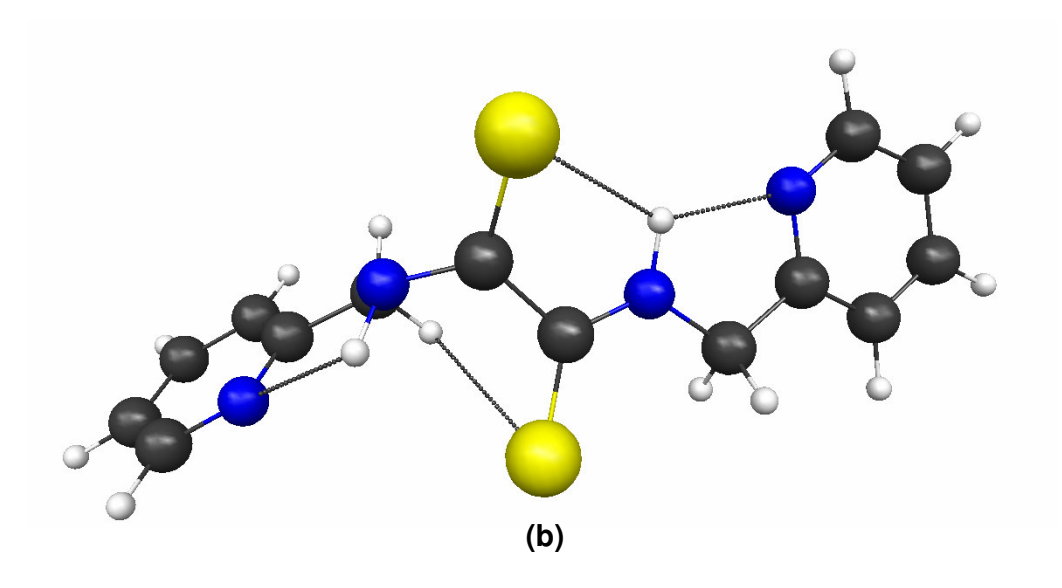

**Figura 5.29.** Estruturas otimizadas dos estados de transição do composto 4 com suas principais interações intramoleculares: **(a)** anti e **(b)** syn.

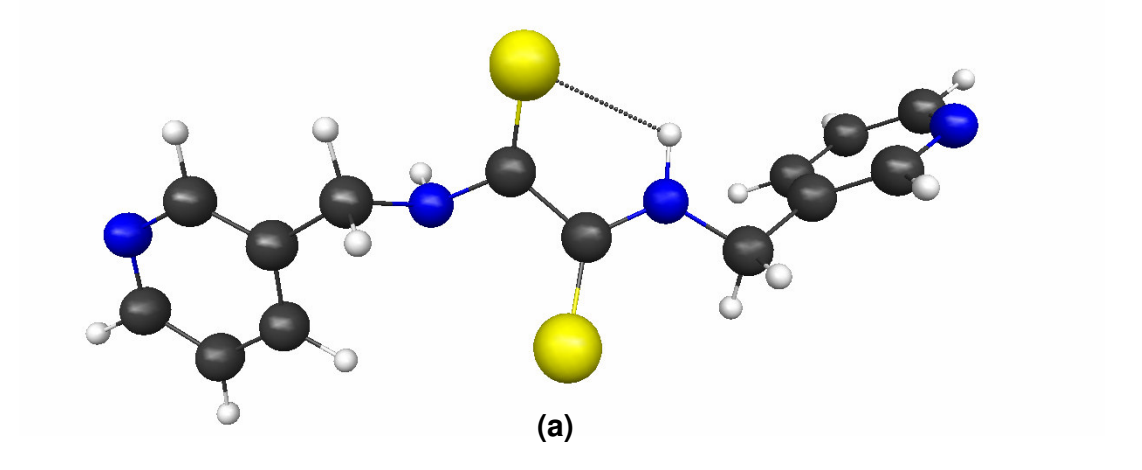

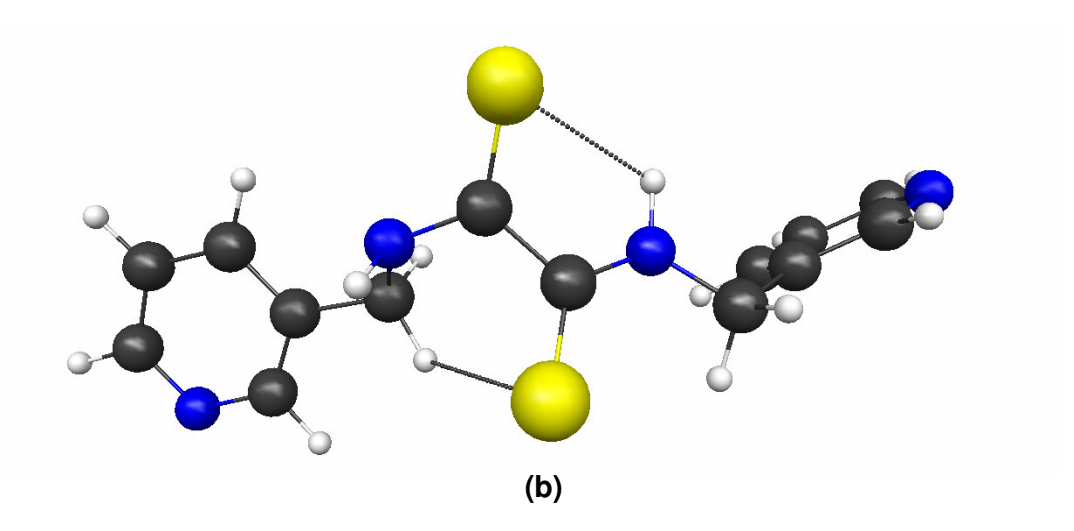

**Figura 5.30.** Estruturas otimizadas dos estados de transição do composto 5 com suas principais interações intramoleculares: **(a)** anti e **(b)** syn.

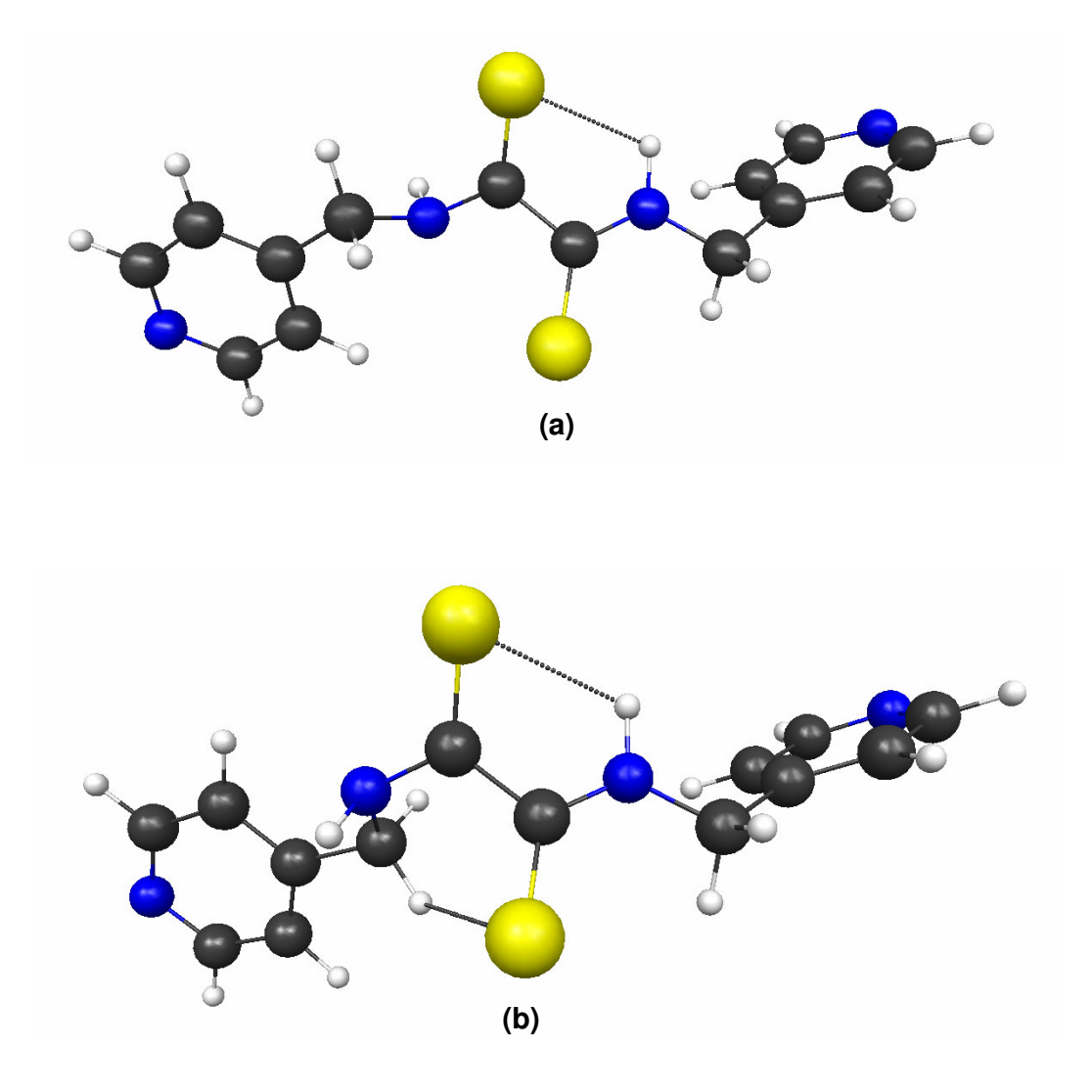

**Figura 5.31.** Estruturas otimizadas dos estados de transição do composto 6 com suas principais interações intramoleculares: **(a)** anti e **(b)** syn.

As superfícies de isodensidade com potencial eletrostático superposto ("elpot") dos estados de transição dos compostos 4, 5 e 6 são apresentadas nas Figuras 5.32, 5.33 e 5.34.

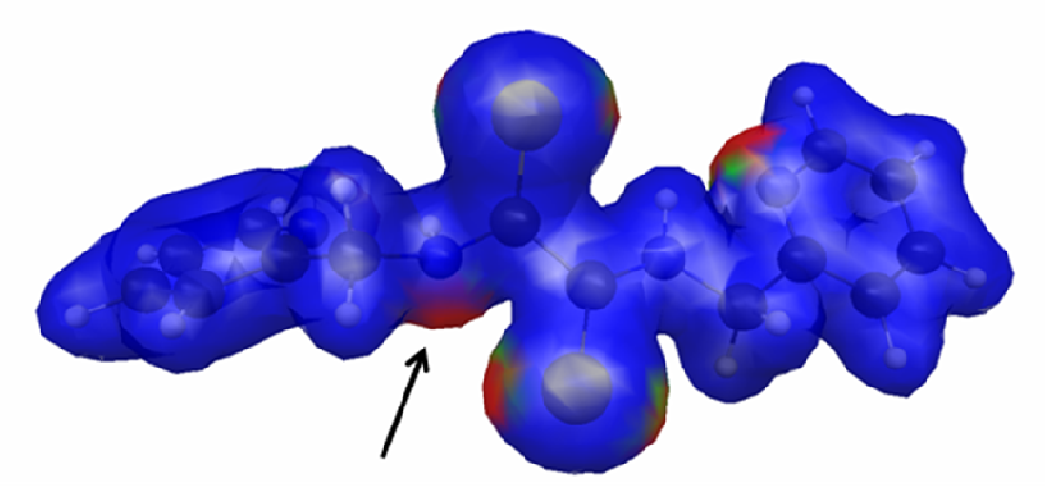

**(a)** 

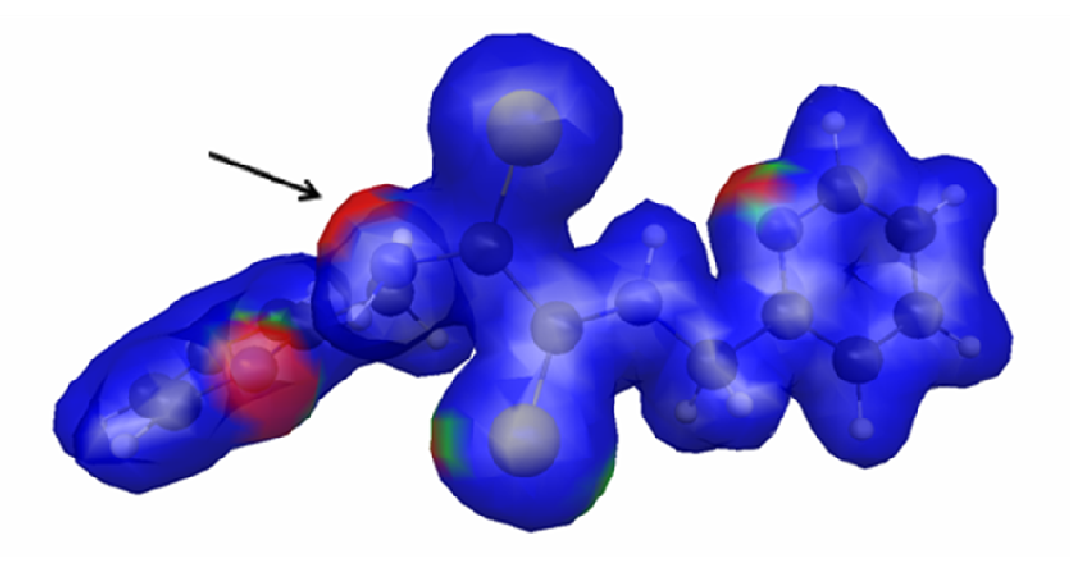

**(b)** 

**Figura 5.32.** Superfície "elpot" dos estados de transição do composto 4 com isodensidade 0,03 au e valor máximo de potencial de 0,01 au: **(a)** anti e **(b)** syn.

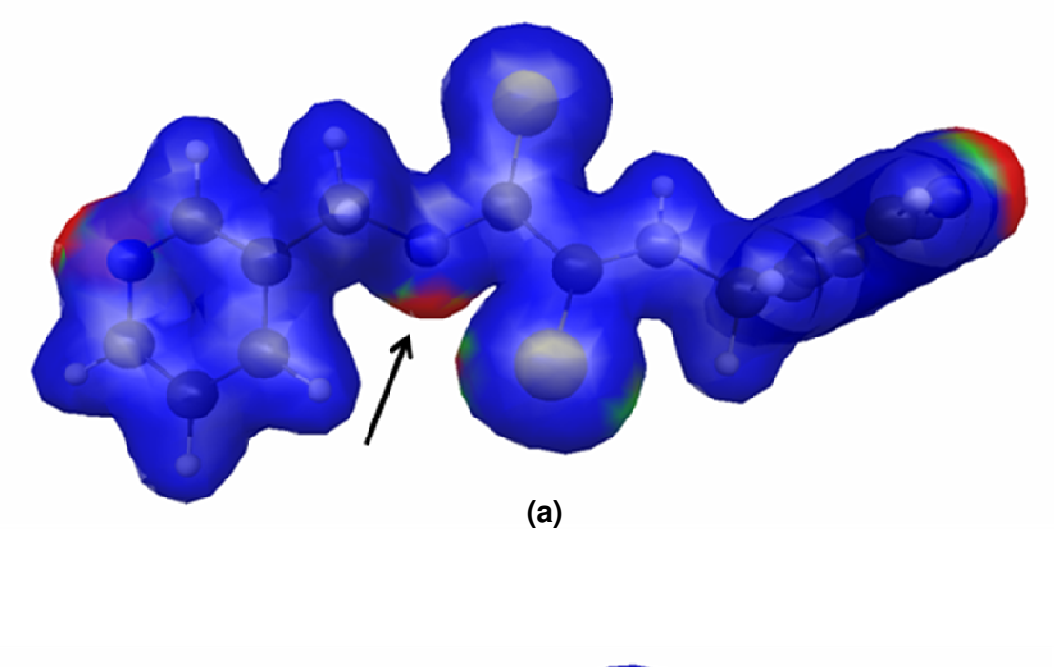

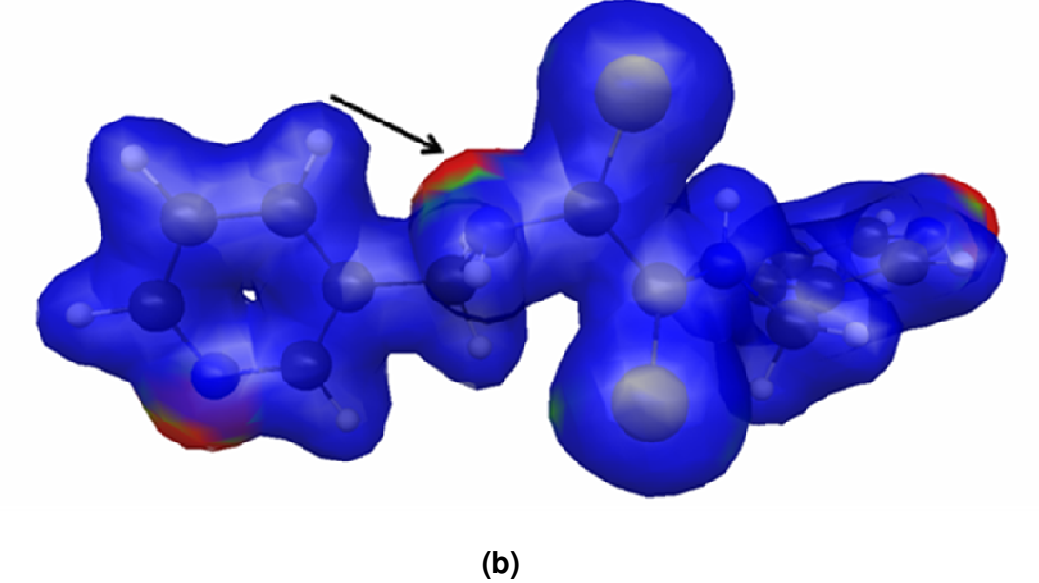

**Figura 5.33.** Superfície "elpot" dos estados de transição do composto 5 com isodensidade 0,03 au e valor máximo de potencial de 0,01 au: **(a)** anti e **(b)** syn.

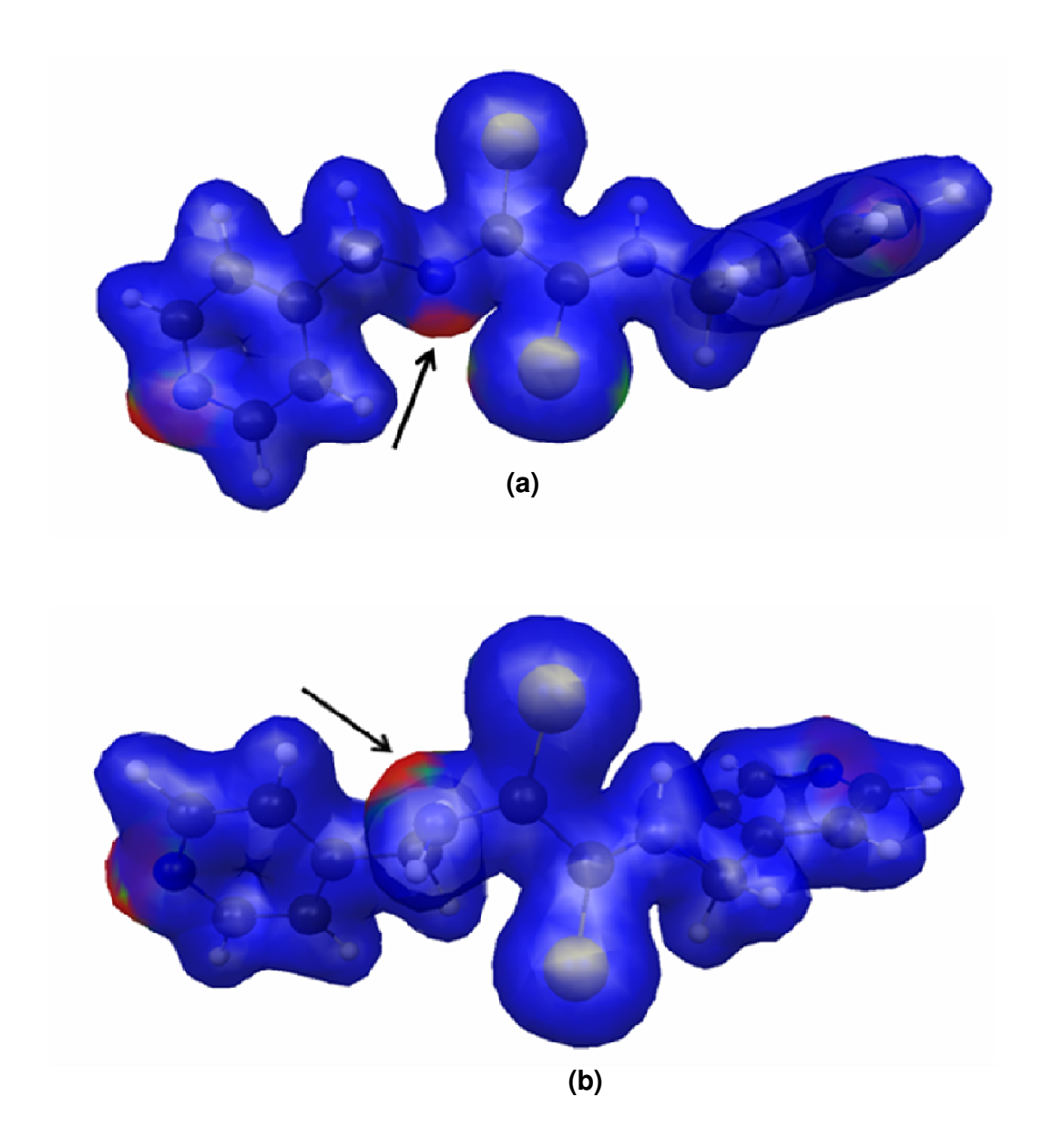

**Figura 5.34.** Superfície "elpot" dos estados de transição do composto 6 com isodensidade 0,03 au e valor máximo de potencial de 0,01 au: **(a)** anti e **(b)** syn.

As superfícies "elpot" das tioamidas também possuem regiões de elevada densidade de carga sobre o átomo de nitrogênio rotacionado (Ntioamida1) que retratam o par de elétrons isolado nas espécies de transição e que podem ser comparados aos modelos com elétrons localizados.

Os dados cinéticos sobre a interconversão entre as conformações ZZ e EZ das tioamidas 4, 5 e 6 estão nas Tabelas 5.34, 5.35 e 5.36.

Tabela 5.34. Parâmetros de ativação (kcal.mol<sup>-1</sup>) - composto 4

|                    | $\Delta G^{\#}$ (298,15 K) $\Delta E^{\#}$ <sub>ZPE</sub> $\Delta E^{\#}$ |             |  |
|--------------------|---------------------------------------------------------------------------|-------------|--|
| TS <sub>anti</sub> | 29,55                                                                     | 29,72 30,57 |  |
| $TS_{syn}$         | 29,91                                                                     | 29,97 30,93 |  |
| eff                | 29,30                                                                     |             |  |

Tabela 5.35. Parâmetros de ativação (kcal.mol<sup>-1</sup>) - composto 5

|                    | $\Delta G^{\#}$ (298,15 K) $\Delta E^{\#}$ <sub>ZPE</sub> $\Delta E^{\#}$ |             |  |
|--------------------|---------------------------------------------------------------------------|-------------|--|
| TS <sub>anti</sub> | 29,94                                                                     | 29,66 30,60 |  |
| $TS_{syn}$         | 29,30                                                                     | 28,99 29,95 |  |
| eff                | 29,13                                                                     |             |  |

**Tabela 5.36.** Parâmetros de ativação (kcal.mol<sup>-1</sup>) – composto 6

|                    | $\Delta G^{\#}$ (298,15 K) $\Delta E^{\#}$ <sub>ZPE</sub> $\Delta E^{\#}$ |             |  |
|--------------------|---------------------------------------------------------------------------|-------------|--|
| TS <sub>anti</sub> | 29,95                                                                     | 29,62 30,58 |  |
| $TS_{syn}$         | 29,49                                                                     | 28,86 29,79 |  |
| eff                | 29,27                                                                     |             |  |

As Figuras 5.35, 5.36 e 5.37 mostram os gráficos das coordenadas de reação para a interconversão entre as conformações dos compostos 4, 5 e 6.

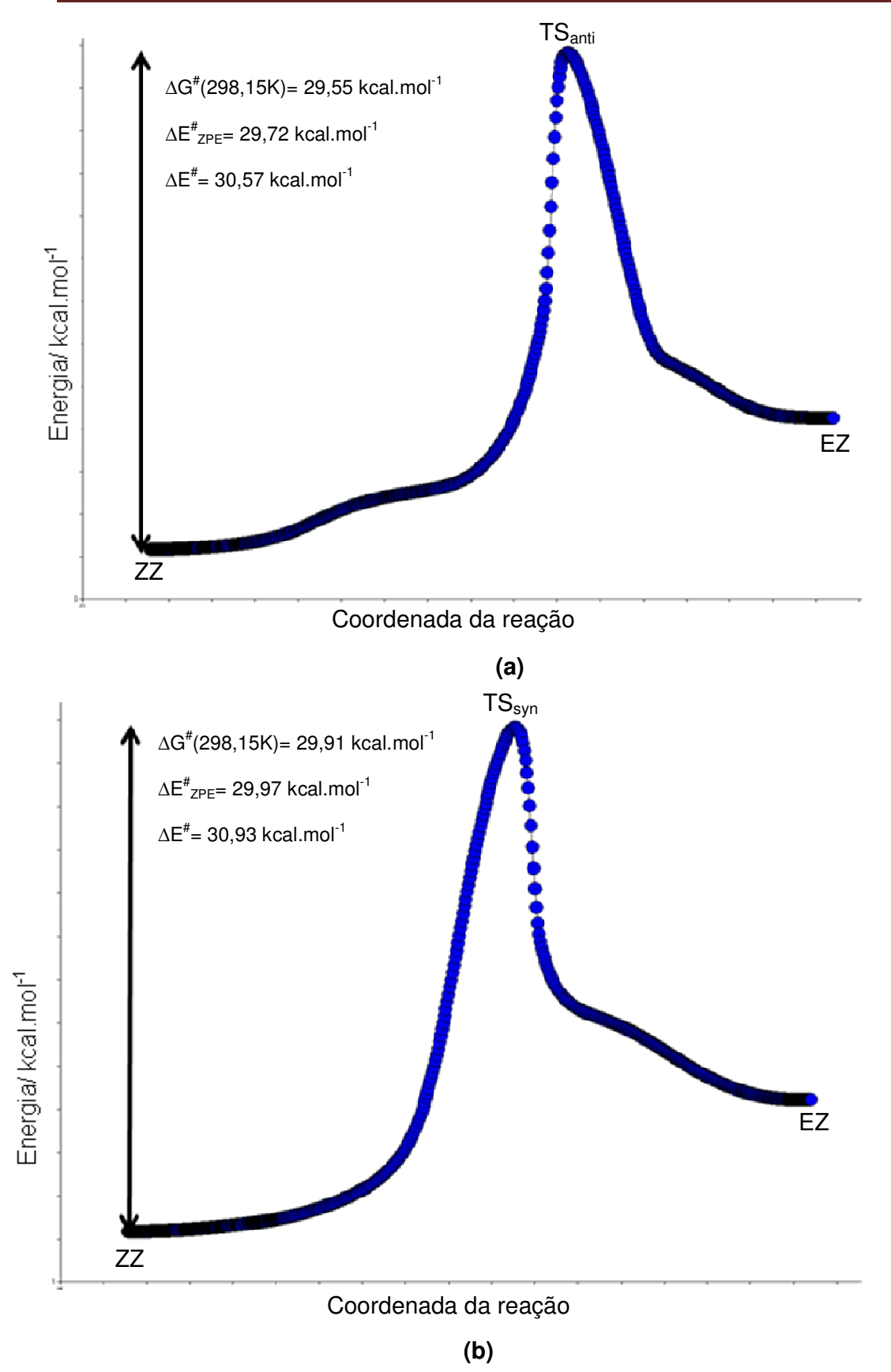

**Figura 5.35.** Coordenadas de Reação <sub>1</sub><sup>1</sup>ntrínseca para a conversão ZZ → EZ no composto 4 *via* : (a) TS<sub>anti</sub> e (b) TS<sub>syn</sub>.

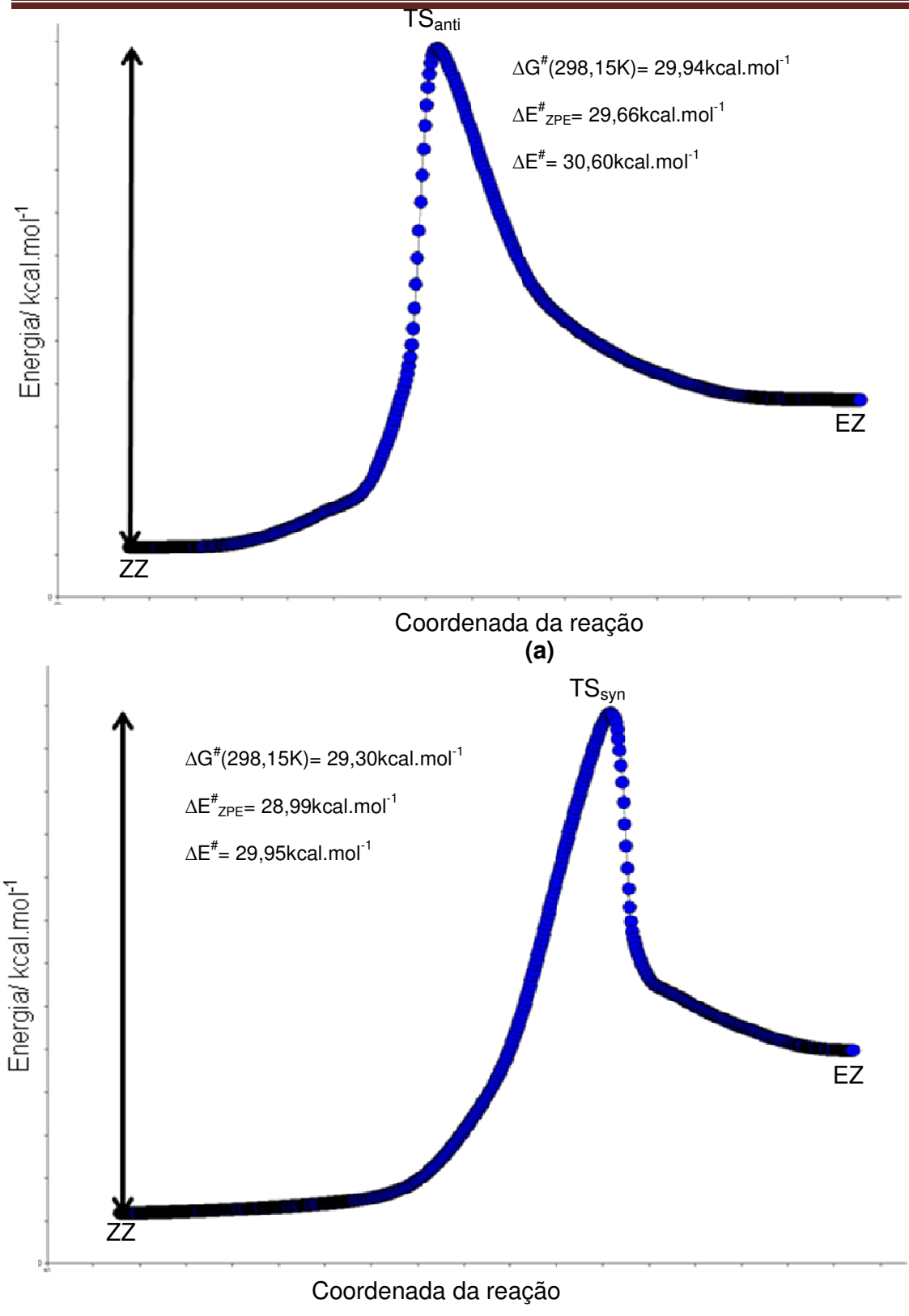

**(b)** 

126 **Figura 5.36.** Coordenadas de Reação Intrínseca para a conversão ZZ → EZ no composto 5 *via* : (a) TS<sub>anti</sub> e (b) TS<sub>syn</sub>.

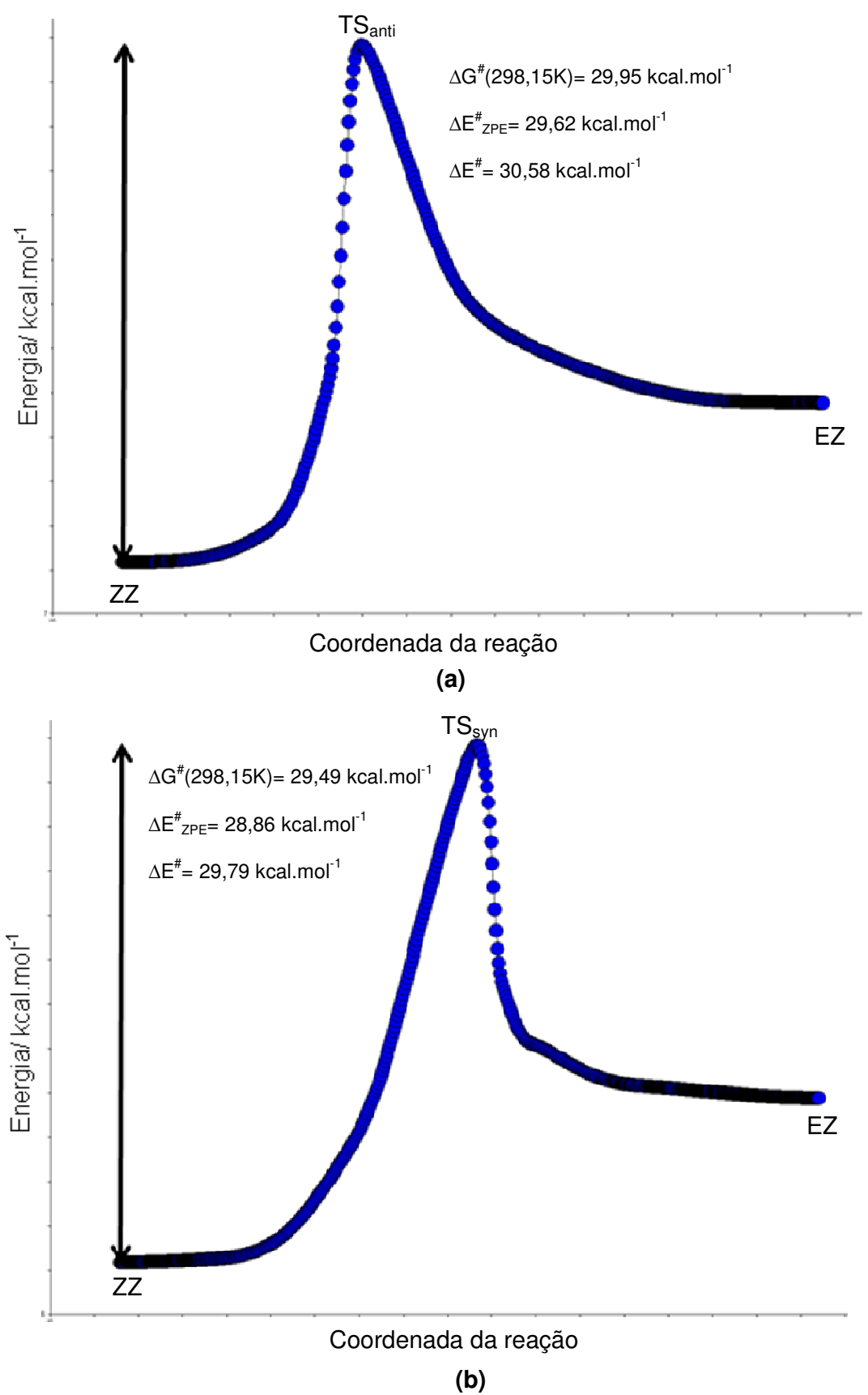

**Figura 5.37.** Coordenadas de Reação **I**ptrínseca para a conversão ZZ → EZ no composto 6 *via* : (a) TS<sub>anti</sub> e (b) TS<sub>syn</sub>.

Como ocorre nas amidas, os perfis IRC de ambos os estados de transição possuem muita similaridade nas tioamidas, e assim, também neste caso não há a observação de estruturas intermediárias.

As tioamidas apresentam energias livre de ativação efetivas para rotação da ligação C-N de aproximadamente 30 kcal.mol $^{-1}$ , o que representa um valor de 5 kcal.mol<sup>-1</sup> mais elevado que aquelas obtidas nas conversões das espécies amidas análogas.

Nesses compostos, os estados de transição possuem praticamente a mesma estabilidade, sendo que a forma syn exibe uma energia ligeiramente mais baixa que a anti nos compostos 5 e 6; já no composto 2, há uma inversão na ordem energética dessas espécies.

Os parâmetros geométricos das principais interações dos estados de transição dos compostos 1, 2 e 3 são definidos nas Tabelas 5.37, 5.38, 5.39, 5.40, 5.41 e 5.42.

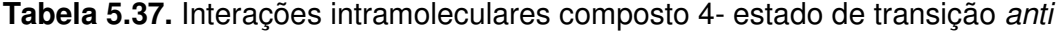

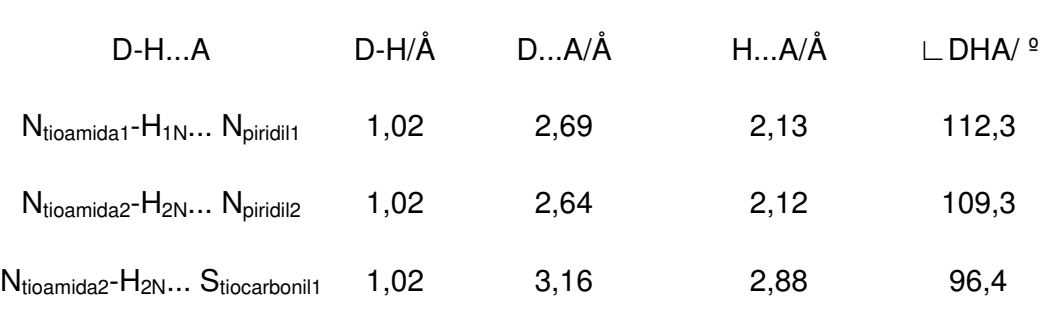

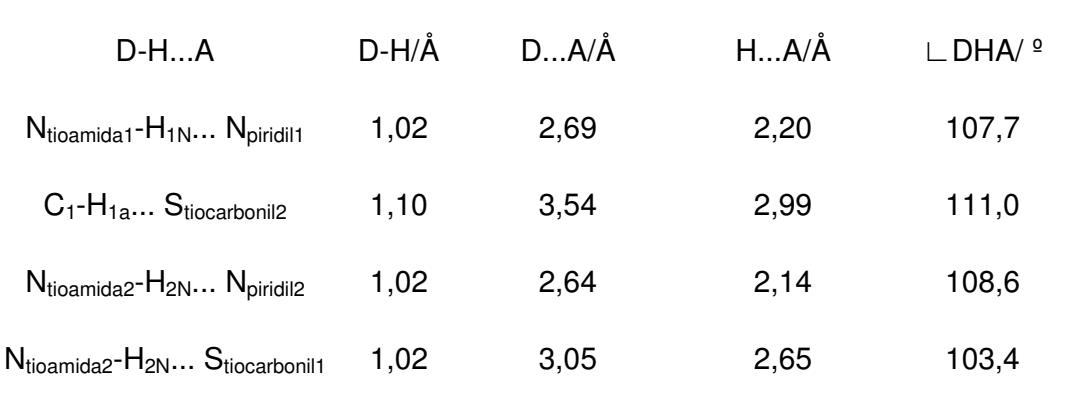

**Tabela 5.38.** Interações intramoleculares composto 4- estado de transição syn

**Tabela 5.39.** Interações intramoleculares composto 5- estado de transição anti

| D-H…A                                                                     |      | D-H/Å DA/Å HA/Å ∟DHA/ º |       |
|---------------------------------------------------------------------------|------|-------------------------|-------|
| $N_{\text{tioamida2}}$ - $H_{\text{2N}}$ $S_{\text{tiocarbonil1}}$ $1,02$ | 3,02 | 2,51                    | 110,2 |

**Tabela 5.40.** Interações intramoleculares composto 5- estado de transição syn

| $D-HA$                                        | D-H/Å | DA/A | HA/A | $\Box$ DHA/ $\degree$ |
|-----------------------------------------------|-------|------|------|-----------------------|
| $C_1$ - $H_{1a}$ Stiocarbonil2                | 1,10  | 3,49 | 2,90 | 113,7                 |
| $N_{tioamida2}$ - $H_{2N}$ $S_{tiocarbonil1}$ | 1,02  | 3,05 | 2,58 | 108,3                 |

| D-HA                                                                    | D-H/Å DA/Å | H…A/Å | $\Box$ DHA/ $\degree$ |
|-------------------------------------------------------------------------|------------|-------|-----------------------|
| $N_{\text{tioamida2}}$ - $H_{\text{2N}}$ $S_{\text{tiocarbonil1}}$ 1,02 | 3.32       | 2,53  | 109,7                 |

**Tabela 5.41.** Interações intramoleculares composto 6- estado de transição anti

**Tabela 5.42.** Interações intramoleculares composto 6- estado de transição syn

| $D-HA$                                        | D-H/Å | DA/A | HA/A | $\Box$ DHA/ $\degree$ |
|-----------------------------------------------|-------|------|------|-----------------------|
| $C_1$ - $H_{1a}$ S <sub>tiocarbonil2</sub>    | 1,10  | 3,48 | 2,88 | 113,8                 |
| $N_{tioamida2}$ - $H_{2N}$ $S_{tiocarbonil1}$ | 1,02  | 3,04 | 2,56 | 108,8                 |

Existem ligações de hidrogênio fortes N<sub>tioamida</sub>-H...S<sub>tiocarbonil</sub> em todos os estados de transição das tioamidas estudadas. Adicionalmente, os estados de transição syn apresentam ligações de hidrogênio não convencionais C-H...Stiocarbonil. As ligações de hidrogênio fortes Ntioamida-H...N<sub>piridil</sub> estão presentes unicamente nos estados de transição do composto 4, cujos átomos de nitrogênio (N<sub>piridil1</sub> e N<sub>piridil2</sub>) ocupam a posição dois nos anéis, do mesmo modo que acontece em sua amida correspondente (composto 1).

## **5.3.3. Análise Geral**

Os resultados mostram que as barreiras de ativação da rotação da ligação C-N são maiores nas tioamidas de forma análoga ao que acontece nos casos de outros grupos de moléculas analisados.**10,12-14,16,19**

A estabilização promovida pelas ligações de hidrogênio fracas C-H... O<sub>carbonil</sub> supera as interações repulsivas entre o par de elétrons e a carbonila nos estados de transição syn das amidas, diminuindo, deste modo, sua energia em relação aos seus análogos anti, isto difere dos dados apresentados por compostos amídicos mas sem este tipo de interação.**10,12-14,16,17** A substituição do oxigênio pelo enxofre nas tioamidas produz ligações de hidrogênio C-H... S<sub>carbonil</sub> mais fracas, e estas são suficientes apenas para equiparar a energia dos estados de transição.

 As grandezas das energias livre de ativação obtidas para esses compostos também apresentam valores mais elevados do que dados da literatura de outras espécies, entretanto as amidas e tioamidas analisadas nesse projeto apresentam características estruturais peculiares que contribuem para o aumento das barreiras de transição, já que os estados fundamentais são fortemente estabilizados por ligações de hidrogênio intramoleculares [N-H...O(S)] enquanto os estados de transição são bastante desestabilizados pelos substituintes dos carbonos (tio)carbonilícos [que também são (tio)carbonilas], cujas elevadas eletronegatividades aumentam a eletrodeficiência desses átomos. Há ainda o fato de a correlação eletrônica, incluída nos cálculos DFT, que leva a superestimar os parâmetros cinéticos nas interconversões de ligações amida e tioamida.**16,19,20**

 As diferenças de energia entre as estruturas de equilíbrio dos diferentes confôrmeros (Seção 5.2) conjuntamente com os parâmetros cinéticos (Seção 5.3) garantem que as conformações ZZ sejam adotadas no estado sólido, pois mesmo que haja a formação de uma quantidade maior de interações intermoleculares em outras formas (EZ e EE), a energia, normalmente, liberada por essas interações não são capazes de compensar as diferenças energéticas e ainda promover a conversão entre as conformações em uma velocidade considerável. Devemos destacar que efeitos de solvente sobre as estruturas dos compostos não foram considerados nos cálculos e que a cristalização pode ser um processo muito lento. Os dados empíricos confirmam essa afirmação, pois todas as estruturas cristalográficas apresentam a conformação ZZ nas suas ligações amida(tioamida) como mostrado nas Figuras 5.38 e 5.39.

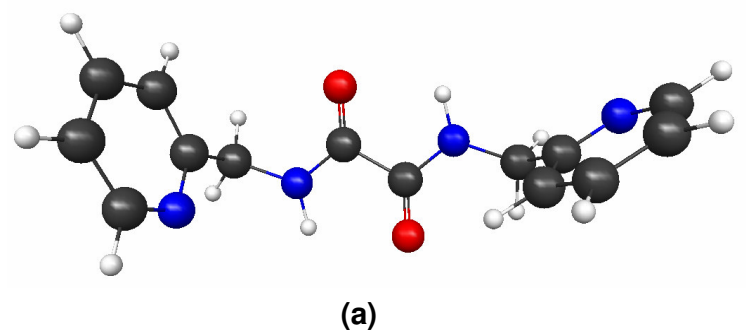

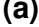

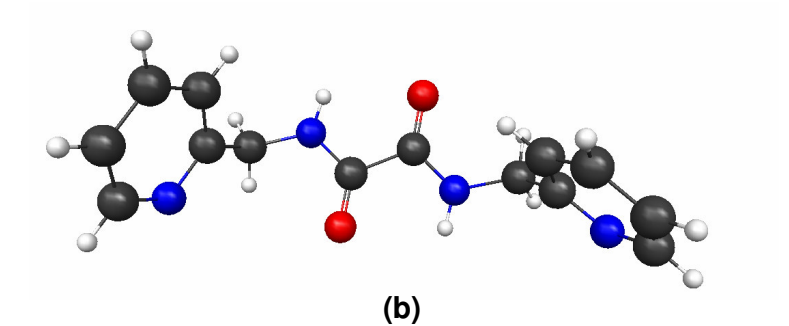

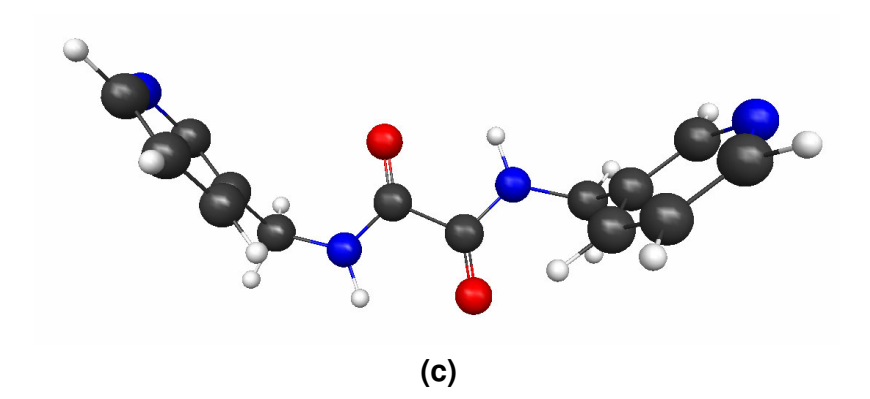

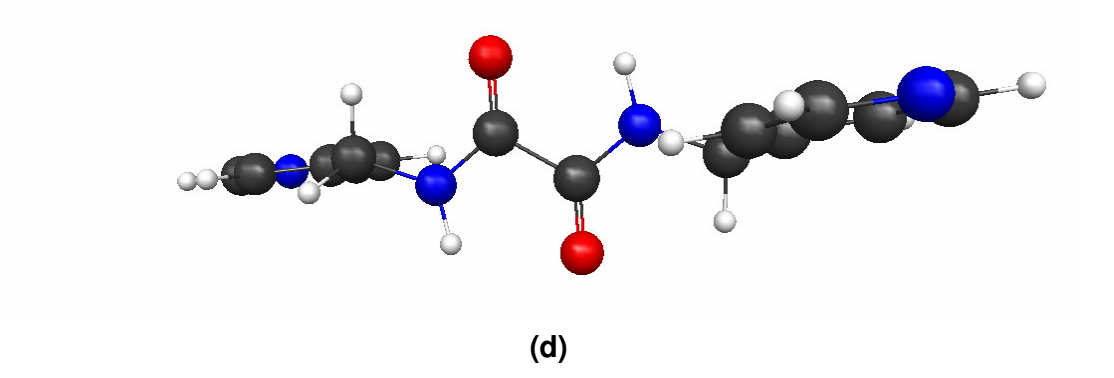

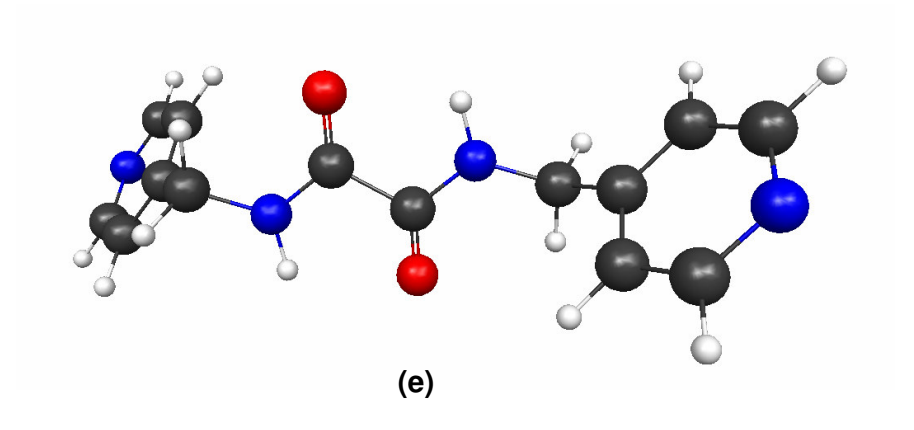

**Figura 5.38.** Estruturas cristalográficas evidenciando a conformação ZZ nas ligações amidas do composto: **(a)** 1, **(b)** 1, **(c)** 2, **(d)** 3, **(e)** 3.

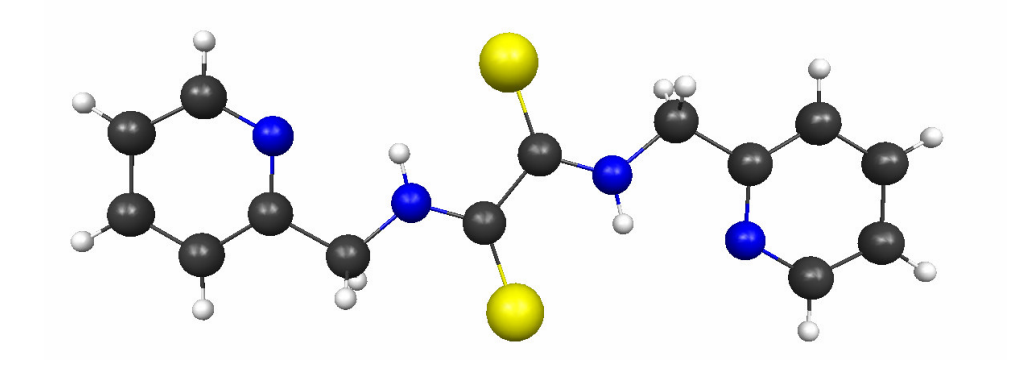

**(a)**

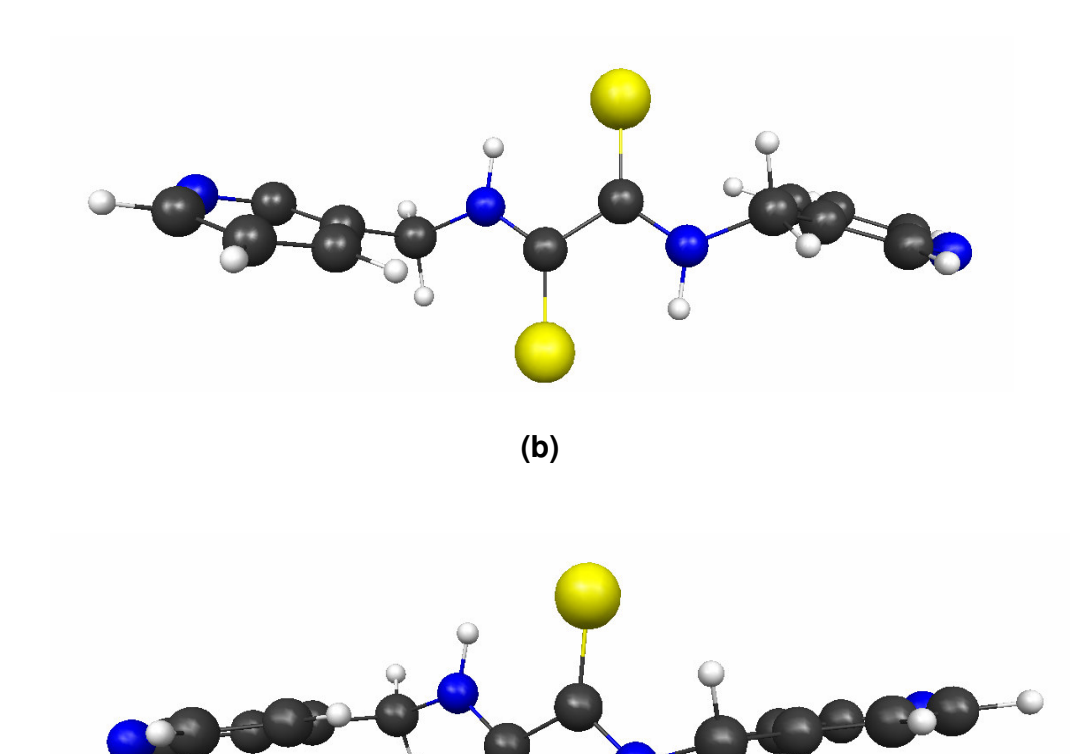

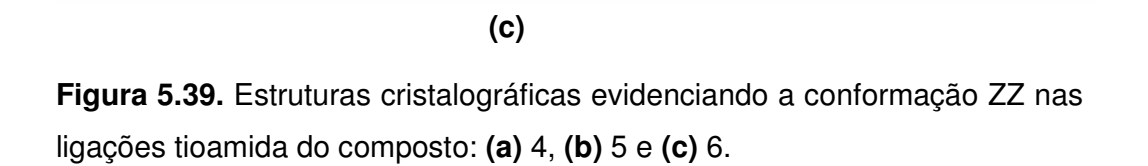

# **5.4. Resultados – conformações P, U, S, Pncs, Uns, Sncs**

# **5.4.1. Amidas**

As Figuras 5.40, 5.41 e 5.42 mostram as estruturas estacionárias dos confôrmeros com respeito aos anéis piridila nos compostos 1, 2 e 3.

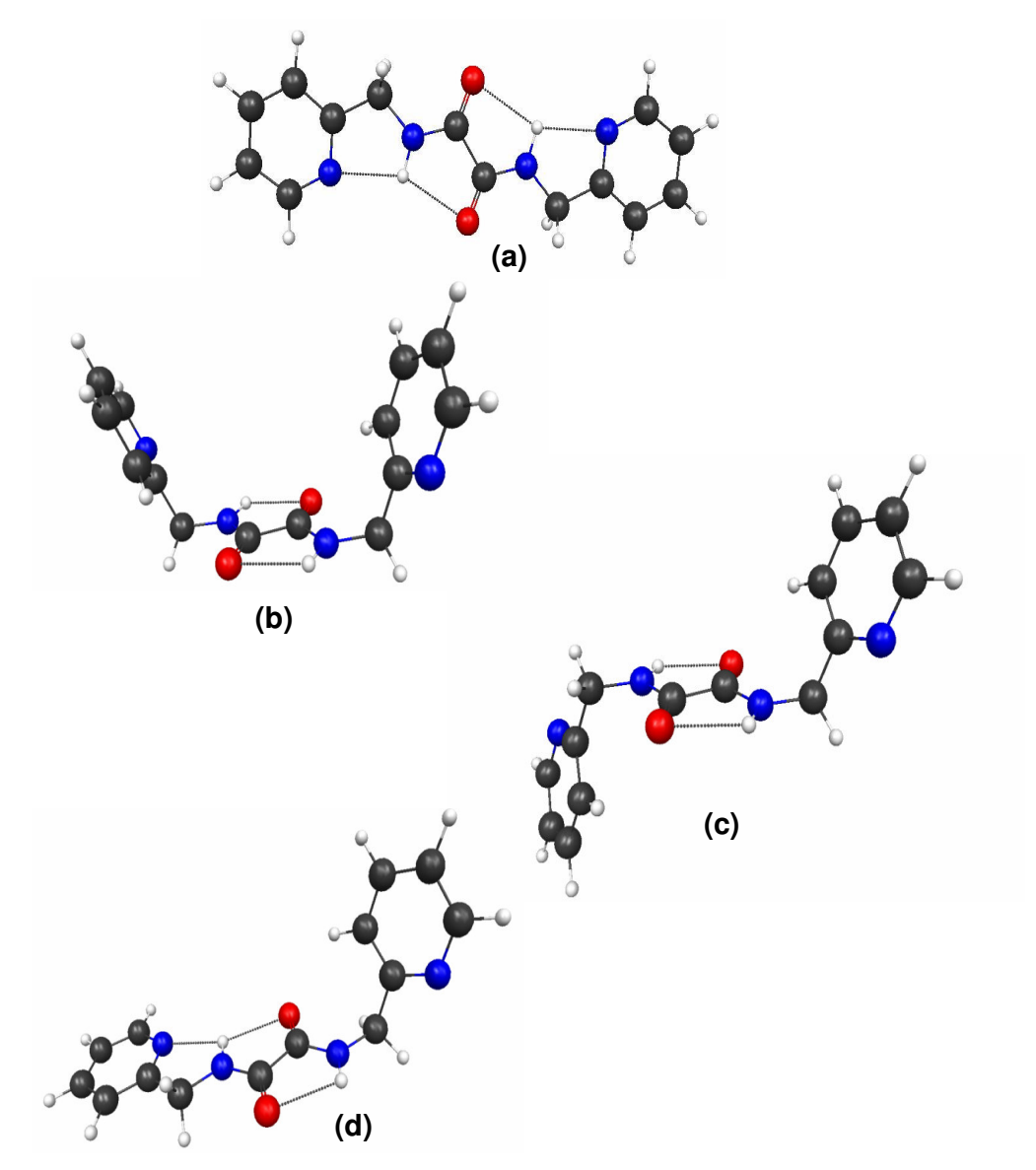

**Figura 5.40**. Estruturas otimizadas em relação às conformações dos anéis piridila do composto 1 com suas principais interações intramoleculares: **(a)** P, **(b)** U, **(c)** S e **(d)** L.
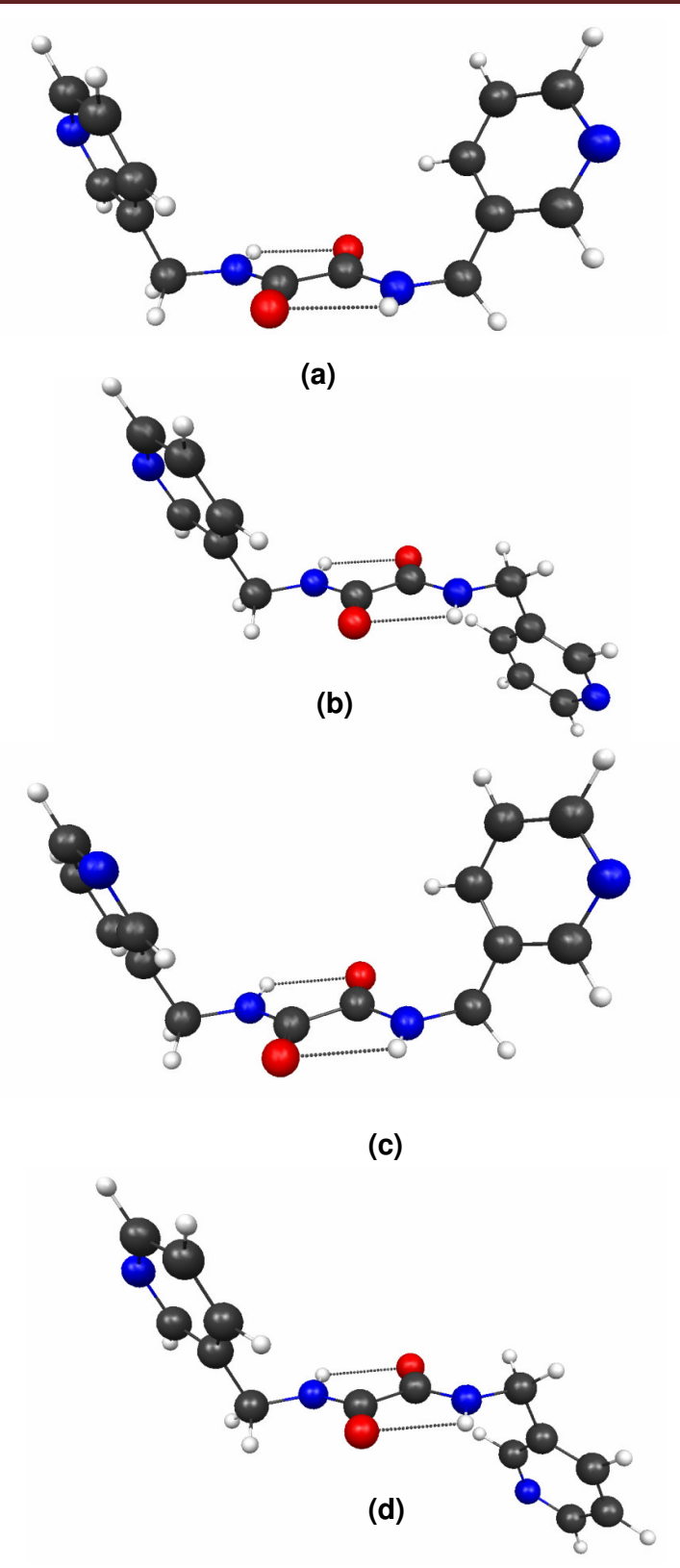

**Figura 5.41**. Estruturas otimizadas em relação às conformações dos anéis piridila do composto 2 com suas principais interações intramoleculares: **(a)** U, **(b)** S, **(c)** Uns e **(d)** Sncs.

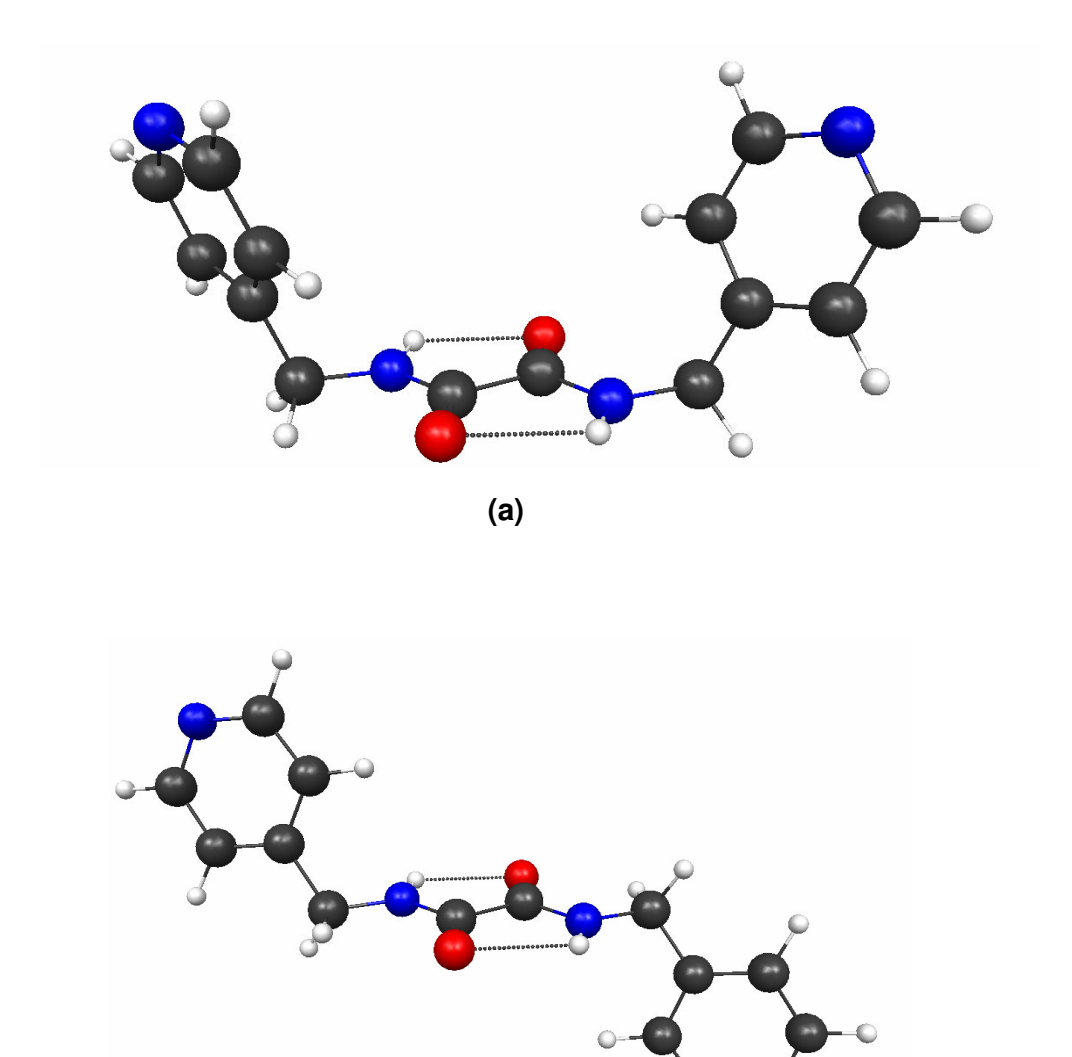

**(b)**

**Figura 5.42**. Estruturas otimizadas em relação às conformações dos anéis piridila do composto 3 com suas principais interações intramoleculares: **(a)** U e **(b)** S.

As variações de energia entre as conformações dos compostos 1, 2 e 3 são dadas nas Tabelas 5.43, 5.44 e 5.45.

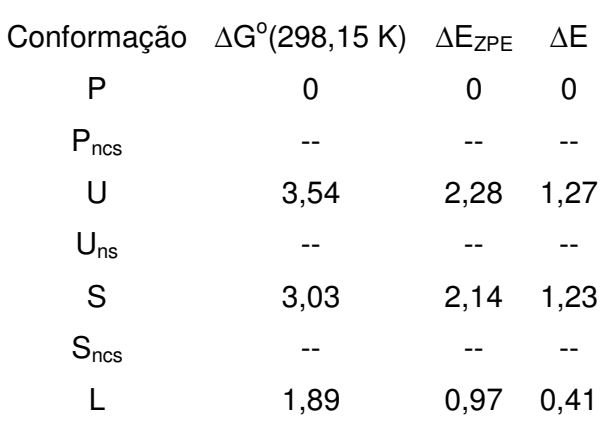

Tabela 5.43. Diferenças energéticas (kcal.mol<sup>-1</sup>) entre os confôrmeros - composto 1

Tabela 5.44. Diferenças energéticas (kcal.mol<sup>-1</sup>) entre os confôrmeros - composto 2

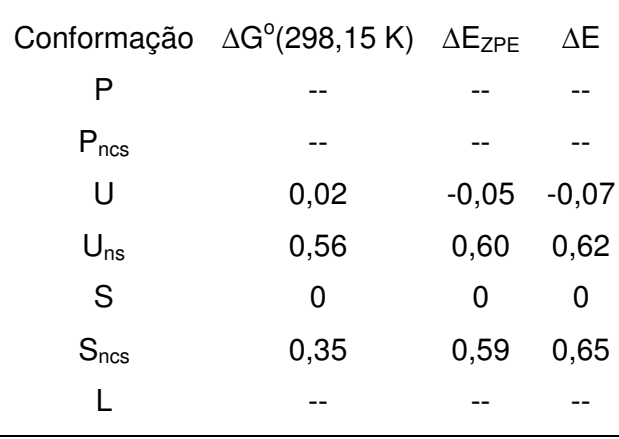

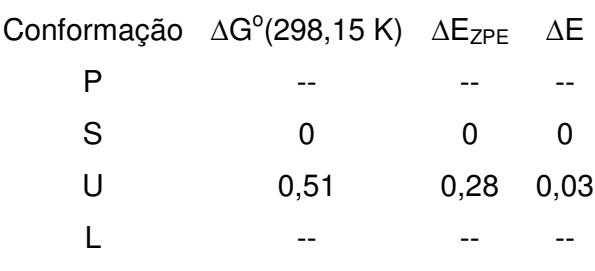

**Tabela 5.45.** Diferenças energéticas (kcal.mol<sup>-1</sup>) entre os confôrmeros - composto 3

As amidas 1 e 2 não apresentaram estruturas estacionárias planas centrossimétricas (P<sub>ncs</sub>). As otimizações irrestritas do composto 1 também não localizaram formas U não simétrica  $(U_{ns})$  e S não centrossimétrica  $(S_{ns})$ , em contrapartida, apenas nessa amida, há a ocorrência das conformações plana centrossimétrica (P) e L.

No composto 1, a energia livre de Gibbs da conformação P é cerca de 2 kcal.mol<sup>-1</sup> mais baixa em relação à L e, em torno de 3 kcal.mol<sup>-1</sup> em relação à U e S.

As diferentes conformações de equilíbrio obtidas para os compostos 2 e 3 possuem estabilidades bastante próximas.

As Tabelas 5.46, 5.47, 5.48, 5.49, 5.50, 5.51, 5.52, 5.53, 5.54, 5.55 mostram os parâmetros geométricos das interações intramoleculares dos confôrmeros com respeito à conformação dos anéis piridila nas amidas 1, 2, e 3.

139

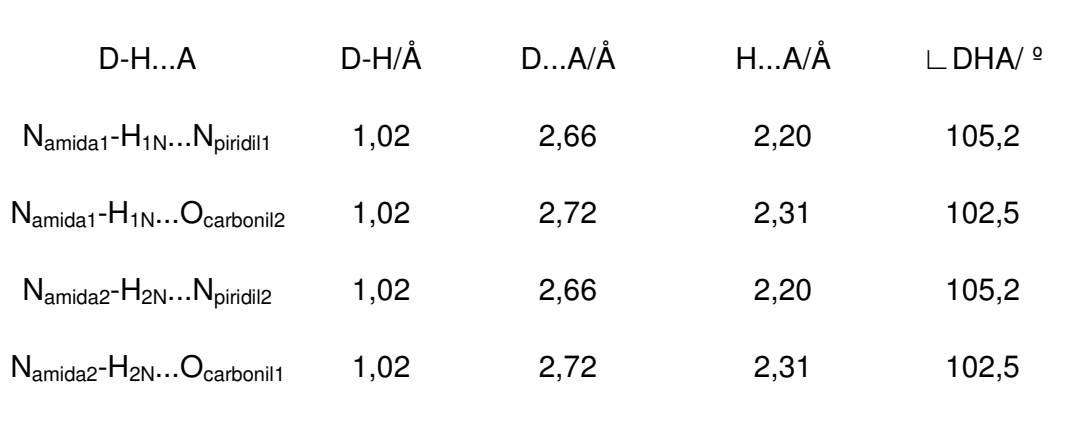

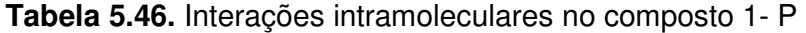

**Tabela 5.47.** Interações intramoleculares no composto 1- U

| $D-HA$                                  | D-H/Å | $DA/\AA$ | HA/A | $\mathsf{L}$ DHA/ $\mathsf{P}$ |
|-----------------------------------------|-------|----------|------|--------------------------------|
| $N_{amida1}$ - $H_{1N}O_{carbonil2}$    | 1,01  | 2,70     | 2,23 | 106,9                          |
| $N_{amida2}$ - $H_{2N}$ $O_{carbonil1}$ | 1,01  | 2,70     | 2,23 | 106,9                          |

**Tabela 5.48.** Interações intramoleculares no composto 1- S

| $D-HA$                                  | $D-H/A$ | DA/A | HA/A | $\Box$ DHA/ $\degree$ |
|-----------------------------------------|---------|------|------|-----------------------|
| $N_{amida1}$ - $H_{1N}O_{carbonil2}$    | 1,01    | 2,70 | 2,23 | 107,0                 |
| $N_{amida2}$ - $H_{2N}$ $O_{carbonil1}$ | 1,01    | 2,70 | 2,23 | 107,0                 |

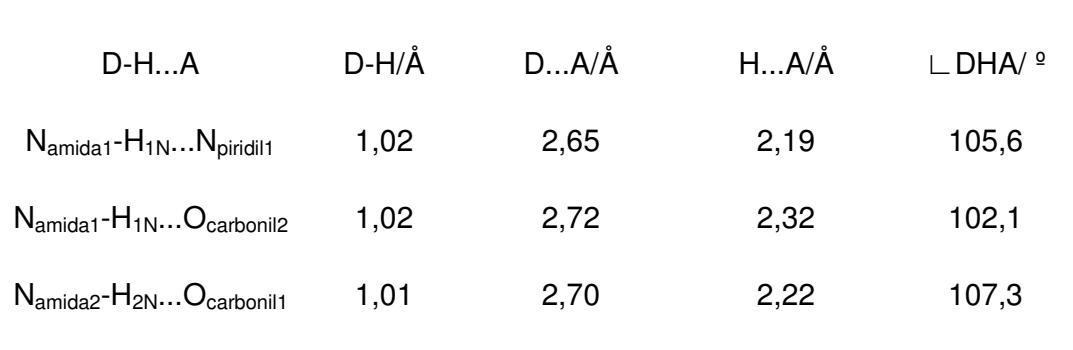

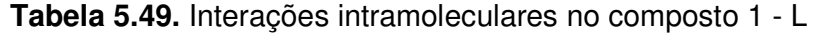

**Tabela 5.50.** Interações intramoleculares no composto 2- U

| $D-HA$                                             | D-H/Å | $DA/\AA$ | HA/Å | $\mathsf{L}$ DHA/ $\mathsf{P}$ |
|----------------------------------------------------|-------|----------|------|--------------------------------|
| $N_{\text{amida1}}$ - $H_{1N}O_{\text{carbonil2}}$ | 1,01  | 2,70     | 2,22 | 107,3                          |
| $N_{amida2}$ - $H_{2N}$ $O_{carbonil1}$            | 1.01  | 2,70     | 2,22 | 107,3                          |

**Tabela 5.51.** Interações intramoleculares no composto 2- S

| $D-HA$                               | D-H/Å | DA/A | $HA/\AA$ | $\mathsf{L}$ DHA/ $\mathsf{P}$ |
|--------------------------------------|-------|------|----------|--------------------------------|
| $N_{amida1}$ - $H_{1N}O_{carbonil2}$ | 1.01  | 2,70 | 2,22     | 107,2                          |
| $N_{amida2}$ - $H_{2N}O_{carbonil1}$ | 1.01  | 2,70 | 2,22     | 107,2                          |

| $D-HA$                               | $D-H/A$ | DA/A | HA/A | $\mathsf{L}$ DHA/ $\mathsf{P}$ |
|--------------------------------------|---------|------|------|--------------------------------|
| $N_{amida1}$ - $H_{1N}O_{carbonil2}$ | 1,01    | 2,70 | 2,22 | 107,4                          |
| $N_{amida2}$ - $H_{2N}O_{carbonil1}$ | 1,01    | 2,70 | 2,22 | 107,4                          |

**Tabela 5.52.** Interações intramoleculares no composto 2 - Uns

Tabela 5.53. Interações intramoleculares no composto2 - S<sub>ncs</sub>

| $D-HA$                               | D-H/Å | $DA/\AA$ | HA/A | $\Box$ DHA/ $\degree$ |
|--------------------------------------|-------|----------|------|-----------------------|
| $N_{amida1}$ - $H_{1N}O_{carbonil2}$ | 1,01  | 2,70     | 2,22 | 107,4                 |
| $N_{amida2}$ - $H_{2N}O_{carbonil1}$ | 1,01  | 2,70     | 2,22 | 107,4                 |

| $D-HA$                                  | $D-H/A$ | $DA/\AA$ | HA/A | $\mathsf{L}$ DHA/ $\mathsf{P}$ |
|-----------------------------------------|---------|----------|------|--------------------------------|
| $N_{amida1}$ - $H_{1N}$ $O_{carbonil2}$ | 1,01    | 2,70     | 2,22 | 107,3                          |
| $N_{amida2}$ - $H_{2N}$ $O_{carbonil1}$ | 1,01    | 2,70     | 2,22 | 107,3                          |

**Tabela 5.54.** Interações intramoleculares no composto 3 - U

**Tabela 5.55**– Interações intramoleculares no composto 3 - S

| $D-HA$                               | D-H/Å | $DA/\AA$ | HA/A | $\Box$ DHA/ $\degree$ |
|--------------------------------------|-------|----------|------|-----------------------|
| $N_{amida1}$ - $H_{1N}O_{carbonil2}$ | 1.01  | 2,70     | 2,22 | 107,4                 |
| $N_{amida2}$ - $H_{2N}O_{carbonil1}$ | 1.01  | 2,70     | 2,22 | 107,4                 |

Os sistemas amídicos realizam ligações de hidrogênio N<sub>amida</sub>- H...O<sub>carbonil</sub> em todas estruturas otimizadas. As ligações de hidrogênio fortes N<sub>amida</sub>-H...N<sub>piridil</sub> estão presentes apenas nas conformações P e L do composto 1.

## **5.4.2. Tioamidas**

As estruturas otimizadas das conformações dos compostos 4, 5 e 6 são apresentadas nas Figuras 5.43, 5.44 e 5.45.

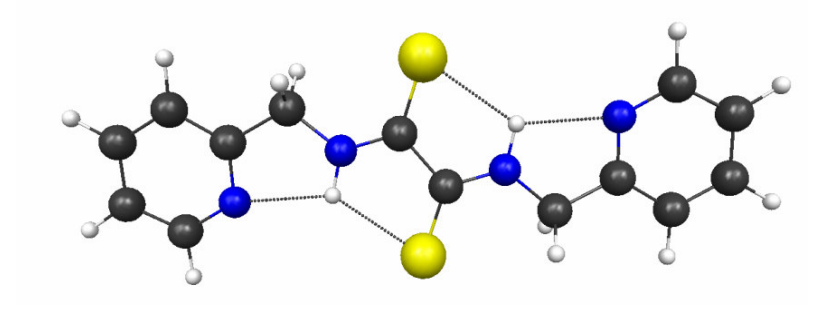

**(a)**

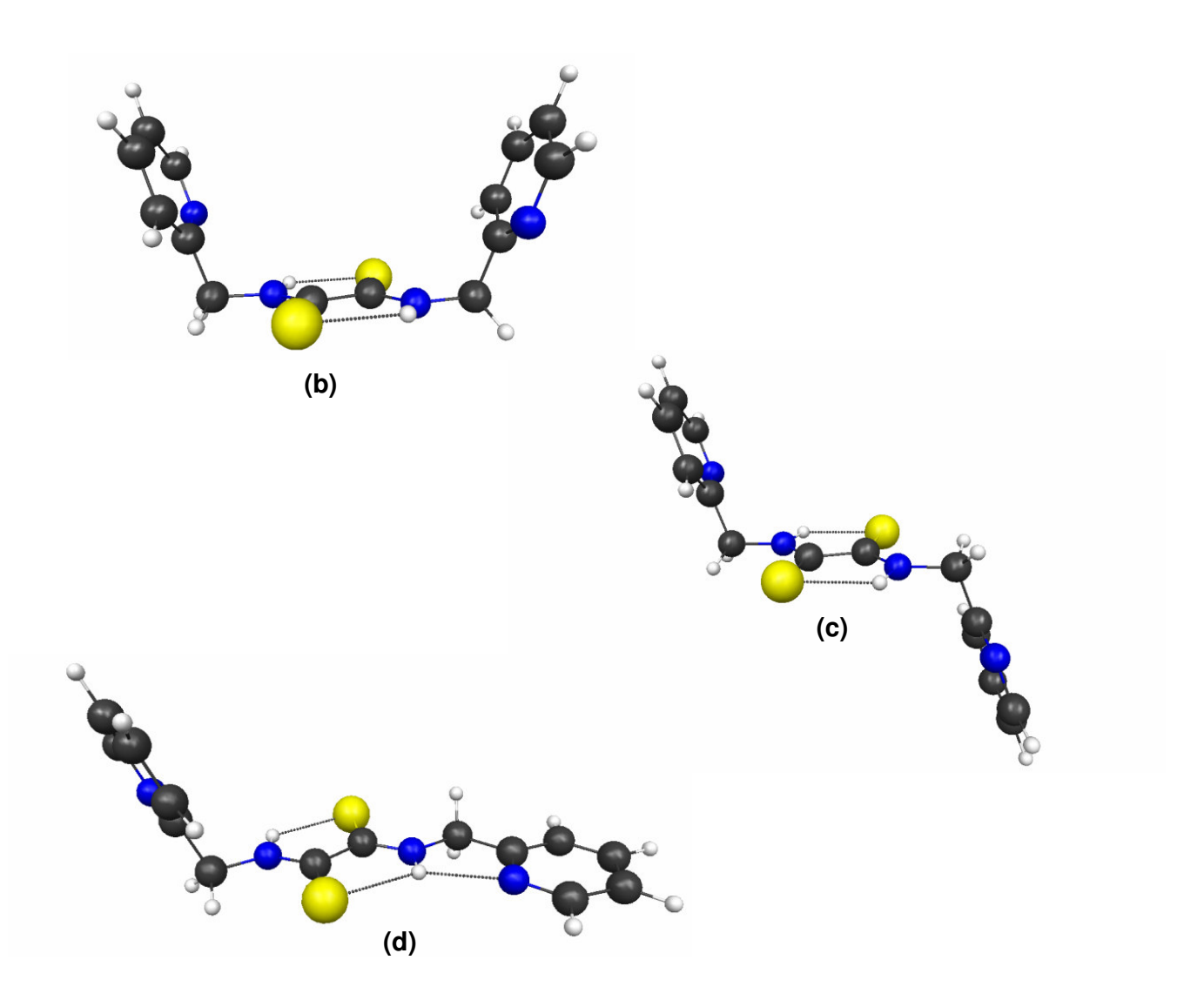

**Figura 5.43**. Estruturas otimizadas em relação às conformações dos anéis piridila do composto 4 com suas principais interações intramoleculares: **(a)** P, **(b)** U, **(c)** S e **(d)** L.

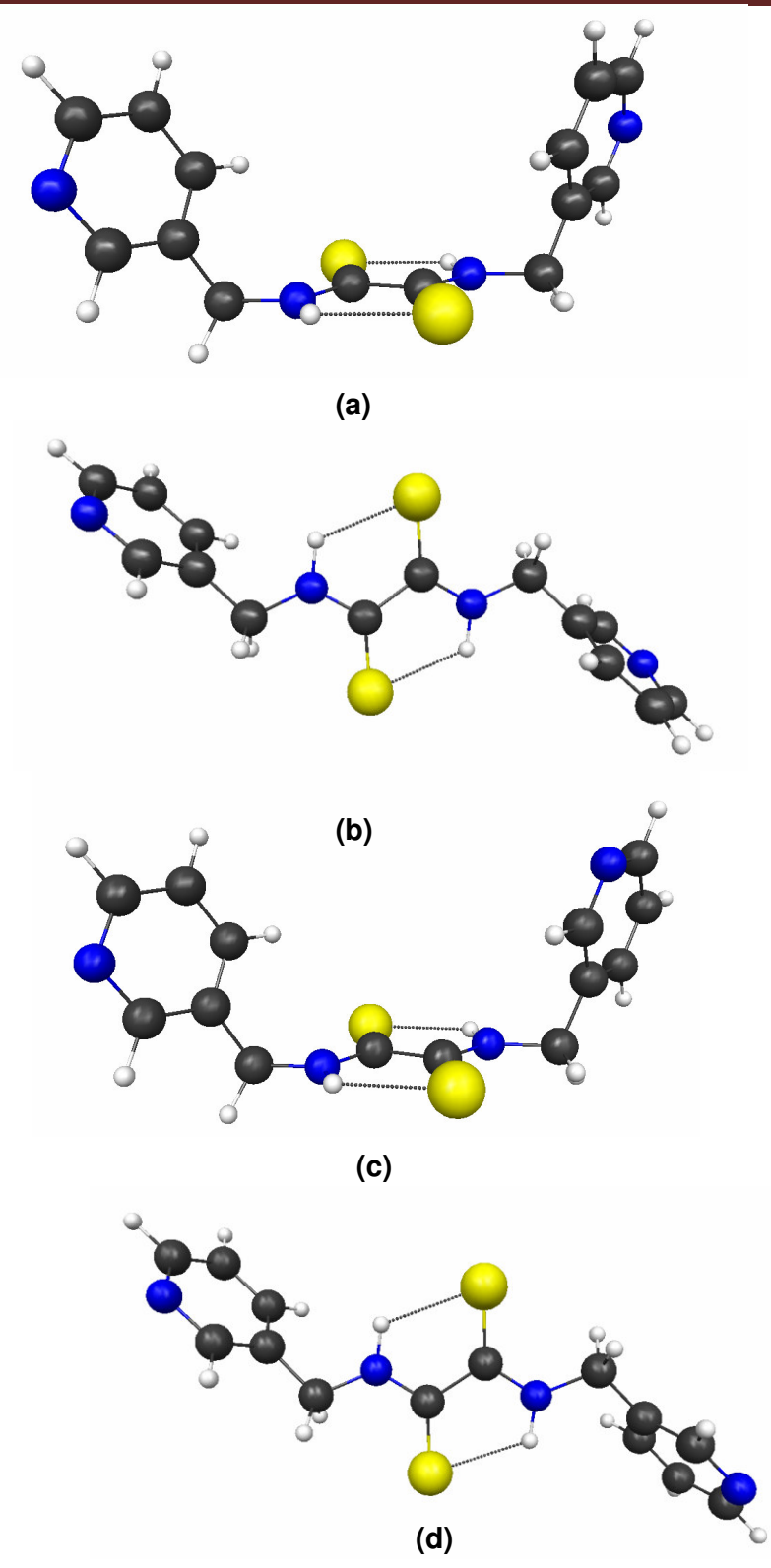

**Figura 5.44.** Estruturas otimizadas em relação às conformações dos anéis piridila do composto 5 com suas principais interações intramoleculares: **(a)** U, **(b)** S, **(c)** Uns e **(d)** Sncs.

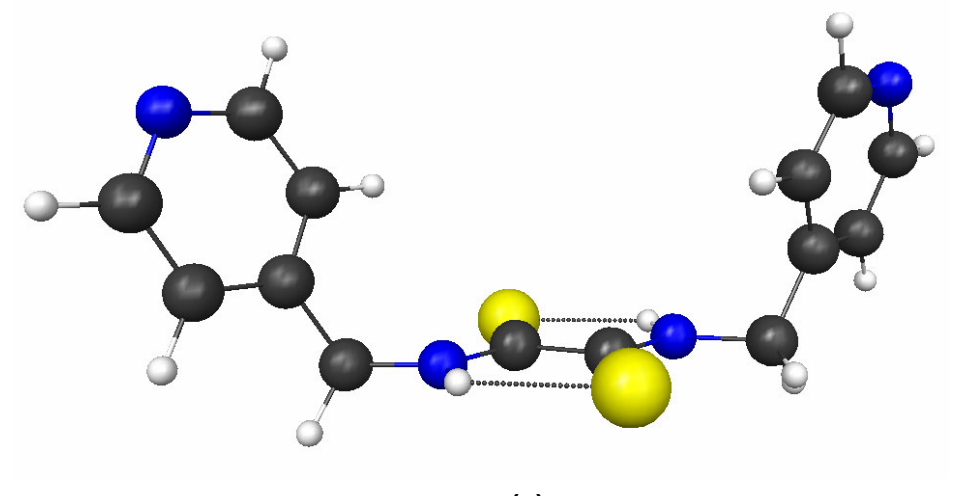

**(a)**

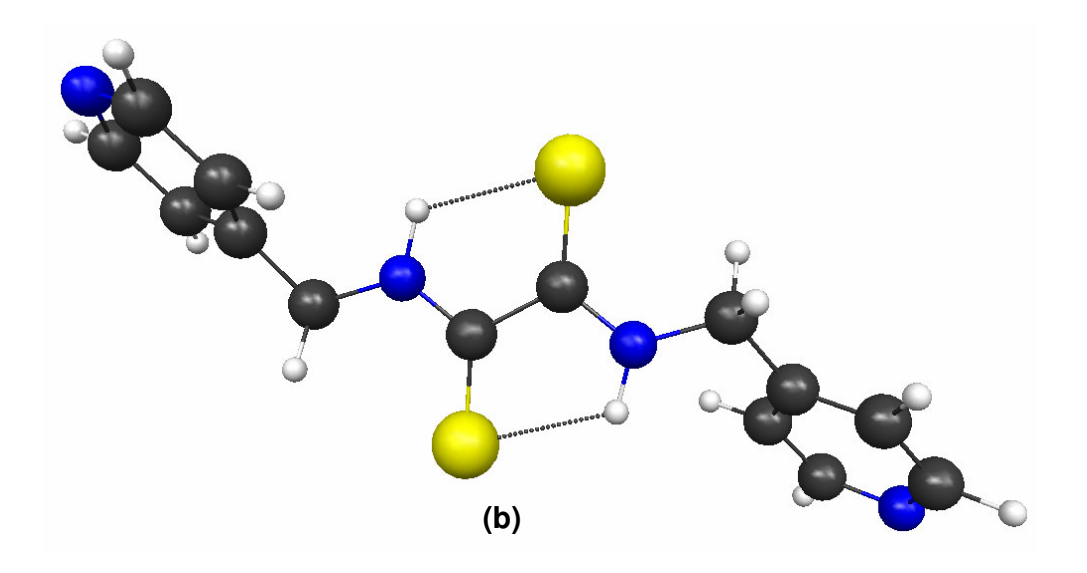

**Figura 5.45.** Estruturas otimizadas em relação às conformações dos anéis piridila do composto 6 com suas principais interações intramoleculares: **(a)** U e **(b)** S.

As Tabelas 5.56, 5.57 e 5.58 contêm as variações de energia entre as conformações das tioamida 4, 5 e 6.

**Tabela 5.56.** Diferenças energéticas (kcal.mol<sup>-1</sup>) entre os confôrmeros - composto 4

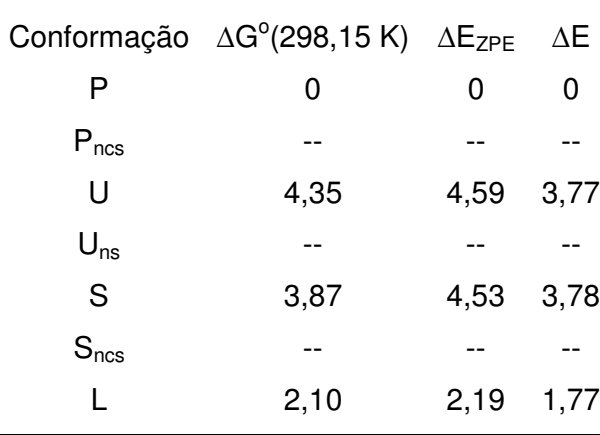

**Tabela 5.57.** Diferenças energéticas (kcal.mol<sup>-1</sup>) entre os confôrmeros - composto 5

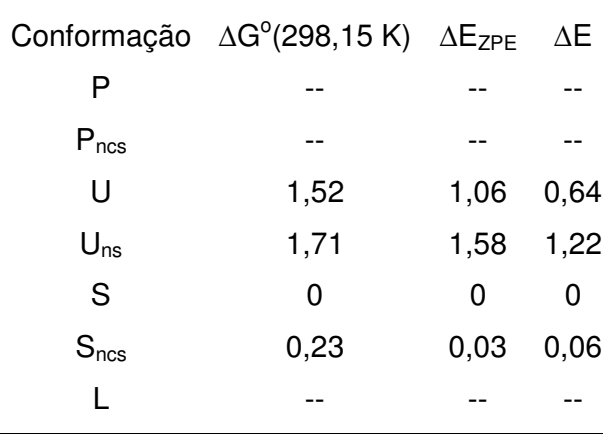

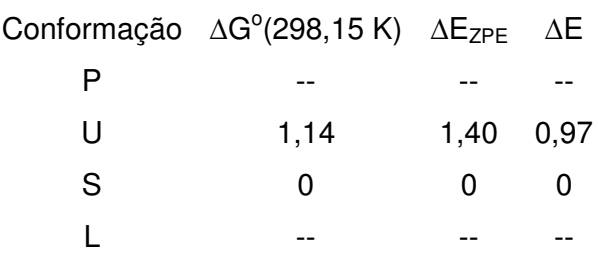

**Tabela 5.58.** Diferenças energéticas (kcal.mol<sup>-1</sup>) entre os confôrmeros - composto 6

 As estruturas estacionárias das conformações das tioamidas se assemelham  $\alpha$ quelas obtidas para as amidas, assim, conformações  $P_{\text{ncs}}$  não foram encontradas nos compostos em que são possíveis (4 e 5). Na espécie com o nitrogênio ocupando a posição 2 no ciclo (composto 4) encontram-se as conformações P e L, porém não as formas  $U_{ns}$  e  $S_{ncs}$ .

Variações significativas de energia entre os confôrmeros ocorrem somente no composto 4, em que a conformação P é mais estável que a L em aproximadamente  $2$  kcal.mol<sup>-1</sup> e, em torno de 4kcal.mol<sup>-1</sup> que as formas U e S.

As principais interações das conformações, com respeito à conformação dos anéis piridila, nos compostos 4, 5 e 6 são descritas nas Tabelas 5.59, 5.60, 5.61, 5.62, 5.63, 5.64, 5.65 5.66, 5.67, 5.68.

| $D-HA$                                                        | D-H/Å | DA/A | $HA/\AA$ | $\mathsf{\sqcup }\mathsf{DHA}/\ ^{\mathsf{\underline{o}}}$ |
|---------------------------------------------------------------|-------|------|----------|------------------------------------------------------------|
| $N_{\text{tioamida1}} - H_{1N} \dots N_{\text{piridil1}}$     | 1,03  | 2,65 | 2,18     | 106,3                                                      |
| $N_{\text{tioamida1}} - H_{1N} \dots S_{\text{tiocarbonil2}}$ | 1,03  | 2,97 | 2,42     | 112,9                                                      |
| $N_{\text{tioamida2}}-H_{2N}N_{\text{piridil2}}$              | 1,03  | 2,65 | 2,18     | 106,3                                                      |
| $N_{\text{tioamida2}}$ - $H_{2N}S_{\text{tiocarbonil1}}$      | 1,03  | 2,97 | 2,42     | 112,9                                                      |

**Tabela 5.59.** Interações intramoleculares no composto 4 - P

**Tabela 5.60.** Interações intramoleculares no composto 4 - U

| $D-HA$                                                        | D-H/Å | DA/A | HA/A | $\Box$ DHA/ $\degree$ |
|---------------------------------------------------------------|-------|------|------|-----------------------|
| $N_{\text{tioamida1}} - H_{1N} \dots S_{\text{tiocarbonil2}}$ | 1,02  | 2,95 | 2,32 | 118,3                 |
| $N_{tioamida2}$ - $H_{2N}S_{tiocarbonil1}$                    | 1.02  | 2,95 | 2,32 | 118,3                 |

**Tabela 5.61.** Interações intramoleculares no composto 4 - S

| $D-HA$                                                                                              | D-H/Å | DA/A | $HA/\AA$ | $\mathsf{L}$ DHA/ $\mathsf{P}$ |
|----------------------------------------------------------------------------------------------------|-------|------|----------|--------------------------------|
| ${\mathsf N}_{\mathsf{tioamida1}}$ - ${\mathsf H}_{\mathsf{1N}}{\mathsf S}_{\mathsf{tiocarbonil2}}$ | 1,02  | 2,95 | 2,32     | 118,6                          |
| $N_{\text{tioamida2}}$ - $H_{2N}$ $S_{\text{tiocarbonil1}}$                                         | 1.02  | 2,95 | 2,32     | 118,6                          |

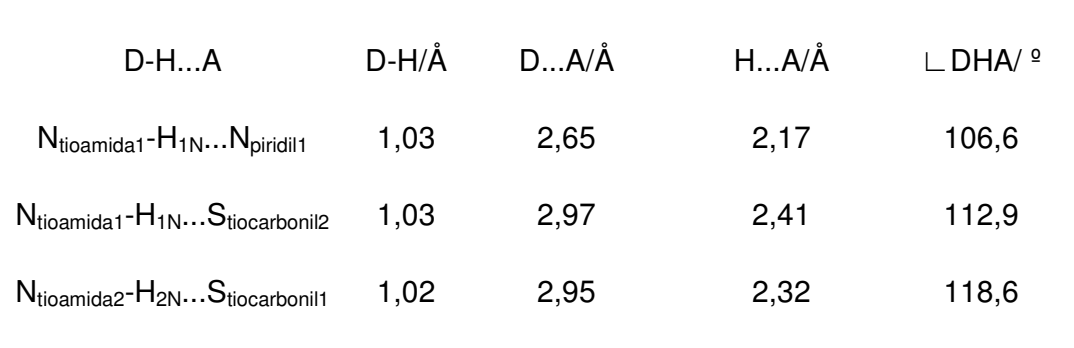

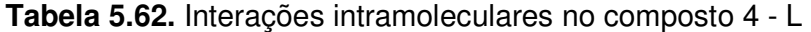

**Tabela 5.63.** Interações intramoleculares no composto 5 - U

| $D-HA$                                                        | D-H/Å | DA/A | $HA/\AA$ | $\mathsf{L}$ DHA/ $\mathsf{P}$ |
|---------------------------------------------------------------|-------|------|----------|--------------------------------|
| $N_{\text{tioamida1}} - H_{1N} \dots S_{\text{tiocarbonil2}}$ | 1,02  | 2,95 | 2,31     | 119,3                          |
| $N_{\text{tioamida2}}$ - $H_{2N}$ $S_{\text{tiocarbonil1}}$   | 1,02  | 2,95 | 2,31     | 119,3                          |

**Tabela 5.64.** Interações intramoleculares no composto 5 – S

| $D-HA$                                                      | D-H/Å | DA/A | HA/A | $\Box$ DHA/ $\degree$ |
|-------------------------------------------------------------|-------|------|------|-----------------------|
| $N_{tioamida1}$ - $H_{1N}S_{tiocarbonil2}$                  | 1,02  | 2,96 | 2,35 | 117,3                 |
| $N_{\text{tioamida2}}$ - $H_{2N}$ $S_{\text{tiocarbonil1}}$ | 1,02  | 2,96 | 2,35 | 117,3                 |

| $D-HA$                                                        | D-H/Å | $DA/\AA$ | HA/A | $\mathsf{L}$ DHA/ $\mathsf{P}$ |
|---------------------------------------------------------------|-------|----------|------|--------------------------------|
| $N_{\text{tioamida1}} - H_{1N} \dots S_{\text{tiocarbonil2}}$ | 1,02  | 2,95     | 2,30 | 119,4                          |
| $N_{\text{tioamida2}}$ - $H_{2N}S_{\text{tiocarbonil1}}$      | 1,02  | 2,95     | 2,30 | 119,4                          |

**Tabela 5.65.** Interações intramoleculares no composto 5 - Uns

Tabela 5.66. Interações intramoleculares no composto 5 - S<sub>ncs</sub>

| $D-HA$                                                        | D-H/Å | $DA/\AA$ | HA/A | $\mathsf{L}$ DHA/ $\mathsf{P}$ |
|---------------------------------------------------------------|-------|----------|------|--------------------------------|
| $N_{\text{tioamida1}} - H_{1N} \dots S_{\text{tiocarbonil2}}$ | 1.02  | 2,96     | 2,35 | 117,4                          |
| $N_{\text{tioamida2}}$ - $H_{2N}S_{\text{tiocarbonil1}}$      | 1,02  | 2,96     | 2,35 | 117,4                          |

**Tabela 5.67.** Interações intramoleculares no composto 6 - U

| $D-HA$                                                        | D-H/Å | DA/A | HA/A | $\Box$ DHA/ $\degree$ |
|---------------------------------------------------------------|-------|------|------|-----------------------|
| $N_{\text{tioamida1}} - H_{1N} \dots S_{\text{tiocarbonil2}}$ | 1.02  | 2,95 | 2,30 | 119,3                 |
| $N_{tioamida2}$ - $H_{2N}S_{tiocarbonil1}$                    | 1,02  | 2,95 | 2,30 | 119,3                 |

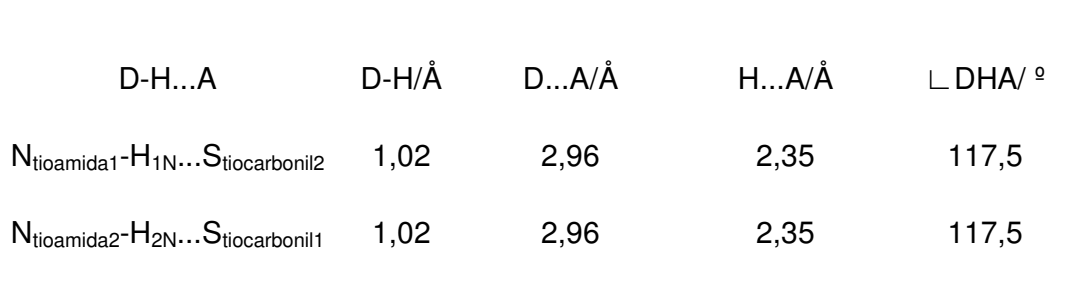

**Tabela 5.68.** Interações intramoleculares no composto 6 - S

As ligações de hidrogênio não convencionais N<sub>tioamida</sub>-H...Stiocarbonil são formadas em todas as conformações dessas tioamidas. No composto 4, as formas P e L realizam interações extras que são ligações de hidrogênio fortes Ntioamida-H...Npiridil.

## **5.4.3. Análise Geral**

A ausência de conformações estacionárias irrestritas  $P_{\text{ncs}}$  pode ser atribuída, provavelmente, às interações repulsivas geradas pelo posicionamento dos hidrogênios substituintes dos carbonos dos anéis piridila e dos hidrogênios amídicos (tioamídicos). Nos compostos (2, 3, 5 e 6) em que o nitrogênio ocupa as posições 3 e 4 nos anéis em relação aos substituintes ilmetil, as repulsões entre esses hidrogênios também impossibilitam a permanência dos anéis piridila em um plano comum ao das ligações (tio) amidas nas formas P e L (Figura 5.46). Como essas repulsões são muito fortes, a energia liberada pelas interações intermoleculares não conseguem compensá-las e, portanto, há uma baixa probabilidade de essas conformações serem adotadas no empacotamento cristalino.

A escolha de uma dada conformação no estado cristalino não pode ser predita das estruturas eletrônicas individuais calculadas dos compostos em que os nitrogênios ocupam as posições 3 e 4 nos ciclos (compostos 2, 3, 5 e 6), pois tanto os confôrmeros U e S simétricos e não simétricos, quando possíveis, apresentam energias equivalentes, assim, a escolha de conformação será função de outras forças, principalmente, das interações intermoleculares.

Nas espécies 1 e 4, a localização dos nitrogênios piridila na posição dois dos anéis substitui as repulsões por interações atrativas  $N_{amida}$ -H... $N_{viridil}$  ( $N_{tioamida}$ - $H...N_{\text{vir-dil}}$ , permitindo, então, a formação de conformações P e L relativamente mais estáveis que as formas U e S. Entre os confôrmeros P e L, o P tem menos energia, porque forma uma quantidade maior dessas ligações de hidrogênio fortes N<sub>amida</sub>-H...N<sub>piridil</sub> (N<sub>tioamida</sub>-H...N<sub>piridil</sub>) do que a L, duas ao invés de uma por molécula.

 A diferença de energia entre as conformações P, U e S nos compostos 1 e 4 (3 e 4 kcal.mol<sup>-1</sup>) não é muito elevada porque os hidrogênios das interações N<sub>amida</sub>-H...N<sub>piridil</sub> (N<sub>tioamida</sub>-H...N<sub>piridil</sub>) fazem ligações bifurcadas (Figura 5.47), o que acarreta uma diminuição significativa da contribuição dessas interações para a estabilização da forma P. Isso impede a formação exclusiva da conformação P no cristal pois há a possibilidade de que interações intermoleculares compensem as diferenças energéticas entre as conformações, possibilitando a saída dos anéis piridila dos planos das ligações (tio)amidas para que as formas U e S também possam ser adotadas no cristal.

A força e a rigidez das interações N-H...N são mais relevantes na tioamida 4, uma vez que, nessa espécie, a bifurcação acontece em ligações de hidrogênio mais fracas, as N<sub>tioamida</sub>-H...S<sub>tiocarbonil</sub>, enquanto que, na amida 1, o hidrogênio é compartilhado em interações mais fortes N<sub>amida</sub>-H...O<sub>carbonil</sub>, produzindo, assim, uma estabilidade mais acentuada na conformação P, que leva a saída dos anéis do plano das ligações (tio)amidas mais energeticamente dispendiosa para a cristalização de conformações U e S, nessa tioamida citada.

Os resultados experimentais corroboram essas análises com respeito às conformações do anel piridila, pois nas moléculas com os nitrogênios piridil nas posições 3 e 4 (compostos 2, 3, 5 e 6) formam-se estruturas cristalográficas em formas de U e S e naquelas com nitrogênios na posição 2, há a conformação cristalina P na tioamida 4, porém na amida 1 duas moléculas independentes na unidade assimétrica assumem formas em U no estado sólido, conforme as representações das Figuras 5.48 e 5.49.

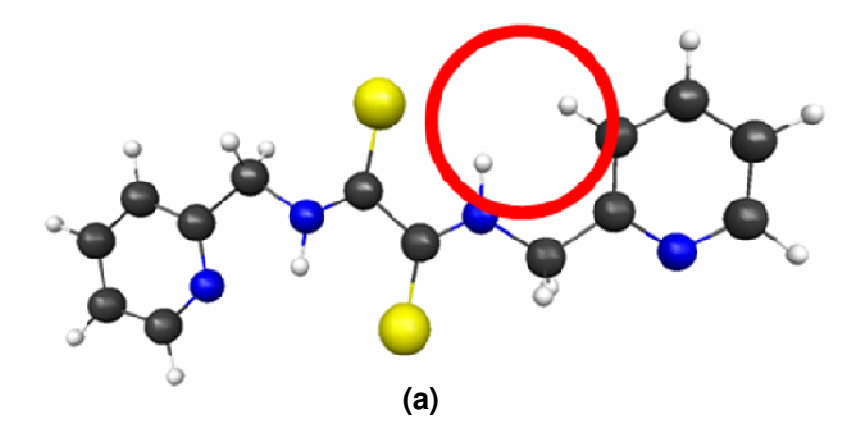

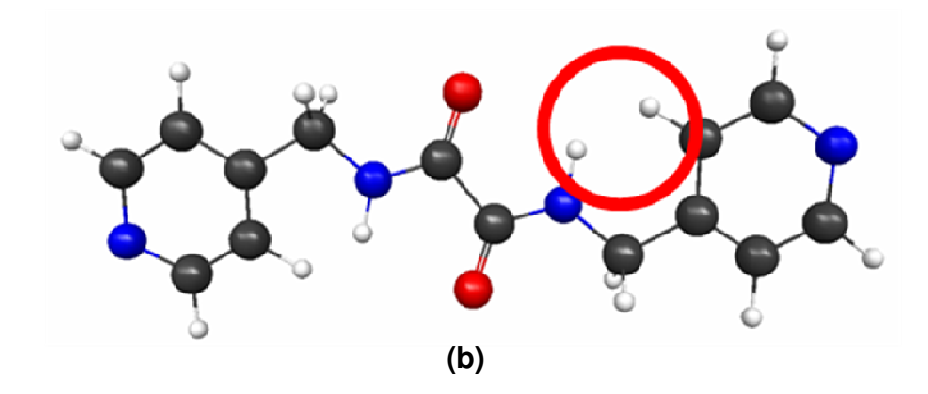

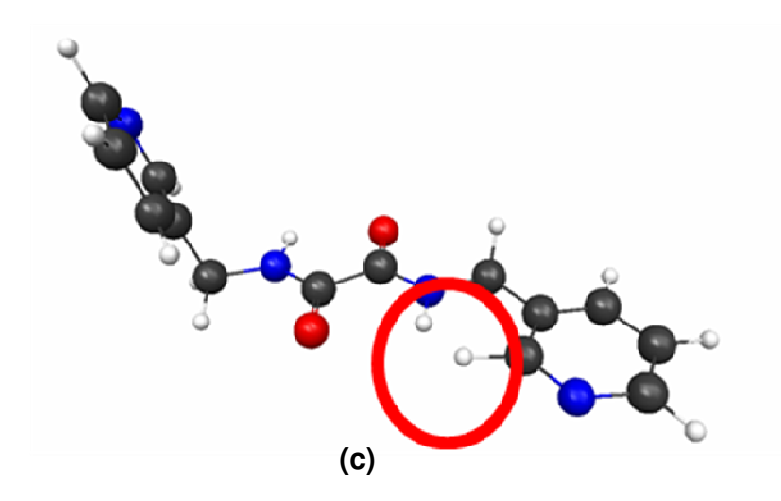

**Figura 5.46.** Exemplos de estruturas estacionárias não restritas: (a) Pncs, **(b)** P e **(c)** L ausentes em alguns compostos com os hidrogênios "interagindo" evidenciados pelos círculos vermelhos.

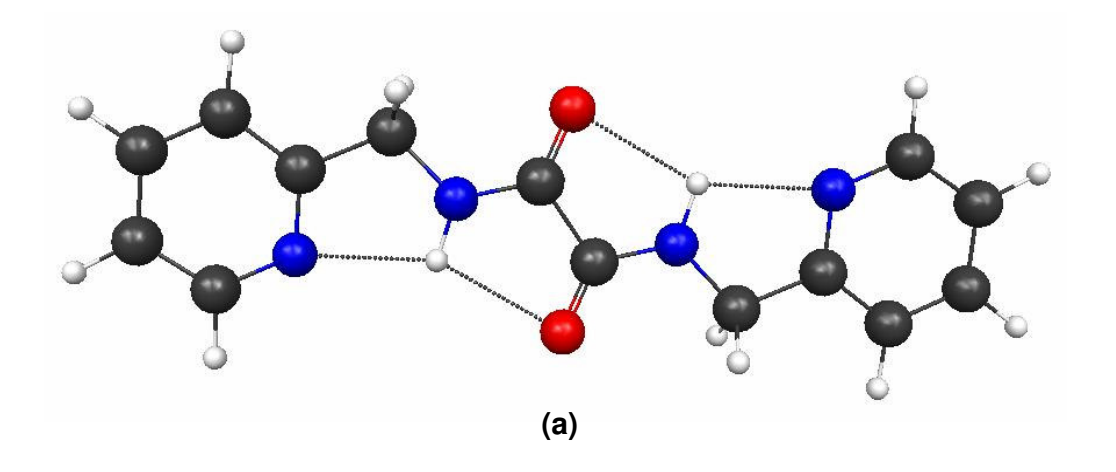

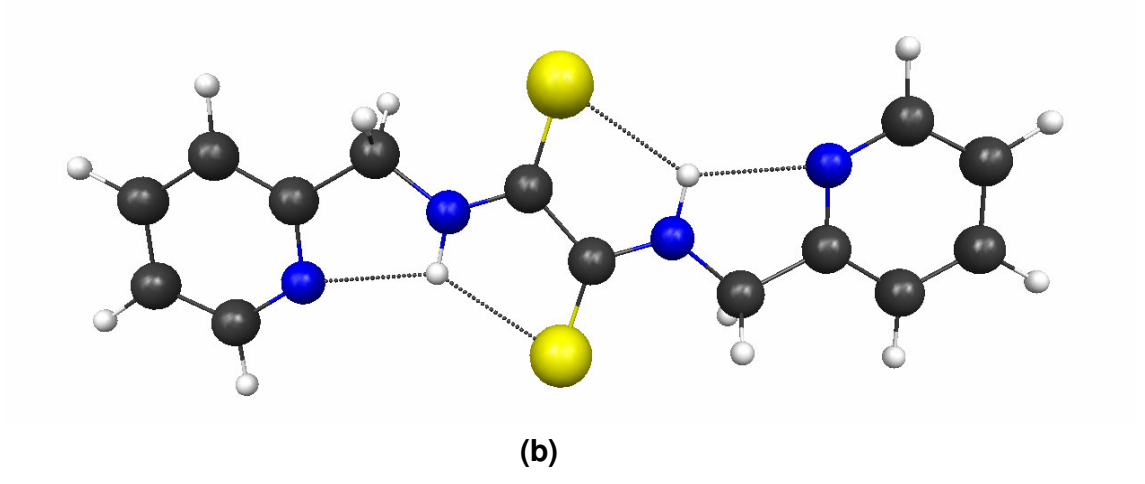

**Figura 5.47.** Conformações P demonstrando a ligação bifurcada dos hidrogênios (tio)amídicos nas interações intramoleculares dos compostos **(a)** 1 e **(b)** 4.

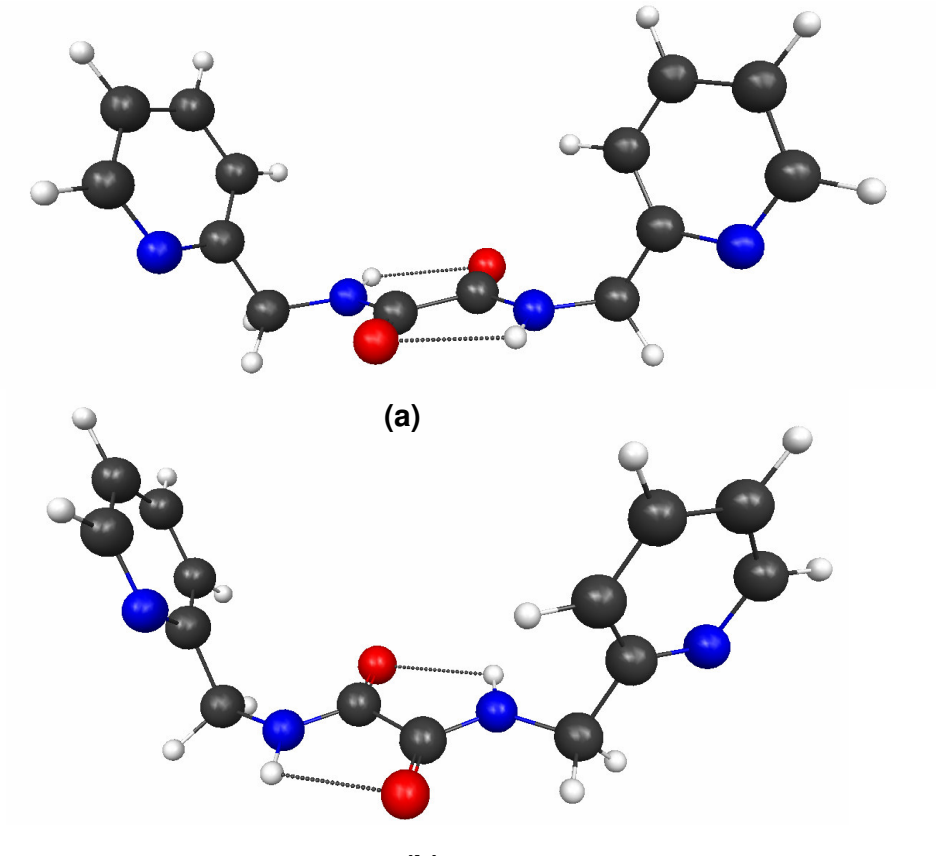

**(b)**

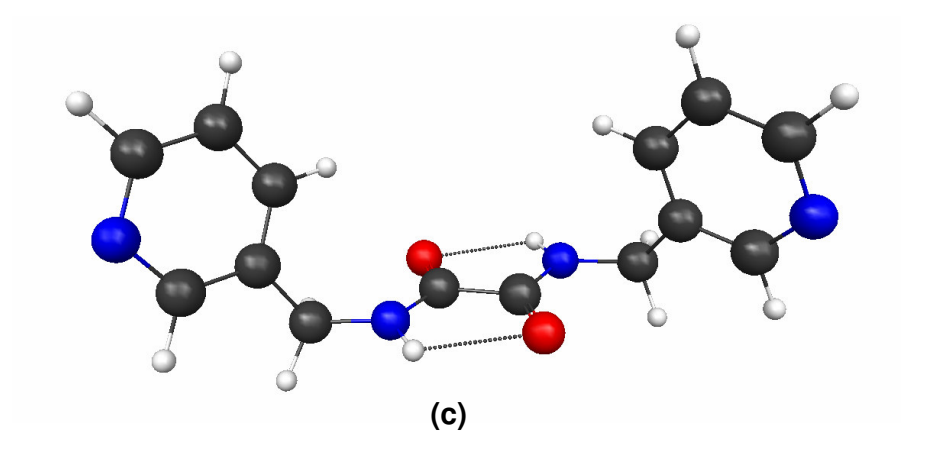

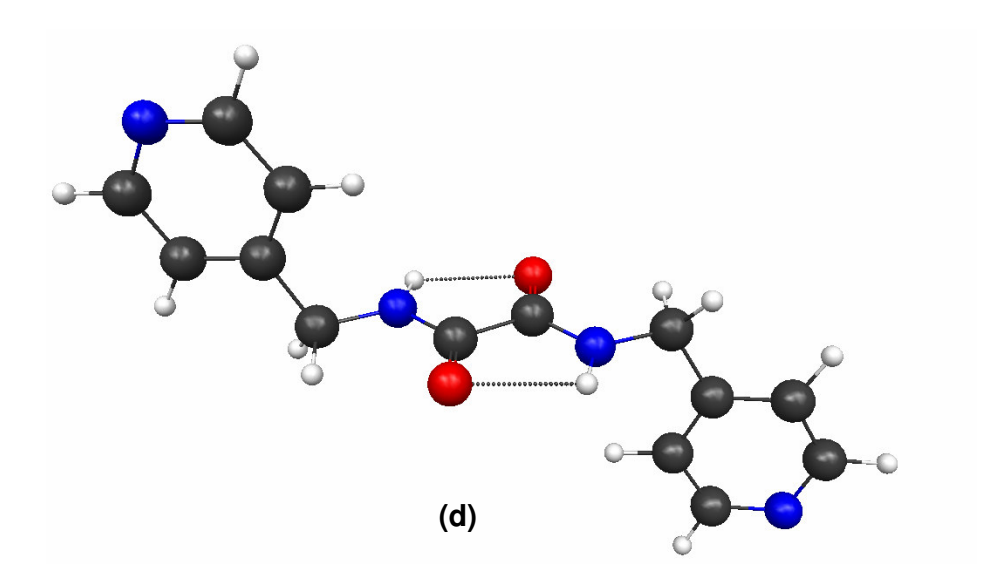

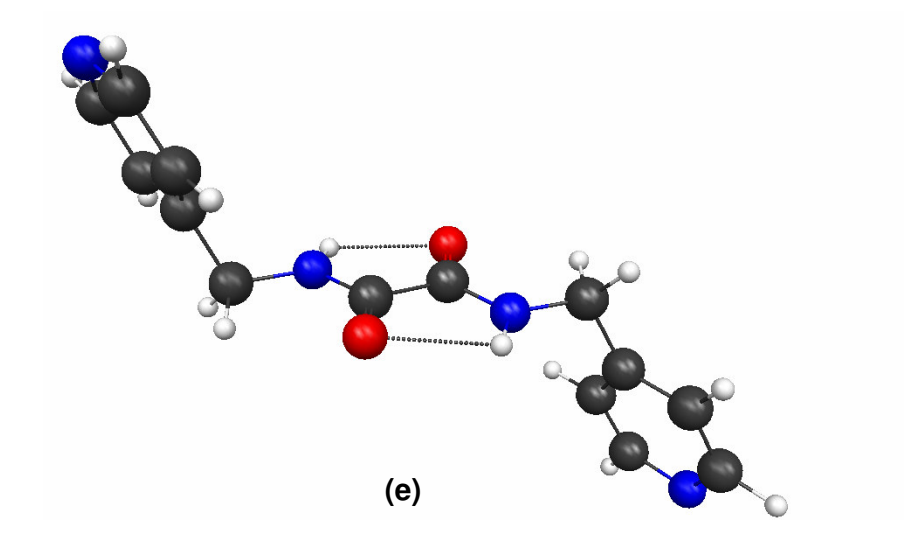

 **Figura 5.48.** Estruturas cristalográficas demonstrando as conformações com respeito aos anéis piridil no composto: **(a)** 1, **(b)** 1, **(c)** 2, **(d)** 3, **(e),** 3.

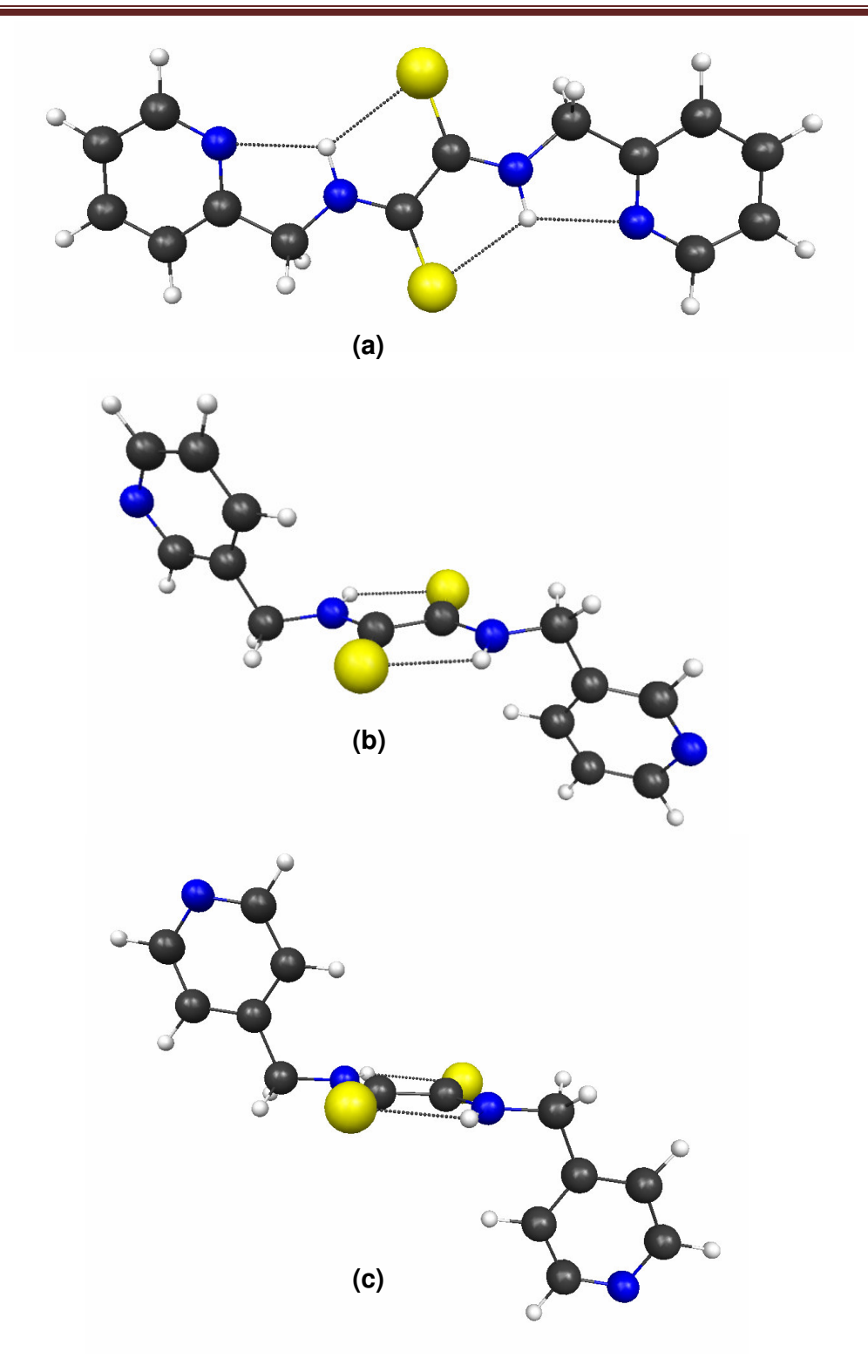

**Figura 5.49.** Estruturas cristalográficas monstrando as conformações com respeito aos anéis piridil nos compostos: **(a)** 4, **(b)** 5 e **(c)** 6.

## **5.5. Resultados – sobreposições**

As sobreposições entre as estruturas cristalográficas e aquelas utilizadas como referencial nas análises conformacionais são mostradas nas Figuras 5.50 e 5.51.

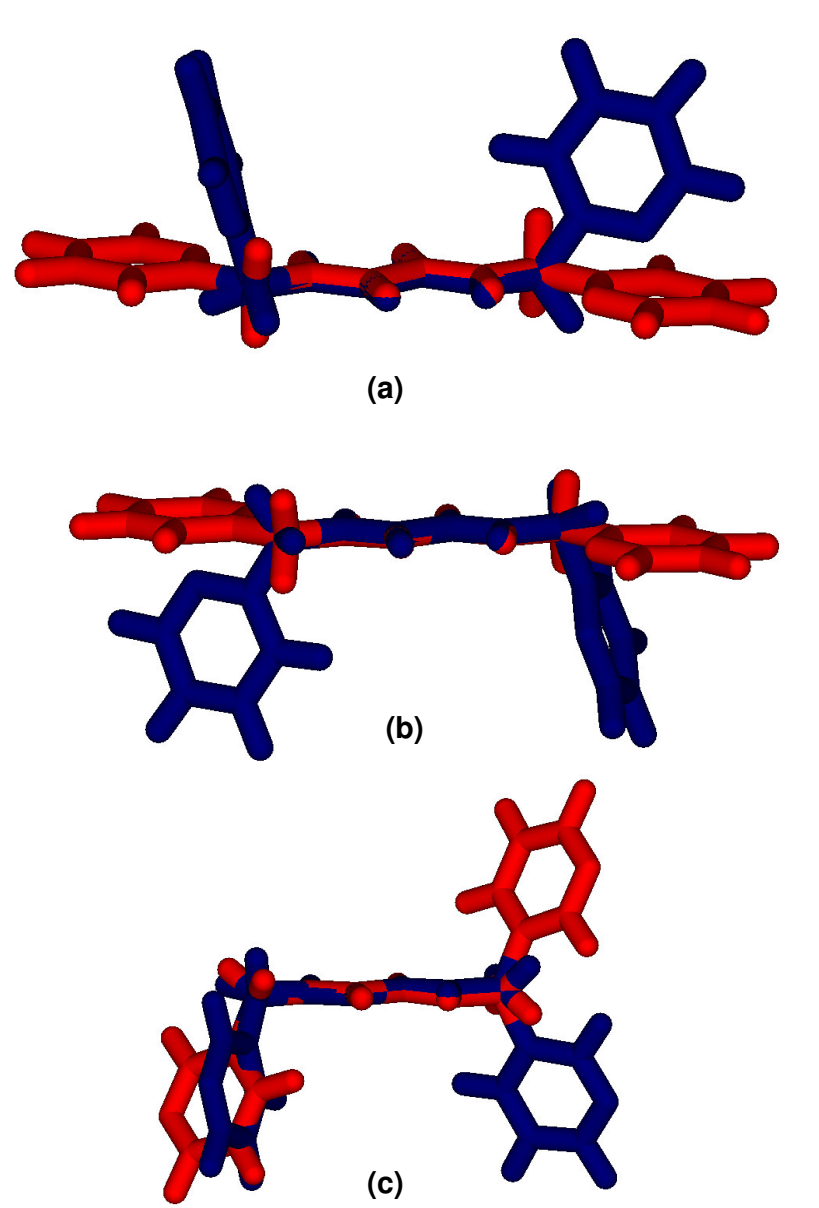

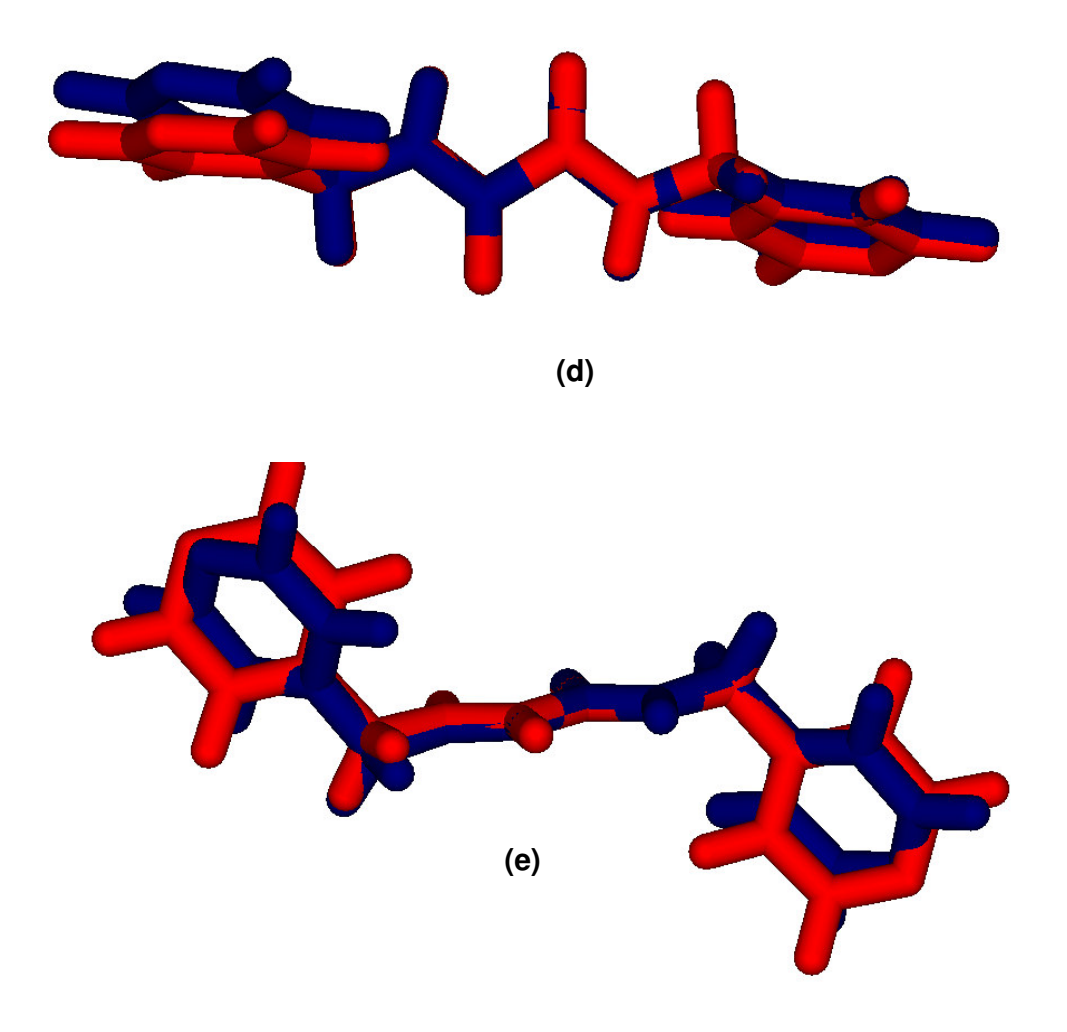

 **Figura 5.50.** Estruturas sobrepostas da amida: **(a)** 1, **(b)** 1, **(c)** 2, **(d)** 3, **(e)** 3.

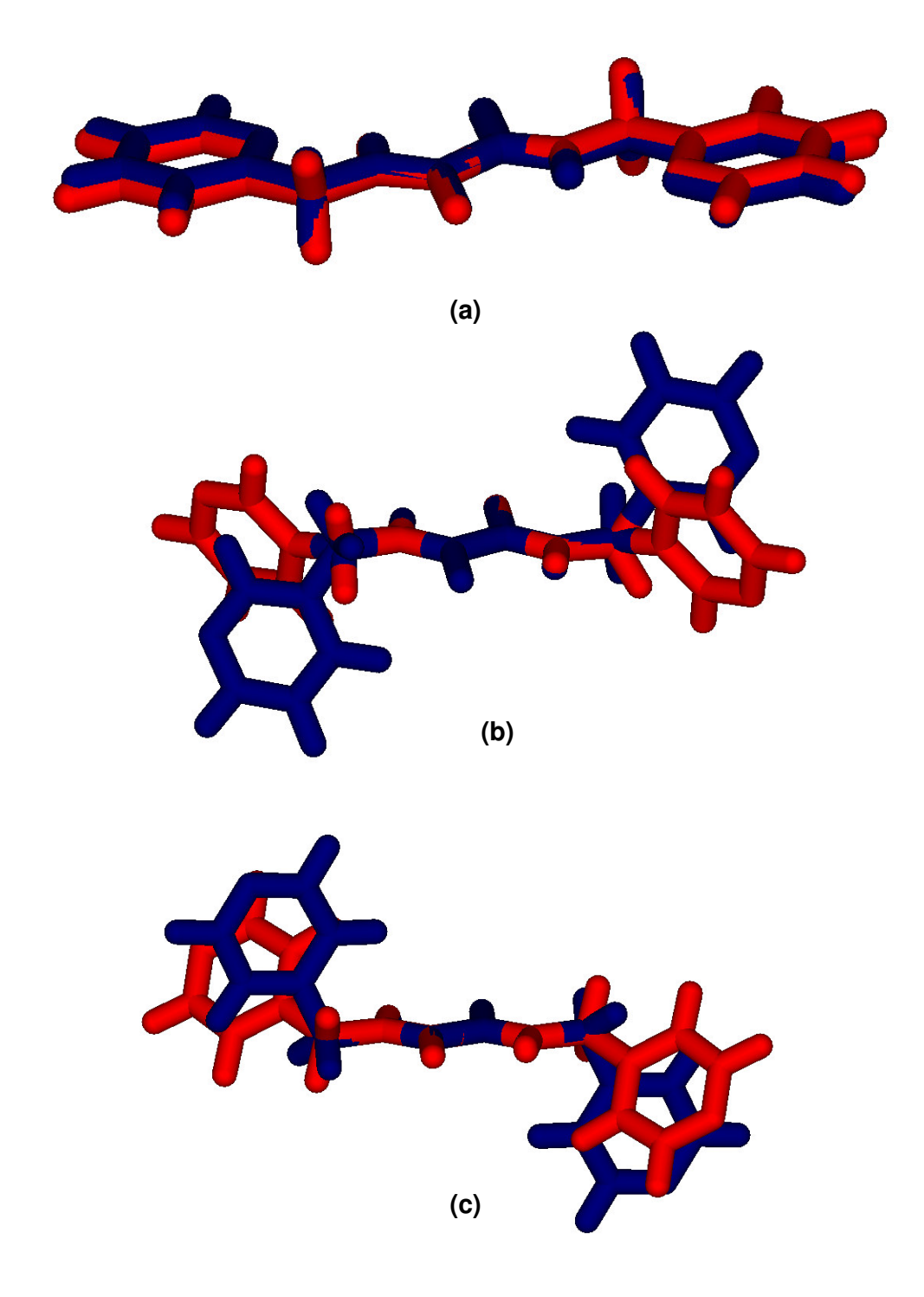

**Figura 5.51.** Estruturas sobrepostas das tioamidas: **(a)** 4, **(b)** 5 e **(c)** 6.

As Tabelas 5.69, 5.70, 5.71, 5.72, 5.73 e 5.74 apresentam diferenças de energia entre estruturas otimizadas restrita e irrestritamente das espécies estudadas.

Tabela 5.69. Variações energéticas (kcal.mol<sup>-1</sup>) entre as estruturas otimizadas composto 1

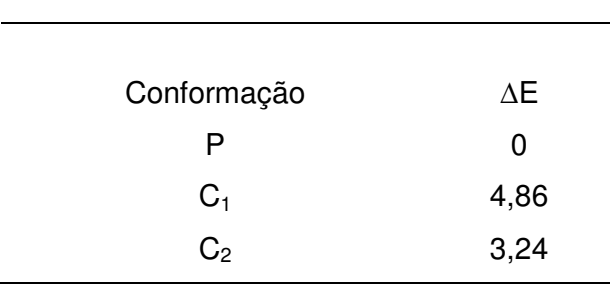

Tabela 5.70. Variações energéticas (kcal.mol<sup>-1</sup>) entre as estruturas otimizadas composto 2

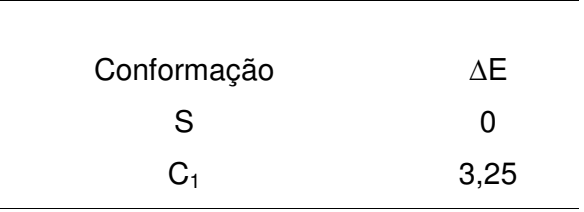

Tabela 5.71. Variações energéticas (kcal.mol<sup>-1</sup>) entre as estruturas otimizadas composto 3

| ΔΕ   |
|------|
| 0    |
| 0,64 |
| 1,38 |
|      |

Tabela 5.72. Variações energéticas (kcal.mol<sup>-1</sup>) entre as estruturas otimizadas -

composto 4

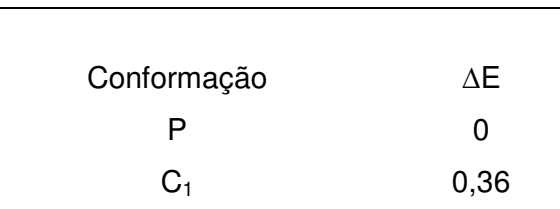

Tabela 5.73. Variações energéticas (kcal.mol<sup>-1</sup>) entre as estruturas otimizadas composto 5

| Conformação | ΛF   |
|-------------|------|
| S           | 0    |
| G4          | 1,93 |

Tabela 5.74. Variações energéticas (kcal.mol<sup>-1</sup>) entre as estruturas otimizadas composto 6

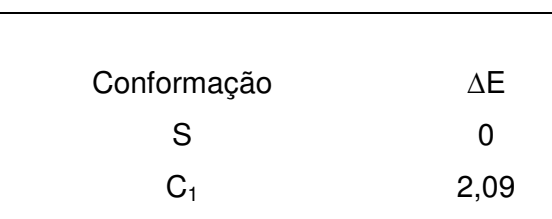

 A observação das estruturas sobrepostas revela a existência de semelhança estruturais bastante elevadas entre as conformações otimizadas no vácuo e as cristalinas no composto 3 e, principalmente, na tioamida 4, refletidas nas diferenças praticamente nulas entre as energias esperadas dos Hamiltonianos das otimizações restritas e irrestritas mostradas nas Tabelas 5.71 e 5.72.

 Como o composto 4 adotou uma conformação cristalina muito similar a forma plana centrossimétrica (P) que representa seu estado fundamental em fase gasosa, infere-se que as interações intermoleculares não afetaram-na durante a cristalização e, portanto, a conformação foi apenas transladada entre os estados físicos até alcançar-se o arranjo cristalino. No composto 3, apesar da semelhança estrutural entre as conformações S e cristalina, essa afirmação não é razoável em função de duas moléculas independentes, com relativa diferença conformacional, estarem presentes em sua unidade assimétrica e das estabilidades entre suas formas U e S serem equivalentes no estado gasoso.

## **5.6. Resultados – origem da barreira rotacional**

As Tabelas 5.75, 5.76, 5.77, 5.78, 5.79, 5.80 apresentam os ângulos de ligação em torno do nitrogênio ( $N_{amida1}$  ou  $N_{tioamida1}$ ) constituinte da ligação que foi rotacionada durante a conversão das conformações ZZ para EZ.

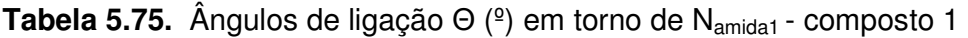

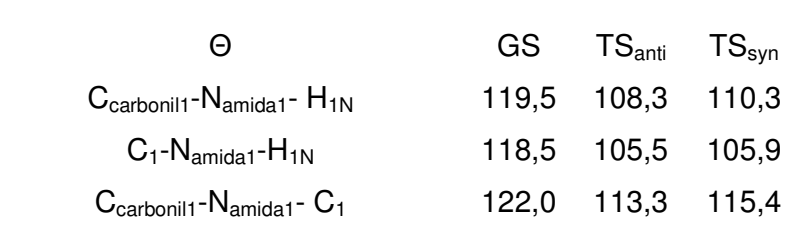

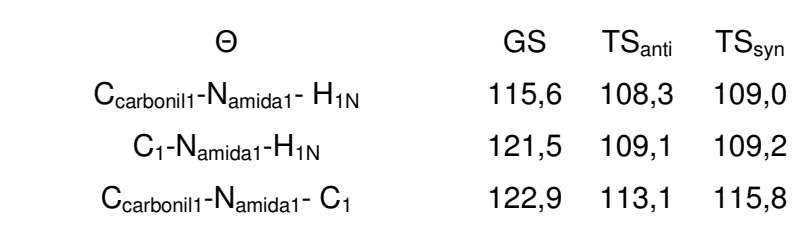

**Tabela 5.76.** Ângulos de ligação Θ (º) em torno de Namida1 - composto 2

Tabela 5.77. Ângulos de ligação Θ (<sup>o</sup>) em torno de N<sub>amida1</sub> - composto 3

| $\Theta$                                                | $GS$ $TS_{anti}$ $TS_{syn}$ |  |
|---------------------------------------------------------|-----------------------------|--|
| $C_{\text{carbonill}}$ - $N_{\text{amidal}}$ - $H_{1N}$ | 115,5 108,3 108,9           |  |
| $C_1$ -N <sub>amida1</sub> -H <sub>1N</sub>             | 121,3 109,2 109,2           |  |
| $C_{\text{carbonil1}}$ - $N_{\text{amida1}}$ - $C_1$    | 123,2 113,2 115,5           |  |

Tabela 5.78. Ângulos de ligação Θ (<sup>o</sup>) em torno de N<sub>tioamida1</sub> - composto 4

| $\left( -\right)$                              | $GS$ $TS_{anti}$ $TS_{syn}$ |  |
|------------------------------------------------|-----------------------------|--|
| $C_{tiocarbonil1}$ - $N_{tiomida1}$ - $H_{1N}$ | 118,7 109,4 111,4           |  |
| $C_1$ - $N_{tioamida1}$ - $H_{1N}$             | 117,4 106,1 107,0           |  |
| $Ctiocarboni1 - Ntioamida1 - C1$               | 123,9 116,3 115,0           |  |

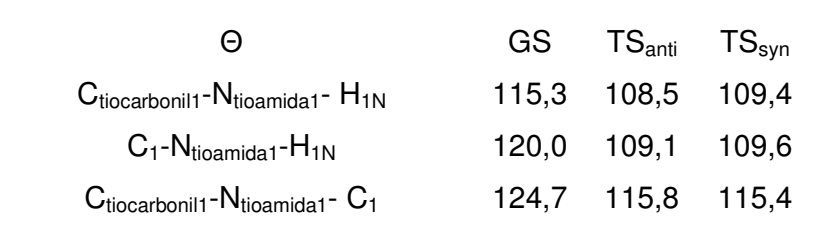

Tabela 5.79. Ângulos de ligação Θ (<sup>o</sup>) em torno de N<sub>tioamida1</sub> - composto 5

Tabela 5.80. Ângulos de ligação Θ (<sup>o</sup>) em torno de N<sub>tioamida1</sub> - composto 6

| Θ                                               | $GS$ $TS_{anti}$ $TS_{syn}$ |  |
|-------------------------------------------------|-----------------------------|--|
| $C_{tiocarbonil1}$ - $N_{tioamida1}$ - $H_{1N}$ | 115,2 108,2 109,5           |  |
| $C_1$ -N <sub>tioamida1</sub> -H <sub>1N</sub>  | 120,0 109,1 109,8           |  |
| $Ctiocarboni1 - Ntioamida1 - C1$                | 124,8 115,8 115,6           |  |

Os ângulos de ligação em torno do nitrogênio estão em concordância com os modelos propostos para o estudo da barreira rotacional em amidas e tioamidas, em que esse átomo possui geometria planar com ângulos próximos a 120º no estado fundamental e, tetraédrica com ângulos em torno de 109º nos estados de transição, representando de forma qualitativa hibridizações sp<sup>2</sup> e sp<sup>3</sup>, respectivamente. <sup>10,13-</sup> **16,18-21**

As variações nas distâncias de ligação dos sistemas amídicos e tioamídicos são dadas nas Tabelas 5.81, 5.82, 5.83, 5.84, 5.85, 5.86.

|             | $\Delta C = O$ | $\Delta C$ -N |
|-------------|----------------|---------------|
| $TS_{anti}$ | $-0,02$        | 0,08          |
| $TS_{syn}$  | $-0,02$        | 0,07          |
| Média       | $-0,02$        | 0,08          |

**Tabela 5.81.**Variações nos comprimentos de ligação (Å) - composto 1

**Tabela 5.82.** Variações nos comprimentos de ligação (Å) - composto 2

|             | $\Delta C = O$ | $\Delta C$ -N |
|-------------|----------------|---------------|
| $TS_{anti}$ | $-0,02$        | 0,08          |
| $TS_{syn}$  | $-0,02$        | 0,08          |
| Média       | $-0,02$        | 0,08          |

**Tabela 5.83.** Variações nos comprimentos de ligação (Å) - composto 3

|             | $\Delta C = O$ | $\Delta C$ -N |
|-------------|----------------|---------------|
| $TS_{anti}$ | $-0,01$        | 0,08          |
| $TS_{syn}$  | $-0,02$        | 0,08          |
| Média       | $-0,02$        | 0,08          |

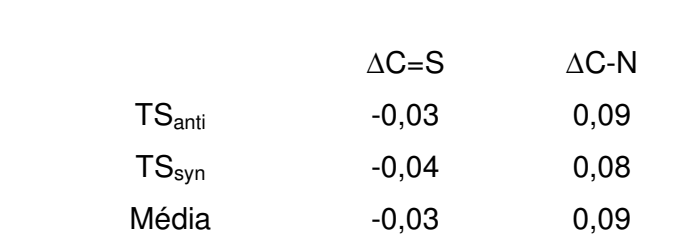

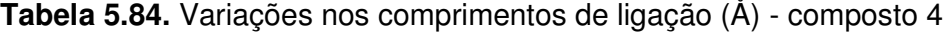

**Tabela 5.85.** Variações nos comprimentos de ligação (Å) - composto 5

|             | $\Delta C = S$ | $\Delta C$ -N |
|-------------|----------------|---------------|
| $TS_{anti}$ | $-0,03$        | 0,09          |
| $TS_{syn}$  | $-0,04$        | 0,09          |
| Média       | $-0,03$        | 0,09          |

**Tabela 5.86.** Variações nos comprimentos de ligação (Å) - composto 6

|             | $\Delta C = S$ | $\Delta C$ -N |
|-------------|----------------|---------------|
| $TS_{anti}$ | $-0,03$        | 0,09          |
| $TS_{syn}$  | $-0,04$        | 0,09          |
| Média       | $-0,03$        | 0,09          |

Os alongamentos das ligações C-N são muito maiores do que as contrações de C=X quando há a passagem do estado fundamental para os estados de transição, seguindo o comportamento de outras espécies estudadas.**13-16,18-21**

As Tabelas 5.87, 5.88, 5.89, 5.90, 5.91 e 5.92 mostram as variações das cargas parciais dos principais átomos envolvidos nas rotações das ligações amidas e tioamidas.

**Tabela 5.87.** Variações de cargas (*e*) obtidas pelo método de Löwdin - composto1

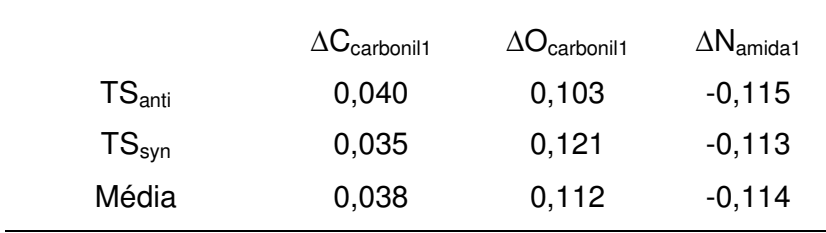

**Tabela 5.88.** Variações de cargas (*e*) obtidas pelo método de Löwdin - composto 2

|                    | $\Delta C_{\text{carbonil1}}$ | $\Delta O_{\text{carbonil1}}$ | $\Delta N_{\text{amidal}}$ |
|--------------------|-------------------------------|-------------------------------|----------------------------|
| $TS_{\text{anti}}$ | 0,039                         | 0,112                         | $-0,114$                   |
| $TS_{syn}$         | 0,033                         | 0,131                         | $-0,112$                   |
| Média              | 0,036                         | 0,122                         | $-0,113$                   |

**Tabela 5.89.** Variações de cargas (*e*) obtidas pelo método de Löwdin - composto 3

|             | $\Delta C_{\text{carbonil1}}$ | $\Delta O_{\text{carbonil1}}$ | $\Delta N_{\text{amidal}}$ |
|-------------|-------------------------------|-------------------------------|----------------------------|
| $TS_{anti}$ | 0,041                         | 0,102                         | $-0,107$                   |
| $TS_{syn}$  | 0,037                         | 0,121                         | $-0,108$                   |
| Média       | 0,039                         | 0,112                         | $-0,108$                   |

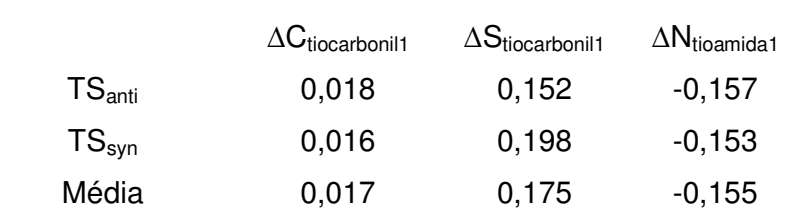

**Tabela 5.90.** Variações de cargas (*e*) obtidas pelo método de Löwdin - composto 4

**Tabela 5.91.** Variações de cargas (*e*) obtidas pelo método de Löwdin - composto 5

|             | $\Delta C_{\text{tiocartoonil1}}$ | $\Delta S_{\text{tiocarbonil1}}$ | $\Delta N_{\text{tioamida1}}$ |
|-------------|-----------------------------------|----------------------------------|-------------------------------|
| $TS_{anti}$ | 0,021                             | 0,160                            | $-0,142$                      |
| $TS_{syn}$  | 0,015                             | 0,195                            | $-0,143$                      |
| Média       | 0,018                             | 0,177                            | $-0,143$                      |

**Tabela 5.92.** Variações de cargas (*e*) obtidas pelo método de Löwdin - composto 6

|                    | $\Delta G$ tiocarbonil1 | $\Delta S_{\text{tiocartoonil1}}$ | $\Delta N_{\text{tioamida1}}$ |
|--------------------|-------------------------|-----------------------------------|-------------------------------|
| $TS_{\text{anti}}$ | 0,020                   | 0,156                             | $-0,141$                      |
| $TS_{syn}$         | 0,014                   | 0,196                             | $-0,141$                      |
| Média              | 0,017                   | 0,176                             | $-0,141$                      |

As variações de carga negativas no nitrogênio e positivas no carbono e nos calcogênios revela que, durante a passagem das espécies de transição para o estado fundamental, o fluxo de densidade de carga ocorre no sentido do nitrogênio para os átomos do sistema C=X, resultado que contraria o modelo de Cameron e Laidig**<sup>13</sup>**, cujos resultados indicam um fluxo contrário.

As observações das trocas de carga entre os átomos se encaixam no modelo de ressonância clássico, pois as mudanças são mais acentuadas no nitrogênio e nos calcogênios.**10,14,16,18,19**

Dentre os calcogênios, o enxofre altera sua carga parcial em cerca 0,06 e a mais que o oxigênio quando os compostos análogos são comparados, indicando, assim, maiores efeitos conjugativos e consequentemente barreiras rotacionais mais altas nas tioamidas.

As ordens de ligação nas ligações dos sistemas amídicos e tioamídicos são apresentadas nas Tabelas 5.93, 5.94, 5.95, 5.96, 5.97, 5.98.

|                    | $C = O$ | $C-N$ |
|--------------------|---------|-------|
| GS                 | 1,713   | 1,142 |
| TS <sub>anti</sub> | 1,862   | 1,013 |
| $TS_{syn}$         | 1,888   | 1,011 |

**Tabela 5.93.** Ordens de ligação selecionadas - composto 1

**Tabela 5.94.** Ordens de ligação selecionadas - composto 2

|             | $C = O$ | $C-N$ |
|-------------|---------|-------|
| GS.         | 1,683   | 1,157 |
| $TS_{anti}$ | 1,863   | 1,013 |
| $TS_{syn}$  | 1,896   | 1,011 |
|                    | $C = O$ | $C-N$ |
|--------------------|---------|-------|
| GS                 | 1,721   | 1,141 |
| TS <sub>anti</sub> | 1,863   | 1,015 |
| $TS_{syn}$         | 1,898   | 1,011 |

**Tabela 5.95.** Ordens de ligação selecionadas - composto 3

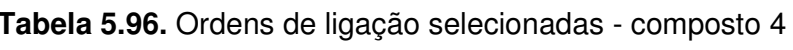

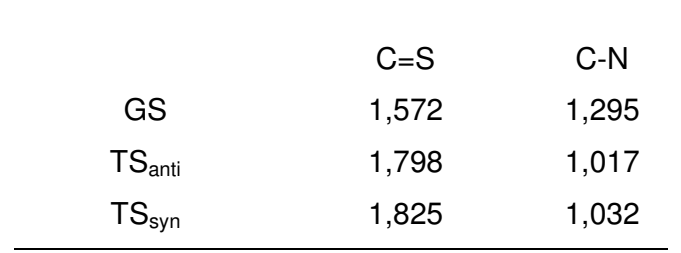

**Tabela 5.97.** Ordens de ligação selecionadas - composto 5

|             | $C = S$ | C-N   |
|-------------|---------|-------|
| GS          | 1,578   | 1,295 |
| $TS_{anti}$ | 1,801   | 1,019 |
| $TS_{syn}$  | 1,828   | 1,030 |

|                    | $C = S$ | C-N   |
|--------------------|---------|-------|
| GS                 | 1,582   | 1,291 |
| $TS_{\text{anti}}$ | 1,801   | 1,017 |
| $TS_{syn}$         | 1,831   | 1,031 |

**Tabela 5.98.** Ordens de ligação selecionadas - composto 6

Os valores das ordens de ligação são melhores adequados nas hipóteses que se baseiam na ressonância eletrônica (modelo clássico**10,14,16,18,19** e modelo de Wiberg**15,18,20**) para explicar a origem de elevadas barreiras rotacionais em amidas e análogos, já que os sistemas C-N apresentam um caráter de ligação dupla considerável no estado fundamental, em torno de 15% e 30% para as amidas e tioamidas, respectivamente, enquanto, nos estados de transição, essa característica é eliminada com as ordens se aproximando de um valor próximo ao de uma ligação simples. Outra indicação da perda dos efeitos conjugativos é o aumento da contribuição de ligação  $\pi$  nos sistemas C=X durante a mudança do estado fundamental para os de transição.

As ordens de ligação nesses compostos, a exemplo das variações de cargas parciais, são explicadas mais adequadamente pelo modelo de ressonância clássico, **10,14,16,18,19** pois o caráter de ligação dupla de aproximadamente 70% nos estados fundamentais dos sistemas C=O contradiz o modelo de Wiberg**15,18,20**, pois este propõe que os híbridos **2** e **3** (Esquema 2), apresentados na introdução, exercem maior contribuição nas estruturas das amidas e, portanto, o enlace C=O deve se aproximar de uma ligação  $\sigma$  e não  $\pi$ , como essas ordens indicam.

O dobro de porcentagem de ligação  $\pi$  nos sistemas C-N das tioamidas em relação às contribuições de suas amidas análogas também indica conjugações eletrônicas mais acentuadas nessas primeiras espécies, o que resulta em barreiras de ativação mais elevadas.

### **6. Conclusões**

Os compostos analisados apresentam a predisposição para assumirem a conformação ZZ em função das suas estabilidades termodinâmica e cinética em fase gasosa promovidas pela da formação de ligações de hidrogênios intramoleculares N-H..O(S) e pela minimização dos impedimentos estéricos, o que assegura que as interações intermoleculares não sejam capazes de influenciá-la significativamente na cristalização e consequentemente, haja a adoção dessa conformação no cristal. Extrapolando essas observações, com vista à predição de estruturas nos estudos de Engenharia de Cristais, espécies análogas com ligações (tio)amidas secundárias adjacentes também serão direcionadas por esses efeitos estabilizadores para uma cristalização na forma ZZ.

 Em relação às conformações dos anéis piridila, a adoção de algumas  $conformações cristalinas (P<sub>ncs</sub> nos compostos com nitrogênios piridila na posição  $2 e$$ 3; P e L nos compostos com nitrogênios piridila na posição 3 e 4) são pouco prováveis por causa de fortes repulsões. Entretanto, não há características nas estruturas eletrônicas das moléculas que direcionem a formação de determinados confôrmeros no "synthon"; no caso das espécies com nitrogênios posicionados em 3 e 4 nos anéis piridila (compostos 2, 3, 5 e 6), as formas otimizadas U e S são igualmente estáveis e a escolhida para o estado sólido é, principalmente, dirigida pelas suas interações intermoleculares. Já nas moléculas com nitrogênio em posição 2 nos ciclos (compostos 1 e 4), há uma predisposição para a conformação coplanar (P) no estado gasoso, porém como há ligações de hidrogênio estabilizadoras (N-H...N) bifurcadas, não consegue-se uma diferença energética em relação aos análogos U e S que não seja passível de uma suplantação por meio de interações intermoleculares e, portanto, existe também possibilidade da escolha desses últimos confôrmeros em seus cristais, além da forma P.

 De forma geral, esse trabalho revela a relevância dos cálculos quânticos nos estudos de Engenharia de Cristais, pois permitem a identificação de certas porções das conformações cristalinas que não são alteradas pelas interações intermoleculares, como as formas ZZ nas ligações (tio)amidas, entretanto, também

175

reforça a complexidade do processo de cristalização , uma vez que não alcançou-se a predição de todas suas conformações no estado sólido, indicando a necessidade da combinação de ferramentas de análises, além de o desenvolvimento de novas, para os prognósticos e controle da formação dos "synthons".

 As análises das ordens de ligações, cargas parciais de Löwdin e dos parâmetros geométricos mostram que a origem da barreira rotacional elevada nas ligações (tio)amidas é satisfatoriamente explicada pelo modelo de ressonância clássico, em que há contribuição de duas espécies híbridas na formação das estruturas desses compostos:

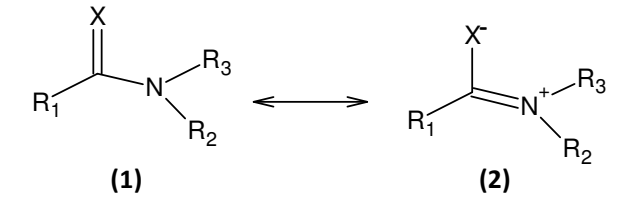

Assim, as explicações mais plausíveis para barreira de transição mais alta nas tioamidas e para as variações mais acentuadas nas ligações C-N em relação aos sistemas C=X estão contidas nos trabalhos de Hrabal II e Glendening,**<sup>19</sup>** em que a maior polarizabilidade do enxofre em relação ao oxigênio torna o orbital  $\pi_{cs}^*$ da tiocarbonila mais apto a acomodação de elétrons do que o  $\pi_{co}^*$ da carbonila possibilitando interações  $\text{n}_{\textsc{n}} \longrightarrow \pi_{\textsc{cx}}^*$  mais fortes nas tioamidas o que acarreta o aumento na contribuição do híbrido **2**, resultando no acréscimo do impedimento rotacional. Os sistemas C-N variam suas distâncias não somente por causa da perda de delocalização eletrônica, mas também devido a reibridização do nitrogênio, além das ligações C=X sofrerem menos influências em função de sua rigidez provocada por contribuições de espécies, nas quais C=X apresenta características polares (híbrido **2**) ou múltiplas (híbridos **4** e **5** do Esquema 3 da introdução).

Um aspecto importante que virá a ser estudado é no que diz respeito às interações intermoleculares, pois como já foi discutido elas podem ser as responsáveis pelas conformações adotadas e consequentemente pelo empacotamento. Algumas dessas interações são predizíveis, porém muitas vezes não são formadas, por exemplo, como já foi mencionada a presença de grupo

176

carboxila não garante a formação de "synthons" diméricos, em particular, nos casos aqui estudados as interações C-H...π são importantes somente em três casos, como mostrado a seguir:

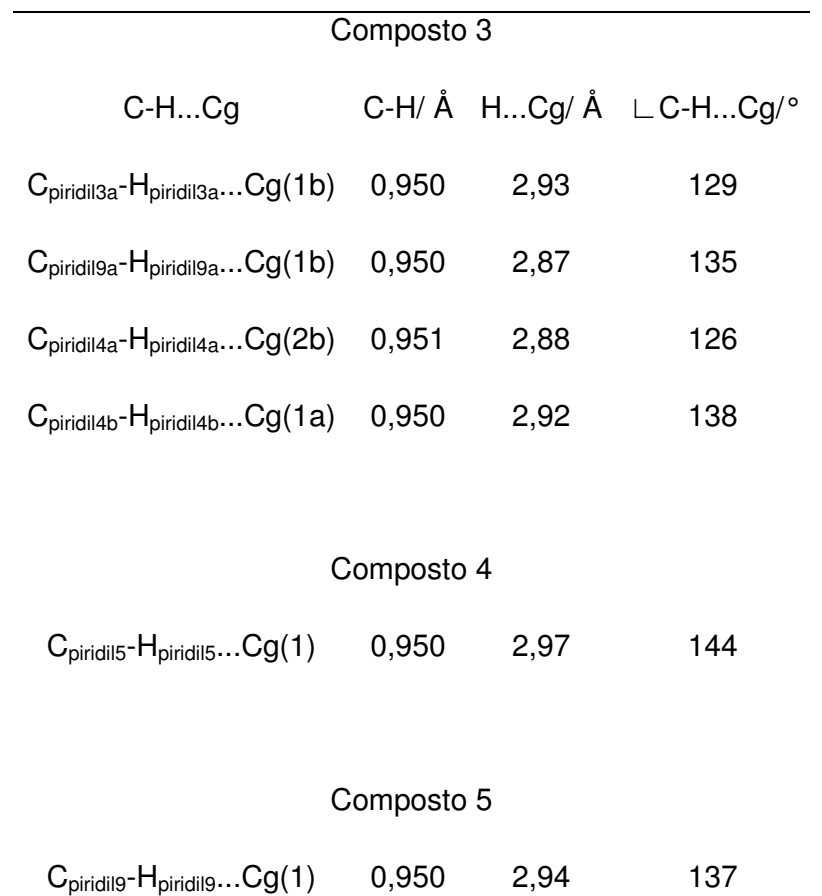

Observações:

### • **Composto 3**

Os átomos e centroides que possuem a letra **a** no final da nomenclatura estão contidos na estrutura cristalográfica nomeada como C<sub>1</sub> e as que contêm **b** estão em  $C<sub>2</sub>$ .

Centroide 1a [Cg(1a)] é formado pelos átomos:

 $C_{\text{piridil1a}}$ - $N_{\text{piridil1a}}$ - $C_{\text{piridil9a}}$ - $C_{\text{piridil1a}}$ - $C_{\text{piridil3a}}$ 

Centroide 1b [Cg(1b)] é formado pelos átomos:

 $C_{\text{piridil1b}}$ - $N_{\text{piridil1b}}$ - $C_{\text{piridil9b}}$ -  $C_{\text{piridil5b}}$ -  $C_{\text{piridil3b}}$ 

Centroide 2b [Cg(2b)] é formado pelos átomos:

Cpiridil2b-Npiridil2b-Cpiridil10b- Cpiridil8b- Cpiridil6b- Cpiridil4b

# • **Composto 4**

Centroide 1 [Cg(1)] é formado pelos átomos:

C<sub>piridil1</sub>-N<sub>piridil1</sub>-C<sub>piridil9</sub>- C<sub>piridil7</sub>- C<sub>piridil5</sub>- C<sub>piridil3</sub>

## • **Composto 5**

Centroide 1 [Cg(1)] é formado pelos átomos:

 $C_{\text{piridil1}}$ - $N_{\text{piridil1}}$ - $C_{\text{piridil9}}$ -  $C_{\text{piridil7}}$ -  $C_{\text{piridil5}}$ -  $C_{\text{piridil3}}$ 

# **7. Referências Bibliográficas**

- **1.** Pepinsky,R. "Crystal Engineering New concept in crystallography". Phys. Rev., **100:** 971, 1955.
- **2.** Schmidt, G.M.J. "Photodimerization in the solid state". Pure Appl. Chem., **27:** 647, 1971.
- **3.** Desiraju,G.R., Crystal Engineering: The design of Organic Solids, 1a ed. Amsterdam, Elsevier, 1989.
- **4.** Zukerman-Schpector,J.; Tiekink,E.R.T. "What is a co-crystal? " Z.Kristallogr., **223:** 233, 2008.
- **5.** Dunitz,J.D.; Gavezotti, A. "Molecular recognition in organic crystal: Directed intermolecular bonds or nonlocalized bonding". Angew. Chem. Int. Ed., **44:** 1766, 2005.
- **6.** Ho,S.Y.; Bettens,P.A.; Dakternieks,D.; Duthie,A.; Tiekink,E.R.T. "Prevalence of the thioamide  $\{...H-N-C=S\}_2$  synthon — solid-state  $(X-ray\ crystallography)$ , solution (NMR) and gas-phase (theoretical) structures of O-methyl-N-arylthiocarbamides". CrystEngComm., **7**: 682, 2005.
- **7.** Kuan,F.S.; Mohr,F.; Tadbuppa,P.P.; Tiekink,E.R.T. "Principles of crystal packing in O-isopropyl-N-aryl-thiocarbamides:  $iProC (= S)N(H)C<sub>6</sub>H<sub>4</sub>-4-Y$ :  $Y= H$ , Cl, and Me". CrystEngComm., **9**: 574, 2007.
- **8.** CSD Cambridge Structural Database, http://www.ccdc.cam.ac.uk/products/csd/
- **9.** LeMaster,C.L.; LeMaster,C.B.; True,N.S. "Gas-Phase Nuclear Magnetic Resonance study of (<sup>15</sup>N)Trifluoroacetamide: comparison of experimental and computed kinetic parameters". J. Am. Chem. Soc., **121**: 4478, 1999.
- **10.** LeMaster,C.B.; Crawford,S.M.N.; Taha.A.N.; True.N.S. "Gas-Phase NMR studies of N,N-Dimethylthioamides. Influence of the thiocarbonyl substituent on the internal rotation activation energies". J. Phys. Chem. A., **101**: 4699, 1997.
- **11.** Scherer,G.;Kramer,M.L.; Schutkowski,M.; Reimer,U.; Fischer,G. "Barriers to rotation of secondary amide peptide bonds". J. Am. Chem. Soc., **120**: 5568, 1998.
- **12.** LeMaster,C.L.; LeMaster,C.B.; True,N.S.; Gerrard,S.; Suarez,C.; Tafazzoli,M. "Gas-Phase <sup>1</sup>H NMR study of N-Ethyl-N-Methyl amides: Torsional Barrier and

conformer equilibrium around the peptide bond". J. Am. Chem. Soc., **121**: 4478, 1999.

- **13.** Laidig,K.E.; Cameron, L. M. "Barrier to rotation in Thioformamide: implications for amide resonance". J. Am.Chem.Soc., 118: 1737, 1996.
- **14.** Wiberg,K.B.; Breneman,C.M. "Resonance interactions in acyclic systems. 3. Formamide internal rotation revisited. Charge and energy redistribution along the C-N bond rotational pathway". J. Am. Chem.Soc., **114**: 831, 1992.
- **15.** Wiberg,K.B.; Rablen,P.R. "Why does Thioformamide have a larger rotational barrier than Formamide?". J, Am.Chem.Soc., **117**: 2201, 1995.
- **16.** Ilieva,S.; Hadjieva,B.; Galabov,B.; Dinchova,E. "On the origin of higher rotational barriers in thioamides than in amides. Remote substituent effects on the conformational stability of the thioamide group in thioacetanilides". J. Phys. Chem .A., **107**: 5854, 2003.
- **17.** Pontes,R.M.;. Barreiras Rotacionais em Sistemas Amídicos.Estudo Experimental e Teórico de Congêneros deCarbamatos e Uréias. Maringá, Programa de Pós-Graduação em Química - UEM, 2006. Tese de doutorado, 205 p.
- **18.** Wiberg,K.B. "The interaction of carbonyl groups with substituents". Acc. Chem. Res., **32**: 922, 1999.
- **19.** Hrabal II,J.A.; Glendening,E.D. "Resonance in Formamide and ist chalcogen replacement analogues: A Natural population analysis/Natural Resonance theory viewpoint". J. Am. Chem. Soc., **119**: 12940, 1997.
- **20.** Hiberty,P.C.; Lauvergnat,D. "Role of conjugation in the stabilities and rotational barriers of Formamide and Thioformamide. An ab initio Valence-Bond study". J. Am. Chem. Soc., **119**: 9478, 1997.
- **21.** Mo,Y.; Schleyer,P.v.R.; Wu,W.; Lin,M.; Zhang,Q.; Gao,J. "Importance of electronic delocalization on the C-N bond rotation in  $HCX(NH<sub>2</sub>)$  (X=O, NH, CH<sub>2</sub>, S, and Se)". J. Phys. Chem. A., **107**: 10011, 2003.
- **22.** Levine,I.; Quantum Chemistry. 5a ed. New Jersey, Prentice Hall, 2000. cap. 13 e 15.
- **23.** Morgon,H.N.; Coutinho, K. Métodos de Química Teórica e Modelagem Molecular. 1a ed. São Paulo, Editora Livraria da Física, 2007. cap. 1.
- **24.** Morgon,H.N.; Coutinho, K. Métodos de Química Teórica e Modelagem Molecular. 1a ed. São Paulo, Editora Livraria da Física, 2007. cap. 3.
- **25.** Kohn,W.; Hohenberg,P. "Inhomogeneous electron gas". Phys. ReV., **136**: B864, 1964.
- **26.** Kohn,W.; Sham,L.J. "Self-consistent equation including exchange and correlation effects". Phys. ReV., **140**: A1133, 1965.
- **27.** Vosko,S.H.; Wilk,L.; Nusair,M. "Accurate spin-dependent electron liquid correlation energies for local spin density calculations: A critical analysis," Can. J. Phys. **58:** 1200, 1980.
- **28.** Becke,A. D. "Density functional exchange-energy approximation with correct asymptotic behavior". Phys. ReV. B., **38**: 3098, 1988.
- **29.** Lee,C.; Yang,W.; Parr,R.G. "Development of the Colle-Salvetti correlation-energy formula into a functional of the electron density". Phys. ReV. B., **37**: 785, 1988.
- **30.** Becke, A.D. "A new mixing of Hartree-Fock and local density-functional theories". J. Chem. Phys., **98**: 1372, 1993.
- **31.** Becke,A. D." Density-functional thermochemistry. III. The role of exact exchange". J. Chem. Phys., **98**: 5648, 1993.
- **32.** Pople,J.A.; Head-Gordon,M.; Fox,D. J.; Raghavachari,K.; Curtiss,L. A. "Gaussian-1-theory: A general procedure for prediction of molecular energies". J. Chem. Phys., **90**: 5622, 1989.
- **33.** Curtiss,L.A.; Jones,C.; Trucks,G.W.; Raghavachari,K.; Pople,J.A. "Gaussian-1 theory of molecular energy for second row compounds". J. Chem. Phys. **93**: 2537, 1990.
- **34.** Levine,I.; Quantum Chemistry. 5a ed. New Jersey, Prentice Hall, 2000. cap. 15.
- **35.** Hehre,W.J.; Ditchfield,R.; Pople,J.A. "Self-consistent molecular orbital methods. XII. Further extensions of gaussian-type basis set for use in molecular orbital studies of organic molecules". J. Chem. Phys., **56**: 2257, 1972.
- **36.** Francl,M.M.; Petro,W.J.; Hehre,W.J.; Binkley,J.S.; Gordon,M.S.; DeFrees, D.J.; Pople,J.A. "Self-consistent molecular orbital methods. XXIII. A polarization-type basis set for second-row elements". J. Chem. Phys., **77**: 3654, 1982.
- **37.** Hariharan,P.C.; Pople,J.A. "The influence of polarization functions on molecular orbital hydrogenation Eenergies". Theoret. Chimica Acta. **28**: 213, 1973.
- **38.** Jensen,F. "Locating transition structures by mode following: A comparison of six methods on the Ar<sub>8</sub> Lennard-Jones potential." J.Chem.Phys. **102**: 6706,1995.
- **39.** Banerjee, A.; Adams, N.; Simons, J.; Shepard, R. "Locating transition structures by mode following: A comparison of six methods on the  $Ar_8$  Lennard-Jones potential." J. Phys.Chem. **89**: 52,1985.
- **40.** http://www.chm.tu-dresden.de/edv/gamess96/input.txt
- **41.** http://www.gaussian.com/g\_whitepap/vib.htm
- **42.** http://www.gaussian.com/g\_whitepap/thermo.htm#%E9%99%A4%E8%BF%99% E4%B8%AA.
- **43.** Atkins,P.; Paula,J. Physical Chemistry. 8ed. Nova York, Oxford Press, 2006. cap. 16 e 17.
- **44.** Atkins,P.; Paula,J. Physical Chemistry. 8ed. Nova York, Oxford Press, 2006. cap. 24.
- **45.** http://www.chm.tu-dresden.de/edv/gamess96/refs.txt
- **46.** Gonzales,C.; Schlegel,H.B. "Improved algorithms for reaction path following: higher-order implicits algorithms ."J.Chem.Phys. **95**: 5853, 1991.
- **47.** Truhlar,D.G.; Li,J.; Zhu,T.; Cramer,C.J.; J. Phys. Chem. A. "New class IV charge model for extracting accurate partial charges from wave functions." **102**: 1820, 1998.
- **48.** Mulliken,R.S. "Electronic population analysis on LCAO-MO molecular wave functions.\* I. " J. Chem. Phys. **23**: 1833, 1955.
- **49.** Bruhn,G.; Davidson,E.T.R.; Mayer,I.; Clark, A.E. "Löwdin population analysis with and without rotational invariance." International Journal of Quantum Chemistry. **106**: 2065, 2006.
- **50.** Löwdin,P.O.; "On the non-orthogonality problem connected with the use of atomic wave functions in the theory of molecules and crystal." J. Chem. Phys. **18**: 365, 1950.
- **51.** Mayer, I. "On Löwdin's Method of symmetric orthogonalization." International Journal of Quantum Chemistry. **90**: 63, 2002.
- **52.** Bridgeman,A.J.; Cavigliasso,G.; Ireland,L.R.; Rothery, J. "The Mayer bond order as a tool in inorganic chemistry." J. Chem. Soc., Dalton Trans. 2095, 2001.
- **53.** Mayer,I.; Salvador,P. "Overlap populations, bond orders and valences for 'fuzzy' atoms." Chemical Physics Letters. **383**: 368, 2004.
- **54.** PC GAMESS, http://classic.chem.msu.su/gran/gamess/index.html
- **55.** Bode,B.M.; Gordon ,M.S.; "MacMolPlt: A graphical user interface for GAMESS." J.Mol.Graphics Mod., **16**: 133, 1998.
- **56.** HyperChem® 5.01 Computional Chemistry, Waterloo, Ont. N2L 3X2, Canada, Hypercube Inc., 1996.

### **ANEXO**

Neste anexo encontram-se os arquivos CIF das estruturas cristalográficas estudadas. Estes arquivos foram devidamente conferidos no sistema de check-cif de Acta Crystallographica.

#### **1. Composto 1**

data\_2-C

```
_vrf_PLAT113_2-C 
;
```
PROBLEM: ADDSYM Suggests Possible Pseudo/New Space-group. P-1 RESPONSE: Refinement in P-1 presents an unsatisfactory model owing to the inequivalence of the two molecules comprising the asymmetric unit in P 1. Analysis of the raw data, i.e. Wilson plot, E-statistics and the NZ-test, all suggest that the structure is hypercentric rather than centrosymmetric.

The hypercentric behaviour is readily explained in terms of the observed molecular geometries. The molecules are viturally superimposable but for the N1/C2-H positions which superimpose on the C28-H/N8 positions.

```
The ordered, i.e. P 1, model was chosen as the bond distances and angles 
are consistent with the atom assignments. 
;
```
# end Validation Reply Form

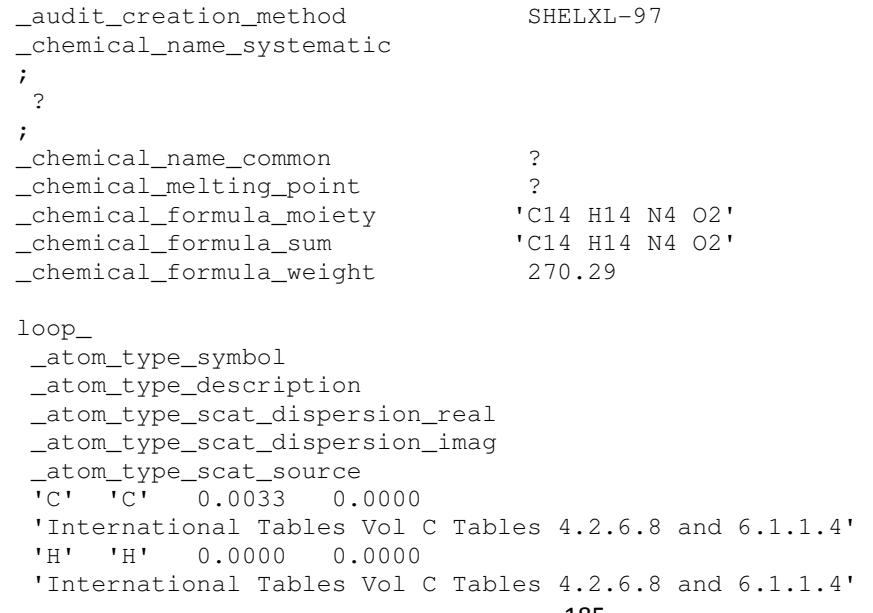

 'N' 'N' 0.0061 0.0000 'International Tables Vol C Tables 4.2.6.8 and 6.1.1.4' 'O' 'O' 0.0106 0.0000 'International Tables Vol C Tables 4.2.6.8 and 6.1.1.4' symmetry cell setting triclinic \_symmetry\_space\_group\_name\_H-M 'P 1' \_symmetry\_space\_group\_name\_Hall 'P 1' loop\_ \_symmetry\_equiv\_pos\_as\_xyz 'x, y, z' \_cell\_length\_a 5.0784(16) \_cell\_length\_b 10.536(3) \_cell\_length\_c 12.219(4) \_cell\_angle\_alpha 93.301(8) \_cell\_angle\_beta 92.970(7) \_cell\_angle\_gamma 91.745(7) \_cell\_volume \_cell\_formula\_units\_Z 2 \_cell\_measurement\_temperature 98(2) \_cell\_measurement\_reflns\_used 2498 \_cell\_measurement\_theta\_min 2.6 \_cell\_measurement\_theta\_max 40.3 \_exptl\_crystal\_description 'Prism' \_exptl\_crystal\_colour 'Colourless' \_exptl\_crystal\_size\_max 0.36 \_exptl\_crystal\_size\_mid 0.18 \_exptl\_crystal\_size\_min 0.05 \_exptl\_crystal\_density\_meas ? \_exptl\_crystal\_density\_diffrn 1.378 \_exptl\_crystal\_density\_method 'not measured' \_exptl\_crystal\_F\_000 284 \_exptl\_absorpt\_coefficient\_mu 0.096 \_exptl\_absorpt\_correction\_type 'multi-scan' \_exptl\_absorpt\_correction\_T\_min 0.767 \_exptl\_absorpt\_correction\_T\_max 1 \_exptl\_absorpt\_process\_details 'ABSCOR (Higashi, 1995)' \_exptl\_special\_details ; ? ; \_diffrn\_ambient\_temperature 98(2) \_diffrn\_radiation\_wavelength 0.71069 \_diffrn\_radiation\_type MoK\a \_diffrn\_radiation\_source 'fine-focus sealed tube' \_diffrn\_radiation\_monochromator graphite \_diffrn\_measurement\_device\_type 'AFC12\K/SATURN724' \_diffrn\_measurement\_method \w \_diffrn\_detector\_area\_resol\_mean ? \_diffrn\_standards\_number 0 \_diffrn\_standards\_interval\_count 0 \_diffrn\_standards\_interval\_time ? \_diffrn\_standards\_decay\_% '< 1' \_diffrn\_reflns\_number 4486

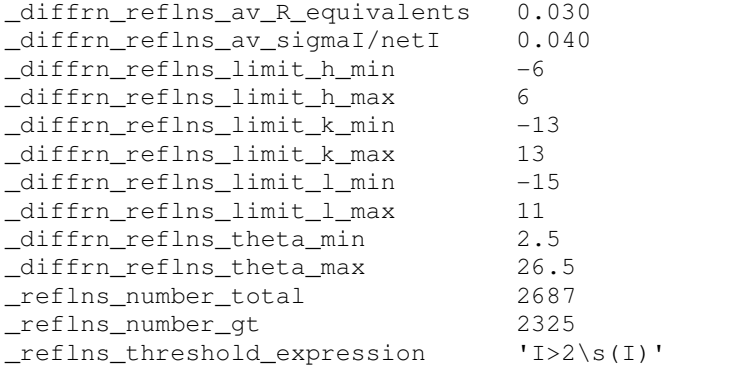

\_computing\_data\_collection

'CrystalClear (Rigaku Americas Corporation, 2005)' \_computing\_cell\_refinement 'CrystalClear' \_computing\_data\_reduction 'CrystalClear' \_computing\_structure\_solution 'SHELXS-97 (Sheldrick, 2008)' \_computing\_structure\_refinement 'SHELXL-97 (Sheldrick, 2008)' \_computing\_molecular\_graphics 'ORTEPII (Johnson, 1976) & Brandenburg (Crystal Impact, 2006)' \_computing\_publication\_material 'SHELXL97'

\_refine\_special\_details

;

Refinement of F^2^ against ALL reflections. The weighted R-factor wR and goodness of fit S are based on F^2^, conventional R-factors R are based on F, with F set to zero for negative  $F^2$ . The threshold expression of  $F^2$  > 2sigma(F $2^$ ) is used only for calculating R-factors(gt) etc. and is not relevant to the choice of reflections for refinement. R-factors based on F^2^ are statistically about twice as large as those based on F, and R factors based on ALL data will be even larger.

;

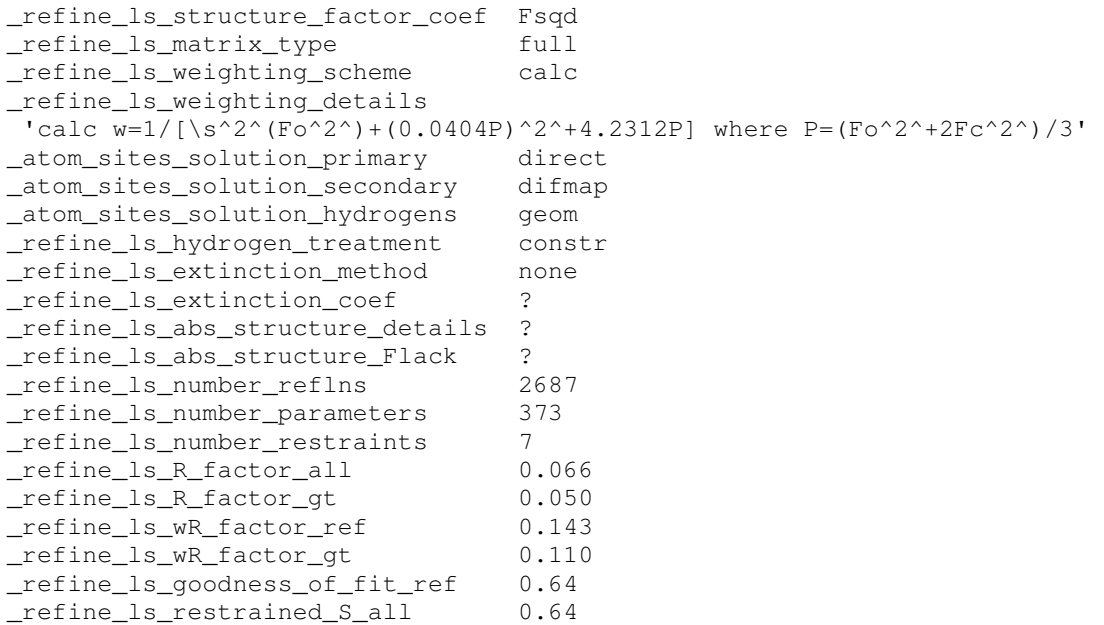

\_refine\_ls\_shift/su\_max '<0.001' \_refine\_ls\_shift/su\_mean 0.000 loop\_ \_atom\_site\_label \_atom\_site\_type\_symbol \_atom\_site\_fract\_x \_atom\_site\_fract\_y \_atom\_site\_fract\_z \_atom\_site\_U\_iso\_or\_equiv \_atom\_site\_adp\_type \_atom\_site\_occupancy \_atom\_site\_symmetry\_multiplicity \_atom\_site\_calc\_flag \_atom\_site\_refinement\_flags \_atom\_site\_disorder\_assembly \_atom\_site\_disorder\_group O1 O -0.3788(7) 0.0964(4) 0.7673(4) 0.0249(9) Uani 1 1 d . . . O2 O 0.1739(8) 0.1683(5) 0.9493(4) 0.0271(10) Uani 1 1 d . . . O3 O 0.9497(8) 0.8463(5) 0.9241(4) 0.0267(10) Uani 1 1 d . . . O4 O 1.4941(8) 0.9301(4) 1.1074(4) 0.0249(9) Uani 1 1 d . . . N1 N -0.1991(10) 0.1378(5) 0.4747(5) 0.0272(12) Uani 1 1 d . . . N2 N 0.0582(8) 0.0776(5) 0.7394(4) 0.0228(11) Uani 1 1 d D . . H2N H 0.2170 0.0904 0.7713 0.027 Uiso 1 1 d D . . N3 N -0.2628(8) 0.1774(5) 0.9796(4) 0.0210(10) Uani 1 1 d D . . H3N H -0.4266 0.1646 0.9531 0.025 Uiso 1 1 d D . . N4 N -0.4983(11) 0.3789(6) 1.1866(6) 0.0354(14) Uani 1 1 d . . . N5 N 1.6656(10) 0.6471(5) 0.6933(5) 0.0273(11) Uani 1 1 d . . . N6 N 1.3910(8) 0.8378(5) 0.8969(4) 0.0217(11) Uani 1 1 d D . . H6N H 1.5515 0.8496 0.9272 0.026 Uiso 1 1 d D . . N7 N 1.0563(8) 0.9341(5) 1.1351(4) 0.0226(11) Uani 1 1 d D . . H7N H 0.8948 0.9228 1.1056 0.027 Uiso 1 1 d D . . N8 N 0.9686(10) 0.7835(5) 1.3239(5) 0.0284(12) Uani 1 1 d . . . C1 C 0.0097(11) 0.1388(6) 0.5486(5) 0.0220(12) Uani 1 1 d  $\cdot$  . . C2 C 0.2081(12) 0.2325(7) 0.5527(6) 0.0312(15) Uani 1 1 d  $\cdot \cdot$ H2 H 0.3526 0.2312 0.6052 0.037 Uiso 1 1 calc R . . C3 C 0.1936(14) 0.3287(7) 0.4792(7) 0.0370(16) Uani 1 1 d . . . H3 H 0.3277 0.3938 0.4806 0.044 Uiso 1 1 calc R . . C4 C  $-0.0197(14)$  0.3276(7) 0.4043(6) 0.0335(15) Uani 1 1 d . . . H4 H -0.0354 0.3924 0.3536 0.040 Uiso 1 1 calc R . . C5 C  $-0.2093(14)$  0.2313(7) 0.4041(6) 0.0346(15) Uani 1 1 d . . . H5 H -0.3542 0.2308 0.3516 0.041 Uiso 1 1 calc R . . C6 C 0.0211(12) 0.0315(6) 0.6246(5) 0.0253(13) Uani 1 1 d . . . H6A H -0.1448 -0.0207 0.6143 0.030 Uiso 1 1 calc R . . H6B H 0.1684 -0.0236 0.6055 0.030 Uiso 1 1 calc R . . C7 C  $-0.1442(10)$  0.1048(5) 0.8009(5) 0.0175(11) Uani 1 1 d . . . C8 C  $-0.0619(11)$  0.1533(6) 0.9184(5) 0.0200(12) Uani 1 1 d . . . C9 C  $-0.2324(11)$  0.2223(6) 1.0957(5) 0.0214(12) Uani 1 1 d . . . H9A H -0.0459 0.2153 1.1218 0.026 Uiso 1 1 calc R . . H9B H -0.3417 0.1669 1.1394 0.026 Uiso 1 1 calc R . . C10 C  $-0.3129(10)$  0.3591(6) 1.1145(5) 0.0220(12) Uani 1 1 d . . . C11 C  $-0.5627(16)$  0.5007(8) 1.2068(7) 0.045(2) Uani 1 1 d . . . H11 H -0.6962 0.5169 1.2569 0.054 Uiso 1 1 calc R . . C12 C  $-0.4504(14)$  0.6028(7) 1.1605(7) 0.0423(18) Uani 1 1 d . . . H12 H -0.5025 0.6869 1.1786 0.051 Uiso 1 1 calc R . . C13 C  $-0.2604(16)$  0.5798(7) 1.0872(8) 0.049(2) Uani 1 1 d . . . H13 H -0.1785 0.6479 1.0526 0.059 Uiso 1 1 calc R . . C14 C  $-0.1898(16)$  0.4563(8) 1.0644(7) 0.0416(18) Uani 1 1 d . . . H14 H -0.0569 0.4385 1.0144 0.050 Uiso 1 1 calc R . .

C15 C 1.4762(11) 0.6602(6) 0.7653(5) 0.0231(13) Uani 1 1 d . . . C16 C 1.3798(13) 0.5586(7) 0.8210(7) 0.0327(15) Uani 1 1 d  $\ldots$ H16 H 1.2458 0.5710 0.8716 0.039 Uiso 1 1 calc R . . C17 C 1.4820(14) 0.4384(7) 0.8018(7) 0.0390(17) Uani 1 1 d  $\ldots$ H17 H 1.4205 0.3676 0.8392 0.047 Uiso 1 1 calc R . . C18 C 1.6771(13) 0.4252(7) 0.7260(7) 0.0374(16) Uani 1 1 d  $\ldots$ H18 H 1.7509 0.3449 0.7098 0.045 Uiso 1 1 calc R . . C19 C 1.7585(13) 0.5298(7) 0.6761(6) 0.0320(15) Uani 1 1 d  $\ldots$ H19 H 1.8917 0.5195 0.6248 0.038 Uiso 1 1 calc R . . C20 C 1.3687(11) 0.7917(6) 0.7818(5) 0.0224(12) Uani 1 1 d  $\ldots$ H20A H 1.4667 0.8512 0.7376 0.027 Uiso 1 1 calc R . . H20B H 1.1809 0.7898 0.7554 0.027 Uiso 1 1 calc R . C21 C 1.1848(10) 0.8619(6) 0.9560(5) 0.0189(11) Uani 1 1 d  $\ldots$ C22 C 1.2595(10) 0.9117(6) 1.0742(5) 0.0209(12) Uani 1 1 d . . C23 C 1.0897(11) 0.9829(6) 1.2497(5) 0.0219(12) Uani 1 1 d . . . H23A H 0.9267 1.0251 1.2706 0.026 Uiso 1 1 calc R . . H23B H 1.2359 1.0476 1.2569 0.026 Uiso 1 1 calc R . C24 C 1.1483(11) 0.8797(6) 1.3278(5) 0.0225(12) Uani 1 1 d . . . C25 C 1.0063(12) 0.6932(7) 1.3947(6) 0.0324(15) Uani 1 1 d . . H25 H 0.8802 0.6246 1.3934 0.039 Uiso 1 1 calc R . . C26 C 1.2218(13) 0.6944(7) 1.4705(6) 0.0318(14) Uani 1 1 d . H26 H 1.2411 0.6289 1.5203 0.038 Uiso 1 1 calc R . . C27 C 1.4039(12) 0.7925(7) 1.4710(5) 0.0272(13) Uani 1 1 d . . H27 H 1.5543 0.7956 1.5207 0.033 Uiso 1 1 calc R . . C28 C 1.3675(11) 0.8883(6) 1.3979(5) 0.0241(13) Uani 1 1 d . . H28 H 1.4916 0.9574 1.3968 0.029 Uiso 1 1 calc R . . loop\_ \_atom\_site\_aniso\_label \_atom\_site\_aniso\_U\_11 \_atom\_site\_aniso\_U\_22 \_atom\_site\_aniso\_U\_33 \_atom\_site\_aniso\_U\_23 \_atom\_site\_aniso\_U\_13 \_atom\_site\_aniso\_U\_12  $01 \t0.0191(18) \t0.030(2) \t0.026(2) -0.0012(17) \t0.0020(16) -0.0009(16)$ O2 0.0197(19) 0.034(3) 0.027(2) -0.0020(19) 0.0045(17) 0.0008(17) O3 0.0157(18) 0.035(3) 0.029(2) -0.0016(19) 0.0020(16) 0.0018(17) O4 0.0185(18) 0.026(2) 0.030(2) -0.0007(18) 0.0008(16) 0.0004(15) N1 0.029(3) 0.028(3) 0.023(3) -0.005(2) 0.000(2) 0.000(2) N2 0.020(2) 0.025(3) 0.023(3) -0.002(2) 0.0040(19) -0.0003(19) N3 0.019(2) 0.024(3) 0.020(3) -0.003(2) 0.0031(18) 0.0006(19) N4 0.039(3) 0.031(3) 0.038(4) 0.003(3) 0.013(2) 0.012(2) N5 0.031(3) 0.022(3) 0.029(3) -0.001(2) 0.006(2) 0.007(2) N6 0.018(2) 0.023(3) 0.025(3) 0.001(2) 0.0038(19) 0.0007(18) N7 0.020(2) 0.025(3) 0.023(3) 0.001(2) 0.0031(19) 0.0020(19) N8 0.025(2) 0.024(3) 0.036(3) -0.002(2) 0.002(2) -0.002(2)  $C1$  0.019(2) 0.026(3) 0.021(3) -0.004(2) 0.001(2) 0.004(2) C2 0.027(3) 0.030(3) 0.038(4) 0.003(3) 0.005(3) 0.002(2) C3  $0.037(3)$   $0.025(3)$   $0.049(4)$   $0.003(3)$   $0.007(3)$   $-0.003(3)$ C4 0.046(4) 0.028(3) 0.028(3) 0.006(3) 0.005(3) 0.003(3) C5 0.046(4) 0.029(3) 0.029(4) 0.000(3) 0.004(3) 0.011(3)  $C6$  0.029(3) 0.027(3) 0.020(3) -0.002(2) 0.004(2) 0.004(2)  $C7 \quad 0.023(2) \quad 0.015(3) \quad 0.015(3) \quad 0.002(2) \quad 0.003(2) \quad -0.002(2)$ C8 0.020(2) 0.020(3) 0.021(3) 0.005(2) 0.002(2) 0.000(2) C9 0.027(3) 0.022(3) 0.016(3) -0.001(2) 0.006(2) 0.007(2)  $C10$   $0.018(2)$   $0.021(3)$   $0.027(3)$   $0.001(3)$   $-0.004(2)$   $0.003(2)$ C11  $0.058(5)$   $0.035(4)$   $0.044(5)$   $-0.003(3)$   $0.013(4)$   $0.025(3)$  $C12$  0.051(4) 0.022(3) 0.052(5) -0.005(3) -0.009(3) 0.005(3)

```
C13 0.063(5) 0.027(4) 0.059(5) 0.005(3) 0.010(4) -0.011(3)C14 0.052(4) 0.028(4) 0.046(4) -0.003(3) 0.019(3) -0.005(3)
C15 0.024(3) 0.023(3) 0.022(3) -0.001(3) -0.005(2) 0.000(2)
C16 0.030(3) 0.026(3) 0.043(4) 0.003(3) 0.010(3) -0.001(2)
C17 0.043(4) 0.018(3) 0.056(5) 0.007(3) 0.001(3) -0.002(3)
C18 0.039(3) 0.025(3) 0.048(4) -0.006(3) -0.004(3) 0.009(3)
C19 0.031(3) 0.032(4) 0.033(4) -0.001(3) 0.005(3) 0.010(3)C20 0.022(3) 0.027(3) 0.019(3) 0.002(2) 0.002(2) 0.002(2)C21 0.019(2) 0.018(3) 0.021(3) 0.002(2) 0.002(2) 0.000(2)
C22 \quad 0.019(2) \quad 0.019(3) \quad 0.026(3) \quad 0.006(2) \quad 0.000(2) \quad -0.001(2)C23 0.031(3) 0.022(3) 0.013(3) 0.000(2) 0.005(2) 0.002(2) 
C24 0.026(3) 0.019(3) 0.023(3) -0.002(2) 0.005(2) 0.004(2) 
C25 0.033(3) 0.023(3) 0.041(4) 0.002(3) 0.006(3) -0.004(2) 
C26 0.042(3) 0.026(3) 0.028(3) 0.003(3) 0.000(3) 0.009(3) 
C27 0.028(3) 0.033(3) 0.020(3) -0.003(3) 0.000(2) 0.002(2) 
C28 0.022(3) 0.025(3) 0.025(3) -0.001(2) 0.005(2) 0.003(2) 
_geom_special_details 
; 
  All esds (except the esd in the dihedral angle between two l.s. planes) 
  are estimated using the full covariance matrix. The cell esds are taken 
  into account individually in the estimation of esds in distances, angles 
  and torsion angles; correlations between esds in cell parameters are only 
  used when they are defined by crystal symmetry. An approximate 
(isotropic) 
  treatment of cell esds is used for estimating esds involving l.s. planes. 
; 
loop_ 
  _geom_bond_atom_site_label_1 
  _geom_bond_atom_site_label_2 
  _geom_bond_distance 
  _geom_bond_site_symmetry_2 
  _geom_bond_publ_flag 
O1 C7 1.239(7) . ? 
O2 C8 1.240(7) . ? 
O3 C21 1.240(7) . ? 
O4 C22 1.244(7) . ? 
N1 C5 1.347(10) . ?
N1 C1 1.356(8) . ? 
N2 C7 1.333(7) . ?
```

```
N2 C6 1.459(8) . ?
N2 H2N 0.8800 . ? 
N3 C8 1.318(8) . ?
N3 C9 1.469(8) . ?
N3 H3N 0.8800 . ? 
N4 C10 1.336(8) . ? 
N4 C11 1.346(10) . ? 
N5 C15 1.342(8) . ? 
N5 C19 1.346(9) . ? 
N6 C21 1.325(7) . ? 
N6 C20 1.458(8) . ? 
N6 H6N 0.8800 . ? 
N7 C22 1.322(8) . ? 
N7 C23 1.463(8) . ? 
N7 H7N 0.8800 . ? 
N8 C25 1.334(10) . ? 
N8 C24 1.340(8) . ? 
C1 C2 1.386(9) . ?
```
 $C1 C6 1.504(9) . ?$ C2 C3 1.393(11) . ? C2 H2 0.9500 . ? C3 C4 1.381(10) . ? C3 H3 0.9500 . ? C4 C5 1.377(10) . ? C4 H4 0.9500 . ? C5 H5 0.9500 . ? C6 H6A 0.9900 . ? C6 H6B 0.9900 . ? C7 C8 1.529(8) . ? C9 C10 1.518(9) . ? C9 H9A 0.9900 . ? C9 H9B 0.9900 . ? C10 C14 1.374(10) . ? C11 C12 1.367(12) . ? C11 H11 0.9500 . ? C12 C13 1.367(12) . ? C12 H12 0.9500 . ? C13 C14 1.376(12) . ? C13 H13 0.9500 . ? C14 H14 0.9500 . ? C15 C16 1.390(9) . ? C15 C20 1.512(9) . ? C16 C17 1.396(10) . ? C16 H16 0.9500 . ? C17 C18 1.396(11) . ? C17 H17 0.9500 . ? C18 C19 1.354(11) . ? C18 H18 0.9500 . ? C19 H19 0.9500 . ? C20 H20A 0.9900 . ? C20 H20B 0.9900 . ? C21 C22 1.533(8) . ? C23 C24 1.514(8) . ? C23 H23A 0.9900 . ? C23 H23B 0.9900 . ? C24 C28 1.366(9) . ? C25 C26 1.396(10) . ? C25 H25 0.9500 . ?  $C26 C27 1.366(9) . ?$ C26 H26 0.9500 . ? C27 C28 1.396(10) . ? C27 H27 0.9500 . ? C28 H28 0.9500 . ? loop\_ \_geom\_angle\_atom\_site\_label\_1 \_geom\_angle\_atom\_site\_label\_2 \_geom\_angle\_atom\_site\_label\_3 \_geom\_angle \_geom\_angle\_site\_symmetry\_1 \_geom\_angle\_site\_symmetry\_3 \_geom\_angle\_publ\_flag C5 N1 C1 117.9(6) . . ? C7 N2 C6 122.2(5) . . ? C7 N2 H2N 116.5 . . ? C6 N2 H2N 121.3 . . ? C8 N3 C9 123.4(5) . . ?

C8 N3 H3N 121.2 . . ? C9 N3 H3N 115.4 . . ? C10 N4 C11 116.1(6) . . ? C15 N5 C19 116.8(6) . . ? C21 N6 C20 123.5(5) . . ? C21 N6 H6N 119.7 . . ? C20 N6 H6N 116.8 . . ? C22 N7 C23 122.2(5) . . ? C22 N7 H7N 119.6 . . ? C23 N7 H7N 118.1 . . ? C25 N8 C24 117.2(6) . . ? N1 C1 C2 121.8(6) . . ? N1 C1 C6 117.1(5) . . ? C2 C1 C6 121.1(6) . . ? C1 C2 C3 119.4(7) . . ? C1 C2 H2 120.3 . . ? C3 C2 H2 120.3 . . ? C4 C3 C2 118.6(6) . . ? C4 C3 H3 120.7 . . ? C2 C3 H3 120.7 . . ? C5 C4 C3 119.1(7) . . ? C5 C4 H4 120.5 . . ? C3 C4 H4 120.5 . . ? N1 C5 C4 123.1(7) . . ? N1 C5 H5 118.4 . . ? C4 C5 H5 118.4 . . ? N2 C6 C1 112.0(5) . . ? N2 C6 H6A 109.2 . . ? C1 C6 H6A 109.2 . . ? N2 C6 H6B 109.2 . . ? C1 C6 H6B 109.2 . . ? H6A C6 H6B 107.9 . . ? O1 C7 N2 124.5(6) . . ? O1 C7 C8 121.7(5) . . ? N2 C7 C8 113.8(5) . . ? O2 C8 N3 125.2(6) . . ? O2 C8 C7 121.2(5) . . ? N3 C8 C7 113.6(5) . . ? N3 C9 C10 112.3(5) . . ? N3 C9 H9A 109.1 . . ? C10 C9 H9A 109.1 . . ? N3 C9 H9B 109.1 . . ? C10 C9 H9B 109.1 . . ? H9A C9 H9B 107.9 . . ? N4 C10 C14 122.7(7) . . ? N4 C10 C9 115.9(5) . . ? C14 C10 C9 121.3(6) . . ? N4 C11 C12 124.9(7) . . ? N4 C11 H11 117.5 . . ? C12 C11 H11 117.5 . . ? C11 C12 C13 117.8(7) . . ? C11 C12 H12 121.1 . . ? C13 C12 H12 121.1 . . ? C12 C13 C14 119.0(7) . . ? C12 C13 H13 120.5 . . ? C14 C13 H13 120.5 . . ? C10 C14 C13 119.6(7) . . ? C10 C14 H14 120.2 . . ? C13 C14 H14 120.2 . . ?

N5 C15 C16 122.3(6) . . ? N5 C15 C20 116.3(6) . . ?  $C16 C15 C20 121.4(6) . . ?$ C15 C16 C17 119.3(7) . . ? C15 C16 H16 120.3 . . ? C17 C16 H16 120.3 . . ? C16 C17 C18 118.0(7) . . ? C16 C17 H17 121.0 . . ? C18 C17 H17 121.0 . . ? C19 C18 C17 118.3(6) . . ? C19 C18 H18 120.9 . . ? C17 C18 H18 120.9 . . ? N5 C19 C18 125.2(7) . . ? N5 C19 H19 117.4 . . ? C18 C19 H19 117.4 . . ? N6 C20 C15 111.8(5) . . ? N6 C20 H20A 109.3 . . ? C15 C20 H20A 109.3 . . ? N6 C20 H20B 109.3 . . ? C15 C20 H20B 109.3 . . ? H20A C20 H20B 107.9 . . ? O3 C21 N6 126.1(6) . . ? O3 C21 C22 120.3(5) . . ? N6 C21 C22 113.6(5) . . ? O4 C22 N7 124.1(6) . . ? O4 C22 C21 121.4(5) . . ? N7 C22 C21 114.5(5) . . ? N7 C23 C24 112.9(5) . . ? N7 C23 H23A 109.0 . . ? C24 C23 H23A 109.0 . . ? N7 C23 H23B 109.0 . . ? C24 C23 H23B 109.0 . . ? H23A C23 H23B 107.8 . . ? N8 C24 C28 123.8(6) . . ? N8 C24 C23 115.1(5) . . ? C28 C24 C23 121.0(5) . . ? N8 C25 C26 123.3(6) . . ? N8 C25 H25 118.3 . . ? C26 C25 H25 118.3 . . ? C27 C26 C25 118.0(6) . . ? C27 C26 H26 121.0 . . ? C25 C26 H26 121.0 . . ? C26 C27 C28 119.6(6) . . ? C26 C27 H27 120.2 . . ? C28 C27 H27 120.2 . . ? C24 C28 C27 118.1(6) . . ? C24 C28 H28 121.0 . . ? C27 C28 H28 121.0 . . ? loop\_ \_geom\_torsion\_atom\_site\_label\_1 \_geom\_torsion\_atom\_site\_label\_2 \_geom\_torsion\_atom\_site\_label\_3 \_geom\_torsion\_atom\_site\_label\_4 \_geom\_torsion \_geom\_torsion\_site\_symmetry\_1 \_geom\_torsion\_site\_symmetry\_2 \_geom\_torsion\_site\_symmetry\_3 \_geom\_torsion\_site\_symmetry\_4

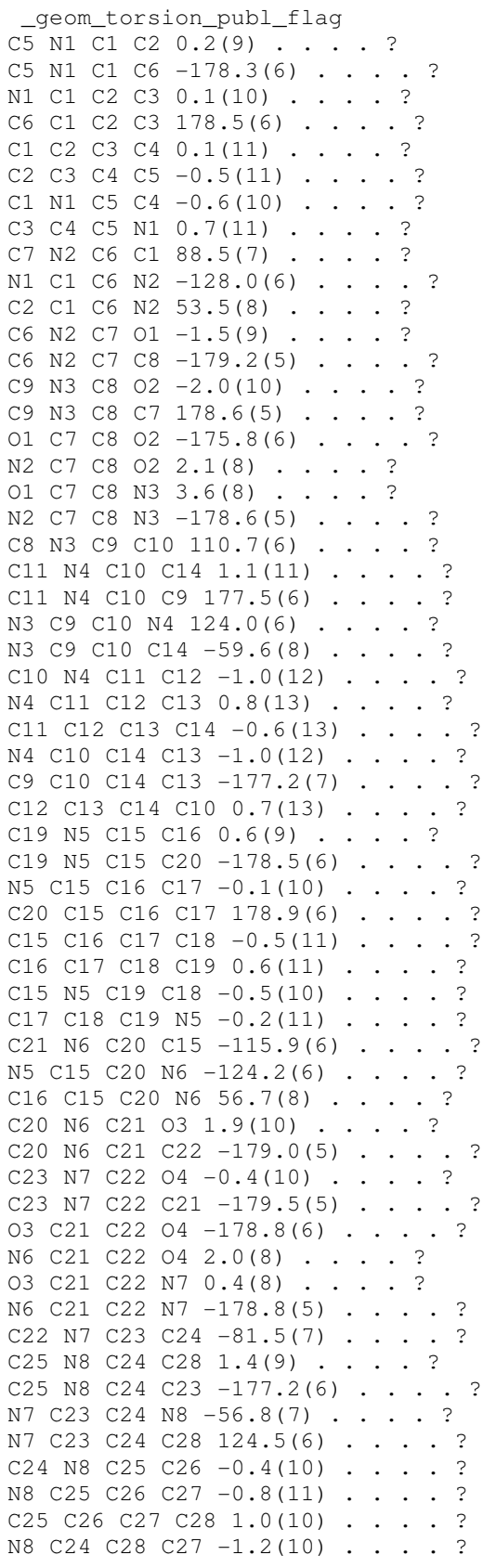

۳

C23 C24 C28 C27 177.3(6) . . . . ? C26 C27 C28 C24  $-0.1(10)$  . . . . ? \_diffrn\_measured\_fraction\_theta\_max 0.993 \_diffrn\_reflns\_theta\_full 26.5 \_diffrn\_measured\_fraction\_theta\_full 0.993 \_refine\_diff\_density\_max 0.36 \_refine\_diff\_density\_min -0.40 \_refine\_diff\_density\_rms 0.082

## **2. Composto 2**

data\_3-C \_audit\_creation\_method SHELXL-97 \_chemical\_name\_systematic ; ? ; \_chemical\_name\_common ? \_chemical\_melting\_point ? \_chemical\_formula\_moiety \_chemical\_formula\_sum 'C14 H14 N4 O2' \_chemical\_formula\_weight 270.29 loop\_ \_atom\_type\_symbol \_atom\_type\_description \_atom\_type\_scat\_dispersion\_real \_atom\_type\_scat\_dispersion\_imag \_atom\_type\_scat\_source 'C' 'C' 0.0033 0.0016 'International Tables Vol C Tables 4.2.6.8 and 6.1.1.4' 'H' 'H' 0.0000 0.0000 'International Tables Vol C Tables 4.2.6.8 and 6.1.1.4' 'N' 'N' 0.0061 0.0033 'International Tables Vol C Tables 4.2.6.8 and 6.1.1.4' 'O' 'O' 0.0106 0.0060 'International Tables Vol C Tables 4.2.6.8 and 6.1.1.4' \_symmetry\_cell\_setting monoclinic \_symmetry\_space\_group\_name\_H-M 'P 21/c' \_symmetry\_space\_group\_name\_Hall '-P 2ybc' loop\_ \_symmetry\_equiv\_pos\_as\_xyz 'x, y, z'  $y-y+1/2$ ,  $-z+1/2$  $'$ -x, -y, -z'  $'x, -y-1/2, z-1/2'$ \_cell\_length\_a 10.715(5) \_cell\_length\_b 5.096(2) \_cell\_length\_c 23.846(12) \_cell\_angle\_alpha 90 \_cell\_angle\_beta 97.342(7) \_cell\_angle\_gamma 90 \_cell\_volume 1291.3(10) \_cell\_formula\_units\_Z 4 \_cell\_measurement\_temperature 98(2) \_cell\_measurement\_reflns\_used 7255 \_cell\_measurement\_theta\_min 2.4 \_cell\_measurement\_theta\_max 40.6 \_exptl\_crystal\_description 'block' \_exptl\_crystal\_colour 'colourless' \_exptl\_crystal\_size\_max 0.20 \_exptl\_crystal\_size\_mid 0.20

\_exptl\_crystal\_size\_min 0.20 \_exptl\_crystal\_density\_meas ? \_exptl\_crystal\_density\_diffrn 1.390 \_exptl\_crystal\_density\_method 'not measured' exptl crystal F 000 568 exptl absorpt coefficient mu 0.097 \_exptl\_absorpt\_correction\_type none \_exptl\_absorpt\_correction\_T\_min ? \_exptl\_absorpt\_correction\_T\_max ? \_exptl\_absorpt\_process\_details ? \_exptl\_special\_details ; ? ; \_diffrn\_ambient\_temperature 98(2) diffrn\_radiation\_wavelength 0.71069<br>diffrn\_radiation\_type MoK\a \_diffrn\_radiation\_type MoK\a \_diffrn\_radiation\_source 'fine-focus sealed tube' \_diffrn\_radiation\_monochromator graphite \_diffrn\_measurement\_device\_type 'AFC12\K/SATURN724' \_diffrn\_measurement\_method \w \_diffrn\_detector\_area\_resol\_mean ? \_diffrn\_standards\_number 0 \_diffrn\_standards\_interval\_count 0 \_diffrn\_standards\_interval\_time ? \_diffrn\_standards\_decay\_% '< 1' \_diffrn\_reflns\_number 4787 \_diffrn\_reflns\_av\_R\_equivalents 0.043 \_diffrn\_reflns\_av\_sigmaI/netI 0.080 \_diffrn\_reflns\_limit\_h\_min -9 \_diffrn\_reflns\_limit\_h\_max 12 \_diffrn\_reflns\_limit\_k\_min -6 \_diffrn\_reflns\_limit\_k\_max 3 \_diffrn\_reflns\_limit\_l\_min -28 \_diffrn\_reflns\_limit\_l\_max 23 \_diffrn\_reflns\_theta\_min 2.4 \_diffrn\_reflns\_theta\_max 25.0 \_reflns\_number\_total 2230 \_reflns\_number\_gt 1849 \_reflns\_threshold\_expression 'I>2\s(I)' \_computing\_data\_collection 'CrystalClear (Rigaku Americas Corporation, 2005)' \_computing\_cell\_refinement 'CrystalClear' \_computing\_data\_reduction 'CrystalClear' \_computing\_structure\_solution 'SHELXS-97 (Sheldrick, 2008)' \_computing\_structure\_refinement 'SHELXL-97 (Sheldrick, 2008)' \_computing\_molecular\_graphics 'ORTEPII (Johnson, 1976) & Brandenburg (Crystal Impact, 2006)' \_computing\_publication\_material 'SHELXL97' \_refine\_special\_details

;

Refinement of F^2^ against ALL reflections. The weighted R-factor wR and goodness of fit S are based on F^2^, conventional R-factors R are based on F, with F set to zero for negative  $F^2$ . The threshold expression of  $F^2$  > 2sigma( $F^2$ ) is used only for calculating R-factors(gt) etc. and is

 not relevant to the choice of reflections for refinement. R-factors based on  $F^2$ <sup> $\land$ </sup> are statistically about twice as large as those based on F, and R factors based on ALL data will be even larger. ; refine ls structure factor coef Fsqd \_refine\_ls\_matrix\_type full \_refine\_ls\_weighting\_scheme calc \_refine\_ls\_weighting\_details 'calc w=1/[\s^2^(Fo^2^)+(0.1288P)^2^+0.2786P] where P=(Fo^2^+2Fc^2^)/3' \_atom\_sites\_solution\_primary direct \_atom\_sites\_solution\_secondary difmap \_atom\_sites\_solution\_hydrogens geom \_refine\_ls\_hydrogen\_treatment constr \_refine\_ls\_extinction\_method none \_refine\_ls\_extinction\_coef ? \_refine\_ls\_number\_reflns 2230 \_refine\_ls\_number\_parameters 187 \_refine\_ls\_number\_restraints 2 \_refine\_ls\_R\_factor\_all 0.088 \_refine\_ls\_R\_factor\_gt 0.077 \_refine\_ls\_wR\_factor\_ref 0.234 \_refine\_ls\_wR\_factor\_gt 0.223 \_refine\_ls\_goodness\_of\_fit\_ref 1.27 \_refine\_ls\_restrained\_S\_all 1.26 \_refine\_ls\_shift/su\_max '<0.001' \_refine\_ls\_shift/su\_mean 0.000 loop\_ \_atom\_site\_label \_atom\_site\_type\_symbol \_atom\_site\_fract\_x \_atom\_site\_fract\_y \_atom\_site\_fract\_z \_atom\_site\_U\_iso\_or\_equiv \_atom\_site\_adp\_type \_atom\_site\_occupancy \_atom\_site\_symmetry\_multiplicity \_atom\_site\_calc\_flag \_atom\_site\_refinement\_flags \_atom\_site\_disorder\_assembly \_atom\_site\_disorder\_group O1 O 0.60062(19) 0.8970(4) 0.58780(8) 0.0214(6) Uani 1 1 d . . . O2 O 0.6563(2) 0.3888(4) 0.49347(8) 0.0220(6) Uani 1 1 d . . . N1 N 0.6965(3) 0.9188(6) 0.77848(11) 0.0271(7) Uani 1 1 d . . . N2 N 0.6099(2) 0.4547(5) 0.60148(10) 0.0187(6) Uani 1 1 d D . . H2N H 0.6158 0.2962 0.5874 0.022 Uiso 1 1 d D . . N3 N 0.6605(2) 0.8328(5) 0.48123(10) 0.0188(6) Uani 1 1 d D . . H3N H 0.6502 0.9923 0.4940 0.023 Uiso 1 1 d D . . N4 N 0.9680(3) 1.1581(6) 0.37240(13) 0.0349(8) Uani 1 1 d . . . C1 C 0.6687(3) 0.6104(6) 0.70047(12) 0.0197(7) Uani 1 1 d  $\ldots$ C2 C 0.6239(3) 0.7797(7) 0.73900(13) 0.0249(7) Uani 1 1 d  $\ldots$ H2 H 0.5353 0.7986 0.7373 0.030 Uiso 1 1 calc R . . C3 C 0.8202(3) 0.8903(7) 0.77939(13) 0.0257(8) Uani 1 1 d  $\cdot \cdot \cdot$ H3 H 0.8741 0.9861 0.8068 0.031 Uiso 1 1 calc R . . C4 C  $0.8751(3)$   $0.7292(7)$   $0.74268(13)$   $0.0270(8)$  Uani 1 1 d . . . H4 H 0.9640 0.7171 0.7448 0.032 Uiso 1 1 calc R . . C5 C 0.7975(3) 0.5851(6) 0.70259(13) 0.0250(7) Uani 1 1 d . . . H5 H 0.8326 0.4715 0.6772 0.030 Uiso 1 1 calc R . .

C6 C 0.5766(3) 0.4593(6) 0.65893(12) 0.0216(7) Uani 1 1 d  $\ldots$ H6A H 0.5715 0.2765 0.6725 0.026 Uiso 1 1 calc R . . H6B H 0.4921 0.5389 0.6582 0.026 Uiso 1 1 calc R . . C7 C  $0.6157(3)$   $0.6713(6)$   $0.57102(12)$   $0.0178(7)$  Uani 1 1 d . . . C8 C 0.6464(3) 0.6159(6) 0.51061(12) 0.0178(7) Uani 1 1 d . . . C9 C 0.6871(3) 0.8269(6) 0.42214(12) 0.0223(7) Uani 1 1 d  $\cdot$  . . H9A H 0.6315 0.9541 0.3997 0.027 Uiso 1 1 calc R . . H9B H 0.6674 0.6499 0.4063 0.027 Uiso 1 1 calc R . . C10 C 0.8219(3) 0.8919(6) 0.41649(12) 0.0209(7) Uani 1 1 d  $\ldots$ C11 C 0.8513(3) 1.0943(7) 0.38202(14) 0.0286(8) Uani 1 1 d . . . H11 H 0.7837 1.1960 0.3637 0.034 Uiso 1 1 calc R . . C12 C 1.0613(3) 1.0126(7) 0.39833(14) 0.0303(8) Uani 1 1 d . . . H12 H 1.1448 1.0513 0.3915 0.036 Uiso 1 1 calc R . . C13 C 1.0434(3) 0.8091(8) 0.43448(16) 0.0400(10) Uani 1 1 d . . . H13 H 1.1131 0.7137 0.4529 0.048 Uiso 1 1 calc R . . C14 C 0.9218(3) 0.7467(8) 0.44334(15) 0.0367(9) Uani 1 1 d . . . H14 H 0.9067 0.6055 0.4676 0.044 Uiso 1 1 calc R . . loop\_ \_atom\_site\_aniso\_label \_atom\_site\_aniso\_U\_11 \_atom\_site\_aniso\_U\_22 \_atom\_site\_aniso\_U\_33 \_atom\_site\_aniso\_U\_23 \_atom\_site\_aniso\_U\_13 \_atom\_site\_aniso\_U\_12 O1 0.0247(12) 0.0180(13) 0.0220(12) -0.0016(8) 0.0050(8) 0.0010(8) O2 0.0300(12) 0.0162(12) 0.0203(12) -0.0005(8) 0.0060(8) 0.0010(9) N1 0.0271(15) 0.0328(17) 0.0227(14) -0.0078(11) 0.0084(10) -0.0045(12) N2 0.0218(13) 0.0150(13) 0.0198(13) -0.0013(10) 0.0044(9) -0.0011(10) N3 0.0209(13) 0.0165(14) 0.0196(14) -0.0003(9) 0.0046(10) 0.0000(10) N4 0.0236(14) 0.0389(19) 0.0439(19) 0.0105(13) 0.0111(12) -0.0011(13) C1  $0.0268(16)$   $0.0207(17)$   $0.0123(14)$   $0.0035(11)$   $0.0044(11)$   $-0.0003(12)$ C2  $0.0236(16)$   $0.0273(18)$   $0.0245(17)$   $-0.0010(13)$   $0.0063(12)$   $-0.0005(13)$ C3  $0.0282(17)$   $0.0314(19)$   $0.0177(16)$   $-0.0029(12)$   $0.0038(12)$   $-0.0056(13)$  $C4$  0.0228(16) 0.034(2) 0.0242(17) -0.0032(13) 0.0050(12) -0.0011(14) C5 0.0274(17) 0.0257(18) 0.0223(16) -0.0034(12) 0.0046(12) 0.0012(13) C6 0.0248(15) 0.0233(17) 0.0174(15) -0.0004(12) 0.0048(11) -0.0030(13)  $C7$  0.0155(14) 0.0157(16) 0.0223(16)  $-0.0008(11)$  0.0028(11) 0.0004(11) C8 0.0154(14) 0.0179(17) 0.0199(16) 0.0005(11) 0.0019(10) 0.0013(11) C9 0.0237(16) 0.0248(17) 0.0186(16) 0.0013(12) 0.0035(12) 0.0004(13)  $C10 0.0225(16) 0.0220(17) 0.0181(15) -0.0008(11) 0.0028(11) 0.0001(12)$ C11 0.0230(17) 0.030(2) 0.0335(19) 0.0067(14) 0.0067(13) 0.0021(14) C12 0.0193(16) 0.039(2) 0.0329(18)  $-0.0027(14)$  0.0057(13)  $-0.0035(14)$ C13 0.0227(17) 0.053(3) 0.043(2) 0.0179(17) 0.0022(15) 0.0081(17) C14 0.0296(19) 0.043(2) 0.038(2) 0.0222(16) 0.0064(15) 0.0076(16)

\_geom\_special\_details

;

 All esds (except the esd in the dihedral angle between two l.s. planes) are estimated using the full covariance matrix. The cell esds are taken into account individually in the estimation of esds in distances, angles and torsion angles; correlations between esds in cell parameters are only used when they are defined by crystal symmetry. An approximate (isotropic)

 treatment of cell esds is used for estimating esds involving l.s. planes. ;

loop\_

```
 _geom_bond_atom_site_label_1 
  _geom_bond_atom_site_label_2 
  _geom_bond_distance 
  _geom_bond_site_symmetry_2 
 qeom bond publ flag
O1 C7 1.235(4) . ? 
O2 C8 1.236(4) . ? 
N1 C3 1.331(4) . ? 
N1 C2 1.344(4) . ?
N2 C7 1.327(4) . ?
N2 C6 1.460(4) . ?
N2 H2N 0.8800 . ? 
N3 C8 1.328(4) . ?
N3 C9 1.473(4) . ? 
N3 H3N 0.8800 . ? 
N4 C12 1.331(5) . ? 
N4 C11 1.340(4) . ? 
C1 C5 1.380(4) . ? 
C1 C2 1.390(4) . ? 
C1 C6 1.516(4) . ? 
C2 H2 0.9500 . ? 
C3 C4 1.385(4) . ?
C3 H3 0.9500 . ? 
C4 C5 1.393(5) . ? 
C4 H4 0.9500 . ? 
C5 H5 0.9500 . ? 
C6 H6A 0.9900 . ? 
C6 H6B 0.9900 . ? 
C7 C8 1.544(4) . ? 
C9 C10 1.505(4) . ? 
C9 H9A 0.9900 . ? 
C9 H9B 0.9900 . ? 
C10 C11 1.380(4) . ? 
C10 C14 1.388(5) . ? 
C11 H11 0.9500 . ? 
C12 C13 1.378(5) . ? 
C12 H12 0.9500 . ? 
C13 C14 1.384(5) . ? 
C13 H13 0.9500 . ? 
C14 H14 0.9500 . ? 
loop_ 
  _geom_angle_atom_site_label_1 
  _geom_angle_atom_site_label_2 
  _geom_angle_atom_site_label_3 
  _geom_angle 
  _geom_angle_site_symmetry_1 
  _geom_angle_site_symmetry_3 
  _geom_angle_publ_flag 
C3 N1 C2 116.1(3) . . ? 
C7 N2 C6 122.3(3) . . ? 
C7 N2 H2N 122.9 . . ? 
C6 N2 H2N 114.3 . . ?
C8 N3 C9 122.4(3) . . ?
C8 N3 H3N 123.9 . . ?
C9 N3 H3N 113.5 . . ?
C12 N4 C11 116.6(3) . . ? 
C5 C1 C2 117.5(3) . . ? 
C5 C1 C6 122.8(3) . . ?
```
C2 C1 C6 119.7(3) . . ? N1 C2 C1 124.9(3) . . ? N1 C2 H2 117.5 . . ? C1 C2 H2 117.5 . . ? N1 C3 C4 123.8(3) . . ? N1 C3 H3 118.1 . . ? C4 C3 H3 118.1 . . ? C3 C4 C5 118.8(3) . . ? C3 C4 H4 120.6 . . ? C5 C4 H4 120.6 . . ? C1 C5 C4 118.8(3) . . ? C1 C5 H5 120.6 . . ? C4 C5 H5 120.6 . . ? N2 C6 C1 113.9(2) . . ? N2 C6 H6A 108.8 . . ? C1 C6 H6A 108.8 . . ? N2 C6 H6B 108.8 . . ? C1 C6 H6B 108.8 . . ? H6A C6 H6B 107.7 . . ? O1 C7 N2 125.5(3) . . ? O1 C7 C8 121.6(3) . . ? N2 C7 C8 112.9(3) . . ? O2 C8 N3 125.8(3) . . ? O2 C8 C7 121.1(3) . . ? N3 C8 C7 113.1(2) . . ? N3 C9 C10 112.7(2) . . ? N3 C9 H9A 109.0 . . ? C10 C9 H9A 109.0 . . ? N3 C9 H9B 109.0 . . ? C10 C9 H9B 109.0 . . ? H9A C9 H9B 107.8 . . ? C11 C10 C14 116.9(3) . . ? C11 C10 C9 120.8(3) . . ? C14 C10 C9 122.3(3) . . ? N4 C11 C10 124.9(3) . . ? N4 C11 H11 117.6 . . ? C10 C11 H11 117.6 . . ? N4 C12 C13 123.6(3) . . ? N4 C12 H12 118.2 . . ? C13 C12 H12 118.2 . . ? C12 C13 C14 118.5(3) . . ? C12 C13 H13 120.7 . . ? C14 C13 H13 120.7 . . ? C13 C14 C10 119.5(3) . . ? C13 C14 H14 120.2 . . ? C10 C14 H14 120.2 . . ? loop\_ \_geom\_torsion\_atom\_site\_label\_1 \_geom\_torsion\_atom\_site\_label\_2 \_geom\_torsion\_atom\_site\_label\_3 \_geom\_torsion\_atom\_site\_label\_4 \_geom\_torsion \_geom\_torsion\_site\_symmetry\_1 \_geom\_torsion\_site\_symmetry\_2 \_geom\_torsion\_site\_symmetry\_3 \_geom\_torsion\_site\_symmetry\_4 \_geom\_torsion\_publ\_flag C3 N1 C2 C1 0.7(5) . . . . ?

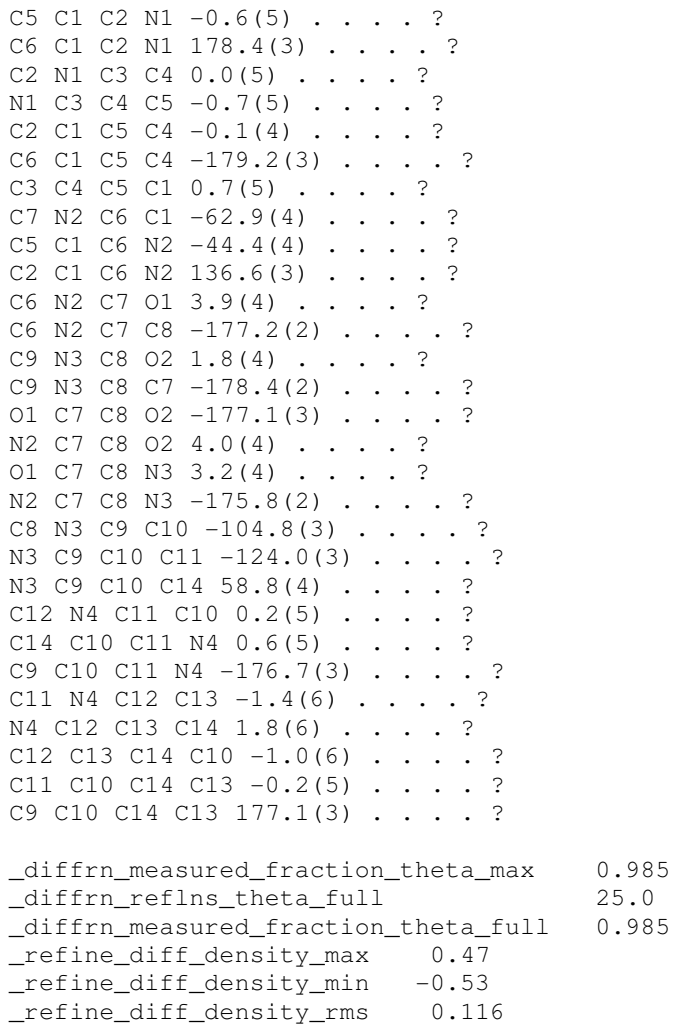

### **3. Composto 3**

data\_4-C

```
_audit_creation_method SHELXL-97 
_chemical_name_systematic 
; 
 ? 
; 
_chemical_name_common ? 
_chemical_melting_point ?<br>_chemical_formula_moiety     'C14 H14 N4 O2'
{\small \_}chemical{\small \_}formula_moiety
_chemical_formula_sum 'C14 H14 N4 O2' 
_chemical_formula_weight 270.29 
loop_ 
 _atom_type_symbol 
 _atom_type_description 
 _atom_type_scat_dispersion_real 
  _atom_type_scat_dispersion_imag 
 _atom_type_scat_source 
 'C' 'C' 0.0033 0.0016 
  'International Tables Vol C Tables 4.2.6.8 and 6.1.1.4' 
  'H' 'H' 0.0000 0.0000 
  'International Tables Vol C Tables 4.2.6.8 and 6.1.1.4' 
  'N' 'N' 0.0061 0.0033 
  'International Tables Vol C Tables 4.2.6.8 and 6.1.1.4' 
  'O' 'O' 0.0106 0.0060 
  'International Tables Vol C Tables 4.2.6.8 and 6.1.1.4' 
_symmetry_cell_setting monoclinic 
_symmetry_space_group_name_H-M 'P 21/n' 
_symmetry_space_group_name_Hall '-P 2yn ' 
loop_ 
  _symmetry_equiv_pos_as_xyz 
 'x, y, z'y-x+1/2, y+1/2, -z+1/2\left[-x, -y, -z\right]x-1/2, -y-1/2, z-1/2'_cell_length_a 9.4811(19) 
_cell_length_b 15.452(3) 
_cell_length_c 17.864(4) 
_cell_angle_alpha 90 
_cell_angle_beta 93.781(3) 
_cell_angle_gamma 90 
_cell_volume 2611.4(9) 
_cell_formula_units_Z 8 
_cell_measurement_temperature 98(2) 
_cell_measurement_reflns_used 16308 
_cell_measurement_theta_min 2.2 
_cell_measurement_theta_max 40.7 
_exptl_crystal_description 'Prism' 
_exptl_crystal_colour 'Colourless' 
_exptl_crystal_size_max 0.35
```

```
_exptl_crystal_size_mid 0.20 
_exptl_crystal_size_min 0.15 
exptl_crystal_density_meas ?
_exptl_crystal_density_diffrn 1.375 
_exptl_crystal_density_method 'not measured' 
exptl crystal F 000 1136
_exptl_absorpt_coefficient_mu 0.096 
_exptl_absorpt_correction_type 'multi-scan' 
_exptl_absorpt_correction_T_min 0.760 
_exptl_absorpt_correction_T_max 1 
_exptl_absorpt_process_details 'ABSCOR (Higashi, 1995)' 
_exptl_special_details 
; 
 ? 
; 
_diffrn_ambient_temperature 98(2) 
_diffrn_radiation_type MoK\a 
_diffrn_radiation_wavelength 0.71069 
_diffrn_radiation_source 'fine-focus sealed tube' 
_diffrn_radiation_monochromator graphite 
_diffrn_measurement_device_type 'AFC12\K/SATURN724' 
_diffrn_measurement_method \w 
_diffrn_detector_area_resol_mean ? 
_diffrn_standards_number 0 
_diffrn_standards_interval_count 0 
_diffrn_standards_interval_time ? 
_diffrn_standards_decay_% '< 1' 
_diffrn_reflns_number 9617 
_diffrn_reflns_av_R_equivalents 0.023 
_diffrn_reflns_av_sigmaI/netI 0.040 
_diffrn_reflns_limit_h_min -11 
_diffrn_reflns_limit_h_max 10 
_diffrn_reflns_limit_k_min -17 
_diffrn_reflns_limit_k_max 19 
_diffrn_reflns_limit_l_min -22 
_diffrn_reflns_limit_l_max 18 
_diffrn_reflns_theta_min 2.3 
_diffrn_reflns_theta_max 26.5 
_reflns_number_total 5385 
_reflns_number_gt 4646 
_reflns_threshold_expression 'I>2\s(I)' 
_computing_data_collection 
'CrystalClear (Rigaku Americas Corporation, 2005)' 
_computing_cell_refinement 'CrystalClear' 
_computing_data_reduction 'CrystalClear' 
_computing_structure_solution 'SHELXS-97 (Sheldrick, 1997)' 
_computing_structure_refinement 'SHELXL97 (Sheldrick, 2008)' 
_computing_molecular_graphics 
'ORTEPII (Johnson, 1976) & Brandenburg (Crystal Impact, 2006)' 
_computing_publication_material 'SHELXL97' 
_refine_special_details
```
;

 Refinement of F^2^ against ALL reflections. The weighted R-factor wR and goodness of fit S are based on F^2^, conventional R-factors R are based on F, with F set to zero for negative  $F^2$ . The threshold expression of

 $F^2$  > 2sigma( $F^2$ ) is used only for calculating R-factors(qt) etc. and is not relevant to the choice of reflections for refinement. R-factors based on  $F^2$ <sup> $\land$ </sup> are statistically about twice as large as those based on F, and R factors based on ALL data will be even larger. ; \_refine\_ls\_structure\_factor\_coef Fsqd \_refine\_ls\_matrix\_type full \_refine\_ls\_weighting\_scheme calc \_refine\_ls\_weighting\_details 'calc w=1/[\s^2^(Fo^2^)+(0.0442P)^2^+1.2091P] where P=(Fo^2^+2Fc^2^)/3' \_atom\_sites\_solution\_primary direct \_atom\_sites\_solution\_secondary difmap \_atom\_sites\_solution\_hydrogens geom \_refine\_ls\_hydrogen\_treatment constr \_refine\_ls\_extinction\_method none \_refine\_ls\_extinction\_coef ? \_refine\_ls\_number\_reflns 5385 \_refine\_ls\_number\_parameters 373 \_refine\_ls\_number\_restraints 4 \_refine\_ls\_R\_factor\_all 0.059 \_refine\_ls\_R\_factor\_gt 0.051 \_refine\_ls\_wR\_factor\_ref 0.119 \_refine\_ls\_wR\_factor\_gt 0.113 \_refine\_ls\_goodness\_of\_fit\_ref 1.09 \_refine\_ls\_restrained\_S\_all 1.09 \_refine\_ls\_shift/su\_max '<0.001' \_refine\_ls\_shift/su\_mean 0.000 loop\_ \_atom\_site\_label \_atom\_site\_type\_symbol \_atom\_site\_fract\_x \_atom\_site\_fract\_y \_atom\_site\_fract\_z \_atom\_site\_U\_iso\_or\_equiv \_atom\_site\_adp\_type \_atom\_site\_occupancy \_atom\_site\_symmetry\_multiplicity \_atom\_site\_calc\_flag \_atom\_site\_refinement\_flags \_atom\_site\_disorder\_assembly \_atom\_site\_disorder\_group O1 O  $0.47205(12)$   $0.15646(7)$   $0.14792(6)$   $0.0201(3)$  Uani 1 1 d . . . O2 O 0.22073(12)  $-0.00179(7)$  0.09141(6) 0.0195(2) Uani 1 1 d . . . O3 O 0.97123(12) 0.15704(7) 0.14624(6) 0.0209(3) Uani 1 1 d . . . O4 O 0.72142(11)  $-0.00285(7)$  0.09170(6) 0.0188(2) Uani 1 1 d . . . N1 N  $0.38568(14)$   $0.31012(9)$   $-0.18686(8)$   $0.0198(3)$  Uani 1 1 d . . . N2 N 0.42323(13) 0.09725(8) 0.03204(7) 0.0155(3) Uani 1 1 d D . . H2N H 0.3712 0.0602 0.0049 0.019 Uiso 1 1 d D . . N3 N 0.26814(13) 0.06160(8) 0.20565(7) 0.0163(3) Uani 1 1 d D . . H3N H 0.3164 0.1015 0.2315 0.020 Uiso 1 1 d D . . N4 N  $0.28439(17)$  -0.16758(11) 0.41435(9) 0.0353(4) Uani 1 1 d  $\ldots$ N5 N 0.88675(14) 0.32041(9)  $-0.18027(8)$  0.0219(3) Uani 1 1 d  $\cdot \cdot$ N6 N 0.91895(13) 0.09822(8) 0.03048(7) 0.0157(3) Uani 1 1 d D . . H6N H 0.8669 0.0604 0.0042 0.019 Uiso 1 1 d D . . N7 N 0.76553(13) 0.06377(8) 0.20485(7) 0.0162(3) Uani 1 1 d D . . H7N H 0.8113 0.1052 0.2300 0.019 Uiso 1 1 d D . . N8 N 0.80615(16) -0.16621(10) 0.40849(9) 0.0284(3) Uani 1 1 d . . .

C1 C 0.47920(16) 0.19841(9) -0.06917(8) 0.0154(3) Uani 1 1 d . . . C2 C 0.56021(16) 0.21313(10)  $-0.13026(9)$  0.0188(3) Uani 1 1 d . . . H2 H 0.6490 0.1853 -0.1331 0.023 Uiso 1 1 calc R . . C3 C  $0.51028(17)$   $0.26857(10)$   $-0.18668(9)$   $0.0205(3)$  Uani 1 1 d . . . H3 H 0.5673 0.2778 -0.2277 0.025 Uiso 1 1 calc R . . C4 C 0.30778(17) 0.29430(10)  $-0.12819(9)$  0.0189(3) Uani 1 1 d . . . H4 H 0.2184 0.3219 -0.1272 0.023 Uiso 1 1 calc R . . C5 C 0.34957(16) 0.24023(10)  $-0.06905(9)$  0.0167(3) Uani 1 1 d . . . H5 H 0.2903 0.2318 -0.0288 0.020 Uiso 1 1 calc R . . C6 C 0.53453(16) 0.14214(10)  $-0.00494(8)$  0.0163(3) Uani 1 1 d . . . H6A H 0.6002 0.0988 -0.0240 0.020 Uiso 1 1 calc R . . H6B H 0.5887 0.1785 0.0324 0.020 Uiso 1 1 calc R . . C7 C 0.40454(15) 0.10766(9) 0.10484(8) 0.0152(3) Uani 1 1 d . . . C8 C 0.28648(15) 0.04983(9) 0.13333(8) 0.0151(3) Uani 1 1 d . . . C9 C 0.15518(16) 0.01950(10) 0.24289(9) 0.0178(3) Uani 1 1 d . . . H9A H 0.0934 -0.0112 0.2047 0.021 Uiso 1 1 calc R . . H9B H 0.0974 0.0645 0.2658 0.021 Uiso 1 1 calc R . . C10 C 0.20512(16)  $-0.04431(10)$  0.30303(8) 0.0173(3) Uani 1 1 d . . . C11 C 0.33036(17)  $-0.09049(10)$  0.30165(9) 0.0207(3) Uani 1 1 d . . . H11 H 0.3919 -0.0811 0.2626 0.025 Uiso 1 1 calc R . . C12 C 0.36536(18)  $-0.15046(11)$  0.35752(10) 0.0266(4) Uani 1 1 d . H12 H 0.4518 -0.1812 0.3554 0.032 Uiso 1 1 calc R . . C13 C 0.1640(2)  $-0.12278(15)$  0.41506(12) 0.0422(5) Uani 1 1 d . . . H13 H 0.1039 -0.1341 0.4544 0.051 Uiso 1 1 calc R . . C14 C  $0.12095(19) -0.06105(13) 0.36228(10) 0.0305(4)$  Uani 1 1 d . . H14 H 0.0349 -0.0304 0.3665 0.037 Uiso 1 1 calc R . . C15 C 0.97831(15) 0.20323(10)  $-0.06715(8)$  0.0160(3) Uani 1 1 d . . . C16 C 0.92490(18) 0.28377(11) -0.04961(9) 0.0242(4) Uani 1 1 d . . . H16 H 0.9182 0.3005 0.0012 0.029 Uiso 1 1 calc R . . C17 C 0.88149(19) 0.33952(11)  $-0.10737(10)$  0.0272(4) Uani 1 1 d . . H17 H 0.8459 0.3946 -0.0945 0.033 Uiso 1 1 calc R . . C18 C 0.93716(17) 0.24259(11)  $-0.19688(9)$  0.0205(3) Uani 1 1 d . . . H18 H 0.9409 0.2273 -0.2482 0.025 Uiso 1 1 calc R . . C19 C 0.98433(17) 0.18298(10)  $-0.14272(9)$  0.0194(3) Uani 1 1 d . . . H19 H 1.0205 0.1286 -0.1572 0.023 Uiso 1 1 calc R . . C20 C 1.03236(16) 0.14143(10) -0.00650(8) 0.0167(3) Uani 1 1 d . . . H20A H 1.0924 0.0972 -0.0288 0.020 Uiso 1 1 calc R . . H20B H 1.0922 0.1737 0.0315 0.020 Uiso 1 1 calc R . . C21 C 0.90223(15) 0.10837(9) 0.10352(8) 0.0148(3) Uani 1 1 d . . . C22 C 0.78541(15) 0.05047(9) 0.13281(8) 0.0150(3) Uani 1 1 d . . . C23 C 0.65230(16) 0.02097(10) 0.24225(9) 0.0178(3) Uani 1 1 d . . . H23A H 0.5896 -0.0093 0.2042 0.021 Uiso 1 1 calc R . . H23B H 0.5952 0.0653 0.2665 0.021 Uiso 1 1 calc R . . C24 C  $0.70703(16) -0.04363(10) 0.30081(9) 0.0169(3)$  Uani 1 1 d . . . C25 C  $0.74730(17)$  -0.12637(11) 0.28023(9) 0.0222(3) Uani 1 1 d . . . H25 H 0.7422 -0.1428 0.2289 0.027 Uiso 1 1 calc R . . C26 C 0.79485(18)  $-0.18468(11)$  0.33514(10) 0.0269(4) Uani 1 1 d . . . H26 H 0.8210 -0.2410 0.3199 0.032 Uiso 1 1 calc R . . C27 C  $0.76778(19) -0.08651(12) 0.42791(10) 0.0268(4)$  Uani 1 1 d . . . H27 H 0.7759 -0.0716 0.4796 0.032 Uiso 1 1 calc R . . C28 C 0.71681(18)  $-0.02429(11)$  0.37707(9) 0.0224(3) Uani 1 1 d . . . H28 H 0.6889 0.0310 0.3941 0.027 Uiso 1 1 calc R . .

loop\_

 \_atom\_site\_aniso\_label \_atom\_site\_aniso\_U\_11 \_atom\_site\_aniso\_U\_22 \_atom\_site\_aniso\_U\_33 \_atom\_site\_aniso\_U\_23

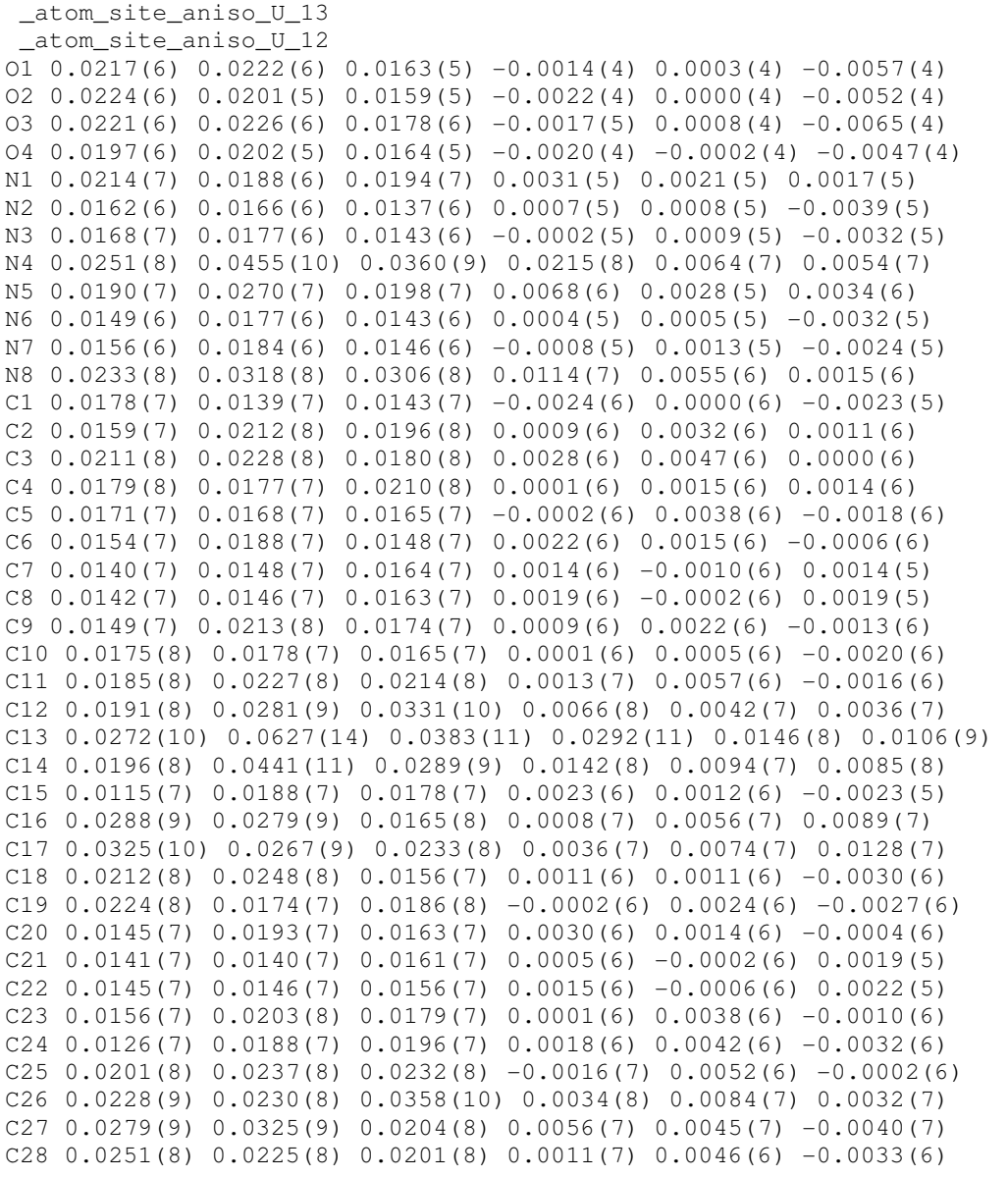

\_geom\_special\_details

```
; 
 All esds (except the esd in the dihedral angle between two l.s. planes) 
 are estimated using the full covariance matrix. The cell esds are taken 
 into account individually in the estimation of esds in distances, angles 
 and torsion angles; correlations between esds in cell parameters are only 
 used when they are defined by crystal symmetry. An approximate 
(isotropic)
```
 treatment of cell esds is used for estimating esds involving l.s. planes. ;

loop\_

 \_geom\_bond\_atom\_site\_label\_1 \_geom\_bond\_atom\_site\_label\_2 \_geom\_bond\_distance \_geom\_bond\_site\_symmetry\_2
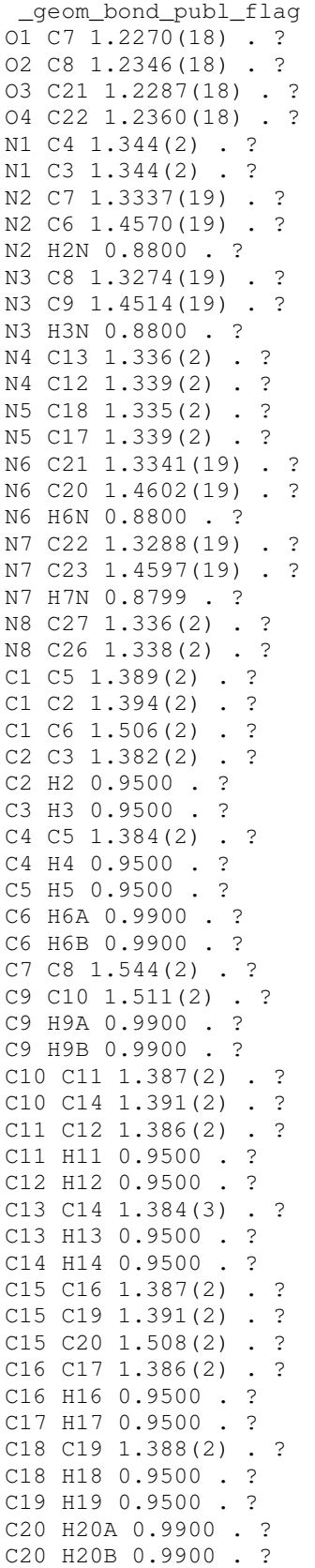

۳

C21 C22 1.542(2) . ? C23 C24 1.513(2) . ?

C23 H23A 0.9900 . ? C23 H23B 0.9900 . ? C24 C25 1.391(2) . ? C24 C28 1.392(2) . ? C25 C26 1.385(2) . ? C25 H25 0.9500 . ? C26 H26 0.9500 . ? C27 C28 1.387(2) . ? C27 H27 0.9500 . ? C28 H28 0.9500 . ? loop\_ \_geom\_angle\_atom\_site\_label\_1 \_geom\_angle\_atom\_site\_label\_2 \_geom\_angle\_atom\_site\_label\_3 \_geom\_angle \_geom\_angle\_site\_symmetry\_1 \_geom\_angle\_site\_symmetry\_3 \_geom\_angle\_publ\_flag C4 N1 C3 116.06(13) . . ? C7 N2 C6 122.10(13) . . ? C7 N2 H2N 120.6 . . ? C6 N2 H2N 117.2 . . ? C8 N3 C9 122.19(13) . . ? C8 N3 H3N 120.6 . . ? C9 N3 H3N 116.6 . . ? C13 N4 C12 115.96(16) . . ? C18 N5 C17 116.85(14) . . ? C21 N6 C20 121.82(13) . . ? C21 N6 H6N 120.1 . . ? C20 N6 H6N 117.8 . . ? C22 N7 C23 121.92(13) . . ? C22 N7 H7N 120.7 . . ? C23 N7 H7N 116.6 . . ? C27 N8 C26 116.43(15) . . ? C5 C1 C2 117.30(14) . . ? C5 C1 C6 122.09(13) . . ? C2 C1 C6 120.56(14) . . ? C3 C2 C1 119.48(15) . . ? C3 C2 H2 120.3 . . ? C1 C2 H2 120.3 . . ? N1 C3 C2 123.80(15) . . ? N1 C3 H3 118.1 . . ? C2 C3 H3 118.1 . . ? N1 C4 C5 124.11(15) . . ? N1 C4 H4 117.9 . . ? C5 C4 H4 117.9 . . ? C4 C5 C1 119.24(14) . . ? C4 C5 H5 120.4 . . ? C1 C5 H5 120.4 . . ? N2 C6 C1 113.20(12) . . ? N2 C6 H6A 108.9 . . ? C1 C6 H6A 108.9 . . ? N2 C6 H6B 108.9 . . ? C1 C6 H6B 108.9 . . ? H6A C6 H6B 107.8 . . ? O1 C7 N2 126.03(14) . . ?

O1 C7 C8 120.55(13) . . ? N2 C7 C8 113.41(13) . . ? O2 C8 N3 125.84(14) . . ? O2 C8 C7 121.45(13) . . ? N3 C8 C7 112.70(13) . . ? N3 C9 C10 114.35(13) . . ? N3 C9 H9A 108.7 . . ? C10 C9 H9A 108.7 . . ? N3 C9 H9B 108.7 . . ? C10 C9 H9B 108.7 . . ? H9A C9 H9B 107.6 . . ? C11 C10 C14 116.91(15) . . ? C11 C10 C9 123.48(14) . . ? C14 C10 C9 119.58(14) . . ? C12 C11 C10 119.72(15) . . ? C12 C11 H11 120.1 . . ? C10 C11 H11 120.1 . . ? N4 C12 C11 123.78(16) . . ? N4 C12 H12 118.1 . . ? C11 C12 H12 118.1 . . ? N4 C13 C14 124.37(17) . . ? N4 C13 H13 117.8 . . ? C14 C13 H13 117.8 . . ? C13 C14 C10 119.24(16) . . ? C13 C14 H14 120.4 . . ? C10 C14 H14 120.4 . . ? C16 C15 C19 117.40(14) . . ? C16 C15 C20 121.17(14) . . ? C19 C15 C20 121.40(14) . . ? C17 C16 C15 118.97(15) . . ? C17 C16 H16 120.5 . . ? C15 C16 H16 120.5 . . ? N5 C17 C16 123.96(16) . . ? N5 C17 H17 118.0 . . ? C16 C17 H17 118.0 . . ? N5 C18 C19 123.12(15) . . ? N5 C18 H18 118.4 . . ? C19 C18 H18 118.4 . . ? C18 C19 C15 119.68(15) . . ? C18 C19 H19 120.2 . . ? C15 C19 H19 120.2 . . ? N6 C20 C15 112.89(12) . . ? N6 C20 H20A 109.0 . . ? C15 C20 H20A 109.0 . . ? N6 C20 H20B 109.0 . . ? C15 C20 H20B 109.0 . . ? H20A C20 H20B 107.8 . . ? O3 C21 N6 125.92(14) . . ? O3 C21 C22 120.62(13) . . ? N6 C21 C22 113.46(13) . . ? O4 C22 N7 125.67(14) . . ? O4 C22 C21 121.37(13) . . ? N7 C22 C21 112.94(13) . . ? N7 C23 C24 112.73(12) . . ? N7 C23 H23A 109.0 . . ? C24 C23 H23A 109.0 . . ? N7 C23 H23B 109.0 . . ? C24 C23 H23B 109.0 . . ? H23A C23 H23B 107.8 . . ?

C25 C24 C28 117.03(15) . . ? C25 C24 C23 120.75(14) . . ? C28 C24 C23 122.20(14) . . ? C26 C25 C24 119.53(16) . . ? C26 C25 H25 120.2 . . ? C24 C25 H25 120.2 . . ? N8 C26 C25 123.77(16) . . ? N8 C26 H26 118.1 . . ? C25 C26 H26 118.1 . . ? N8 C27 C28 123.89(16) . . ? N8 C27 H27 118.1 . . ? C28 C27 H27 118.1 . . ? C27 C28 C24 119.33(16) . . ? C27 C28 H28 120.3 . . ? C24 C28 H28 120.3 . . ? loop\_ \_geom\_torsion\_atom\_site\_label\_1 \_geom\_torsion\_atom\_site\_label\_2 \_geom\_torsion\_atom\_site\_label\_3 \_geom\_torsion\_atom\_site\_label\_4 \_geom\_torsion \_geom\_torsion\_site\_symmetry\_1 \_geom\_torsion\_site\_symmetry\_2 \_geom\_torsion\_site\_symmetry\_3 \_geom\_torsion\_site\_symmetry\_4 \_geom\_torsion\_publ\_flag C5 C1 C2 C3 0.9(2) . . . . ? C6 C1 C2 C3 -176.68(14) . . . . ? C4 N1 C3 C2  $-0.8(2)$  . . . . C1 C2 C3 N1  $-0.2(2)$  . . . . ? C3 N1 C4 C5 1.1(2) . . . . ? N1 C4 C5 C1 -0.5(2) . . . . ? C2 C1 C5 C4  $-0.5(2)$  . . . . ? C6 C1 C5 C4 176.96(14) . . . . ? C7 N2 C6 C1  $-121.07(15)$  . . . . ? C5 C1 C6 N2 32.6(2) . . . . ? C2 C1 C6 N2 -149.97(14) . . . . ? C6 N2 C7 O1 2.7(2) . . . . ? C6 N2 C7 C8 -176.52(12) . . . . ? C9 N3 C8 O2 -6.4(2) . . . . ? C9 N3 C8 C7 174.74(13) . . . . ? O1 C7 C8 O2 -177.49(14) . . . . ? N2 C7 C8 02 1.7(2) . . . . ? O1 C7 C8 N3 1.5(2) . . . . ? N2 C7 C8 N3 -179.32(13) . . . . ? C8 N3 C9 C10 115.17(16) . . . . ? N3 C9 C10 C11 -29.2(2) . . . . ? N3 C9 C10 C14 153.03(15) . . . . ? C14 C10 C11 C12 0.5(2) . . . . ? C9 C10 C11 C12  $-177.30(15)$  . . . . ? C13 N4 C12 C11 0.0(3) . . . . ? C10 C11 C12 N4 0.1(3) . . . . ? C12 N4 C13 C14  $-0.7(3)$  . . . . ? N4 C13 C14 C10 1.4(4) . . . . ? C11 C10 C14 C13  $-1.2(3)$  . . . . ? C9 C10 C14 C13 176.73(18) . . . . ? C19 C15 C16 C17  $-0.4(2)$  . . . . ? C20 C15 C16 C17 177.57(15) . . . . ?

C18 N5 C17 C16 0.0(3) . . . . ? C15 C16 C17 N5 0.5(3) . . . . ? C17 N5 C18 C19  $-0.7(2)$  . . . . ? N5 C18 C19 C15 0.8(2) . . . . ? C16 C15 C19 C18  $-0.3(2)$  . . . . ? C20 C15 C19 C18 -178.18(14) . . . . ? C21 N6 C20 C15 -117.91(15) . . . . ? C16 C15 C20 N6 76.51(19) . . . . ? C19 C15 C20 N6  $-105.65(16)$  . . . . ? C20 N6 C21 03 4.5(2) . . . . ? C20 N6 C21 C22 -174.48(12) . . . . ? C23 N7 C22 04  $-6.3(2)$  . . . . ? C23 N7 C22 C21 174.88(13) . . . . ? 03 C21 C22 04 -175.23(14) . . . . ? N6 C21 C22 O4 3.8(2) . . . . ? O3 C21 C22 N7 3.7(2) . . . . ? N6 C21 C22 N7 -177.29(13) . . . . ? C22 N7 C23 C24 112.48(16) . . . . ? N7 C23 C24 C25 -80.93(18) . . . . ? N7 C23 C24 C28 100.42(17) . . . . ? C28 C24 C25 C26  $-0.2(2)$  . . . . ? C23 C24 C25 C26  $-178.95(14)$  . . . . ? C27 N8 C26 C25 0.3(3) . . . . ? C24 C25 C26 N8  $-0.6(3)$  . . . . ? C26 N8 C27 C28 0.7(3) . . . . ? N8 C27 C28 C24 -1.6(3) . . . . ? C25 C24 C28 C27 1.2(2) . . . . ? C23 C24 C28 C27 179.92(15) . . . . ? \_diffrn\_measured\_fraction\_theta\_max 0.994 \_diffrn\_reflns\_theta\_full 26.5 \_diffrn\_measured\_fraction\_theta\_full 0.994 \_refine\_diff\_density\_max 0.30 \_refine\_diff\_density\_min -0.21 \_refine\_diff\_density\_rms 0.048

## **4. Composto 4**

data\_2CS

```
_audit_creation_method SHELXL-97 
_chemical_name_systematic 
; 
 ? 
; 
_chemical_name_common ? 
_chemical_melting_point ?<br>_chemical_formula_moiety     'C14 H14 N4 S2'
{\small \_}chemical{\small \_}formula_moiety
_chemical_formula_sum 'C14 H14 N4 S2' 
_chemical_formula_weight 302.41 
loop_ 
 _atom_type_symbol 
 _atom_type_description 
 _atom_type_scat_dispersion_real 
  _atom_type_scat_dispersion_imag 
 _atom_type_scat_source 
 'C' 'C' 0.0033 0.0016 
  'International Tables Vol C Tables 4.2.6.8 and 6.1.1.4' 
  'H' 'H' 0.0000 0.0000 
  'International Tables Vol C Tables 4.2.6.8 and 6.1.1.4' 
  'N' 'N' 0.0061 0.0033 
  'International Tables Vol C Tables 4.2.6.8 and 6.1.1.4' 
  'S' 'S' 0.1246 0.1234 
  'International Tables Vol C Tables 4.2.6.8 and 6.1.1.4' 
_symmetry_cell_setting monoclinic 
_symmetry_space_group_name_H-M 'P 21/c' 
_symmetry_space_group_name_Hall '-P 2ybc' 
loop_ 
  _symmetry_equiv_pos_as_xyz 
  'x, y, z' 
 y-x, y+1/2, -z+1/2'-x, -y, -z'
 'x, -y-1/2, z-1/2'_cell_length_a 8.113(5) 
_cell_length_b 5.309(3) 
_cell_length_c 16.396(10) 
_cell_angle_alpha 90 
_cell_angle_beta 94.354(14) 
_cell_angle_gamma 90 
_cell_volume 704.2(7) 
_cell_formula_units_Z 2 
_cell_measurement_temperature 98(2) 
_cell_measurement_reflns_used 2654 
_cell_measurement_theta_min 2.5 
_cell_measurement_theta_max 40.5 
_exptl_crystal_description prism 
_exptl_crystal_colour colourless 
_exptl_crystal_size_max 0.50
```

```
_exptl_crystal_size_mid 0.12 
_exptl_crystal_size_min 0.07 
exptl_crystal_density_meas ?
_exptl_crystal_density_diffrn 1.426 
_exptl_crystal_density_method 'not measured' 
exptl crystal F 000 316
_exptl_absorpt_coefficient_mu 0.373 
_exptl_absorpt_correction_type 'multi-scan' 
_exptl_absorpt_correction_T_min 0.681 
_exptl_absorpt_correction_T_max 1 
_exptl_absorpt_process_details 'ABSCOR (Higashi, 1995)' 
_exptl_special_details 
; 
; 
_diffrn_ambient_temperature 98(2) 
_diffrn_radiation_wavelength 0.71069 
_diffrn_radiation_type MoK\a 
_diffrn_radiation_source 'fine-focus sealed tube' 
_diffrn_radiation_monochromator graphite 
_diffrn_measurement_device_type 'AFC12\K/SATURN724' 
_diffrn_measurement_method \w 
_diffrn_detector_area_resol_mean ? 
_diffrn_standards_number 0 
_diffrn_standards_interval_count 0 
_diffrn_standards_interval_time ? 
_diffrn_standards_decay_% '< 1' 
_diffrn_reflns_number 4630 
_diffrn_reflns_av_R_equivalents 0.047 
_diffrn_reflns_av_sigmaI/netI 0.044 
_diffrn_reflns_limit_h_min -10 
_diffrn_reflns_limit_h_max 10 
_diffrn_reflns_limit_k_min -6 
_diffrn_reflns_limit_k_max 6 
_diffrn_reflns_limit_l_min -20 
_diffrn_reflns_limit_l_max 20 
_diffrn_reflns_theta_min 2.5 
_diffrn_reflns_theta_max 26.5 
_reflns_number_total 1461 
_reflns_number_gt 1341<br>_reflns_threshold_expression 'I>2\s(I)'
_reflns_threshold_expression 'I>2\s(I)' 
_computing_data_collection 
'CrystalClear (Rigaku Americas Corporation, 2005)' 
_computing_cell_refinement 'CrystalClear' 
_computing_data_reduction 'CrystalClear' 
_computing_structure_solution 'SHELXS-97 (Sheldrick, 2008)' 
_computing_structure_refinement 'SHELXL-97 (Sheldrick, 2008)' 
_computing_molecular_graphics 
'ORTEPII (Johnson, 1976) & Brandenburg (Crystal Impact, 2006)' 
_computing_publication_material 'SHELXL97' 
_refine_special_details
```
;

 Refinement of F^2^ against ALL reflections. The weighted R-factor wR and goodness of fit S are based on F^2^, conventional R-factors R are based on F, with F set to zero for negative  $F^2$ . The threshold expression of

 $F^2$  > 2sigma( $F^2$ ) is used only for calculating R-factors(qt) etc. and is not relevant to the choice of reflections for refinement. R-factors based on  $F^2$ <sup> $\land$ </sup> are statistically about twice as large as those based on F, and R factors based on ALL data will be even larger. ; \_refine\_ls\_structure\_factor\_coef Fsqd \_refine\_ls\_matrix\_type full \_refine\_ls\_weighting\_scheme calc \_refine\_ls\_weighting\_details 'calc w=1/[\s^2^(Fo^2^)+(0.0434P)^2^+0.5626P] where P=(Fo^2^+2Fc^2^)/3' \_atom\_sites\_solution\_primary direct \_atom\_sites\_solution\_secondary difmap \_atom\_sites\_solution\_hydrogens geom \_refine\_ls\_hydrogen\_treatment constr \_refine\_ls\_extinction\_method none \_refine\_ls\_extinction\_coef ? \_refine\_ls\_number\_reflns 1461 \_refine\_ls\_number\_parameters 94 \_refine\_ls\_number\_restraints 1 \_refine\_ls\_R\_factor\_all 0.051 \_refine\_ls\_R\_factor\_gt 0.047 \_refine\_ls\_wR\_factor\_ref 0.111 \_refine\_ls\_wR\_factor\_gt 0.108 \_refine\_ls\_goodness\_of\_fit\_ref 1.14 \_refine\_ls\_restrained\_S\_all 1.14 \_refine\_ls\_shift/su\_max 0.001 \_refine\_ls\_shift/su\_mean 0.000 loop\_ \_atom\_site\_label \_atom\_site\_type\_symbol \_atom\_site\_fract\_x \_atom\_site\_fract\_y \_atom\_site\_fract\_z \_atom\_site\_U\_iso\_or\_equiv \_atom\_site\_adp\_type \_atom\_site\_occupancy \_atom\_site\_symmetry\_multiplicity \_atom\_site\_calc\_flag \_atom\_site\_refinement\_flags \_atom\_site\_disorder\_assembly \_atom\_site\_disorder\_group S1 S 0.79944(7)  $1.02552(11)$  1.08038(3) 0.02242(19) Uani 1 1 d . . . N1 N 0.8589(2) 0.4050(3) 0.83986(11) 0.0215(4) Uani 1 1 d . . . N2 N 0.8799(2) 0.7539(3) 0.95394(11) 0.0197(4) Uani 1 1 d D . . H2N H 0.9502 0.7166 0.9174 0.024 Uiso 1 1 d D . . C1 C 0.7281(3) 0.4101(4) 0.88514(12) 0.0189(5) Uani 1 1 d  $\ldots$ C2 C 0.8587(3) 0.2276(4) 0.78114(13) 0.0221(5) Uani 1 1 d  $\ldots$ H2 H 0.9508 0.2205 0.7488 0.027 Uiso 1 1 calc R . . C3 C  $0.7327(3)$   $0.0552(4)$   $0.76501(13)$   $0.0227(5)$  Uani 1 1 d . . . H3 H 0.7384 -0.0672 0.7231 0.027 Uiso 1 1 calc R . . C4 C 0.5967(3) 0.0666(4) 0.81242(13) 0.0222(5) Uani 1 1 d  $\ldots$ H4 H 0.5068 -0.0469 0.8028 0.027 Uiso 1 1 calc R . . C5 C 0.5951(3) 0.2462(4) 0.87360(13) 0.0218(5) Uani 1 1 d  $\ldots$ H5 H 0.5048 0.2570 0.9070 0.026 Uiso 1 1 calc R . . C6 C  $0.7316(3)$   $0.6027(4)$   $0.95348(13)$   $0.0204(5)$  Uani 1 1 d . . . H6A H 0.6332 0.7130 0.9458 0.024 Uiso 1 1 calc R . . H6B H 0.7280 0.5155 1.0067 0.024 Uiso 1 1 calc R . .

C7 C 0.9172(3) 0.9370(4) 1.00632(13) 0.0184(5) Uani 1 1 d . . .

loop\_

 \_atom\_site\_aniso\_label \_atom\_site\_aniso\_U\_11 \_atom\_site\_aniso\_U\_22 \_atom\_site\_aniso\_U\_33 \_atom\_site\_aniso\_U\_23 \_atom\_site\_aniso\_U\_13 \_atom\_site\_aniso\_U\_12  $S1$  0.0217(3) 0.0269(3) 0.0193(3) -0.0032(2) 0.0062(2) -0.0033(2) N1 0.0226(10) 0.0227(9) 0.0195(9) 0.0005(7) 0.0034(7) 0.0011(8) N2 0.0197(9) 0.0209(9) 0.0189(9) -0.0019(7) 0.0039(7) -0.0023(7) C1 0.0220(11) 0.0196(10) 0.0153(10) 0.0024(8) 0.0019(8) 0.0011(8)  $C2 0.0239(11) 0.0248(11) 0.0181(10) -0.0001(8) 0.0041(9) 0.0005(9)$ C3  $0.0276(12)$   $0.0217(11)$   $0.0185(11)$   $-0.0011(8)$   $0.0000(9)$   $0.0018(9)$  $C4$  0.0243(12) 0.0211(11) 0.0208(11) -0.0002(8) 0.0001(9) -0.0042(9) C5 0.0225(11) 0.0244(11) 0.0185(10) 0.0007(8) 0.0019(8) -0.0020(9) C6  $0.0206(11)$   $0.0202(11)$   $0.0207(10)$   $-0.0011(8)$   $0.0043(8)$   $-0.0025(9)$ C7 0.0184(11) 0.0201(10) 0.0164(10) 0.0025(8) -0.0006(8) 0.0013(8)

\_geom\_special\_details

;

 All esds (except the esd in the dihedral angle between two l.s. planes) are estimated using the full covariance matrix. The cell esds are taken into account individually in the estimation of esds in distances, angles and torsion angles; correlations between esds in cell parameters are only used when they are defined by crystal symmetry. An approximate (isotropic)

 treatment of cell esds is used for estimating esds involving l.s. planes. ;

loop\_

 \_geom\_bond\_atom\_site\_label\_1 \_geom\_bond\_atom\_site\_label\_2 \_geom\_bond\_distance \_geom\_bond\_site\_symmetry\_2 \_geom\_bond\_publ\_flag S1 C7 1.669(2) . ? N1 C1 1.341(3) . ? N1 C2 1.347(3) . ? N2 C7 1.317(3) . ? N2 C6 1.446(3) . ? N2 H2N 0.8800 . ? C1 C5 1.387(3) . ? C1 C6 1.516(3) . ? C2 C3 1.383(3) . ? C2 H2 0.9500 . ? C3 C4 1.399(3) . ? C3 H3 0.9500 . ? C4 C5 1.385(3) . ? C4 H4 0.9500 . ? C5 H5 0.9500 . ? C6 H6A 0.9900 . ? C6 H6B 0.9900 . ? C7 C7 1.529(4) 3\_777 ?

loop\_

\_geom\_angle\_atom\_site\_label\_1

```
 _geom_angle_atom_site_label_2 
  _geom_angle_atom_site_label_3 
  _geom_angle 
  _geom_angle_site_symmetry_1 
  _geom_angle_site_symmetry_3 
 qeom angle publ flag
C1 N1 C2 116.9(2) . . ? 
C7 N2 C6 124.25(19) . . ? 
C7 N2 H2N 118.7 . . ? 
C6 N2 H2N 117.0 . . ? 
N1 C1 C5 123.5(2) . . ?
N1 C1 C6 116.86(19) . . ?
C5 C1 C6 119.66(19) . . ? 
N1 C2 C3 124.1(2) . . ?
N1 C2 H2 118.0 . . ? 
C3 C2 H2 118.0 . . ? 
C2 C3 C4 117.9(2) . . ?
C2 C3 H3 121.0 . . ? 
C4 C3 H3 121.0 . . ? 
C5 C4 C3 118.9(2) . . ? 
C5 C4 H4 120.5 . . ?
C3 C4 H4 120.5 . . ?
C4 C5 C1 118.8(2) . . ? 
C4 C5 H5 120.6 . . ? 
C1 C5 H5 120.6 . . ? 
N2 C6 C1 110.31(18) . . ?
N2 C6 H6A 109.6 . . ?
C1 C6 H6A 109.6 . . ? 
N2 C6 H6B 109.6 . . ? 
C1 C6 H6B 109.6 . . ? 
H6A C6 H6B 108.1 . . ? 
N2 C7 C7 113.3(2) . 3_777 ? 
N2 C7 S1 124.51(17) . . ?
C7 C7 S1 122.2(2) 3_777 . ? 
loop_ 
  _geom_torsion_atom_site_label_1 
  _geom_torsion_atom_site_label_2 
  _geom_torsion_atom_site_label_3 
  _geom_torsion_atom_site_label_4 
  _geom_torsion 
  _geom_torsion_site_symmetry_1 
  _geom_torsion_site_symmetry_2 
  _geom_torsion_site_symmetry_3 
  _geom_torsion_site_symmetry_4 
  _geom_torsion_publ_flag 
C2 N1 C1 C5 -0.7(3) . . . . ? 
C2 N1 C1 C6 177.57(19) . . . . ?
C1 N1 C2 C3 0.5(3) . . . . ? 
N1 C2 C3 C4 0.3(3) . . . . ?
C2 C3 C4 C5 -0.9(3) . . . . ?
C3 C4 C5 C1 0.6(3) . . . . ?
N1 C1 C5 C4 0.2(3) . . . . ?
C6 C1 C5 C4 -178.1(2) . . . . ? 
C7 N2 C6 C1 179.90(19) . . . . ? 
N1 C1 C6 N2 2.0(3) . . . . ?
C5 C1 C6 N2 -179.62(18) . . . . ?
C6 N2 C7 C7 179.1(2) . . . 3_777 ?
C6 N2 C7 S1 -0.3(3) . . . . ?
```
\_diffrn\_measured\_fraction\_theta\_max 0.997 \_diffrn\_reflns\_theta\_full 26.50 \_diffrn\_measured\_fraction\_theta\_full 0.997 \_refine\_diff\_density\_max 0.34 \_refine\_diff\_density\_min -0.27 \_refine\_diff\_density\_rms 0.063

## **5. Composto 5**

data\_3CS

```
_audit_creation_method SHELXL-97 
_chemical_name_systematic 
; 
 ? 
; 
_chemical_name_common ? 
_chemical_melting_point ?<br>_chemical_formula_moiety     'C14 H14 N4 S2'
{\small \_}chemical{\small \_}formula_moiety
_chemical_formula_sum 'C14 H14 N4 S2' 
_chemical_formula_weight 302.41 
loop_ 
 _atom_type_symbol 
 _atom_type_description 
 _atom_type_scat_dispersion_real 
  _atom_type_scat_dispersion_imag 
 _atom_type_scat_source 
 'C' 'C' 0.0033 0.0016 
  'International Tables Vol C Tables 4.2.6.8 and 6.1.1.4' 
  'H' 'H' 0.0000 0.0000 
  'International Tables Vol C Tables 4.2.6.8 and 6.1.1.4' 
  'N' 'N' 0.0061 0.0033 
  'International Tables Vol C Tables 4.2.6.8 and 6.1.1.4' 
  'S' 'S' 0.1246 0.1234 
  'International Tables Vol C Tables 4.2.6.8 and 6.1.1.4' 
_symmetry_cell_setting monoclinic 
_symmetry_space_group_name_H-M 'P 21/c' 
_symmetry_space_group_name_Hall '-P 2ybc' 
loop_ 
  _symmetry_equiv_pos_as_xyz 
  'x, y, z' 
 y-x, y+1/2, -z+1/2'-x, -y, -z'
 'x, -y-1/2, z-1/2'_cell_length_a 8.443(2) 
_cell_length_b 7.1826(18) 
_cell_length_c 11.461(3) 
_cell_angle_alpha 90 
_cell_angle_beta 99.254(3) 
_cell_angle_gamma 90 
_cell_volume 686.0(3) 
_cell_formula_units_Z 2 
_cell_measurement_temperature 98(2) 
_cell_measurement_reflns_used 2957 
_cell_measurement_theta_min 2.8 
_cell_measurement_theta_max 40.4 
_exptl_crystal_description plate 
_exptl_crystal_colour orange 
_exptl_crystal_size_max 0.30
```
\_exptl\_crystal\_size\_mid 0.20 \_exptl\_crystal\_size\_min 0.02 exptl\_crystal\_density\_meas ? \_exptl\_crystal\_density\_diffrn 1.464 \_exptl\_crystal\_density\_method 'not measured' exptl crystal F 000 316 \_exptl\_absorpt\_coefficient\_mu 0.383 \_exptl\_absorpt\_correction\_type 'multi-scan' \_exptl\_absorpt\_correction\_T\_min 0.728 \_exptl\_absorpt\_correction\_T\_max 1 \_exptl\_absorpt\_process\_details 'ABSCOR (Higashi, 1995)' \_exptl\_special\_details ; ? ; \_diffrn\_ambient\_temperature 98(2) \_diffrn\_radiation\_type MoK\a \_diffrn\_radiation\_wavelength 0.71069 \_diffrn\_radiation\_source 'fine-focus sealed tube' \_diffrn\_radiation\_monochromator graphite \_diffrn\_measurement\_device\_type 'AFC12\K/SATURN724' \_diffrn\_measurement\_method \w \_diffrn\_detector\_area\_resol\_mean ? \_diffrn\_standards\_number 0 \_diffrn\_standards\_interval\_count 0 \_diffrn\_standards\_interval\_time ? \_diffrn\_standards\_decay\_% '< 1' \_diffrn\_reflns\_number 4402 \_diffrn\_reflns\_av\_R\_equivalents 0.022 \_diffrn\_reflns\_av\_sigmaI/netI 0.022 \_diffrn\_reflns\_limit\_h\_min -10 \_diffrn\_reflns\_limit\_h\_max 10 \_diffrn\_reflns\_limit\_k\_min -9 \_diffrn\_reflns\_limit\_k\_max 9 \_diffrn\_reflns\_limit\_l\_min -14 \_diffrn\_reflns\_limit\_l\_max 13 \_diffrn\_reflns\_theta\_min 2.4 \_diffrn\_reflns\_theta\_max 26.5 \_reflns\_number\_total 1402 \_reflns\_number\_gt 1329<br>\_reflns\_threshold\_expression 'I>2\s(I)' \_reflns\_threshold\_expression 'I>2\s(I)' \_computing\_data\_collection 'CrystalClear (Rigaku Americas Corporation, 2005)' \_computing\_cell\_refinement 'CrystalClear' \_computing\_data\_reduction 'CrystalClear' \_computing\_structure\_solution 'SHELXS-97 (Sheldrick, 1997)' \_computing\_structure\_refinement 'SHELXL97 (Sheldrick, 2008)' \_computing\_molecular\_graphics 'ORTEPII (Johnson, 1976) & Brandenburg (Crystal Impact, 2006)' \_computing\_publication\_material 'SHELXL97' \_refine\_special\_details

;

 Refinement of F^2^ against ALL reflections. The weighted R-factor wR and goodness of fit S are based on F^2^, conventional R-factors R are based on F, with F set to zero for negative  $F^2$ . The threshold expression of

 $F^2$  > 2sigma( $F^2$ ) is used only for calculating R-factors(qt) etc. and is not relevant to the choice of reflections for refinement. R-factors based on  $F^2$ <sup> $\land$ </sup> are statistically about twice as large as those based on F, and R factors based on ALL data will be even larger. ; \_refine\_ls\_structure\_factor\_coef Fsqd \_refine\_ls\_matrix\_type full \_refine\_ls\_weighting\_scheme calc \_refine\_ls\_weighting\_details 'calc w=1/[\s^2^(Fo^2^)+(0.0429P)^2^+0.4107P] where P=(Fo^2^+2Fc^2^)/3' \_atom\_sites\_solution\_primary direct \_atom\_sites\_solution\_secondary difmap \_atom\_sites\_solution\_hydrogens geom \_refine\_ls\_hydrogen\_treatment constr \_refine\_ls\_extinction\_method none \_refine\_ls\_extinction\_coef ? \_refine\_ls\_number\_reflns 1402 \_refine\_ls\_number\_parameters 94 \_refine\_ls\_number\_restraints 1 \_refine\_ls\_R\_factor\_all 0.034 \_refine\_ls\_R\_factor\_gt 0.032 \_refine\_ls\_wR\_factor\_ref 0.085 \_refine\_ls\_wR\_factor\_gt 0.083 \_refine\_ls\_goodness\_of\_fit\_ref 1.08 \_refine\_ls\_restrained\_S\_all 1.08 \_refine\_ls\_shift/su\_max 0.001 \_refine\_ls\_shift/su\_mean 0.000 loop\_ \_atom\_site\_label \_atom\_site\_type\_symbol \_atom\_site\_fract\_x \_atom\_site\_fract\_y \_atom\_site\_fract\_z \_atom\_site\_U\_iso\_or\_equiv \_atom\_site\_adp\_type \_atom\_site\_occupancy \_atom\_site\_symmetry\_multiplicity \_atom\_site\_calc\_flag \_atom\_site\_refinement\_flags \_atom\_site\_disorder\_assembly \_atom\_site\_disorder\_group S1 S  $0.50109(4)$   $0.74352(5)$   $0.11208(3)$   $0.01804(15)$  Uani 1 1 d . . . N1 N  $-0.15267(15)$  0.92450(19)  $-0.20571(12)$  0.0195(3) Uani 1 1 d . . . N2 N 0.36451(15) 0.63358(18) -0.10221(11) 0.0153(3) Uani 1 1 d D . . H2N H 0.3439 0.5460 -0.1562 0.018 Uiso 1 1 d D . . C1 C 0.11262(17) 0.8184(2)  $-0.12224(13)$  0.0146(3) Uani 1 1 d . . . C2 C 0.00495(18) 0.9090(2)  $-0.20827(13)$  0.0166(3) Uani 1 1 d . . . H2 H 0.0457 0.9633 -0.2730 0.020 Uiso 1 1 calc R . . C3 C  $-0.20790(18)$  0.8466(2)  $-0.11392(14)$  0.0193(3) Uani 1 1 d . . . H3 H -0.3195 0.8544 -0.1111 0.023 Uiso 1 1 calc R . . C4 C  $-0.11034(19)$  0.7550(2)  $-0.02269(14)$  0.0179(3) Uani 1 1 d  $\ldots$ H4 H -0.1542 0.7030 0.0413 0.021 Uiso 1 1 calc R . . C5 C 0.05282(19) 0.7409(2)  $-0.02695(14)$  0.0164(3) Uani 1 1 d . . . H5 H 0.1225 0.6793 0.0343 0.020 Uiso 1 1 calc R . . C6 C 0.28886(17) 0.8140(2)  $-0.13222(14)$  0.0169(3) Uani 1 1 d . . . H6A H 0.3013 0.8465 -0.2142 0.020 Uiso 1 1 calc R . . H6B H 0.3455 0.9100 -0.0792 0.020 Uiso 1 1 calc R . .

C7 C 0.46174(16) 0.5972(2)  $-0.00209(13)$  0.0148(3) Uani 1 1 d . . .

loop\_

```
 _atom_site_aniso_label 
  _atom_site_aniso_U_11 
 _atom_site_aniso_U_22 
  _atom_site_aniso_U_33 
  _atom_site_aniso_U_23 
  _atom_site_aniso_U_13 
  _atom_site_aniso_U_12 
S1 0.0192(2) 0.0167(2) 0.0174(2) -0.00284(13) 0.00047(15) 0.00156(13) 
N1 0.0186(6) 0.0208(7) 0.0182(7) 0.0007(5) -0.0004(5) 0.0014(5) 
N2 0.0152(6) 0.0146(6) 0.0160(6) -0.0015(5) 0.0020(5) 0.0011(5) 
C1 0.0145(7) 0.0125(7) 0.0164(7) -0.0019(6) 0.0015(5) 0.0004(5)C2 0.0193(7) 0.0164(7) 0.0137(7) 0.0006(6) 0.0014(6) 0.0006(6) 
C3 0.0165(7) 0.0192(8) 0.0222(8) -0.0013(6) 0.0029(6) 0.0004(6) 
C4 0.0183(8) 0.0179(8) 0.0181(8) 0.0003(6) 0.0047(6) -0.0011(6) 
C5 0.0178(8) 0.0149(7) 0.0157(7) 0.0013(5) 0.0001(6) 0.0015(5) 
C6 0.0153(7) 0.0159(7) 0.0194(7) 0.0028(6) 0.0023(6) 0.0016(6) 
C7 0.0118(6) 0.0154(8) 0.0177(7) 0.0005(6) 0.0040(5) -0.0006(5)
```
\_geom\_special\_details

;

 All esds (except the esd in the dihedral angle between two l.s. planes) are estimated using the full covariance matrix. The cell esds are taken into account individually in the estimation of esds in distances, angles and torsion angles; correlations between esds in cell parameters are only used when they are defined by crystal symmetry. An approximate (isotropic)

```
 treatment of cell esds is used for estimating esds involving l.s. planes. 
;
```
loop\_

```
 _geom_bond_atom_site_label_1 
  _geom_bond_atom_site_label_2 
  _geom_bond_distance 
 _geom_bond_site_symmetry_2 
  _geom_bond_publ_flag 
S1 C7 1.6693(15) . ? 
N1 C3 1.340(2) . ?
N1 C2 1.341(2) . ?
N2 C7 1.3251(19) . ?
N2 C6 1.4613(19) . ?
N2 H2N 0.8799 . ? 
C1 C2 1.391(2) . ? 
C1 C5 1.391(2) . ? 
C1 C6 1.511(2) . ? 
C2 H2 0.9500 . ? 
C3 C4 1.388(2) . ?
C3 H3 0.9500 . ? 
C4 C5 1.390(2) . ?
C4 H4 0.9500 . ? 
C5 H5 0.9500 . ? 
C6 H6A 0.9900 . ? 
C6 H6B 0.9900 . ? 
C7 C7 1.536(3) 3_665 ? 
loop_ 
  _geom_angle_atom_site_label_1
```

```
 _geom_angle_atom_site_label_2 
  _geom_angle_atom_site_label_3 
  _geom_angle 
  _geom_angle_site_symmetry_1 
  _geom_angle_site_symmetry_3 
 qeom angle publ flag
C3 N1 C2 117.03(13) . . ?
C7 N2 C6 124.41(13) . . ?
C7 N2 H2N 119.5 . . ? 
C6 N2 H2N 116.1 . . ?
C2 C1 C5 117.73(14) . . ? 
C2 C1 C6 119.70(13) . . ?
C5 C1 C6 122.52(13) . . ? 
N1 C2 C1 124.16(14) . . ?
N1 C2 H2 117.9 . . ? 
C1 C2 H2 117.9 . . ? 
N1 C3 C4 123.37(14) . . ?
N1 C3 H3 118.3 . . ? 
C4 C3 H3 118.3 . . ? 
C3 C4 C5 118.64(14) . . ?
C3 C4 H4 120.7 . . ?
C5 C4 H4 120.7 . . ? 
C4 C5 C1 119.05(14) . . ?
C4 C5 H5 120.5 . . ?
C1 C5 H5 120.5 . . ?
N2 C6 C1 113.52(12) . . ?
N2 C6 H6A 108.9 . . ?
C1 C6 H6A 108.9 . . ? 
N2 C6 H6B 108.9 . . ?
C1 C6 H6B 108.9 . . ? 
H6A C6 H6B 107.7 . . ? 
N2 C7 C7 113.89(16) . 3_665 ? 
N2 C7 S1 124.91(11) . . ?
C7 C7 S1 121.20(14) 3_665 . ? 
loop_ 
  _geom_torsion_atom_site_label_1 
  _geom_torsion_atom_site_label_2 
  _geom_torsion_atom_site_label_3 
  _geom_torsion_atom_site_label_4 
  _geom_torsion 
  _geom_torsion_site_symmetry_1 
  _geom_torsion_site_symmetry_2 
  _geom_torsion_site_symmetry_3 
  _geom_torsion_site_symmetry_4 
  _geom_torsion_publ_flag 
C3 N1 C2 C1 -0.2(2) . . . . ? 
C5 C1 C2 N1 -0.8(2) . . . . ? 
C6 C1 C2 N1 -178.25(14) . . . . ?
C2 N1 C3 C4 1.0(2) . . . . ?
N1 C3 C4 C5 -0.8(2) . . . . ?
C3 C4 C5 C1 -0.2(2) . . . . ?
C2 C1 C5 C4 0.9(2) . . . . ? 
C6 C1 C5 C4 178.30(13) . . . . ?
C7 N2 C6 C1 -104.82(16) . . . . ?
C2 C1 C6 N2 -138.38(14) . . . . ?
C5 C1 C6 N2 44.3(2) . . . . ? 
C6 N2 C7 C7 -174.18(14) . . . 3 665 ?
C6 N2 C7 S1 6.1(2) . . . . ?
```
\_diffrn\_measured\_fraction\_theta\_max 0.990 \_diffrn\_reflns\_theta\_full 26.5 \_diffrn\_measured\_fraction\_theta\_full 0.990 \_refine\_diff\_density\_max 0.30 \_refine\_diff\_density\_min -0.23 \_refine\_diff\_density\_rms 0.050

## **6. Composto 6**

```
data_4CS
```

```
_audit_creation_method SHELXL-97 
_chemical_name_systematic 
; 
 ? 
; 
_chemical_name_common ? 
_chemical_melting_point ?<br>_chemical_formula_moiety     'C14 H14 N4 S2'
{\small \_}chemical{\small \_}formula_moiety
_chemical_formula_sum 'C14 H14 N4 S2' 
_chemical_formula_weight 302.41 
loop_ 
 _atom_type_symbol 
  _atom_type_description 
 _atom_type_scat_dispersion_real 
  _atom_type_scat_dispersion_imag 
 _atom_type_scat_source 
 'C' 'C' 0.0033 0.0016 
  'International Tables Vol C Tables 4.2.6.8 and 6.1.1.4' 
  'H' 'H' 0.0000 0.0000 
  'International Tables Vol C Tables 4.2.6.8 and 6.1.1.4' 
  'N' 'N' 0.0061 0.0033 
  'International Tables Vol C Tables 4.2.6.8 and 6.1.1.4' 
  'S' 'S' 0.1246 0.1234 
  'International Tables Vol C Tables 4.2.6.8 and 6.1.1.4' 
_symmetry_cell_setting orthorhombic 
_symmetry_space_group_name_H-M 'P b c a' 
_symmetry_space_group_name_Hall '-P 2ac 2ab ' 
loop_ 
  _symmetry_equiv_pos_as_xyz 
 'x, y, z''x+1/2, -y+1/2, -z'y+1/2, -z+1/2''-x+1/2, -y, z+1/2'
 -x, -y, -zy-x-1/2, y-1/2, z''x, -y-1/2, z-1/2'x-1/2, y, -z-1/2_cell_length_a 7.596(2) 
_cell_length_b 11.662(4) 
_cell_length_c 15.649(5) 
_cell_angle_alpha 90 
_cell_angle_beta 90 
_cell_angle_gamma 90 
_cell_volume 1386.3(7) 
_cell_formula_units_Z 4 
_cell_measurement_temperature 98(2) 
_cell_measurement_reflns_used 4508 
_cell_measurement_theta_min 2.2 
_cell_measurement_theta_max 40.6
```
\_exptl\_crystal\_description block \_exptl\_crystal\_colour 'brown' \_exptl\_crystal\_size\_max 0.17 \_exptl\_crystal\_size\_mid 0.15 exptl crystal size min  $0.11$ \_exptl\_crystal\_density\_meas ? \_exptl\_crystal\_density\_diffrn 1.449 \_exptl\_crystal\_density\_method 'not measured' \_exptl\_crystal\_F\_000 632 \_exptl\_absorpt\_coefficient\_mu 0.379 \_exptl\_absorpt\_correction\_type 'multi-scan' \_exptl\_absorpt\_correction\_T\_min 0.717 \_exptl\_absorpt\_correction\_T\_max 1 \_exptl\_absorpt\_process\_details 'ABSCOR (Higashi, 1995)' \_exptl\_special\_details ; ; \_diffrn\_ambient\_temperature 98(2) \_diffrn\_radiation\_wavelength 0.71069 \_diffrn\_radiation\_type MoK\a \_diffrn\_radiation\_source 'fine-focus sealed tube' \_diffrn\_radiation\_monochromator graphite \_diffrn\_measurement\_device\_type 'AFC12\K/SATURN724' \_diffrn\_measurement\_method \w \_diffrn\_detector\_area\_resol\_mean ? \_diffrn\_standards\_number 0 \_diffrn\_standards\_interval\_count 0 \_diffrn\_standards\_interval\_time ? \_diffrn\_standards\_decay\_% '< 1' \_diffrn\_reflns\_number 8204 \_diffrn\_reflns\_av\_R\_equivalents 0.065 \_diffrn\_reflns\_av\_sigmaI/netI 0.034 \_diffrn\_reflns\_limit\_h\_min -9 \_diffrn\_reflns\_limit\_h\_max 8 \_diffrn\_reflns\_limit\_k\_min -14 \_diffrn\_reflns\_limit\_k\_max 14 \_diffrn\_reflns\_limit\_l\_min -19 \_diffrn\_reflns\_limit\_l\_max 19 \_diffrn\_reflns\_theta\_min 2.6 \_diffrn\_reflns\_theta\_max 26.5 \_reflns\_number\_total 1437 \_reflns\_number\_gt 1377 \_reflns\_threshold\_expression 'I>2\s(I)' \_computing\_data\_collection 'CrystalClear (Rigaku Americas Corporation, 2005)' \_computing\_cell\_refinement 'CrystalClear' \_computing\_data\_reduction 'CrystalClear' \_computing\_structure\_solution 'SHELXS-97 (Sheldrick, 2008)' \_computing\_structure\_refinement 'SHELXL-97 (Sheldrick, 2008)' \_computing\_molecular\_graphics 'ORTEPII (Johnson, 1976) & Brandenburg (Crystal Impact, 2006)' \_computing\_publication\_material 'SHELXL97'

\_refine\_special\_details

; Refinement of F^2^ against ALL reflections. The weighted R-factor wR and goodness of fit S are based on F^2^, conventional R-factors R are based on F, with F set to zero for negative F^2^. The threshold expression of  $F^2$ <sup> $\land$ </sup> > 2sigma(F<sup> $\land$ </sup>2 $\land$ ) is used only for calculating R-factors(gt) etc. and is not relevant to the choice of reflections for refinement. R-factors based on  $F^2$ <sup> $\land$ </sup> are statistically about twice as large as those based on F, and R factors based on ALL data will be even larger. ;

```
_refine_ls_structure_factor_coef Fsqd 
_refine_ls_matrix_type full 
_refine_ls_weighting_scheme calc 
_refine_ls_weighting_details 
 'calc w=1/[\s^2^(Fo^2^)+(0.0364P)^2^+1.5187P] where P=(Fo^2^+2Fc^2^)/3'
_atom_sites_solution_primary direct 
_atom_sites_solution_secondary difmap 
_atom_sites_solution_hydrogens geom 
_refine_ls_hydrogen_treatment constr 
_refine_ls_extinction_method none 
_refine_ls_extinction_coef ? 
_refine_ls_number_reflns 1437 
_refine_ls_number_parameters 94 
_refine_ls_number_restraints 1 
_refine_ls_R_factor_all 0.052 
_refine_ls_R_factor_gt 0.049 
_refine_ls_wR_factor_ref 0.109 
_refine_ls_wR_factor_gt 0.107 
_refine_ls_goodness_of_fit_ref 1.18 
_refine_ls_restrained_S_all 1.18 
_refine_ls_shift/su_max '<0.001' 
_refine_ls_shift/su_mean 0.000 
loop_ 
  _atom_site_label 
  _atom_site_type_symbol 
 _atom_site_fract_x 
  _atom_site_fract_y 
  _atom_site_fract_z 
  _atom_site_U_iso_or_equiv 
  _atom_site_adp_type 
  _atom_site_occupancy 
 _atom_site_symmetry_multiplicity 
 _atom_site_calc_flag 
 _atom_site_refinement_flags 
 _atom_site_disorder_assembly 
  _atom_site_disorder_group 
S1 S 0.71993(7) 0.02422(5) 0.51837(3) 0.01980(19) Uani 1 1 d . . .
N1 N 0.8474(3) 0.23262(19) 0.85864(13) 0.0258(5) Uani 1 1 d . . . 
N2 N 1.0162(2) 0.13688(16) 0.54864(12) 0.0182(4) Uani 1 1 d D . . 
H2N H 1.1320 0.1393 0.5481 0.022 Uiso 1 1 d D . .
C1 C 0.8996(3) 0.23158(19) 0.67996(14) 0.0187(5) Uani 1 1 d . . .
C2 C 0.9377(3) 0.13549(19) 0.72980(15) 0.0209(5) Uani 1 1 d \cdot \cdotH2 H 0.9818 0.0675 0.7041 0.025 Uiso 1 1 calc R . . 
C3 C 0.9105(3) 0.1404(2) 0.81703(15) 0.0238(5) Uani 1 1 d . . .
H3 H 0.9383 0.0743 0.8498 0.029 Uiso 1 1 calc R . .
C4 C 0.8123(3) 0.3240(2) 0.80986(16) 0.0245(5) Uani 1 1 d \ldotsH4 H 0.7683 0.3908 0.8373 0.029 Uiso 1 1 calc R . .
C5 C 0.8359(3) 0.3280(2) 0.72161(15) 0.0223(5) Uani 1 1 d . . .
```
C6 H6A 0.9900 . ? C6 H6B 0.9900 . ?

H5 H 0.8088 0.3957 0.6905 0.027 Uiso 1 1 calc R . . C6 C 0.9254(3) 0.23570(19) 0.58374(14) 0.0211(5) Uani 1 1 d  $\ldots$ H6A H 0.8086 0.2421 0.5561 0.025 Uiso 1 1 calc R . . H6B H 0.9930 0.3056 0.5692 0.025 Uiso 1 1 calc R . . C7 C  $0.9368(3)$   $0.04470(19)$   $0.51822(13)$   $0.0163(4)$  Uani 1 1 d . . . loop\_ \_atom\_site\_aniso\_label \_atom\_site\_aniso\_U\_11 \_atom\_site\_aniso\_U\_22 \_atom\_site\_aniso\_U\_33 \_atom\_site\_aniso\_U\_23 \_atom\_site\_aniso\_U\_13 \_atom\_site\_aniso\_U\_12  $S1$  0.0157(3) 0.0248(3) 0.0190(3) -0.0002(2) 0.00149(19) 0.0006(2) N1 0.0240(10) 0.0317(11) 0.0216(10) -0.0015(8) 0.0009(8) 0.0003(9) N2 0.0199(9) 0.0193(9) 0.0155(9) -0.0029(7) 0.0001(7) 0.0001(8) C1  $0.0195(10)$   $0.0213(11)$   $0.0155(11)$   $-0.0008(8)$   $0.0005(8)$   $-0.0027(9)$  $C2 \quad 0.0219(11) \quad 0.0203(11) \quad 0.0205(12) \quad -0.0001(9) \quad 0.0007(9) \quad 0.0016(9)$ C3  $0.0215(11)$   $0.0276(12)$   $0.0222(12)$   $0.0035(9)$   $-0.0011(9)$   $0.0008(10)$  $C4 \quad 0.0260(11) \quad 0.0253(12) \quad 0.0220(12) \quad -0.0050(9) \quad 0.0034(9) \quad -0.0001(10)$ C5 0.0246(12) 0.0188(10) 0.0234(12) 0.0000(9) 0.0013(9) 0.0020(9) C6  $0.0283(11)$   $0.0187(11)$   $0.0162(11)$   $-0.0017(8)$   $0.0014(9)$   $0.0024(10)$ C7 0.0192(10) 0.0200(10) 0.0096(10) 0.0010(8) -0.0001(8) 0.0022(9) \_geom\_special\_details ; All esds (except the esd in the dihedral angle between two l.s. planes) are estimated using the full covariance matrix. The cell esds are taken into account individually in the estimation of esds in distances, angles and torsion angles; correlations between esds in cell parameters are only used when they are defined by crystal symmetry. An approximate (isotropic) treatment of cell esds is used for estimating esds involving l.s. planes. ; loop\_ \_geom\_bond\_atom\_site\_label\_1 \_geom\_bond\_atom\_site\_label\_2 \_geom\_bond\_distance \_geom\_bond\_site\_symmetry\_2 \_geom\_bond\_publ\_flag S1 C7 1.665(2) . ? N1 C4 1.338(3) . ? N1 C3 1.345(3) . ? N2 C7 1.321(3) . ? N2 C6 1.451(3) . ? N2 H2N 0.8800 . ? C1 C5 1.387(3) . ? C1 C2 1.396(3) . ? C1 C6 1.519(3) . ? C2 C3 1.382(3) . ? C2 H2 0.9500 . ? C3 H3 0.9500 . ? C4 C5 1.394(3) . ? C4 H4 0.9500 . ? C5 H5 0.9500 . ?

C7 C7 1.528(4) 5\_756 ?

```
loop_ 
  _geom_angle_atom_site_label_1 
  _geom_angle_atom_site_label_2 
 _geom_angle_atom_site_label_3 
  _geom_angle 
  _geom_angle_site_symmetry_1 
  _geom_angle_site_symmetry_3 
  _geom_angle_publ_flag 
C4 N1 C3 115.6(2) . . ?
C7 N2 C6 124.43(19) . . ? 
C7 N2 H2N 118.6 . . ? 
C6 N2 H2N 116.9 . . ?
C5 C1 C2 117.4(2) . . ? 
C5 C1 C6 119.0(2) . . ? 
C2 C1 C6 123.6(2) . . ? 
C3 C2 C1 119.2(2) . . ? 
C3 C2 H2 120.4 . . ? 
C1 C2 H2 120.4 . . ? 
N1 C3 C2 124.4(2) . . ?
N1 C3 H3 117.8 . . ? 
C2 C3 H3 117.8 . . ? 
N1 C4 C5 124.5(2) . . ?
N1 C4 H4 117.7 . . ? 
C5 C4 H4 117.7 . . ?
C1 C5 C4 118.9(2) . . ? 
C1 C5 H5 120.5 . . ? 
C4 C5 H5 120.5 . . ?
N2 C6 C1 114.28(18) . . ?
N2 C6 H6A 108.7 . . ? 
C1 C6 H6A 108.7 . . ? 
N2 C6 H6B 108.7 . . ? 
C1 C6 H6B 108.7 . . ? 
H6A C6 H6B 107.6 . . ? 
N2 C7 C7 113.8(2) . 5_756 ? 
N2 C7 S1 124.61(17) . . ?
C7 C7 S1 121.6(2) 5_756 . ? 
loop_ 
 _geom_torsion_atom_site_label_1 
 _geom_torsion_atom_site_label_2 
 _geom_torsion_atom_site_label_3 
 _geom_torsion_atom_site_label_4 
 _geom_torsion 
 _geom_torsion_site_symmetry_1 
 _geom_torsion_site_symmetry_2 
 _geom_torsion_site_symmetry_3 
 _geom_torsion_site_symmetry_4 
  _geom_torsion_publ_flag 
C5 C1 C2 C3 0.1(3) . . . . ? 
C6 C1 C2 C3 179.7(2) . . . . ?
C4 N1 C3 C2 -0.8(4) . . . . ?
C1 C2 C3 N1 0.5(4) . . . . ?
C3 N1 C4 C5 0.4(4) . . . . ?
C2 C1 C5 C4 -0.4(3) . . . . ?
C6 C1 C5 C4 180.0(2) . . . . ? 
N1 C4 C5 C1 0.2(4) . . . . ?
C7 N2 C6 C1 93.1(3) . . . . ?
```
C5 C1 C6 N2 171.4(2) . . . . ? C2 C1 C6 N2  $-8.2(3)$  . . . . ? C6 N2 C7 C7 177.6(2) . . . 5\_756 ? C6 N2 C7 S1  $-2.4(3)$  . . . . ? \_diffrn\_measured\_fraction\_theta\_max 0.999 \_diffrn\_reflns\_theta\_full 26.5 \_diffrn\_measured\_fraction\_theta\_full 0.999 \_refine\_diff\_density\_max 0.42 \_refine\_diff\_density\_min -0.24 \_refine\_diff\_density\_rms 0.063